## Using SQLancer to test ClickHouse and other database systems

**Manuel Rigger**

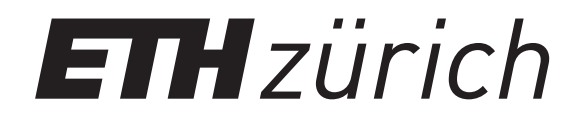

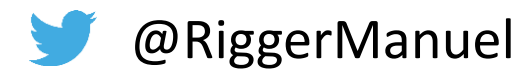

**Ilya Yatsishin**

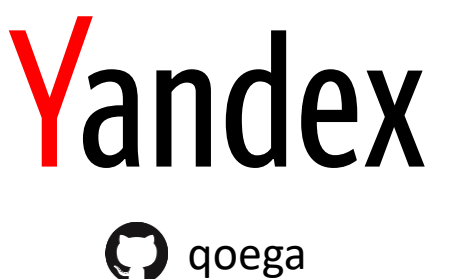

What is ClickHouse and why do we need good testing?

▎ How do we test ClickHouse and what problems do we have to solve?

What is SQLancer and what are the ideas behind it?

▎ How to add support for yet another DBMS to SQLancer?

## IIII ClickHouse

▎ Open Source analytical DBMS for BigData with SQL interface.

- Blazingly fast
- Scalable
- Fault tolerant

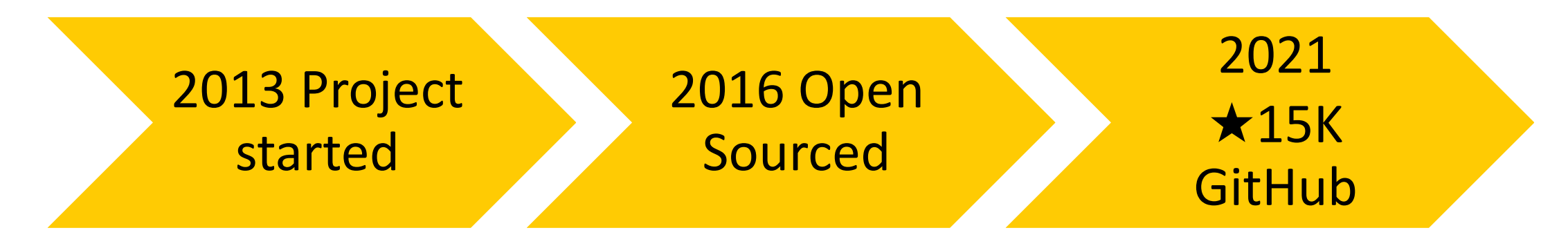

## Why do we need good CI?

In 2020:

#### 361 4081 261 11 <15

Contributors Merged Pull

Requests New Features Releases Core Team

### Pull Requests exponential growth

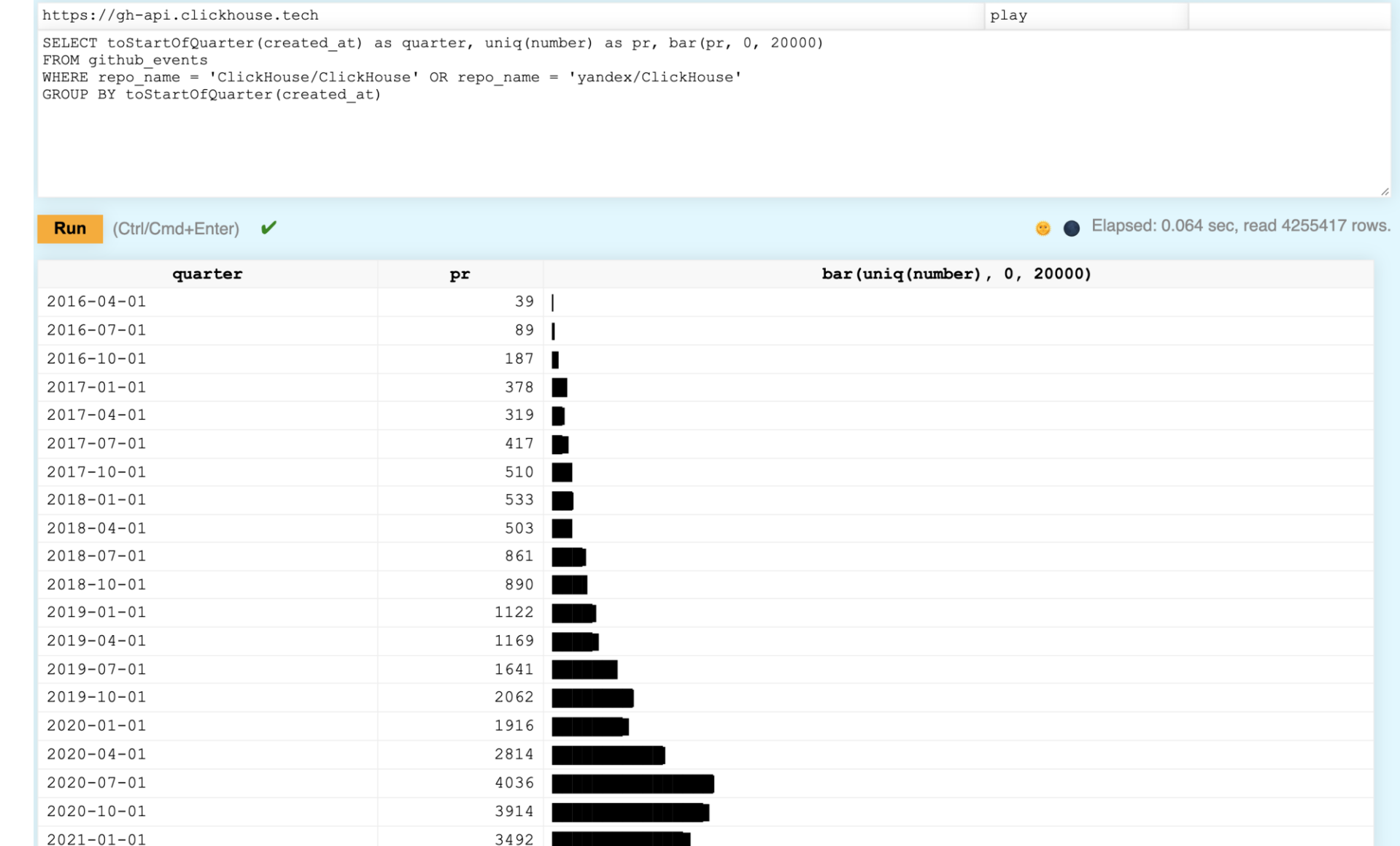

### All GitHub data available in ClickHouse

https://gh-api.clickhouse.tech

**SELECT** repo name, uniq (actor login),  $uniq(number)$  as pull requests, sum (merged) as merged prs, sum (state='closed' and not merged) as closed prs, round (sum (merged) / uniq (number) \* 100) AS merged share FROM github events WHERE repo name = 'ClickHouse/ClickHouse' and created at BETWEEN '2020-01-01 00:00:00' AND '2021-01-01 00:00:00' AND event type = 'PullRequestEvent' AND base ref = 'master' GROUP BY repo name ORDER BY uniq (actor login) DESC

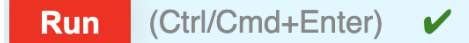

Elapsed: 0.044 sec, read 156163 rows.

play

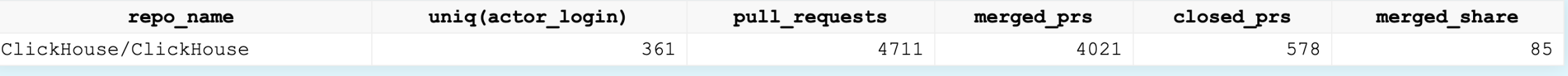

<https://gh.clickhouse.tech/explorer/> <https://gh-api.clickhouse.tech/play>

### **How is ClickHouse tested?**

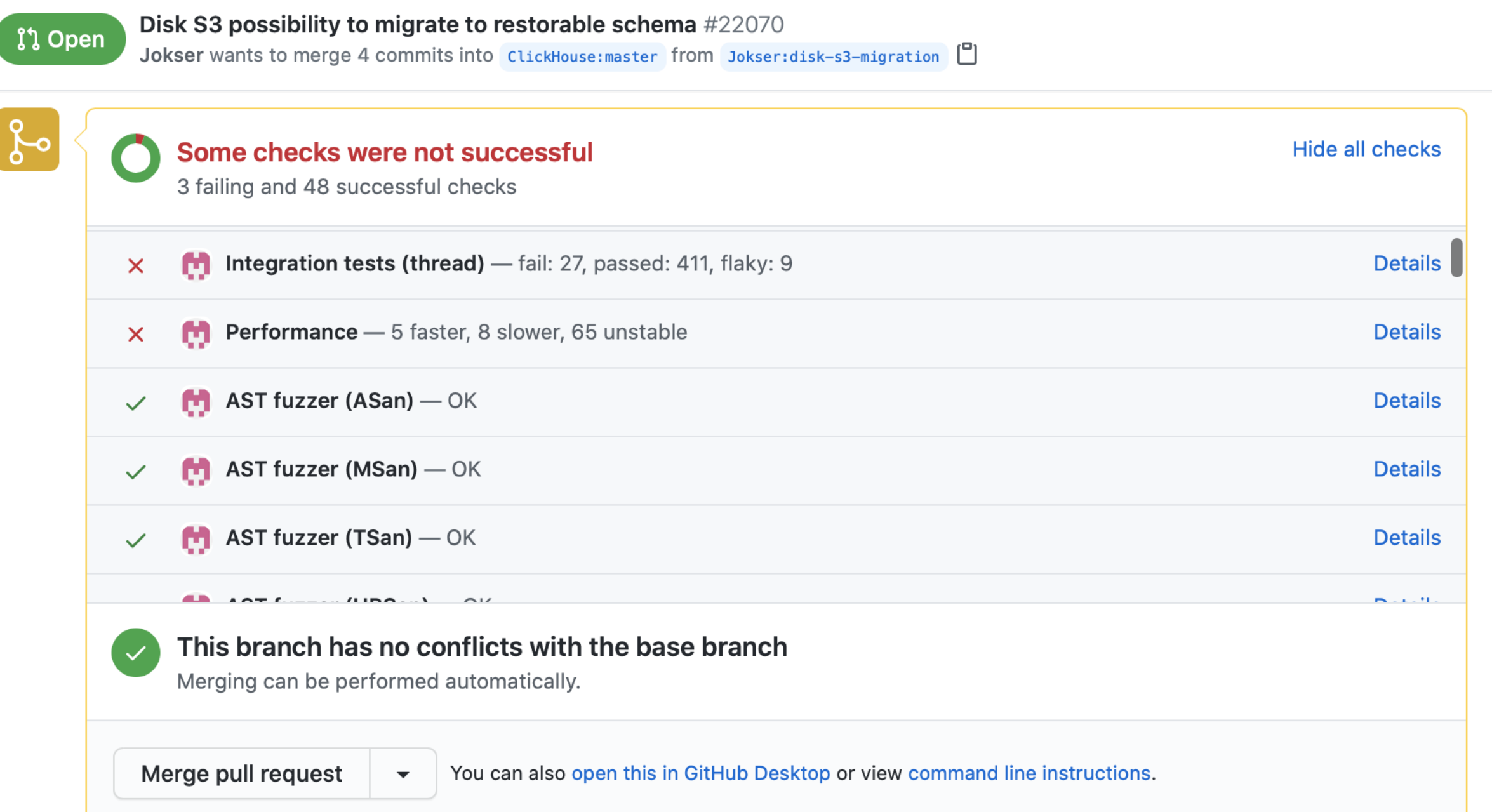

## ClickHouse Testing

- **Style**
- Unit
- Functional
- Integrational
- Performance
- Stress
- Static analysis (clang-tidy, PVSStudio)
- Compatibility with OS versions
- Flaky check for new or changed tests
- All tests are run in with sanitizers (address, memory, thread, undefined behavior)
- Thread fuzzing (switch running threads randomly)
- **Coverage**
- **Fuzzing**

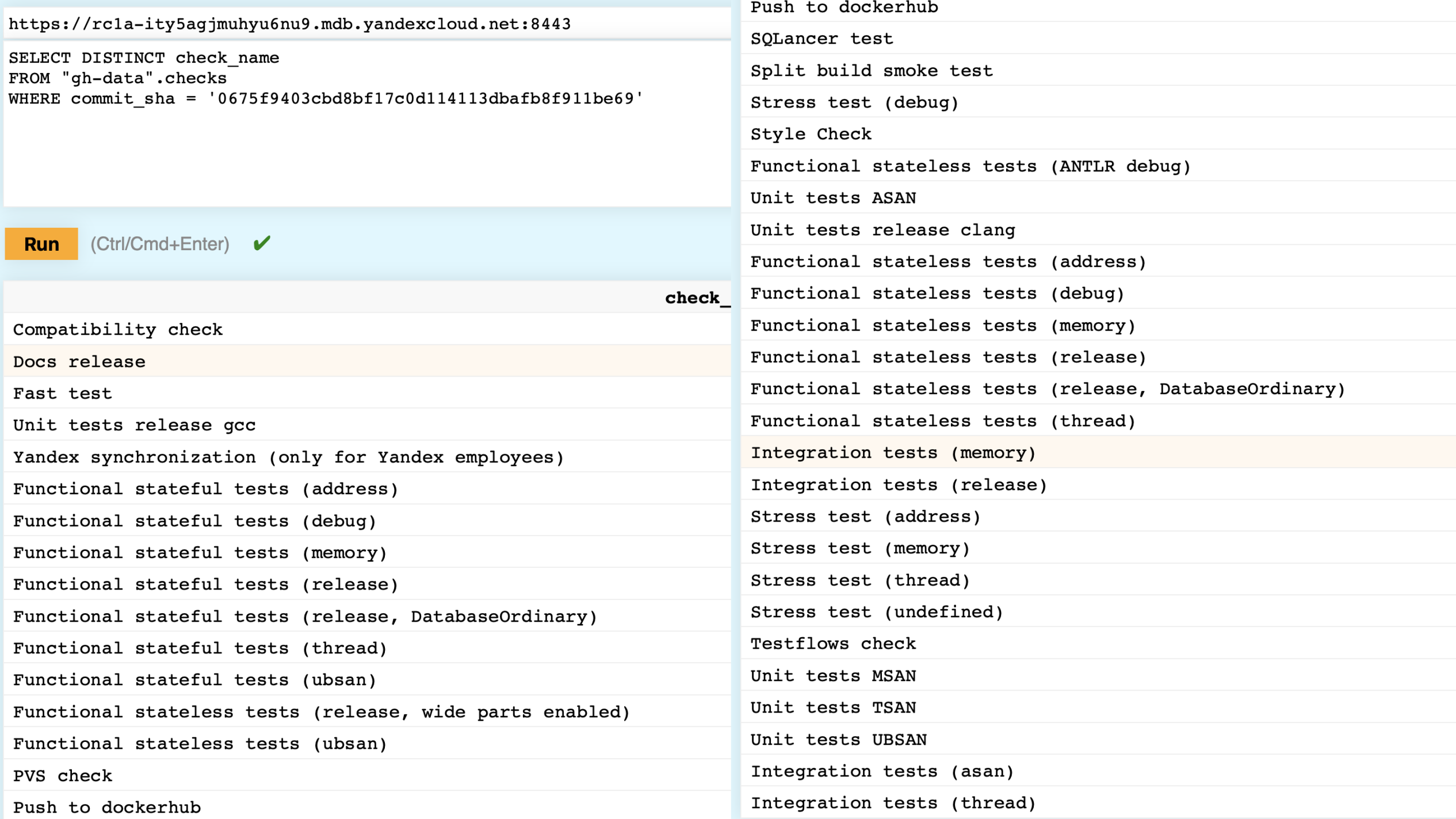

### 100K tests is not enough

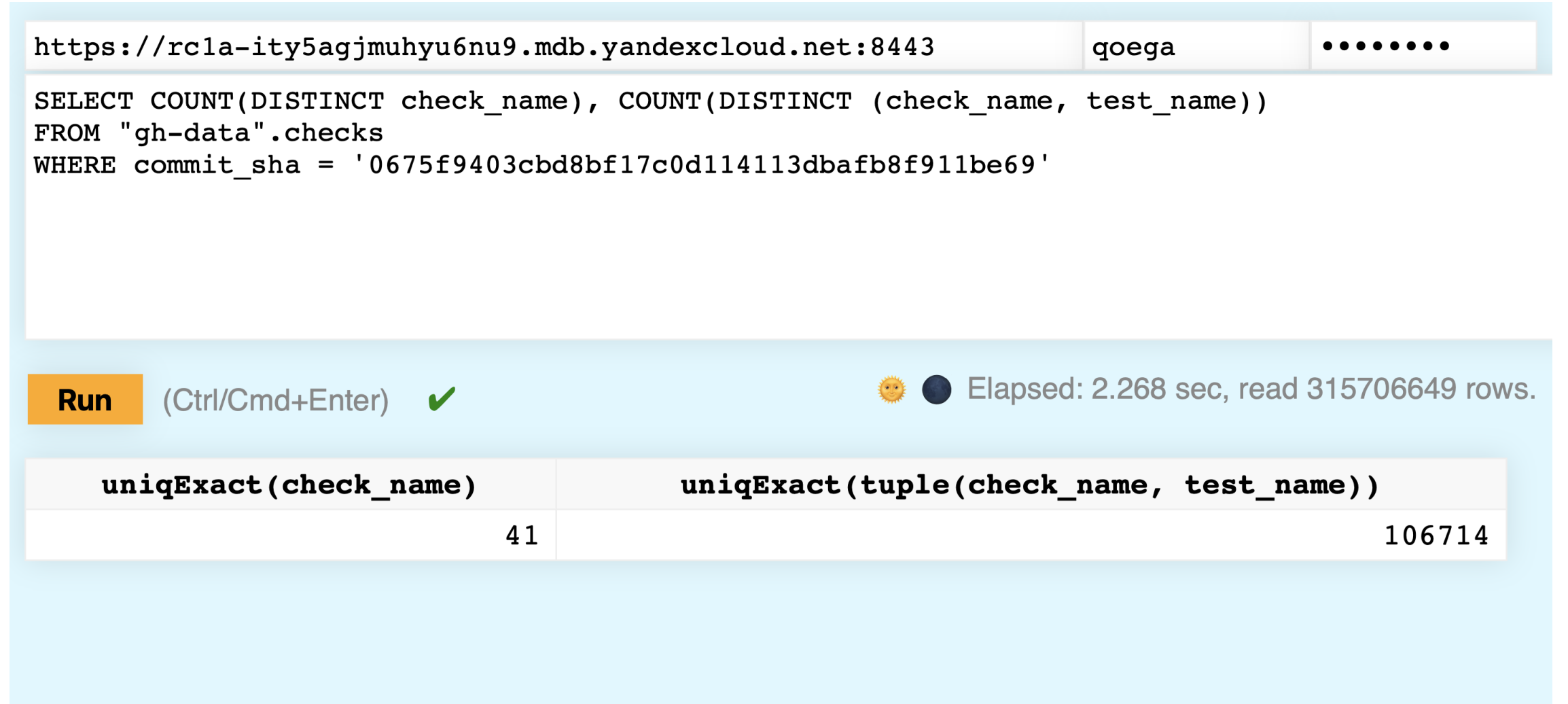

### Fuzzing

libFuzzer to test generic data inputs – formats, schema etc.

▎ Thread Fuzzer – randomly switch threads to trigger races and dead locks

[https://presentations.clickhouse.tech/cpp\\_siberia\\_2021/](https://presentations.clickhouse.tech/cpp_siberia_2021/)

▎ AST Fuzzer – mutate queries on AST level.

- Use SQL queries from all tests as input. Mix them.
- › High level mutations. Change query settings
- › <https://clickhouse.tech/blog/en/2021/fuzzing-clickhouse/>

### Test development steps

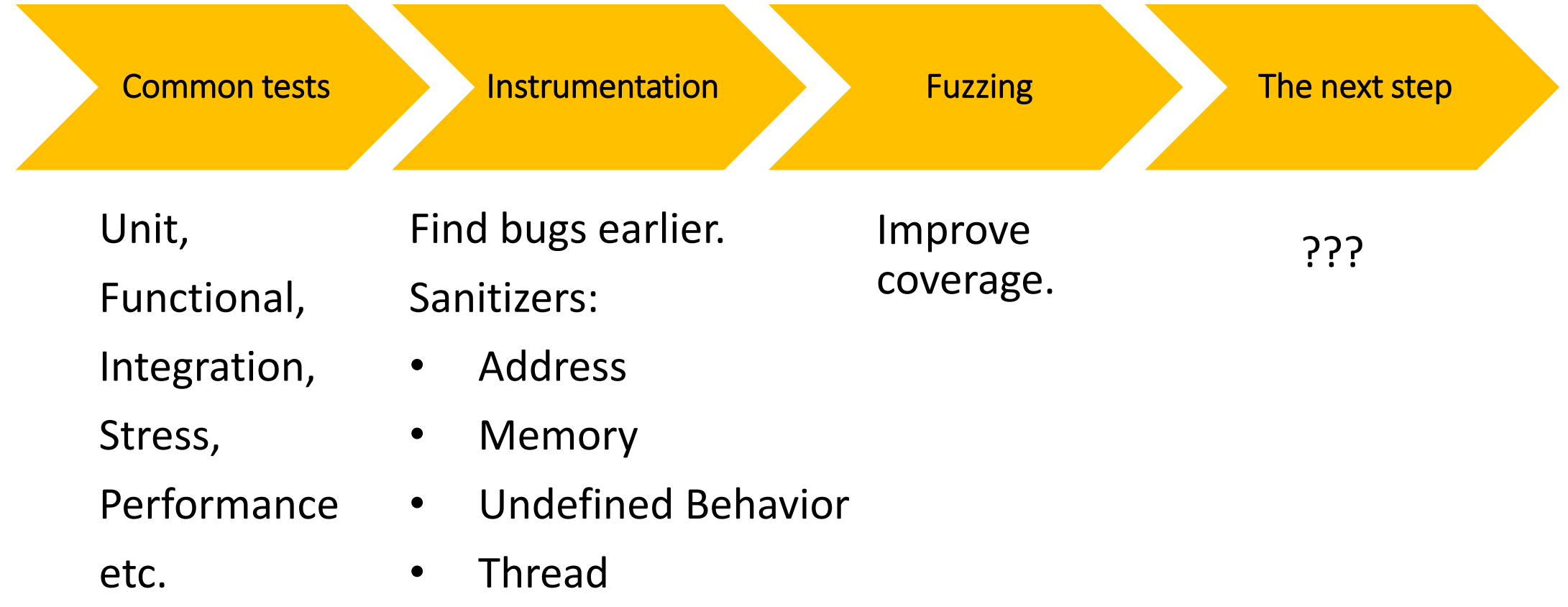

### In search for correctness

Test cases for correctness require developer or QA specialist to write it manually

▎ Additional tests mostly check if DBMS crashes or stops working

It is hard to find reference system to validate results with:

- SQL syntax differs between systems
- No SQL conformance testing suite
- All SQL standard extensions can't be tested this way

### How we can check correctness?

▎ SQL has some invariants and basic assumptions

DBMS can help us!

**There should be some solutions that already exploit that**

### **SQLancer**

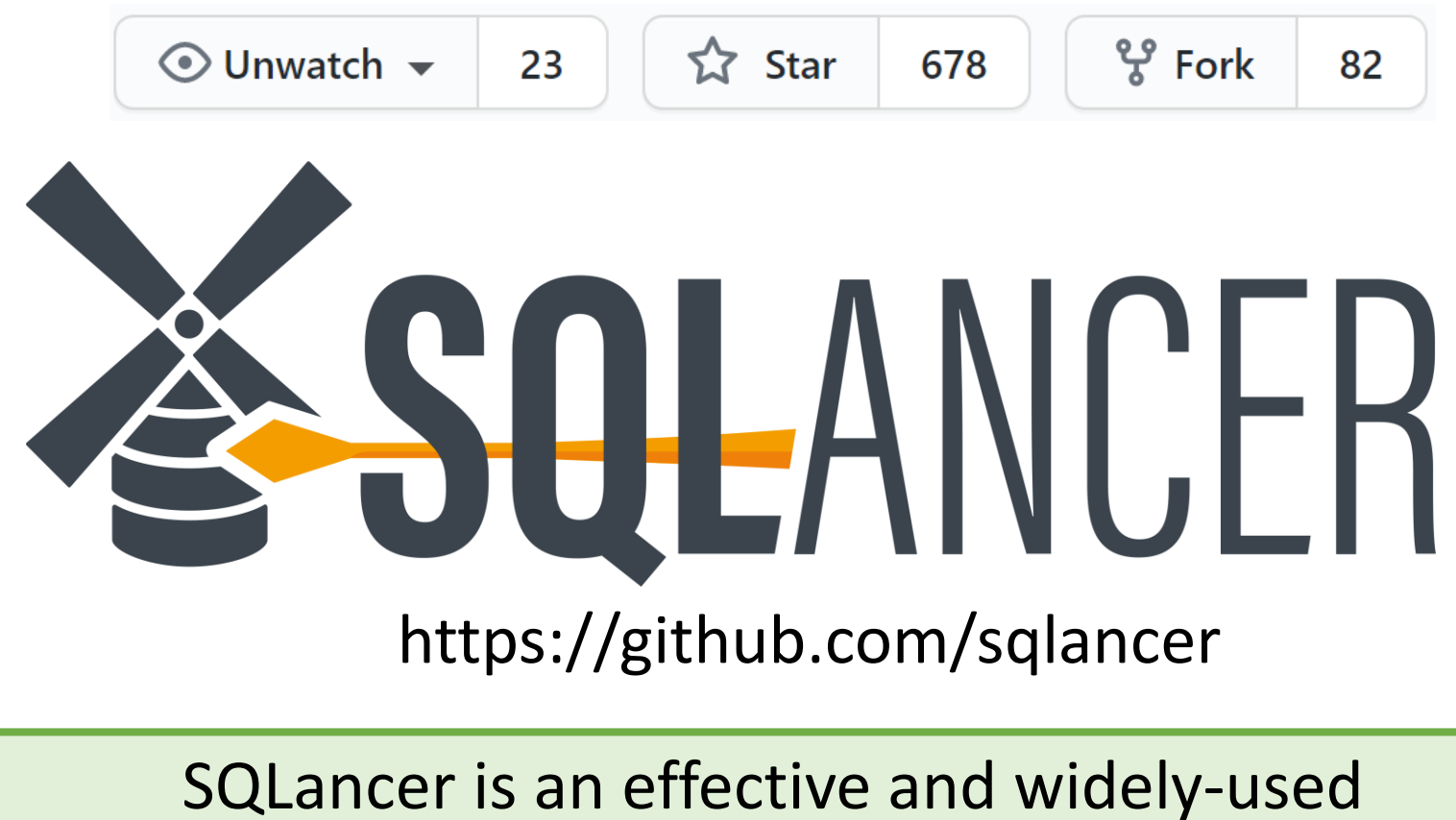

**automatic testing tool** to find **logic bugs** in **DBMSs**

• Written in Java

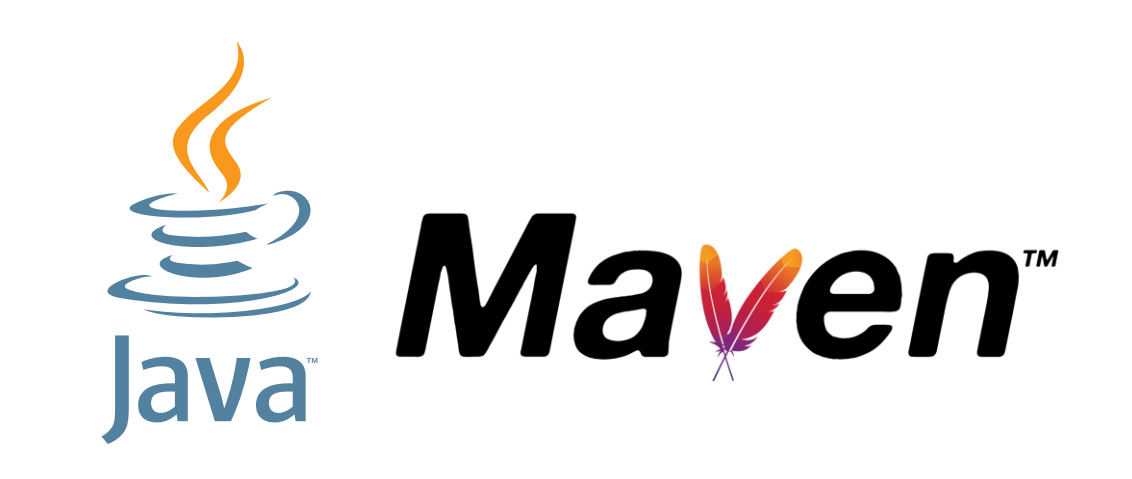

• Written in Java

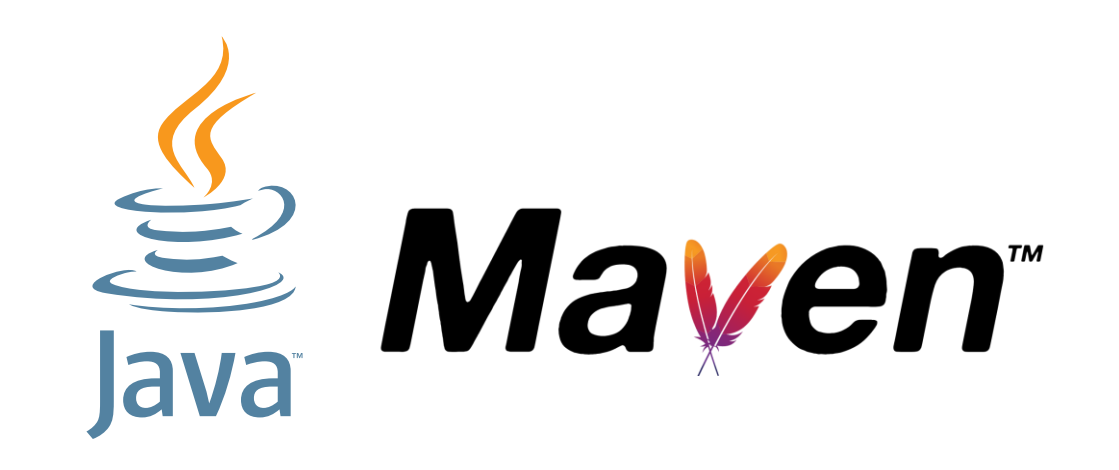

- **\$ git clone https://github.com/sqlancer/sqlancer**
- **\$ cd sqlancer**
- **\$ mvn package -DskipTests**
- **\$ cd target**
- **\$ java -jar sqlancer-\*.jar sqlite3**

• Written in Java

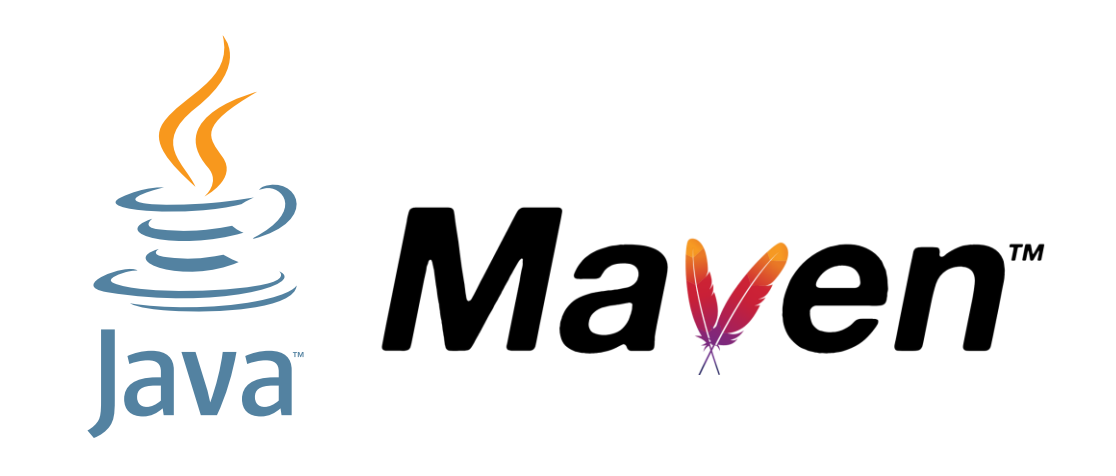

- **\$ git clone https://github.com/sqlancer/sqlancer**
- **\$ cd sqlancer**
- **\$ mvn package -DskipTests**
- **\$ cd target**
- **\$ java -jar sqlancer-\*.jar sqlite3**

You can quickly **try out** SQLancer on the embedded DBMSs **SQLite, H2, and DuckDB** without setting up a connection

#### • Written in Java

• Permissive license (MIT License)

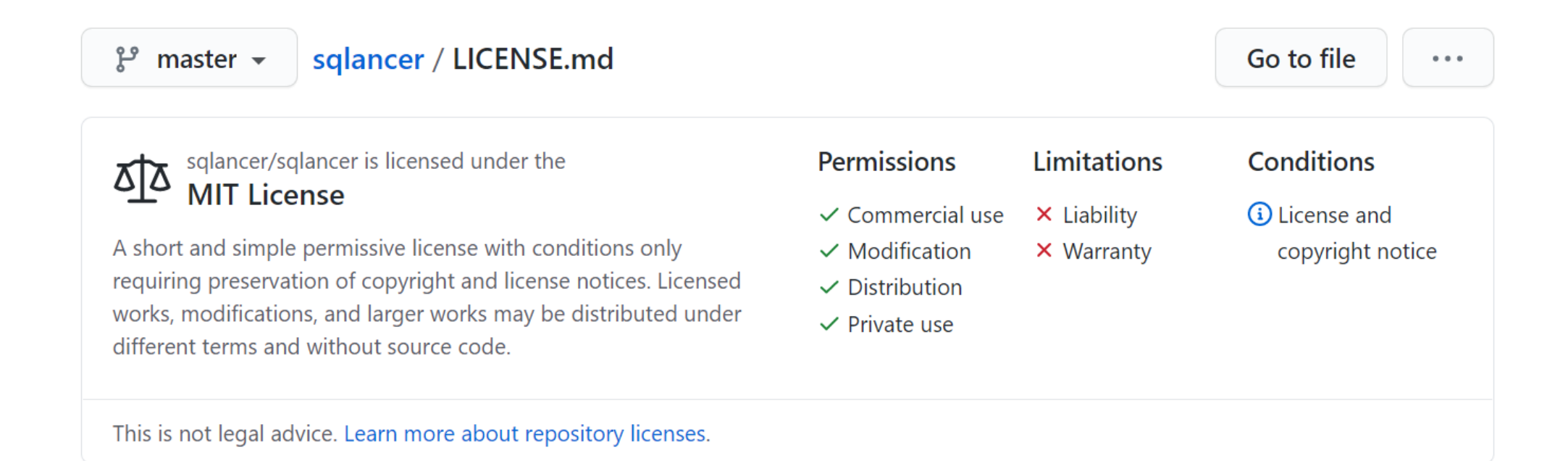

- Written in Java
- Permissive license (MIT License)
- 43,000 LOC

- Written in Java
- Permissive license (MIT License)
- 43,000 LOC

- Written in Java
- Permissive license (MIT License)
- 43,000 LOC
- 9 contributors

### Contributors

### Nazli Ugur Koyluoglu

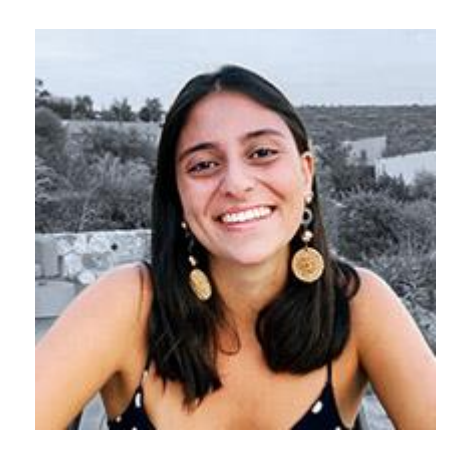

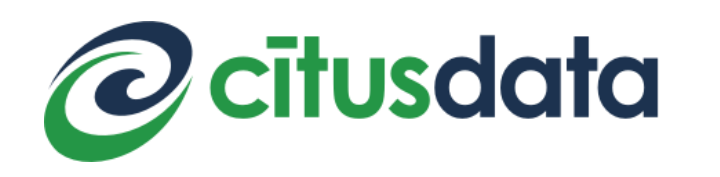

### Mining for logic bugs in the Citus extension to Postgres with SQLancer Written by Nazli Ugur Koyluoglu

 $\partial\overline{\partial}$ 

September 4, 2020

https://www.citusdata.com/blog/2020/09/04/mining-for-logic-bugs-in-citus-with-sqlancer/

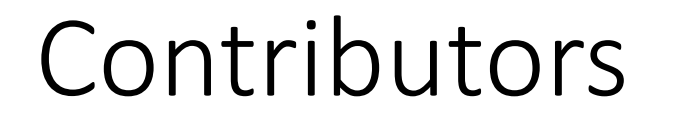

#### Patrick Stäuble

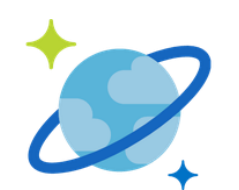

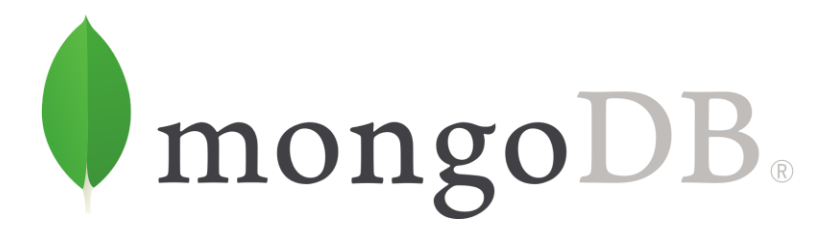

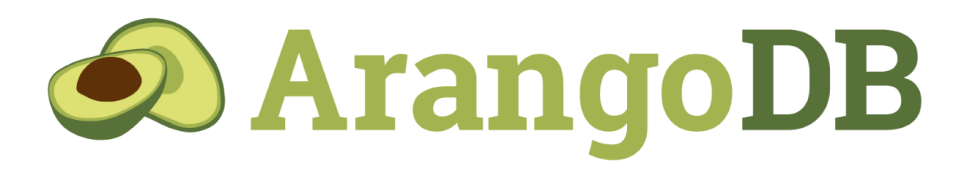

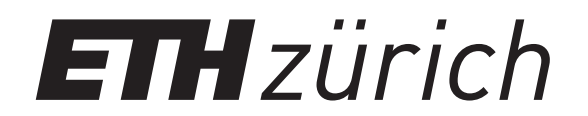

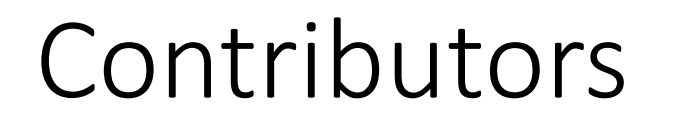

### Ilya Yatsishin

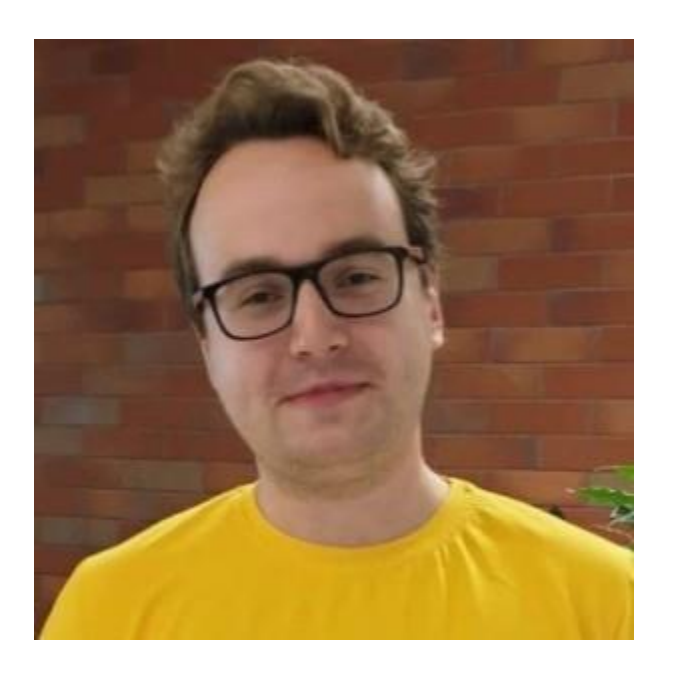

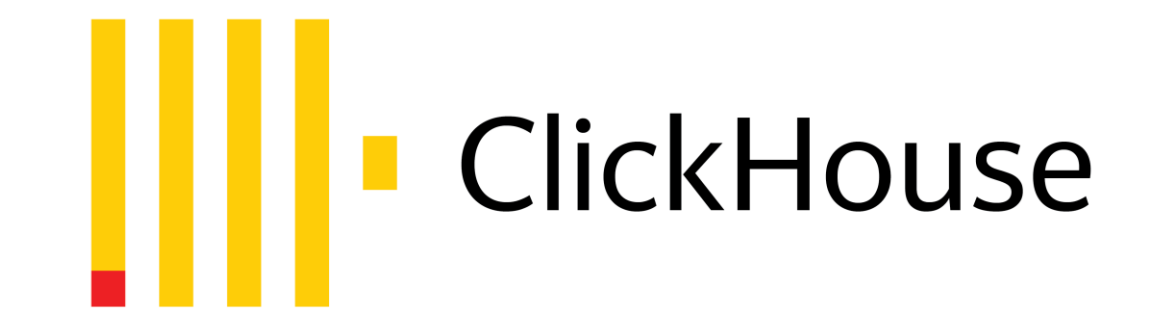

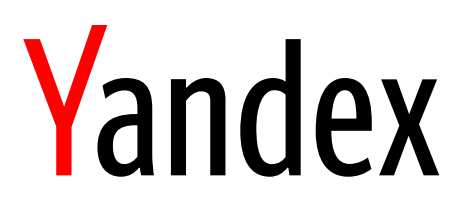

- Written in Java
- Permissive license (MIT License)
- 43,000 LOC
- 9 contributors
- >= 10 supported DBMSs

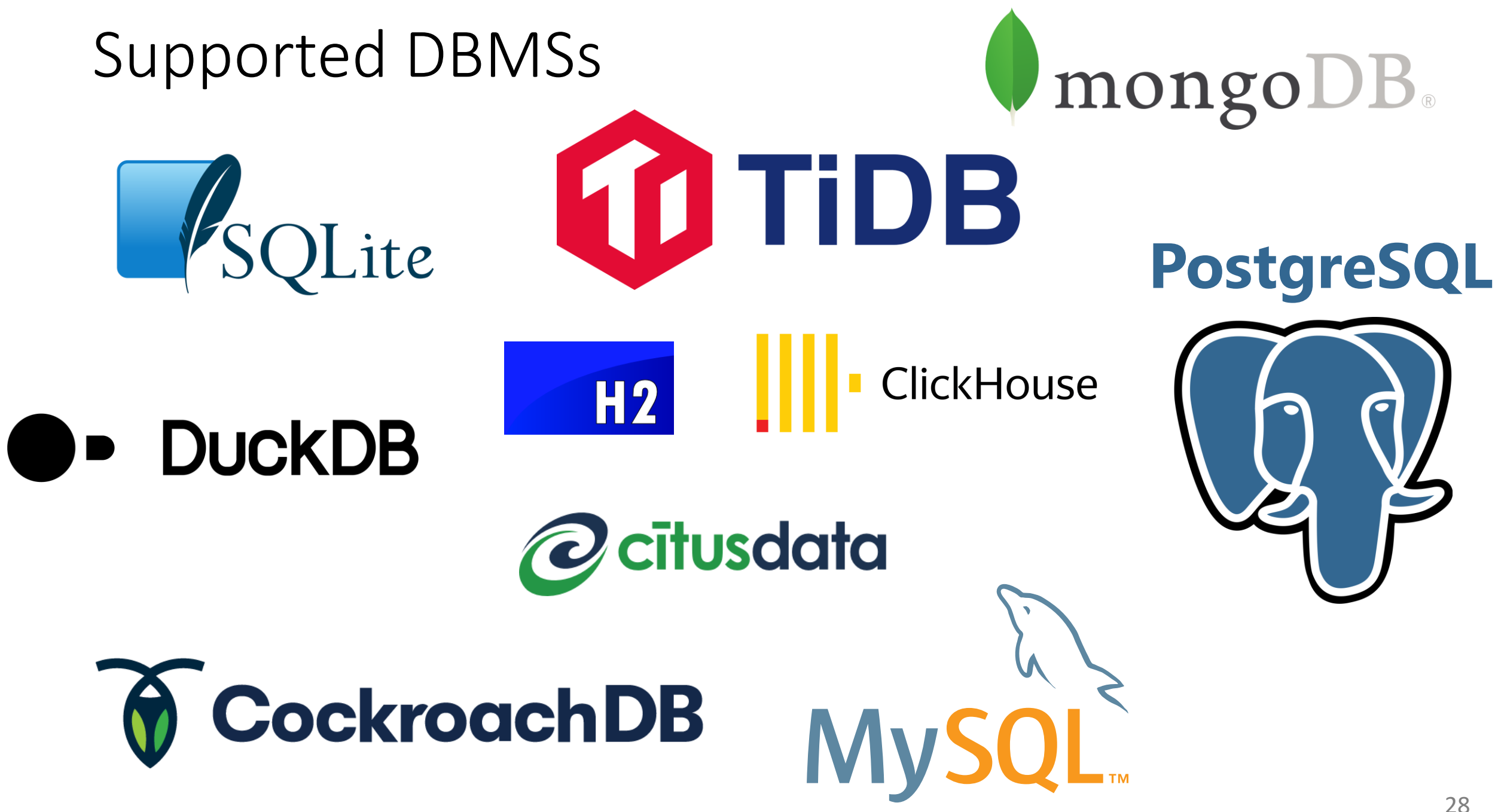

### **SQLancer**

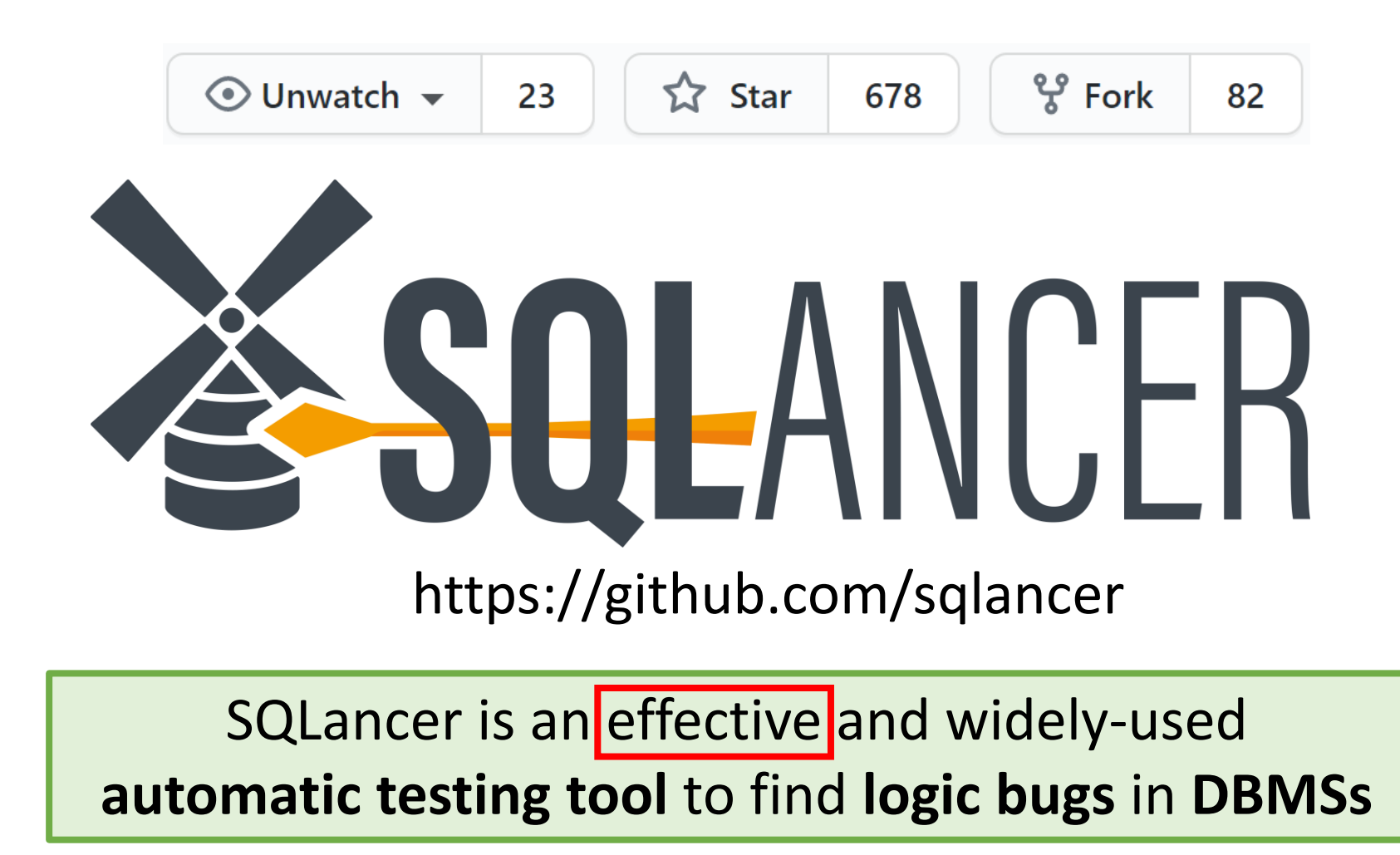

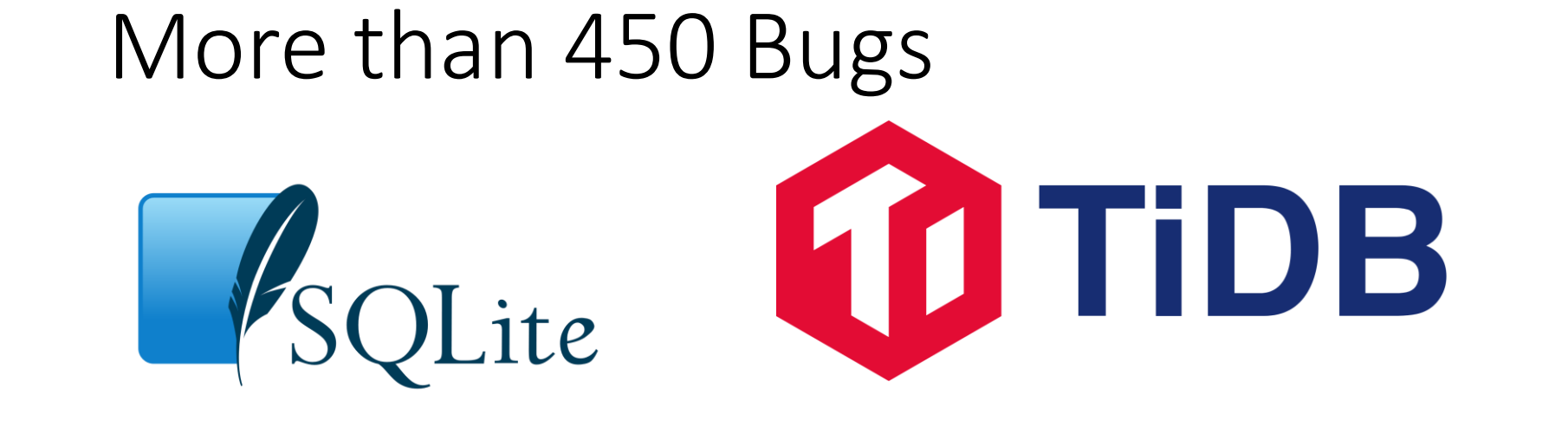

I used SQLancer to find **over 450 unique, previously unknown bugs**  in widely-used DBMSs

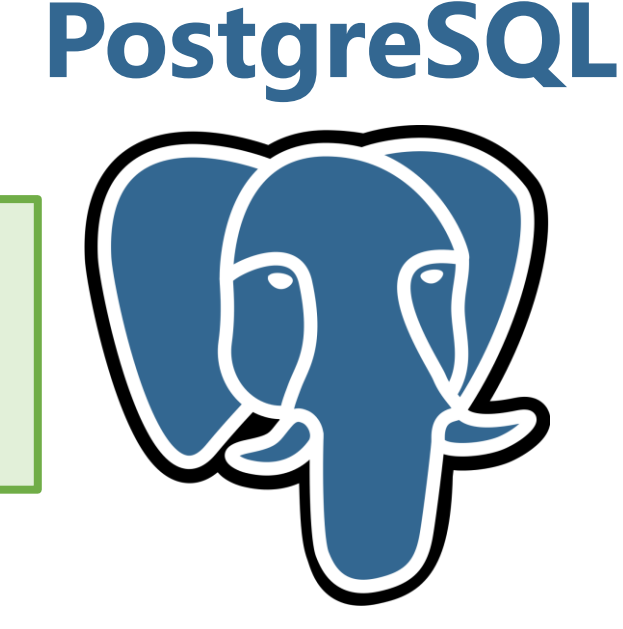

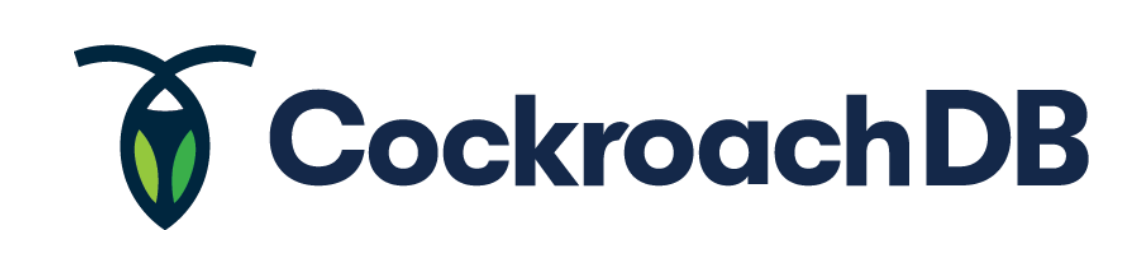

**DuckDB** 

### More than 450 Bugs

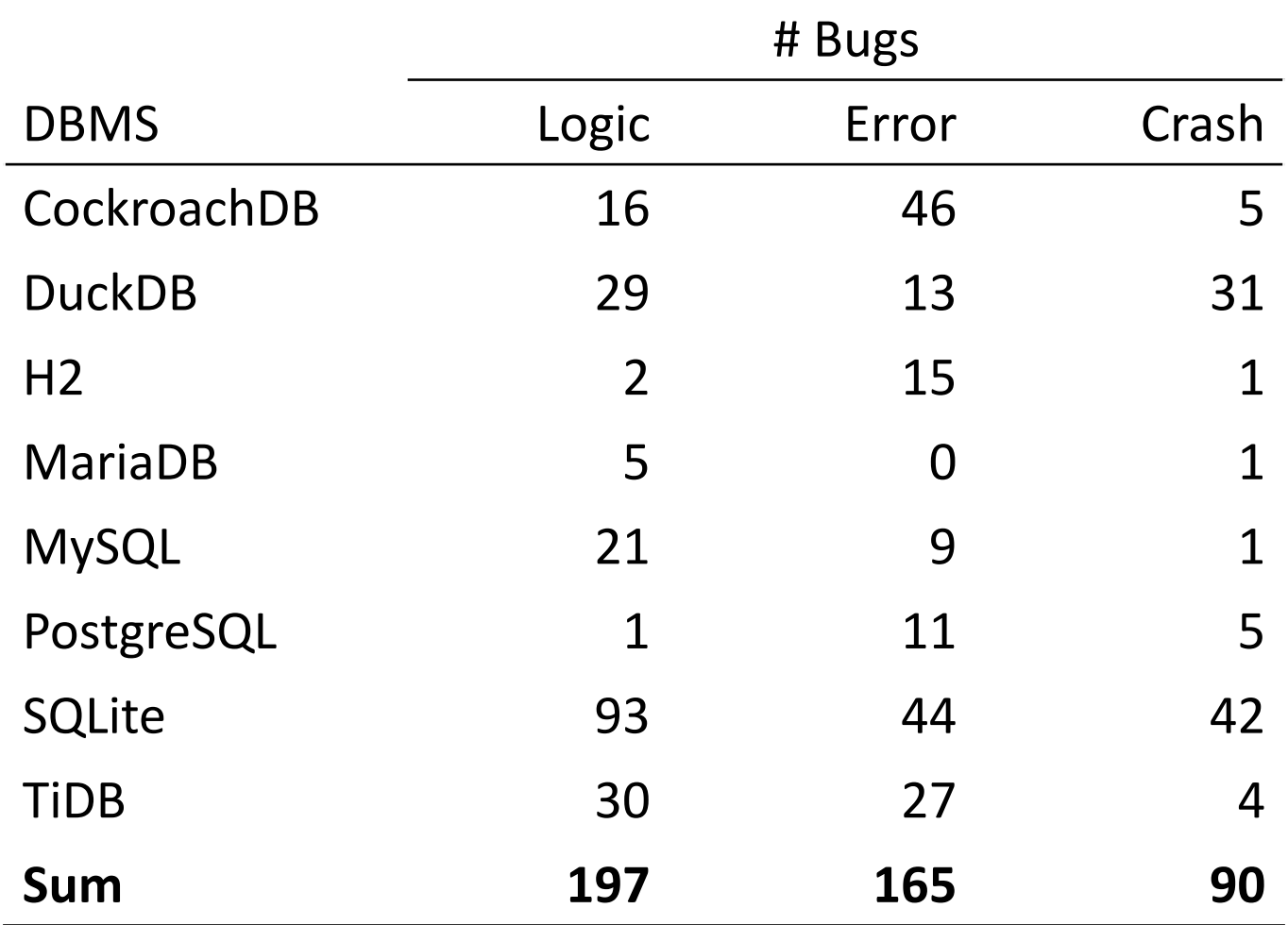

https://github.com/sqlancer/bugs

### **SQLancer**

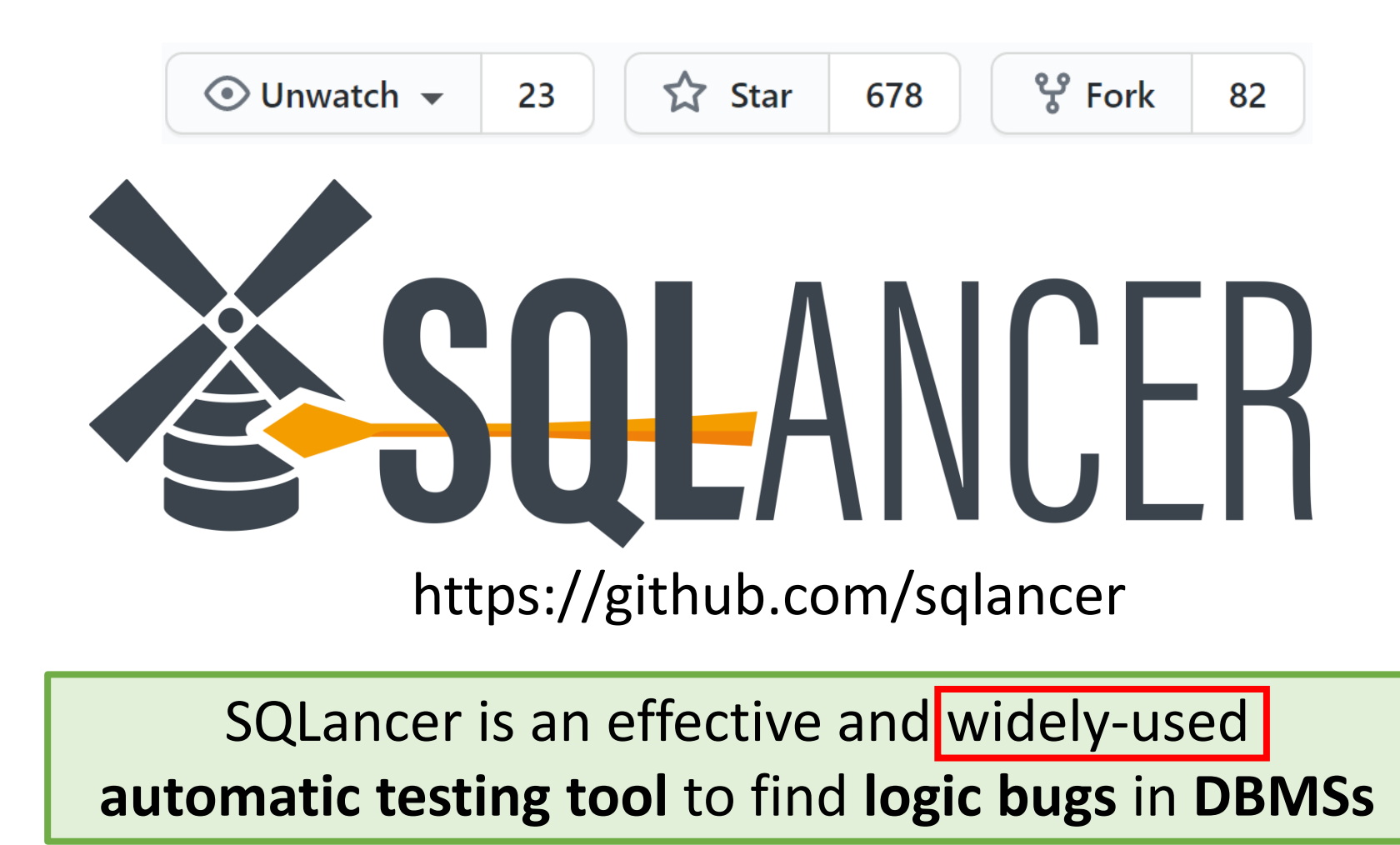

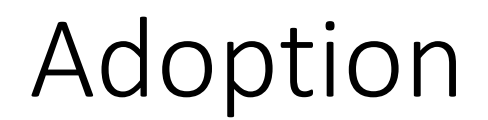

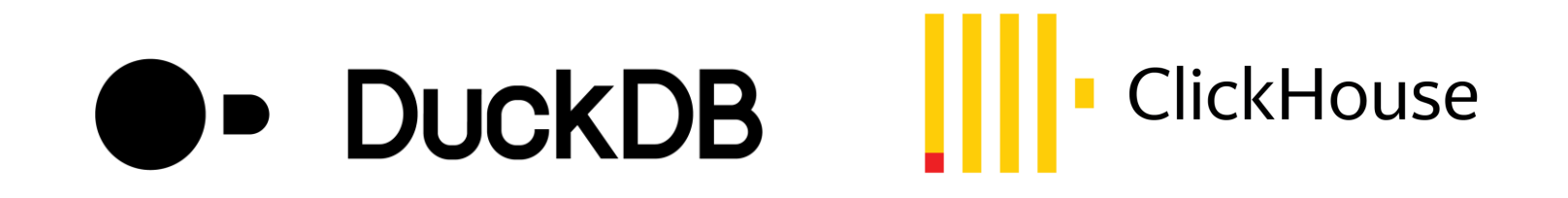

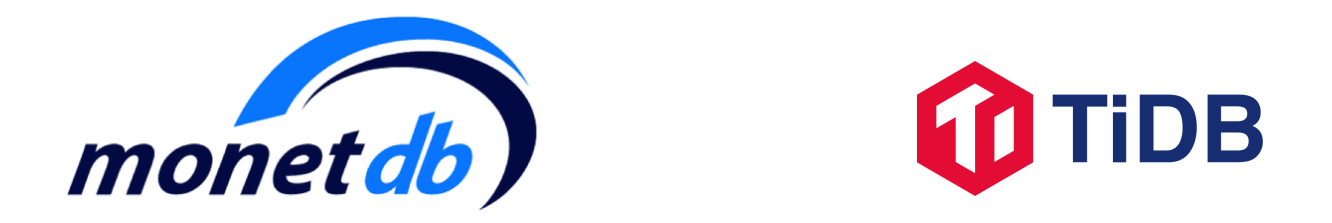

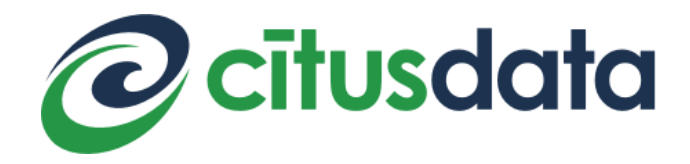

### Adoption

# **ODDUCKDB** ||| ClickHouse

Yandex uses SQLancer to test every commit

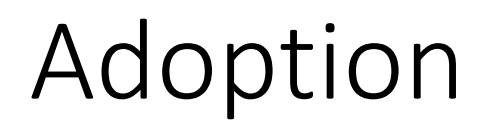

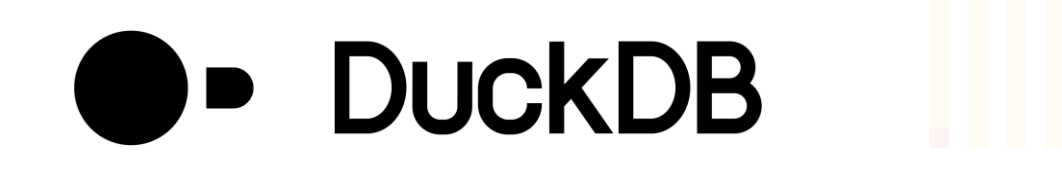

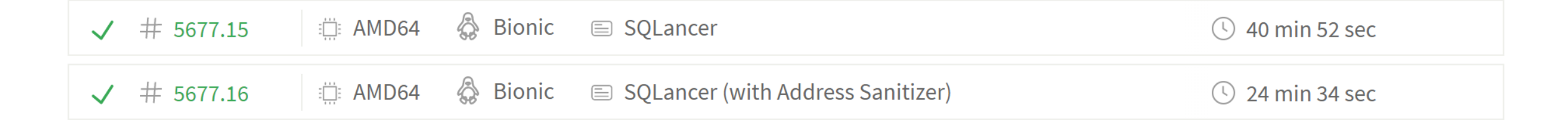

DuckDB runs SQLancer on every pull request

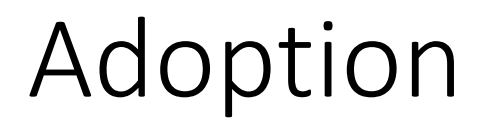

"With the help of SQLancer, an automatic DBMS testing tool, we have been able to identify **>100 potential problems** in corner cases of the SQL processor."

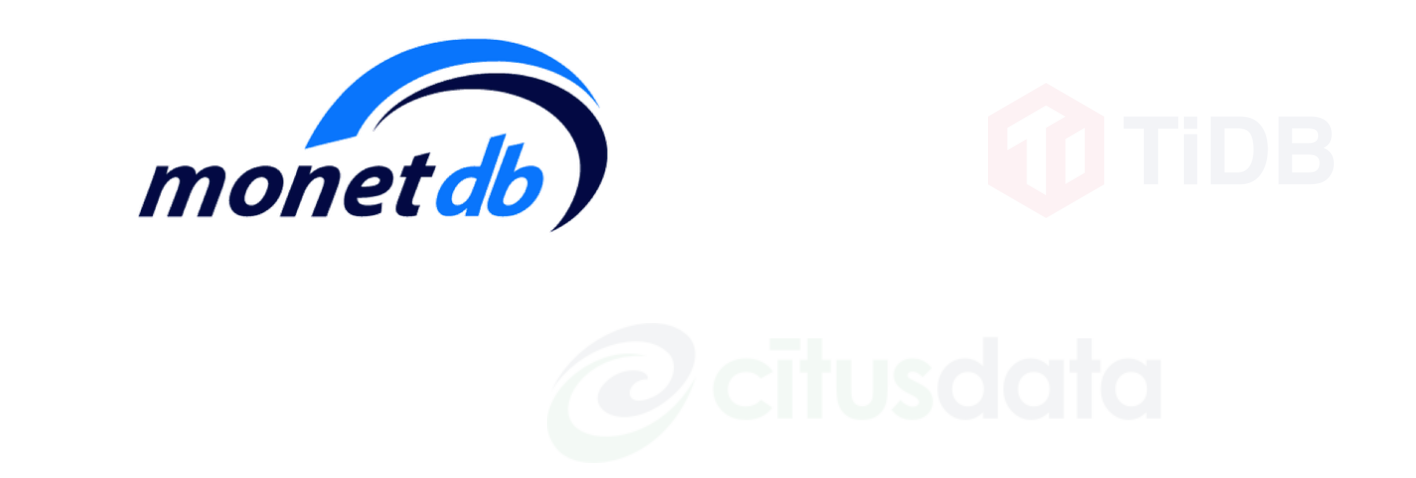
#### Adoption

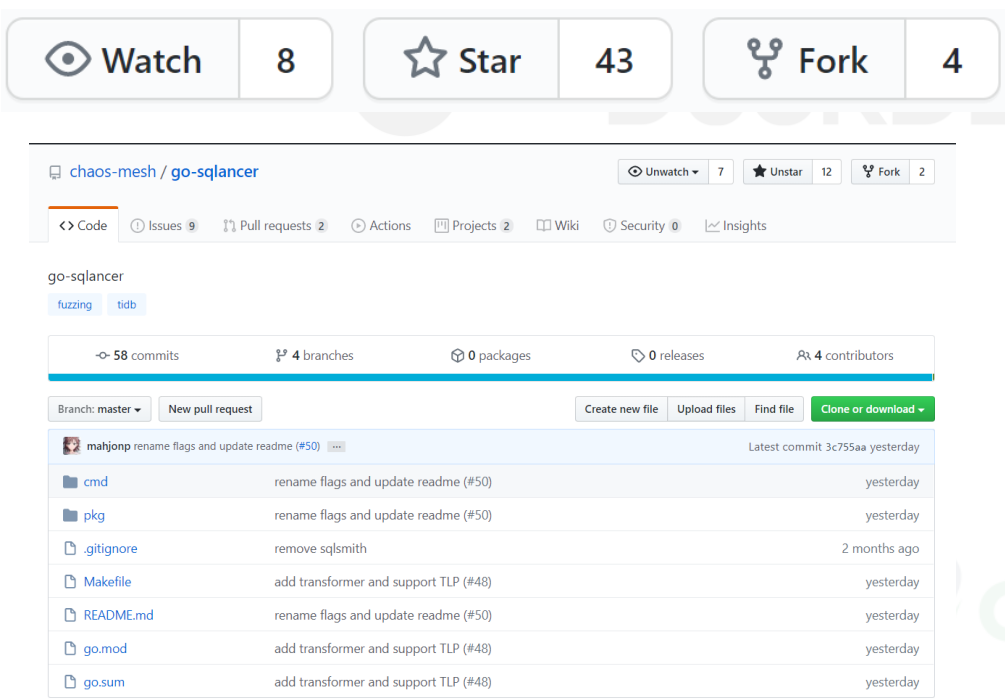

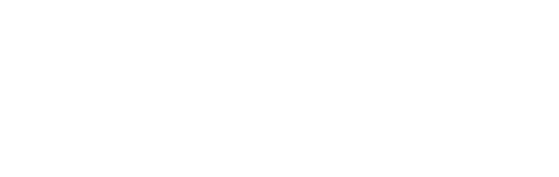

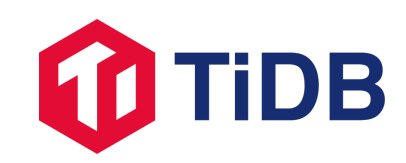

PingCAP implemented a tool go-sqlancer

https://github.com/chaos-mesh/go-sqlancer

## Adoption

#### original query:

SELECT ALL t1.c1, t1.c0, t2.c1, t4.c1, t2.c0 FROM t1 CROSS JOIN t4 FULL OUTER JOIN t2 ON (((((((('[832125354,1134163512)'::int4range)\*('(0,2106623281-...

semantically equivalent to partitioned query:

SELECT ALL t1.c1, t1.c0, t2.c1, t4.c1, t2.c0 FROM t1 CROSS JOIN t4 FULL OUTER JOIN t2 ON ((((((((')832125354,1134163512)'::int4range)\*('(0,2106623281-... ((t4.c0)<(CAST(CAST(upper(t1.c0) AS VARCHAR(893)) AS VARCHAR))) UNION ALL SELECT t1.c1, t1.c0, t2.c1, t4.c1, t2.c0

FROM t1 CROSS JOIN t4 **FULI** OUTER JOIN t2 ON ((((((('[832125354,1134163512)'::int4range)\*('(0,2106623281-...  $(((t4.c0) \times (CAST(CAST(upper(t1.c0) AS VARCHAR(893))) AS VARCHAR))))$ WHERE NOT

UNION ALL SELECT ALL t1.c1, t1.c0, t2.c1, t4.c1, t2.c0 FROM t1

CROSS JOIN t4

)UTER JOIN t2 ON ((((((('[832125354,1134163512)'::int4range)\*('(0,2106623281-…<br>(((t4.c0)<(CAST((upper(t1.c0))::VARCHAR(893) AS VARCHAR)))) ISNULL

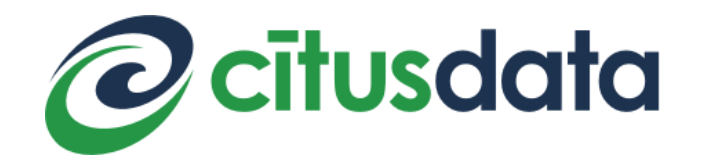

https://www.citusdata.com/blog/2020/09/04/mining-for-logic-bugs-in-citus-with-sqlancer/

#### **SQLancer**

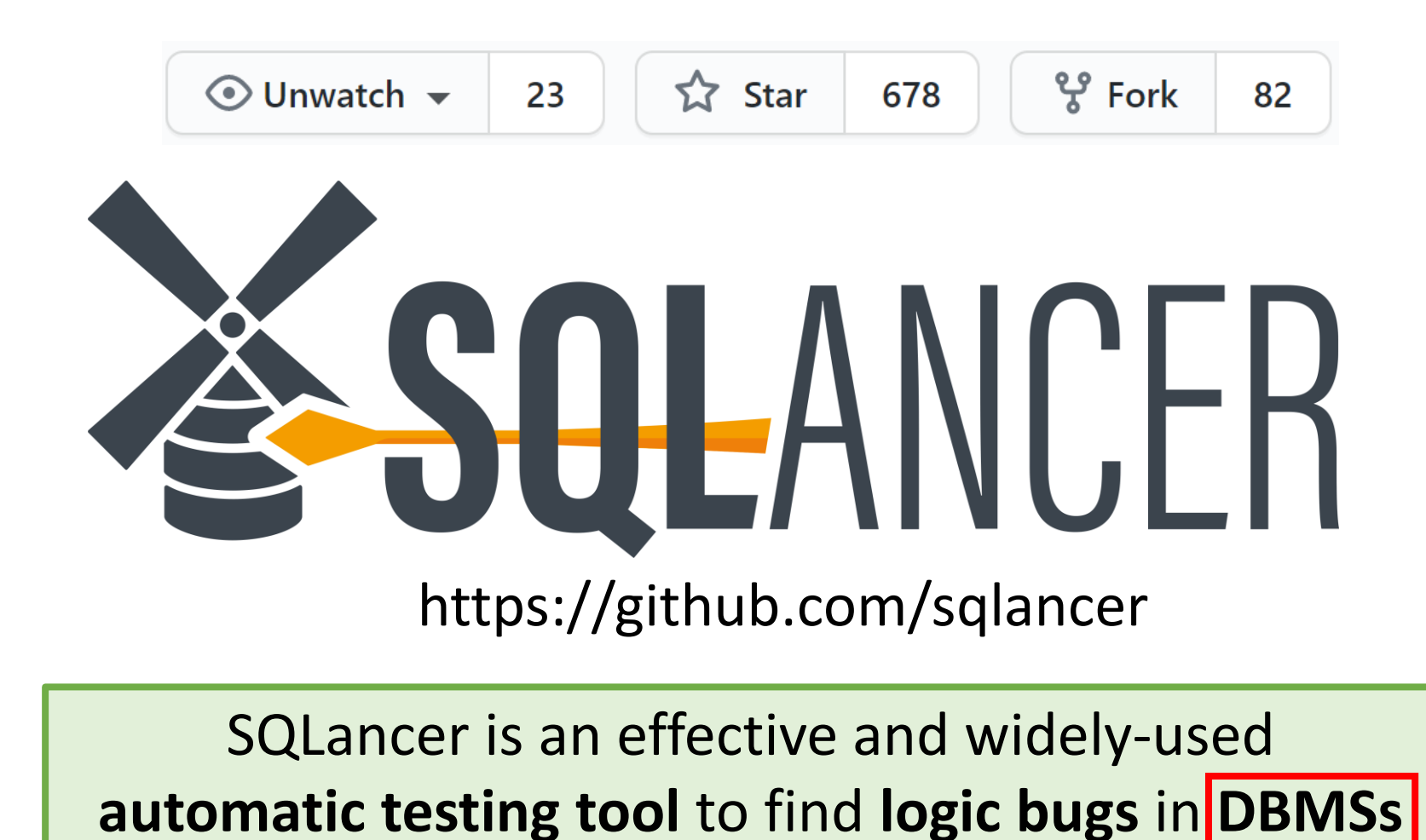

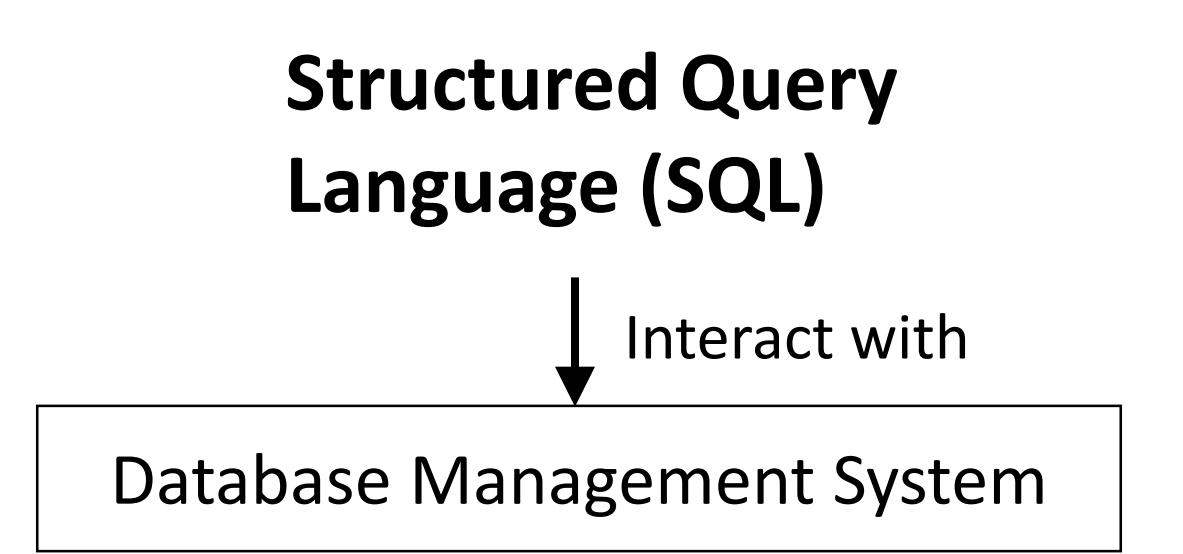

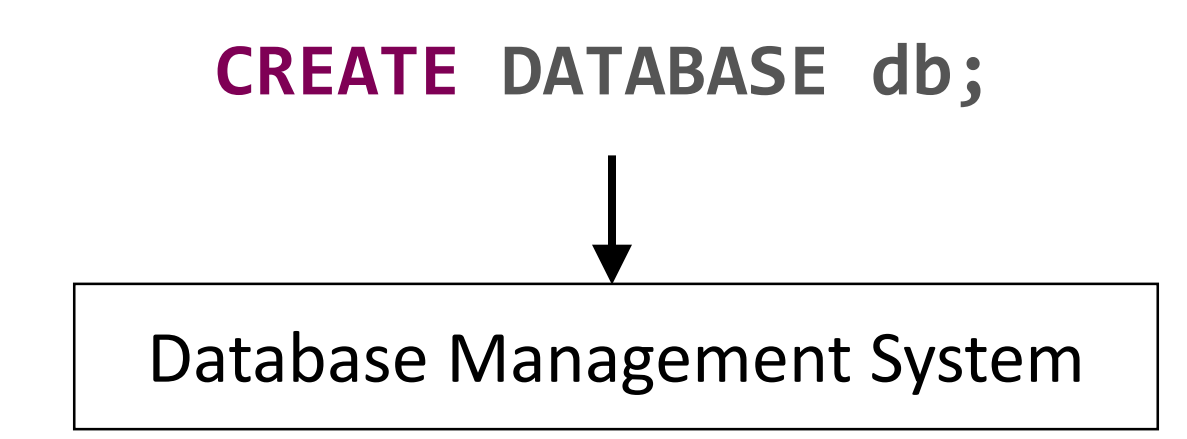

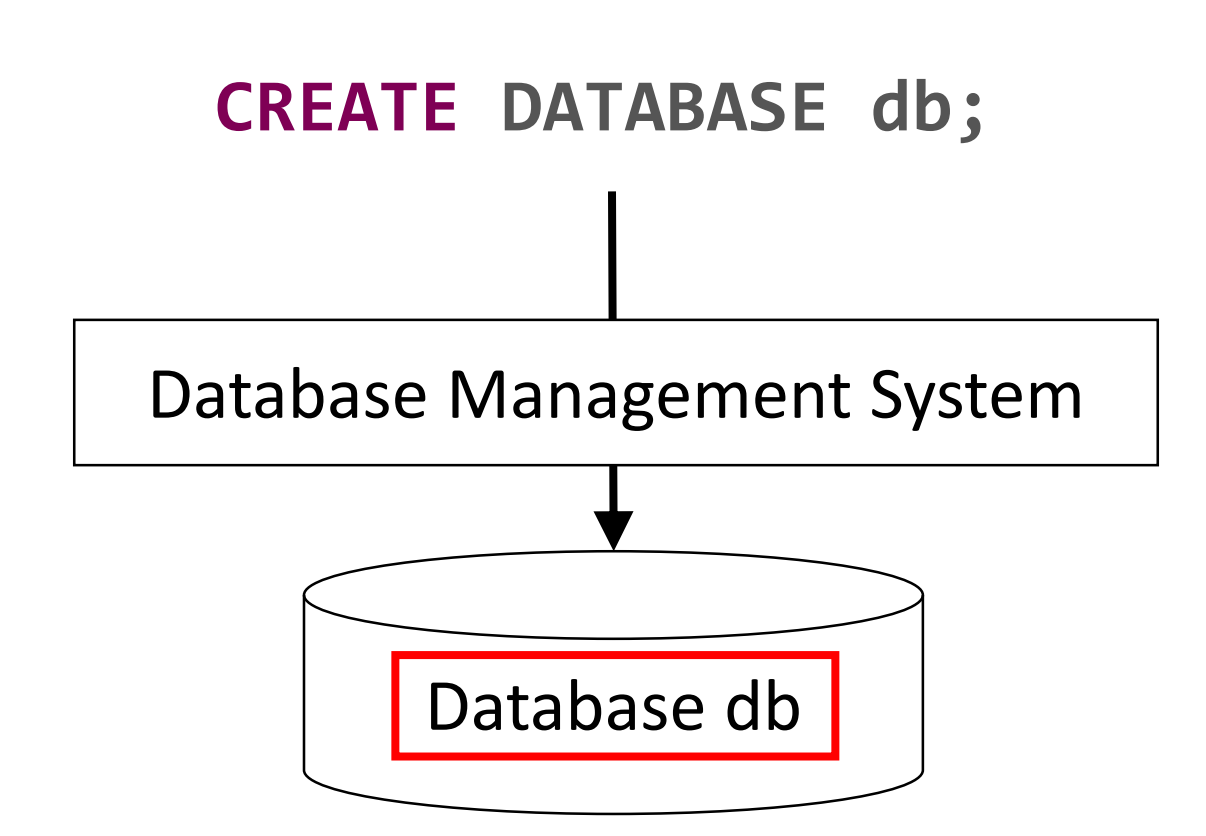

#### **CREATE TABLE t0(c0 INTEGER);**

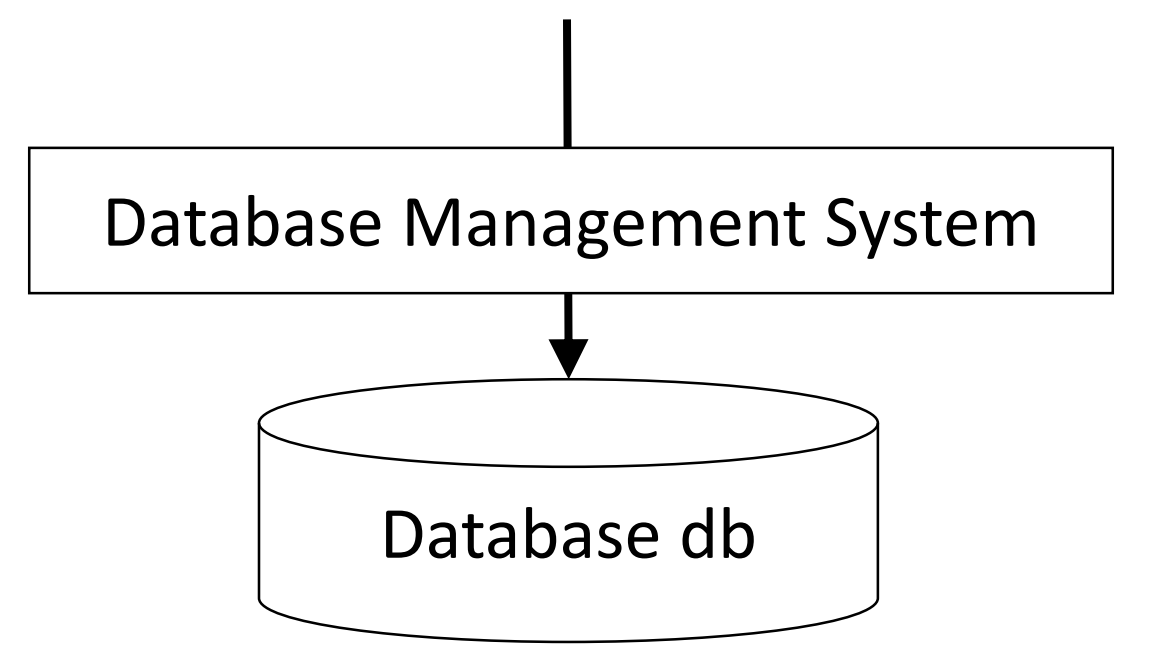

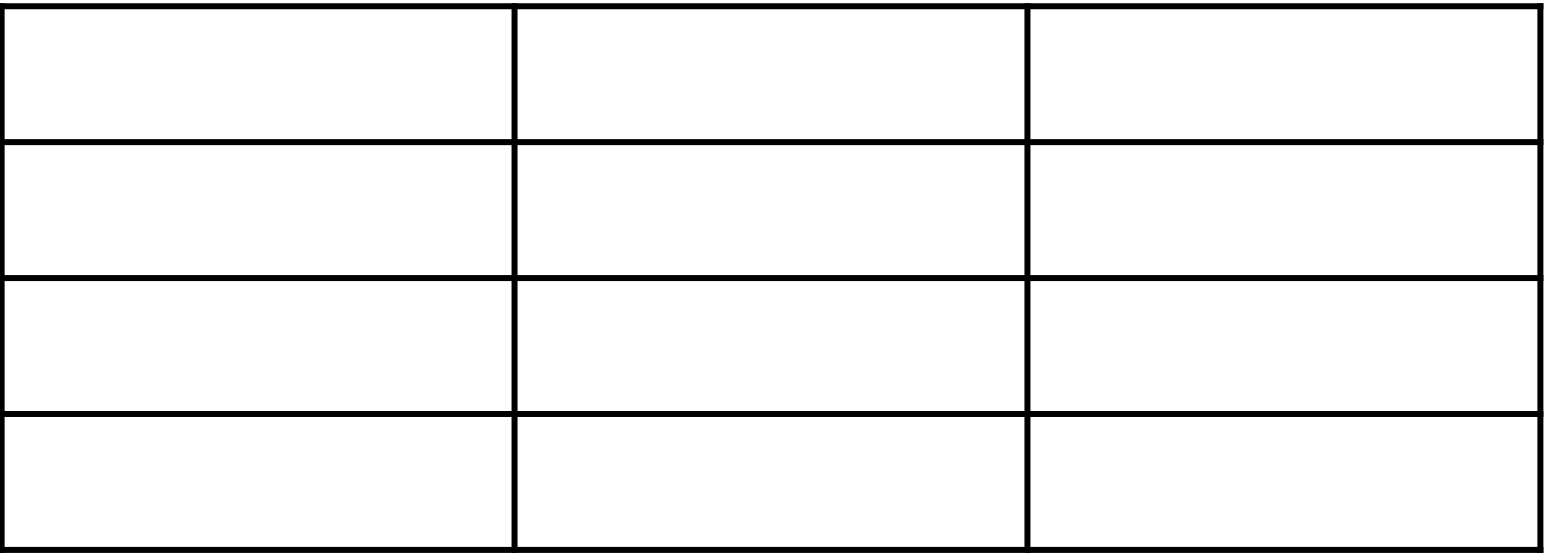

#### Table

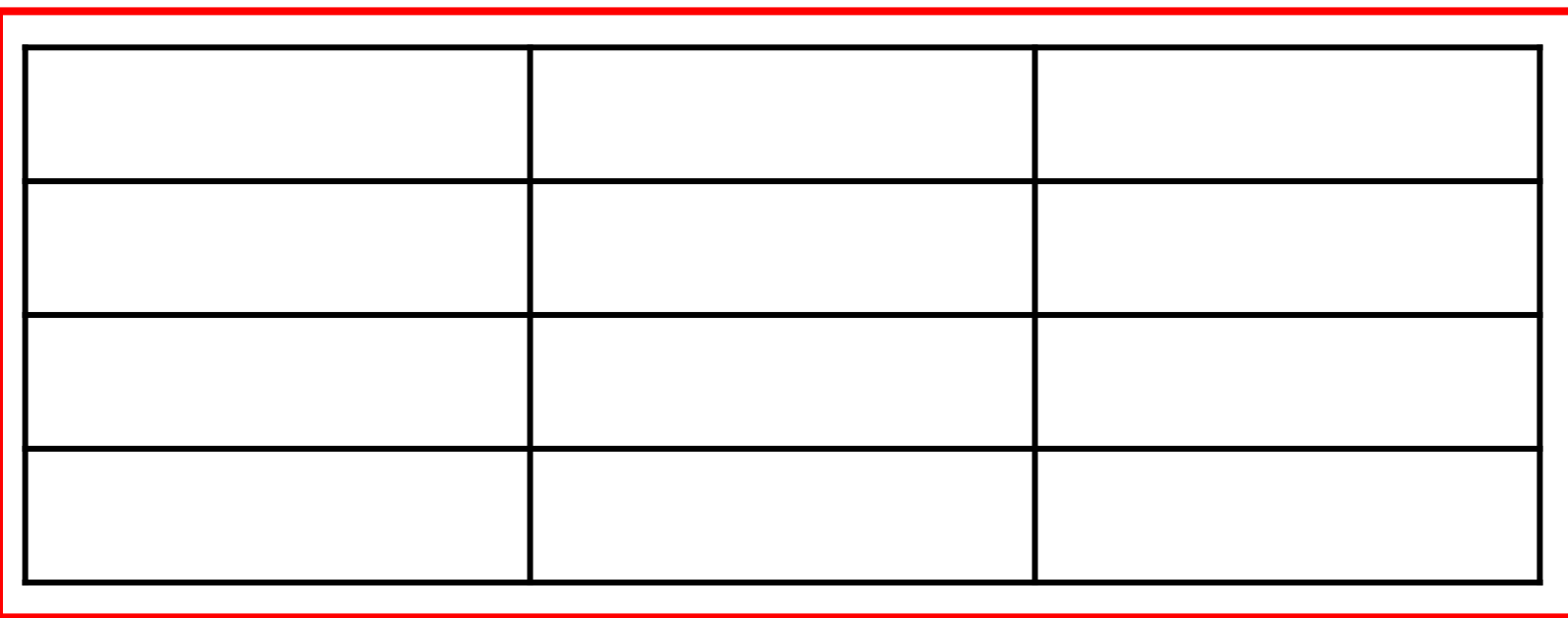

#### Column

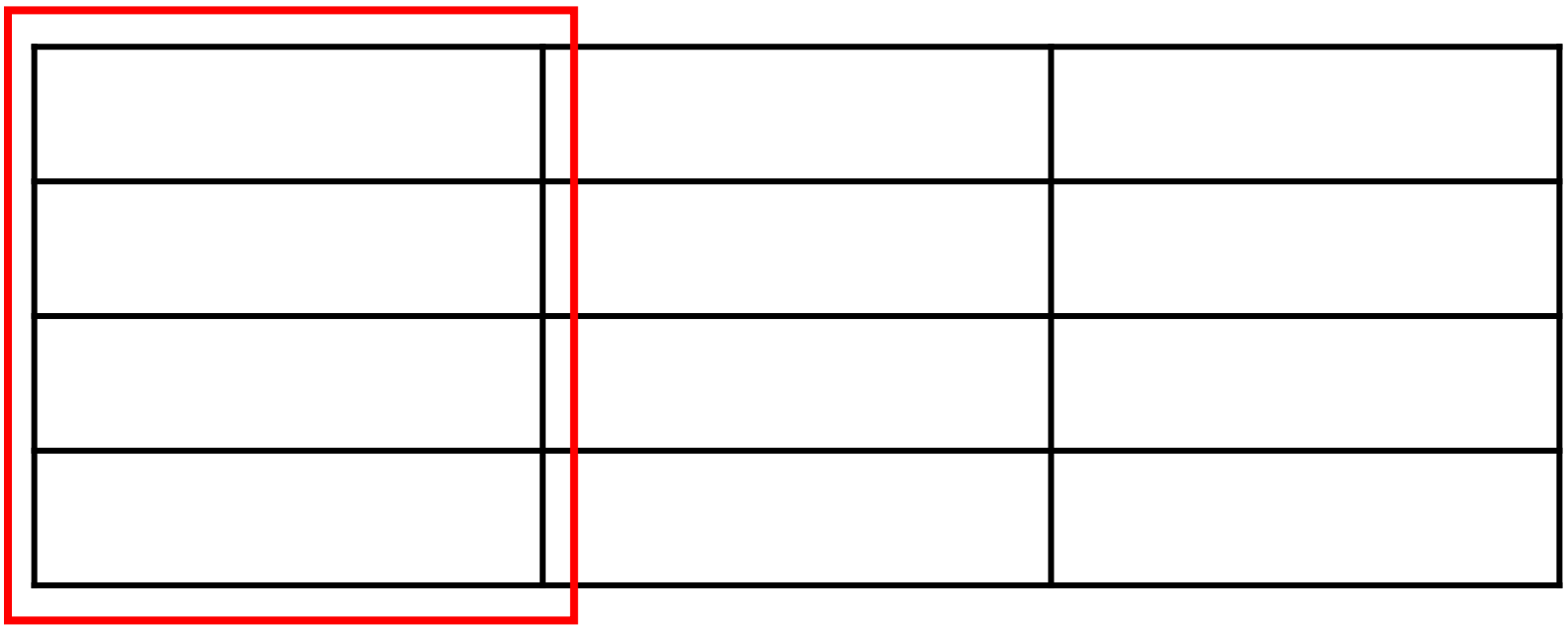

Row

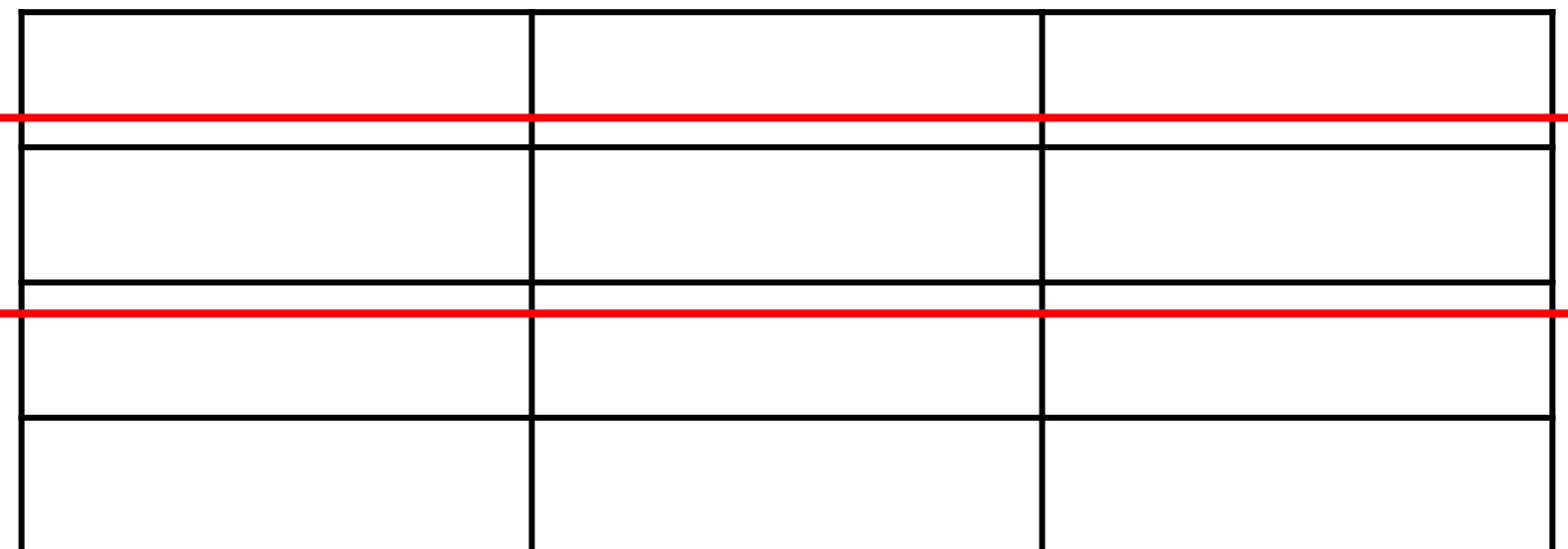

#### **CREATE TABLE t0(c0 INTEGER);**

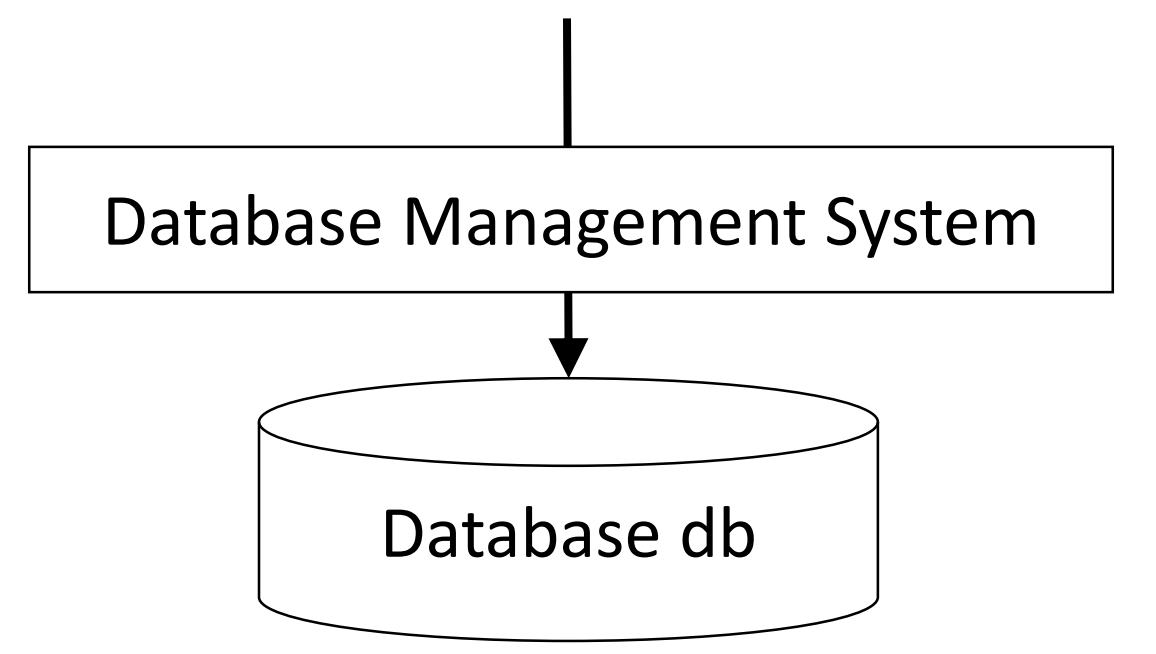

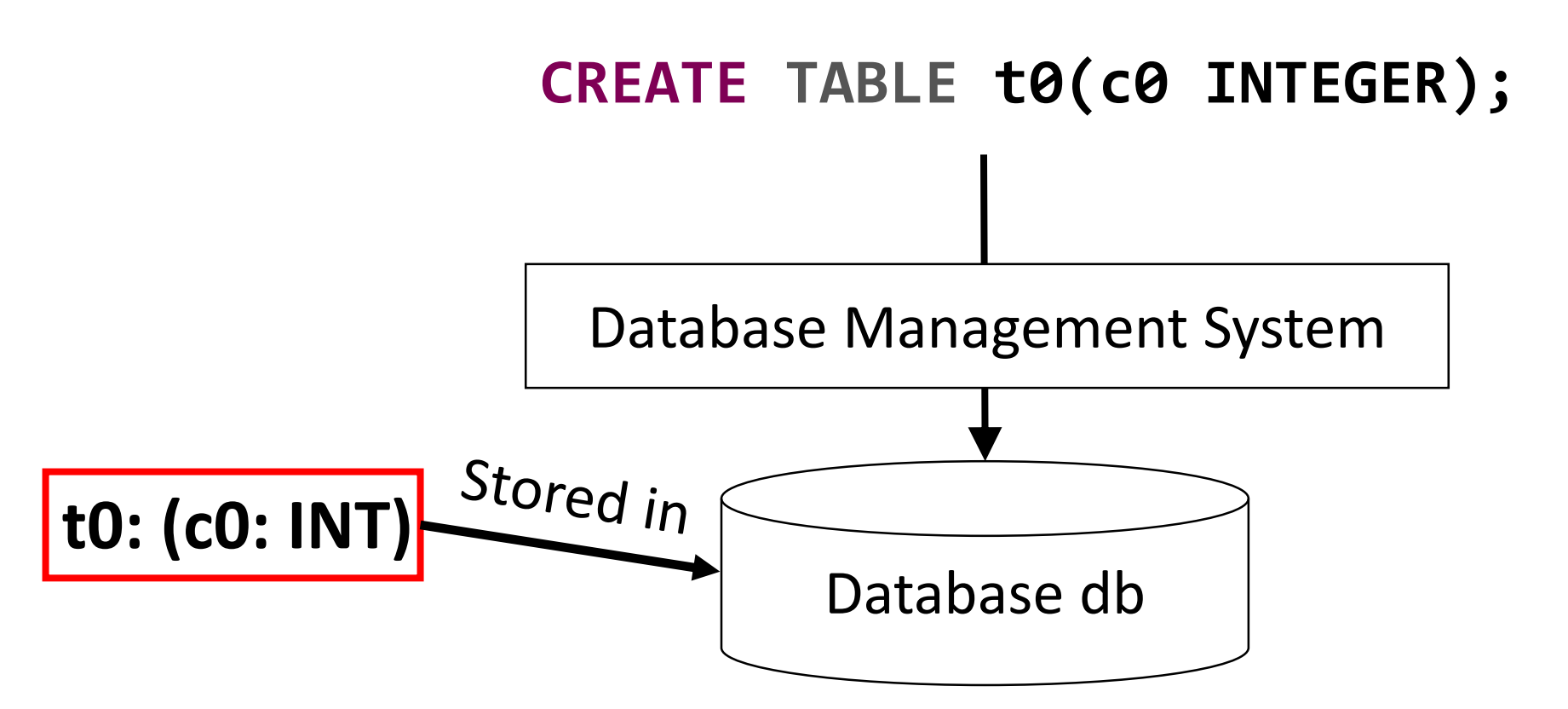

# Database db Database Management System **INSERT INTO t0(c0) VALUES (0), (1), (2); t0: (c0: INT)**

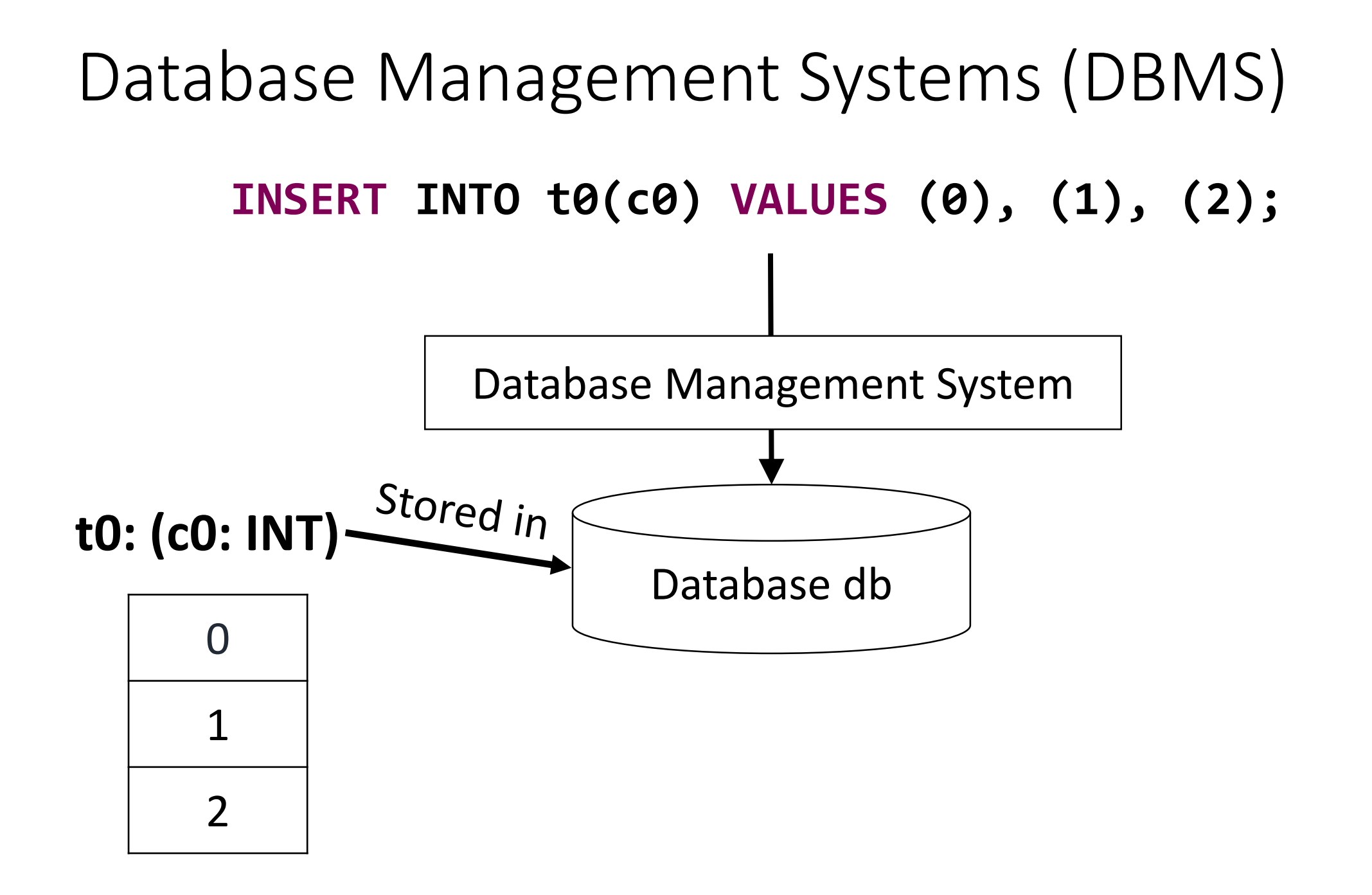

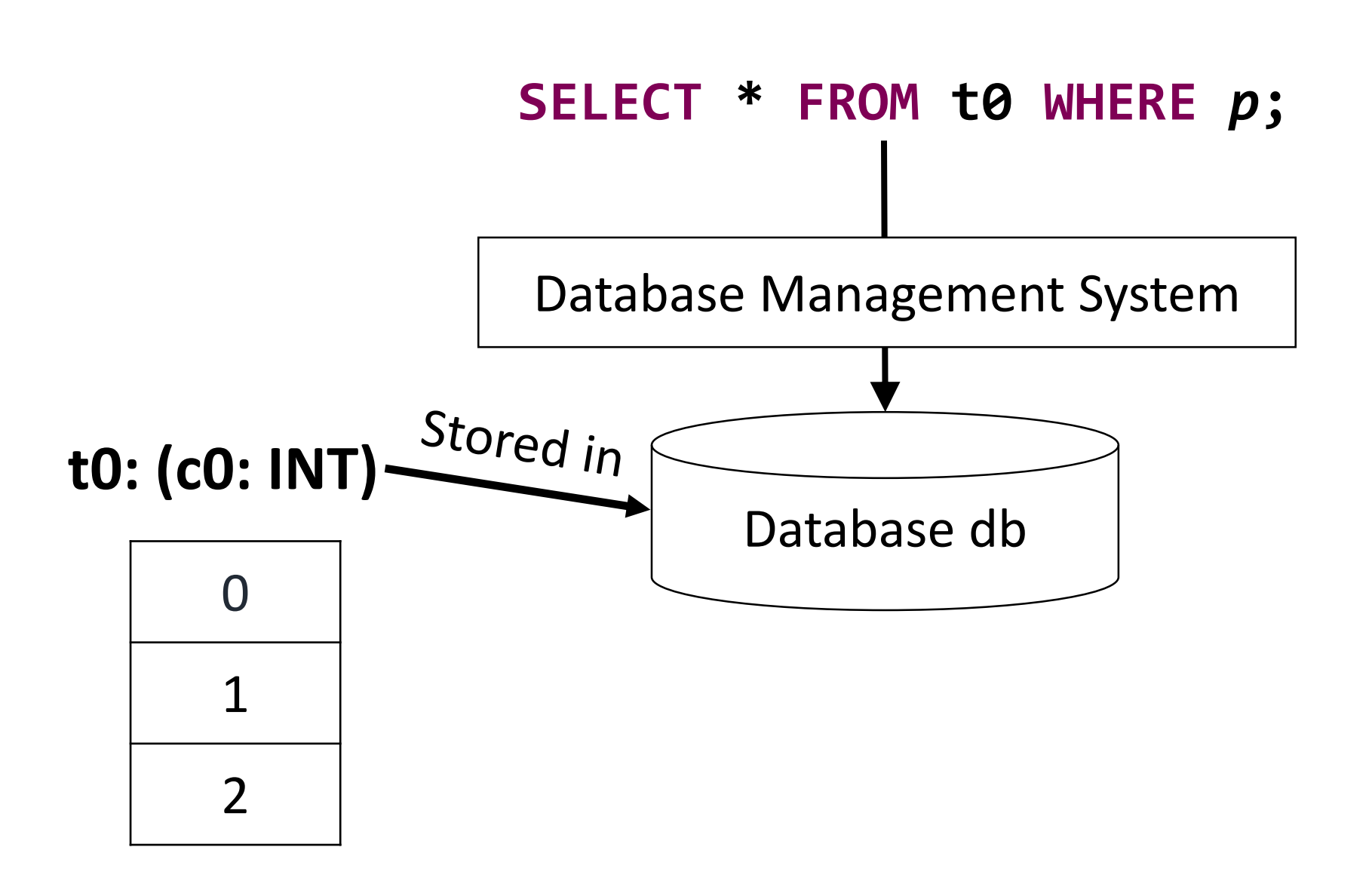

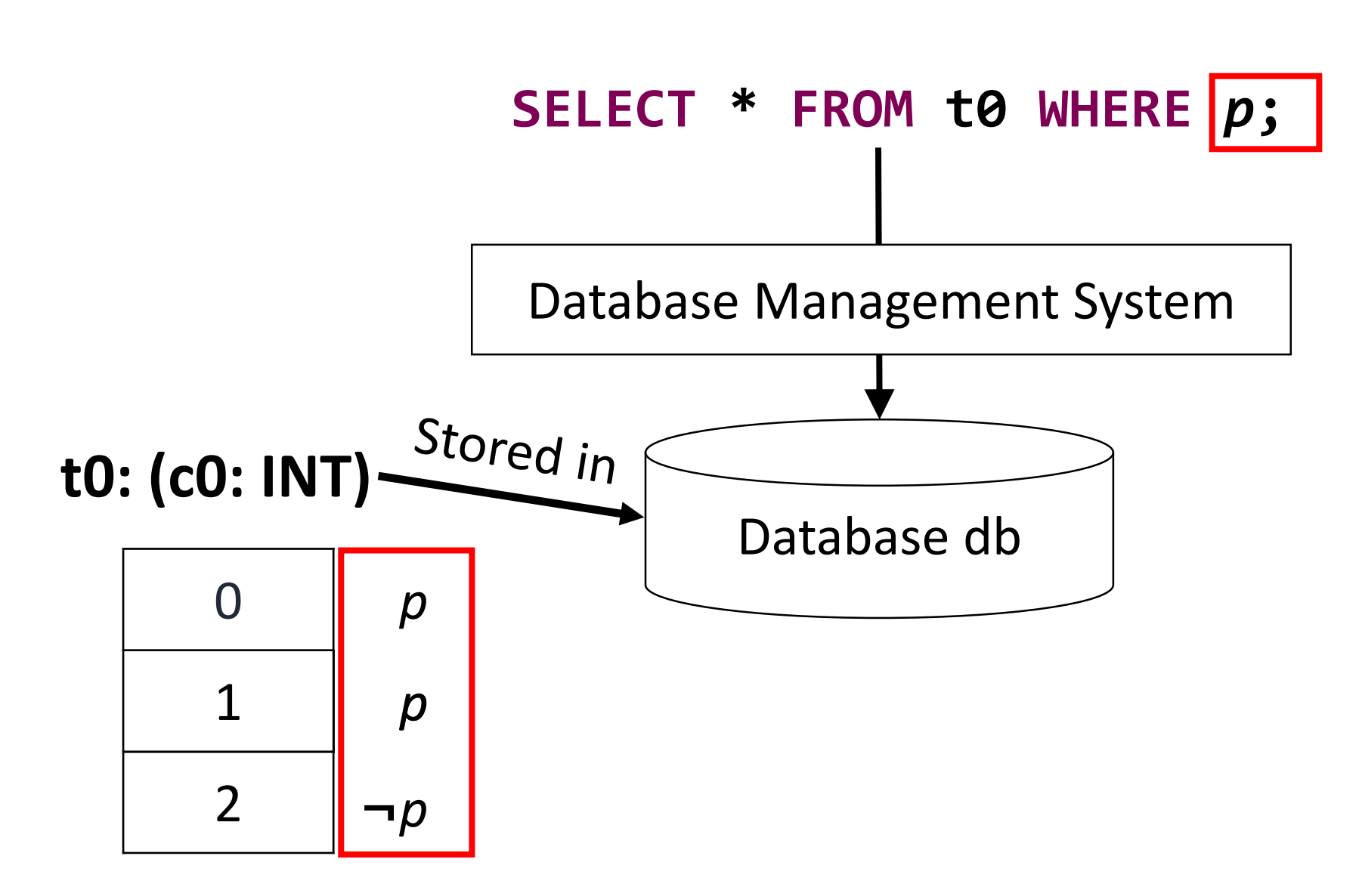

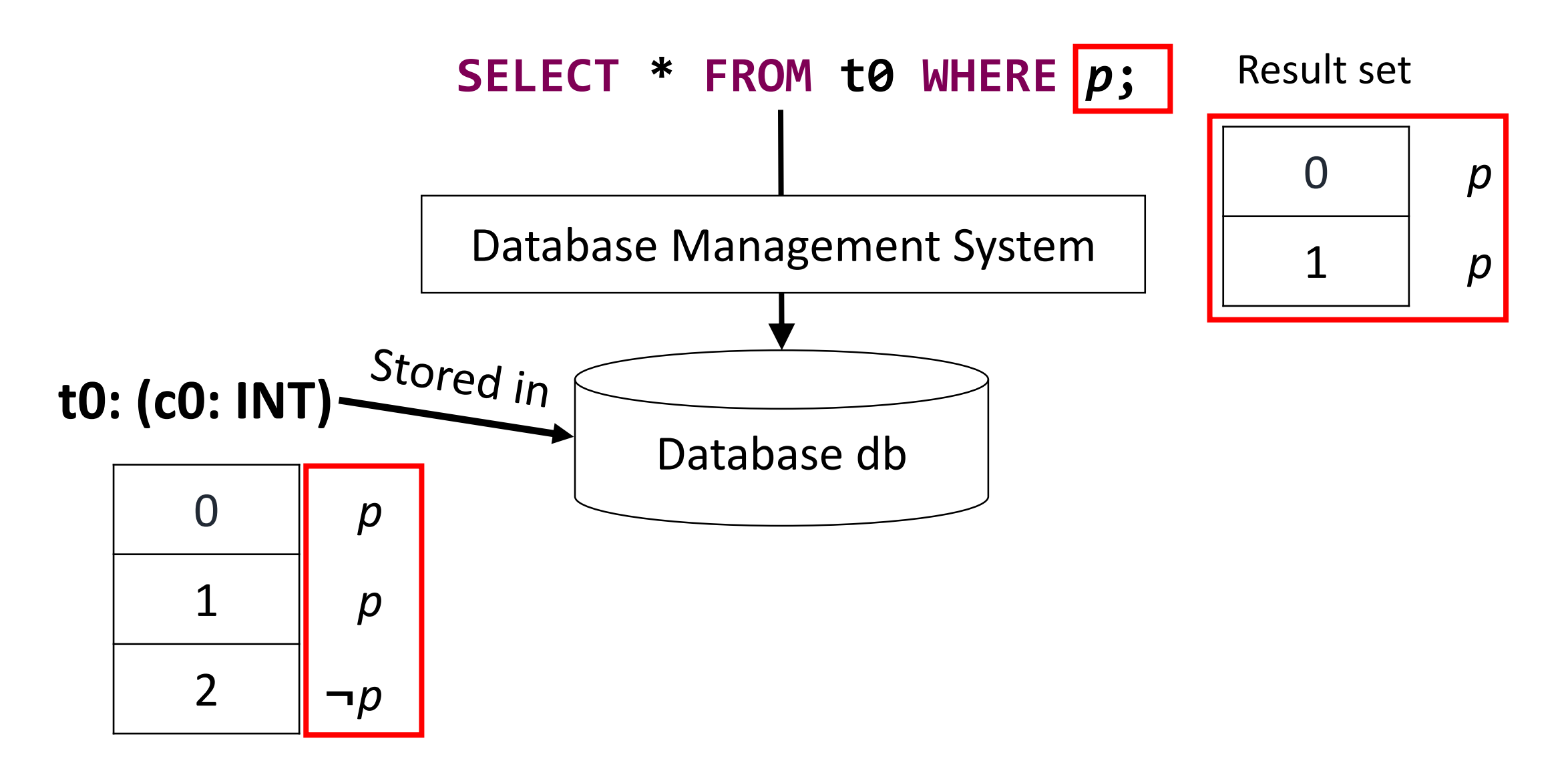

#### **SQLancer**

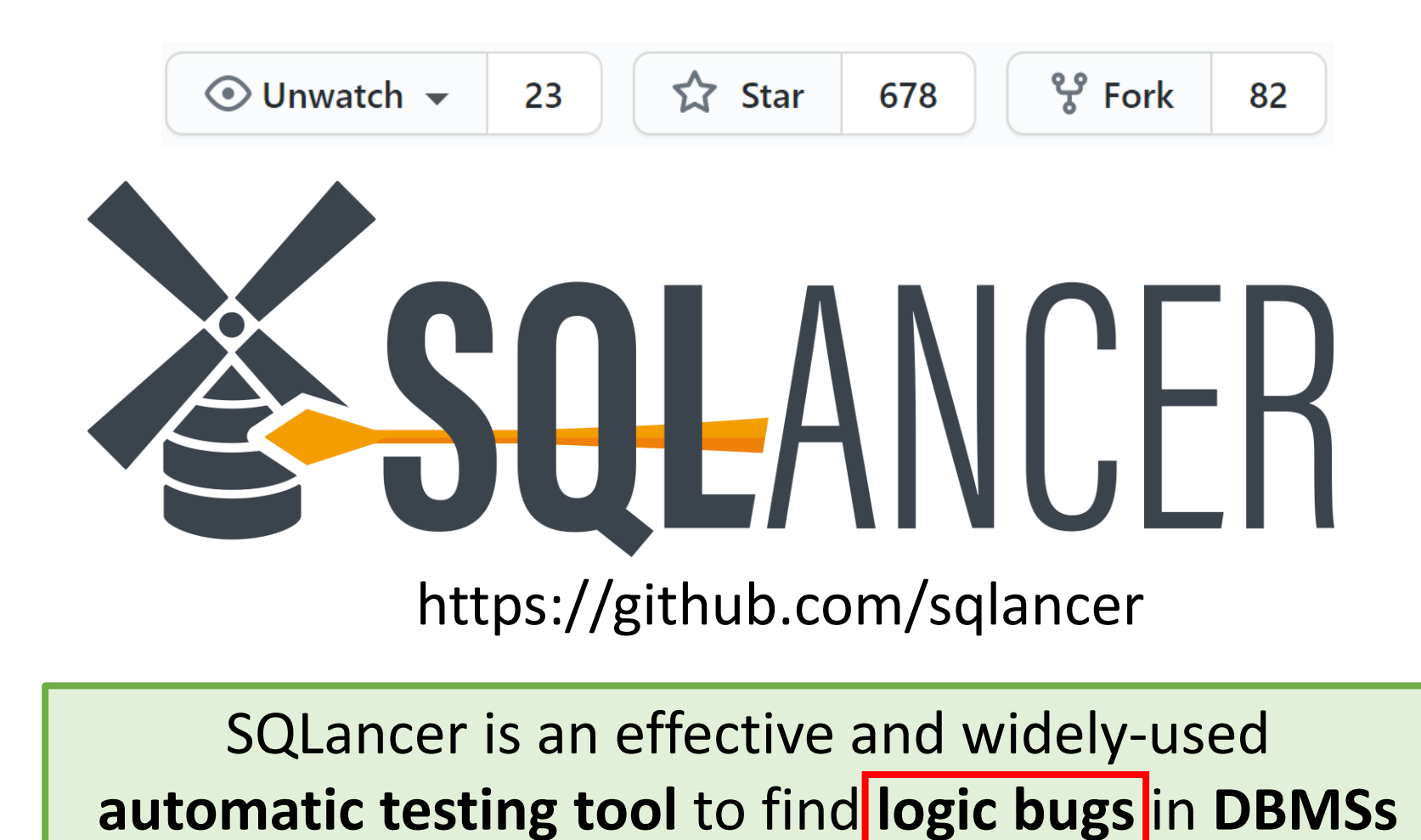

#### Goal: Find Logic Bugs

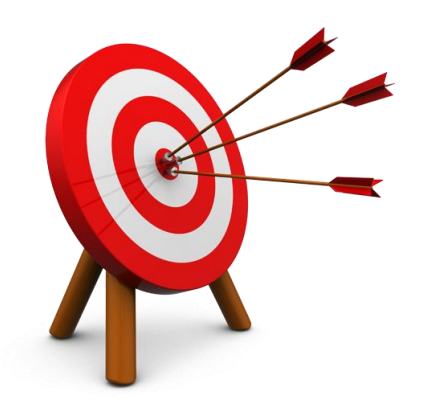

Bugs that cause the DBMS to return an **incorrect result set**

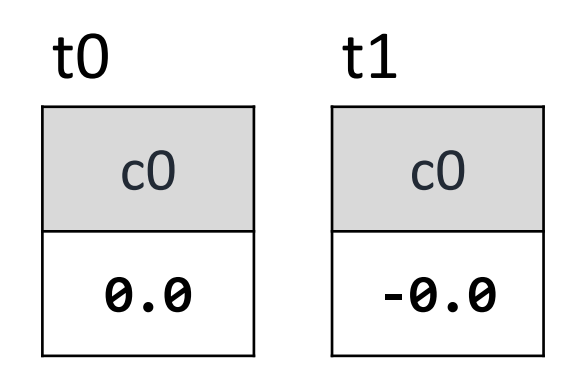

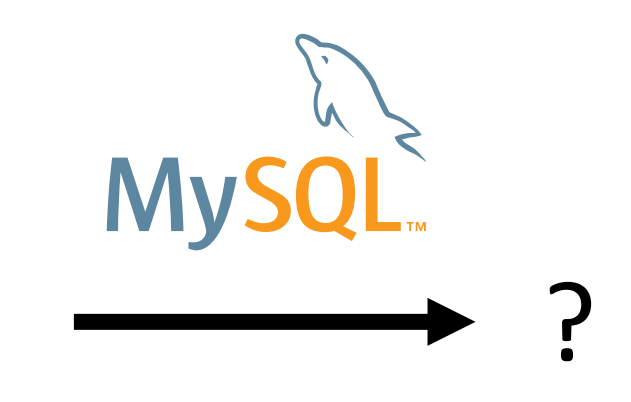

**SELECT \* FROM t0, t1** SELECT \* FROM TO, TI <br>WHERE **t0.c0 = t1.c0**;

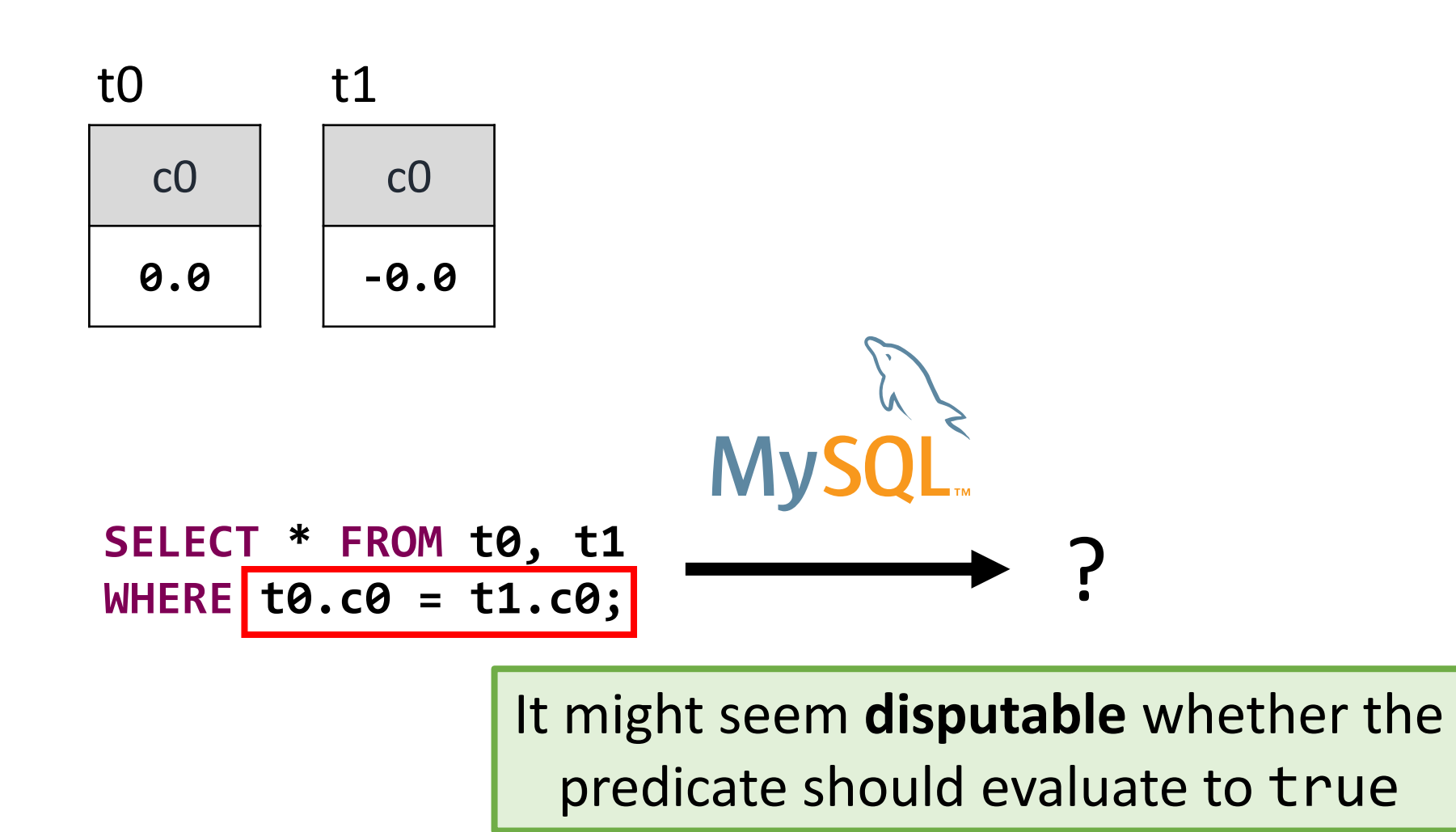

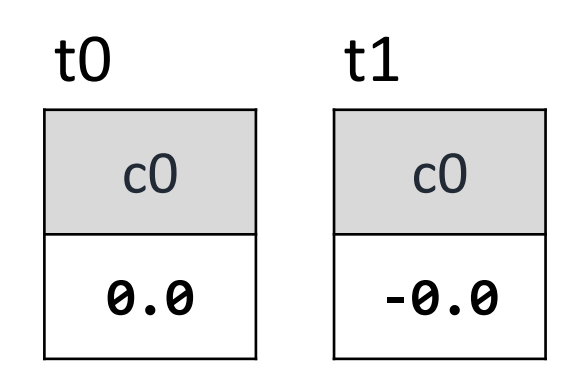

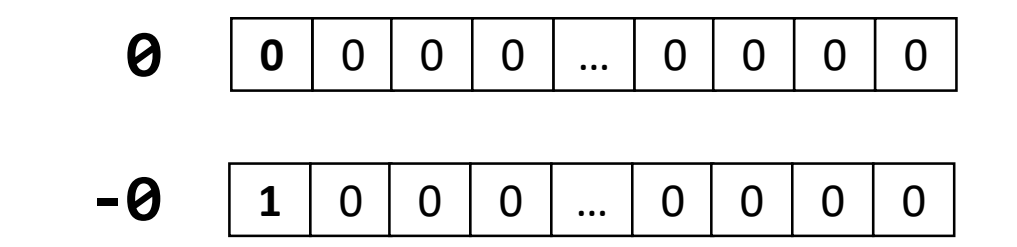

Different binary representation

**MyS** 

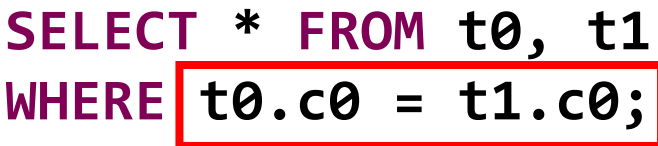

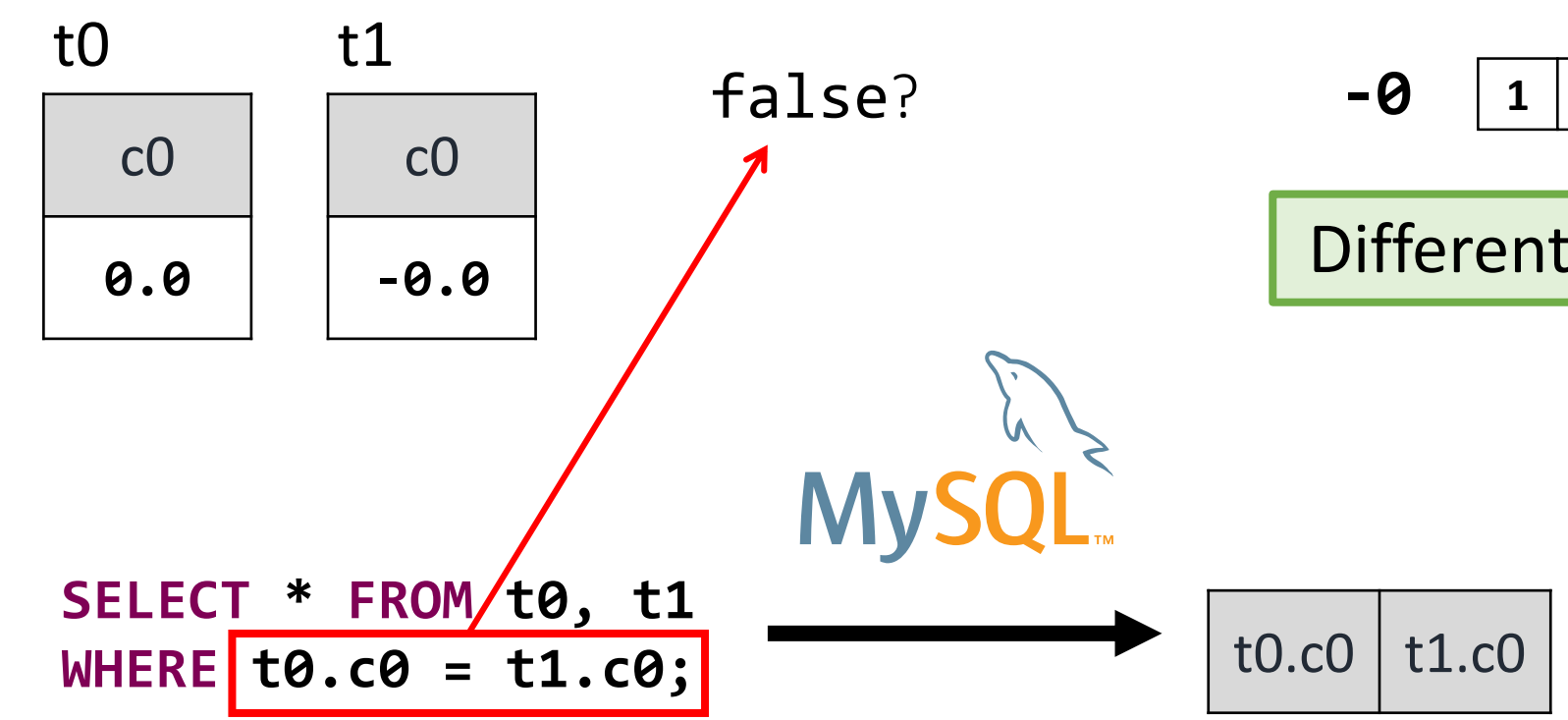

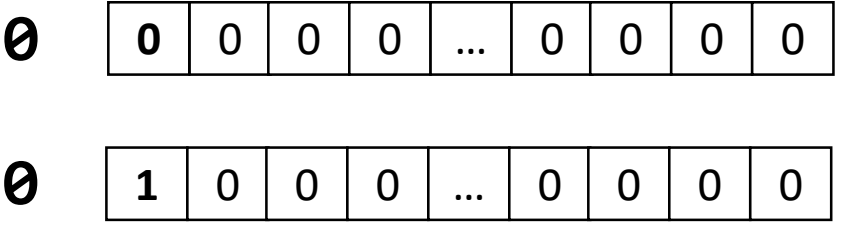

Different binary representation

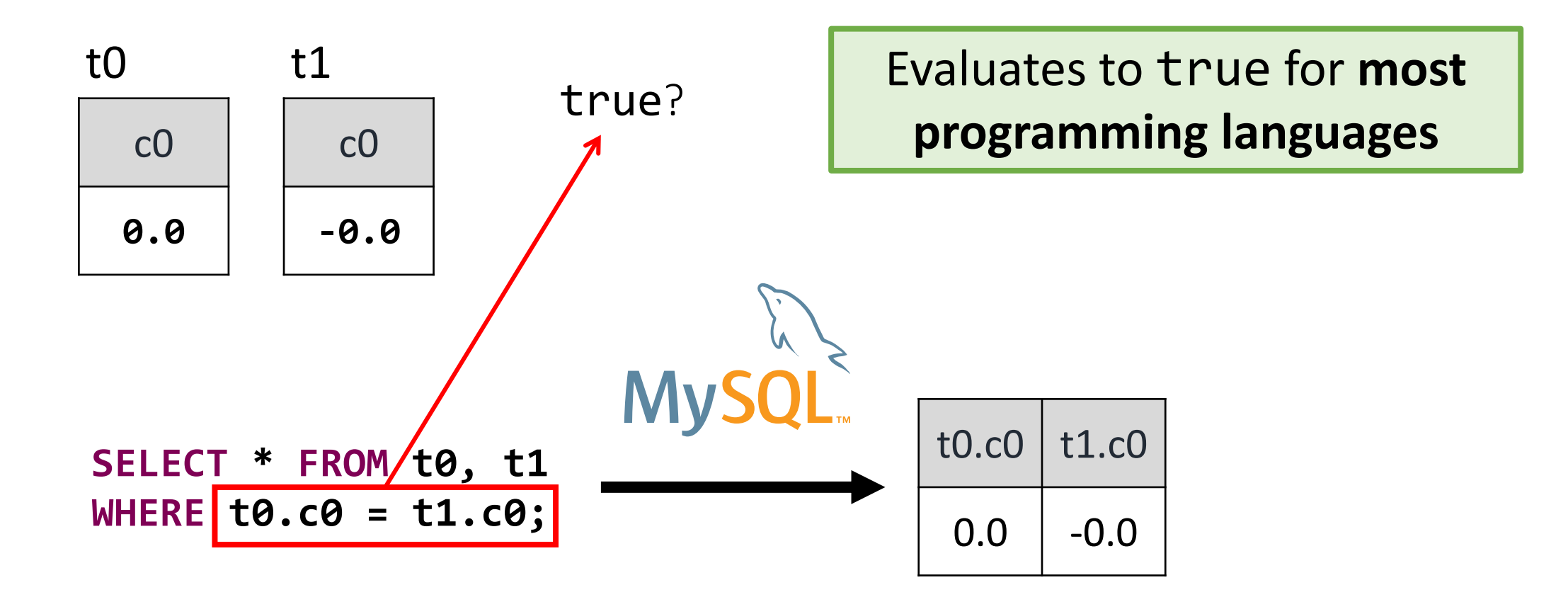

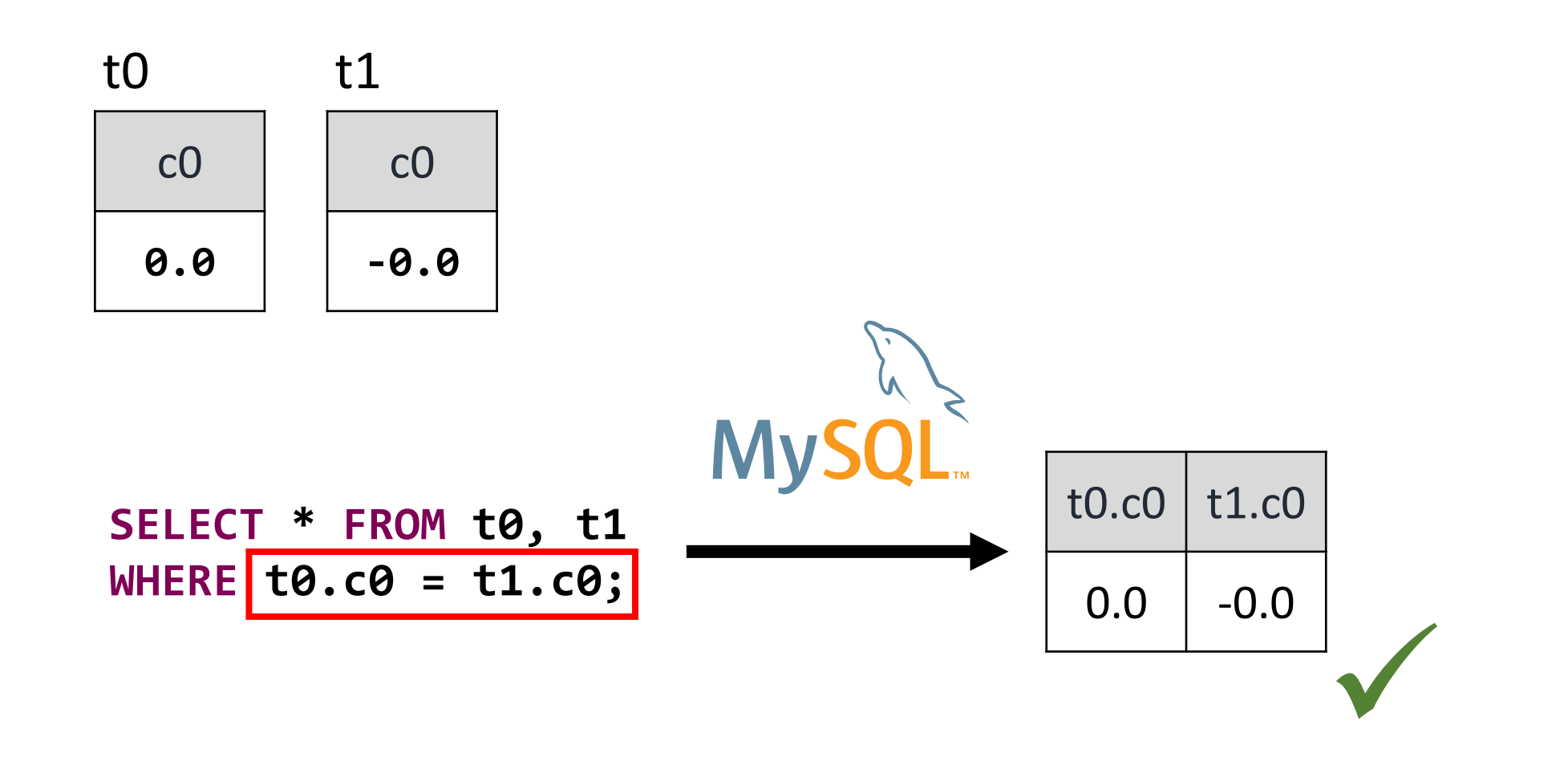

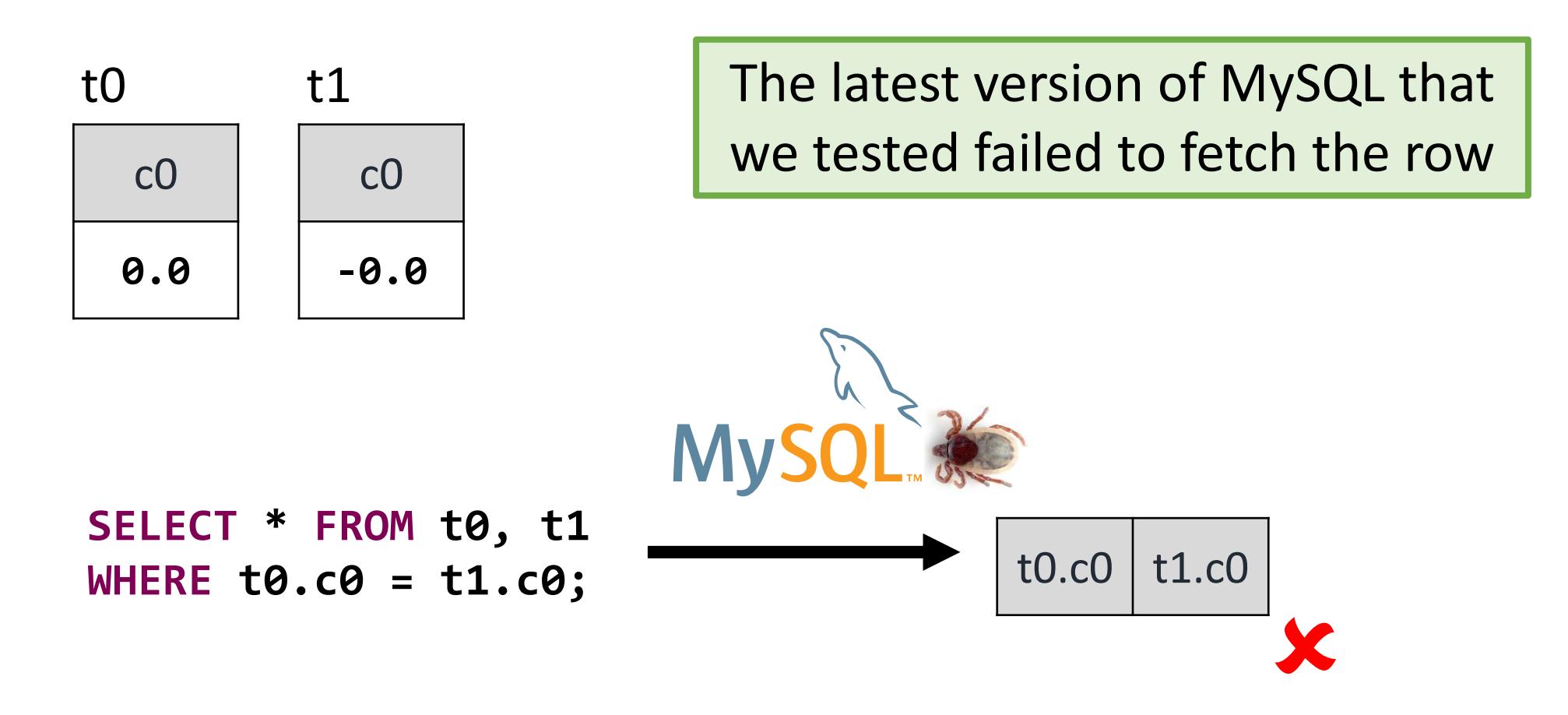

https://bugs.mysql.com/bug.php?id=99122

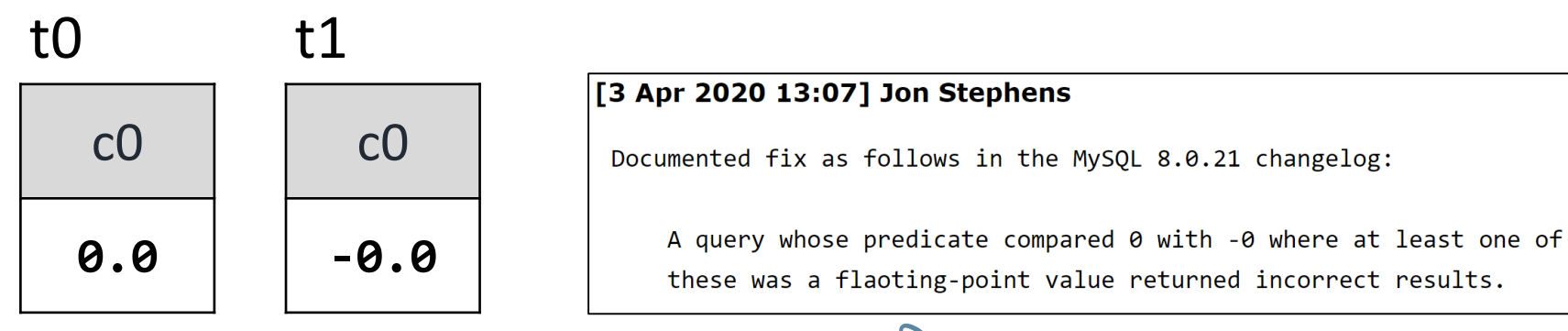

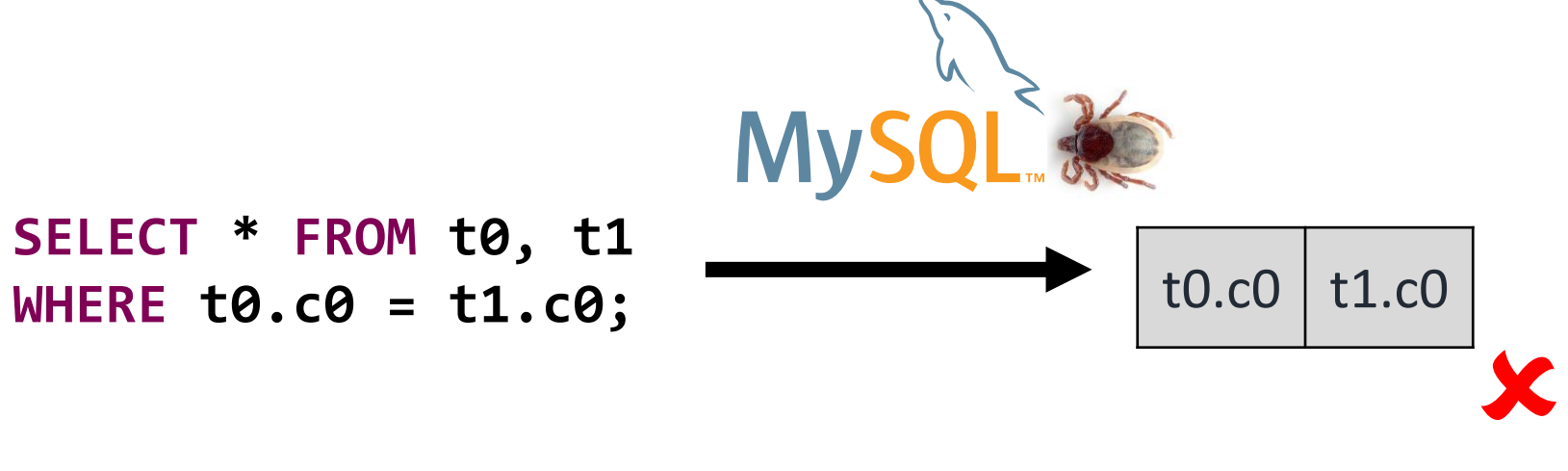

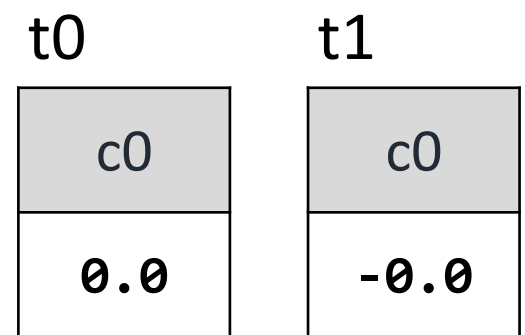

#### We could automatically **find the bug without having an accurate understanding** ourselves

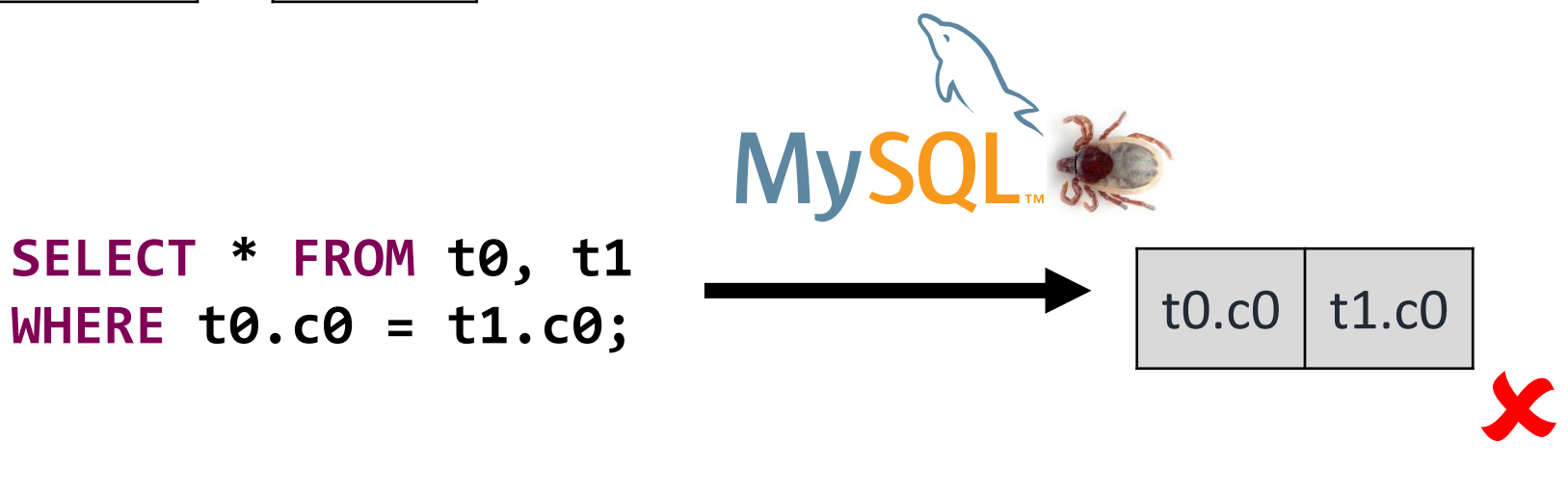

https://bugs.mysql.com/bug.php?id=99122

#### **SQLancer**

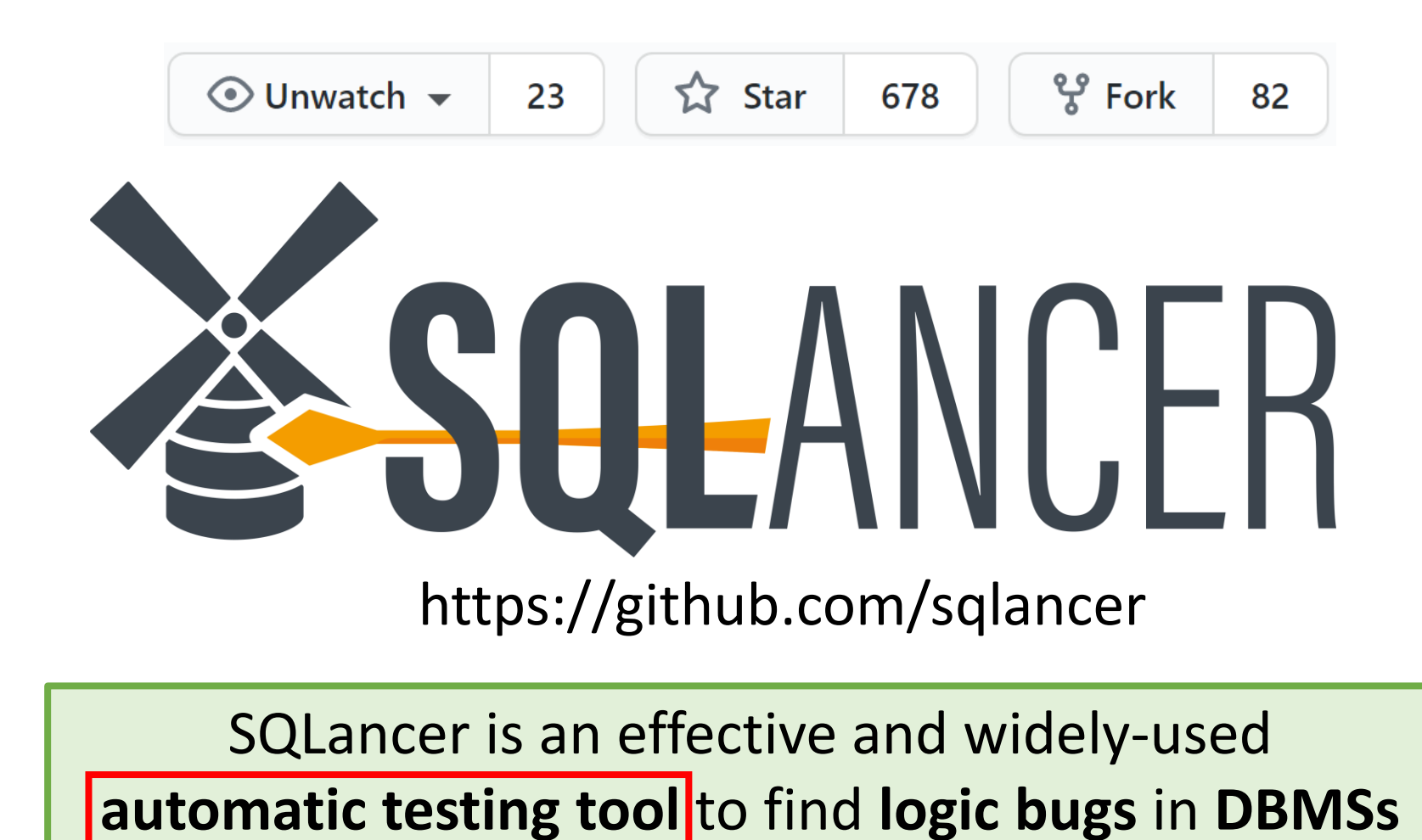

66

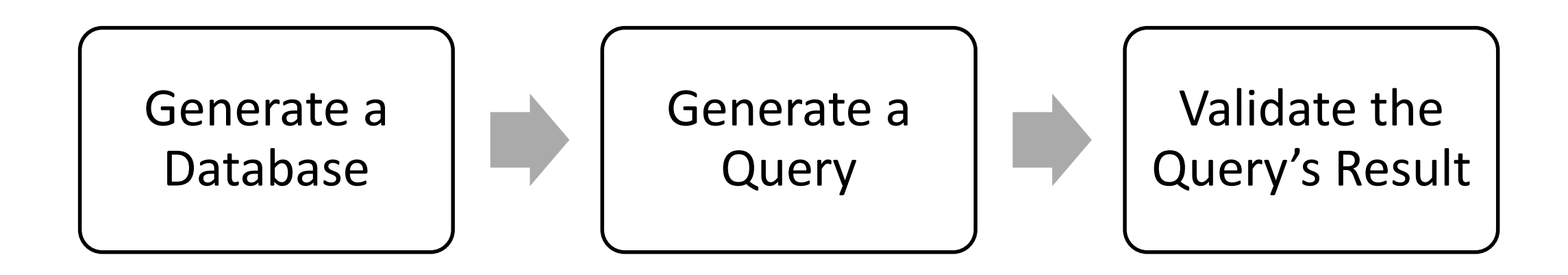

**CREATE TABLE t0(c0 DOUBLE); CREATE TABLE t1(c0 DOUBLE); INSERT …**

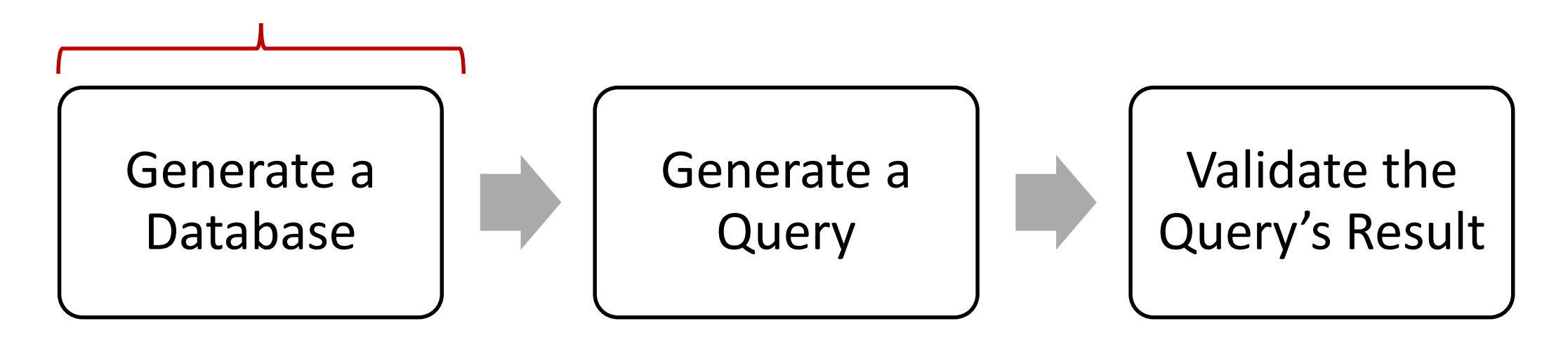

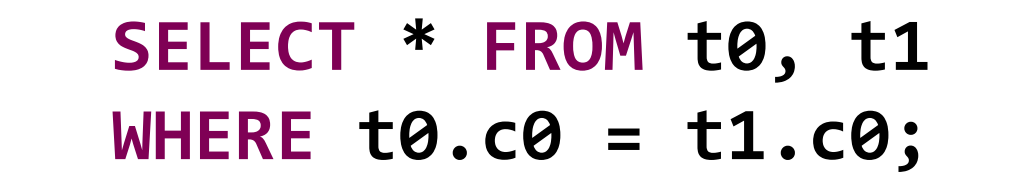

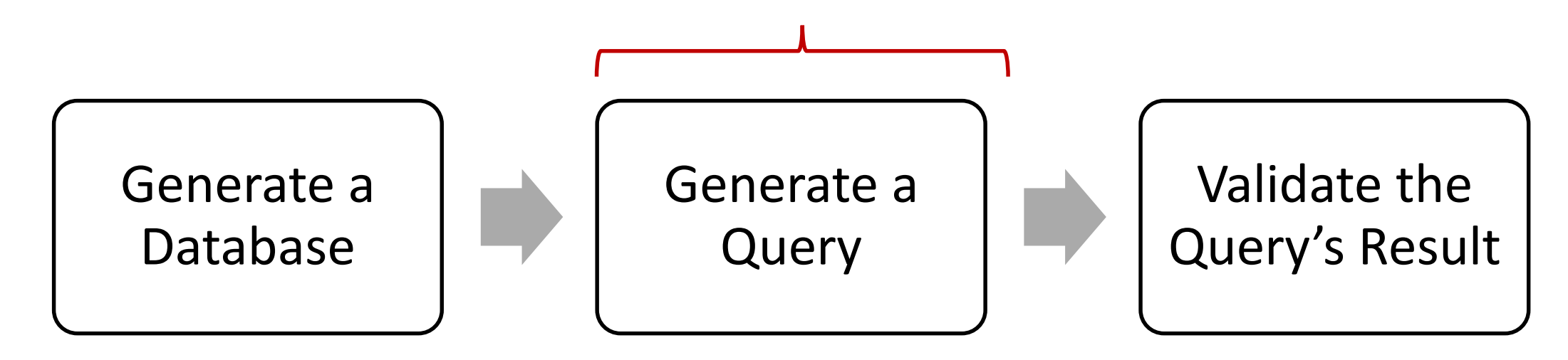

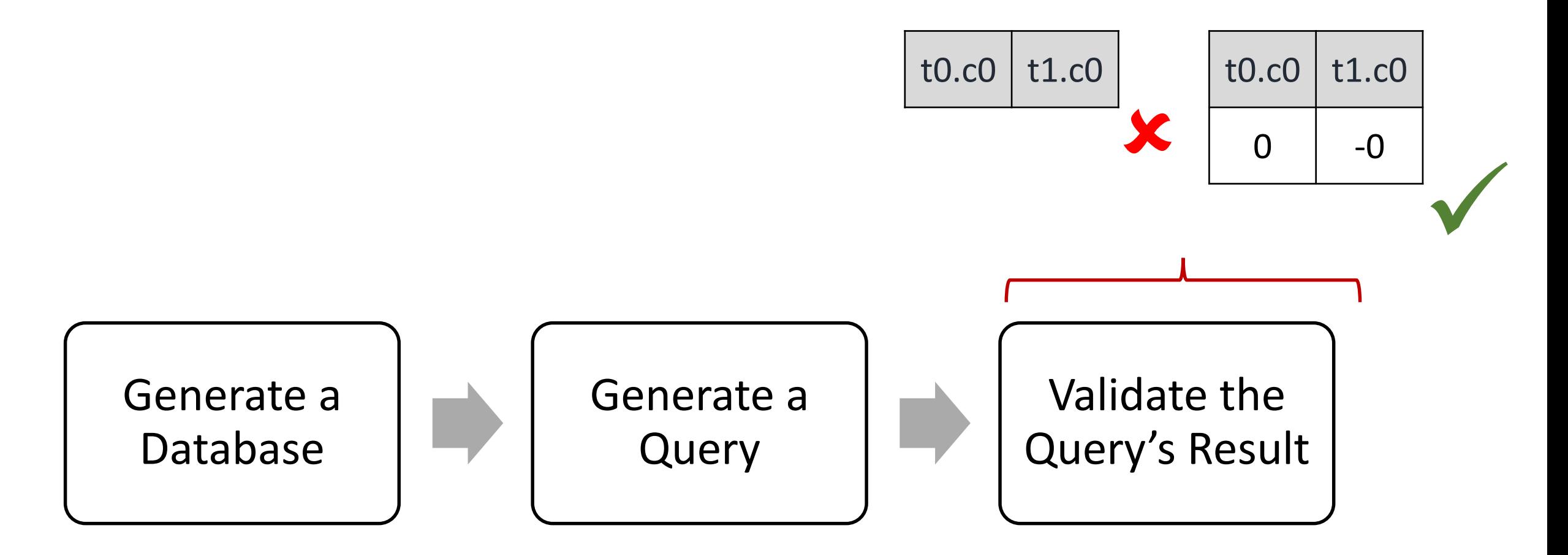

SQLancer **does not require any user interaction** for any of the steps

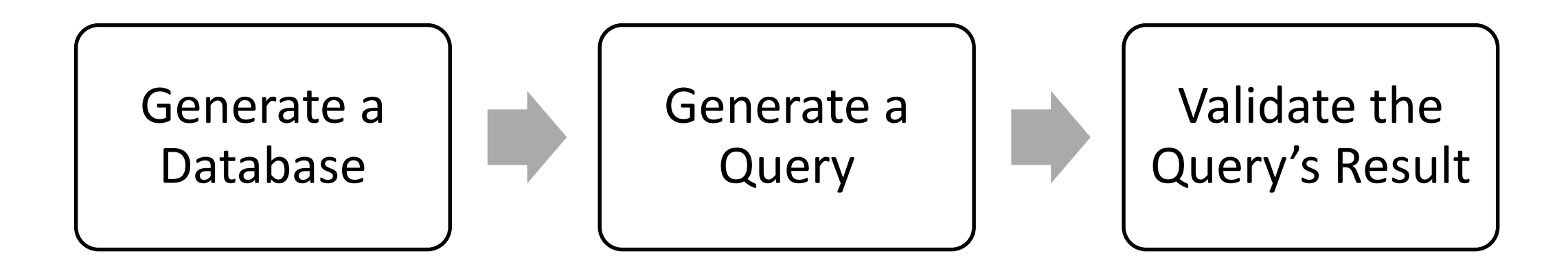

#### 1. Effective test case

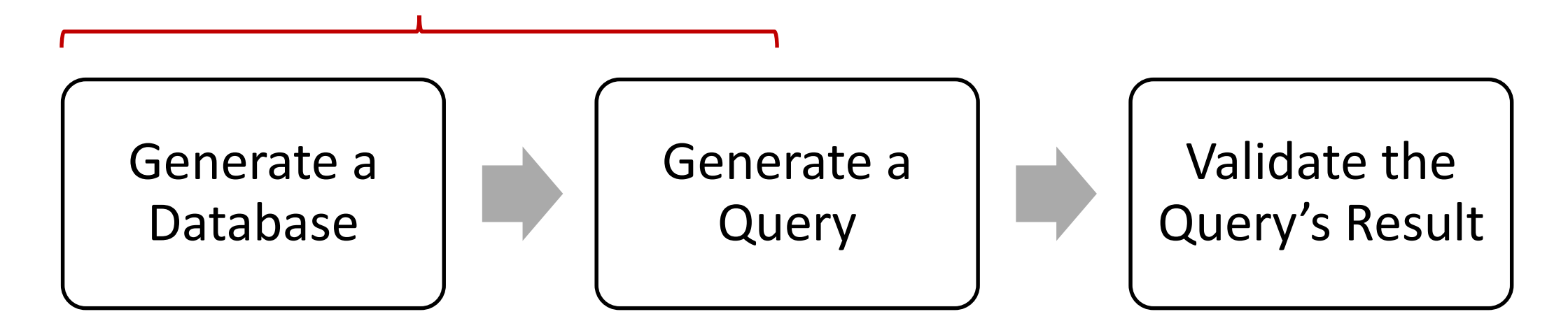
## Automatic Testing Core Challenges

Manually implemented heuristic database and query generators

1. Effective test case

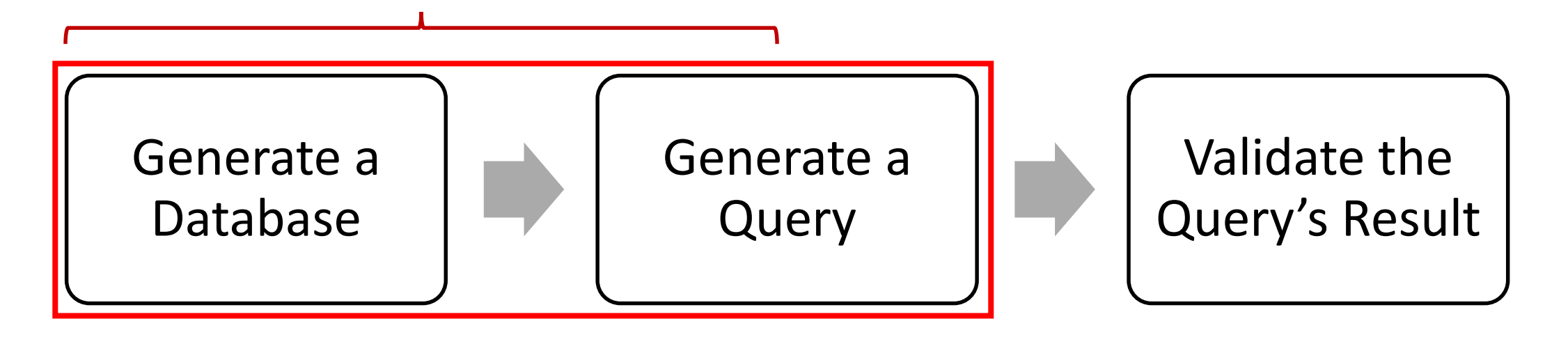

### SQLsmith

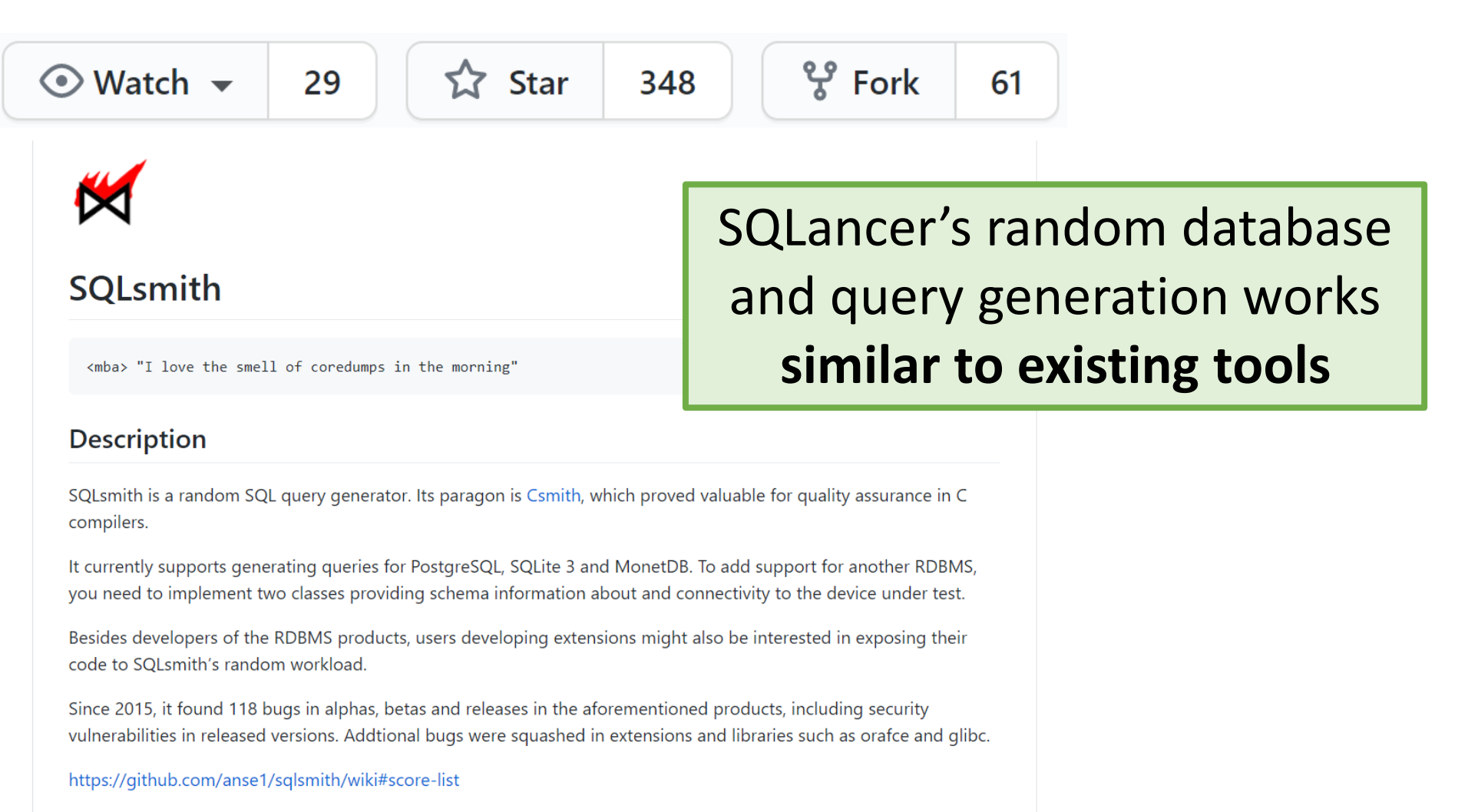

#### https://github.com/anse1/sqlsmith

### Automatic Testing Core Challenges

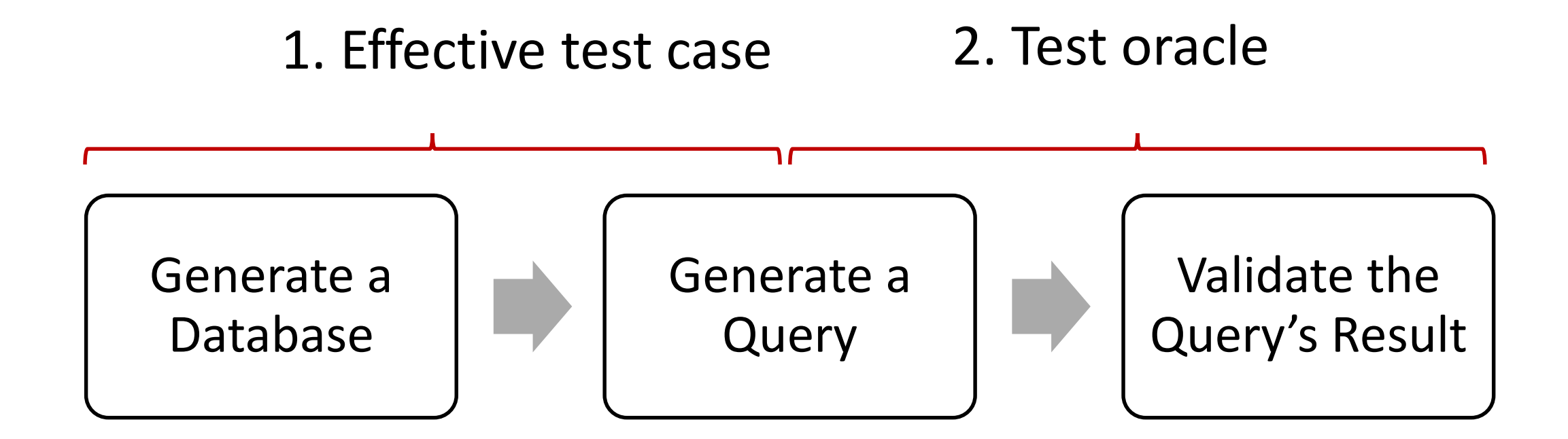

### Automatic Testing Core Challenges

Test oracles are the "secret sauce" of SQLancer

### 1. Effective test case

2. Test oracle

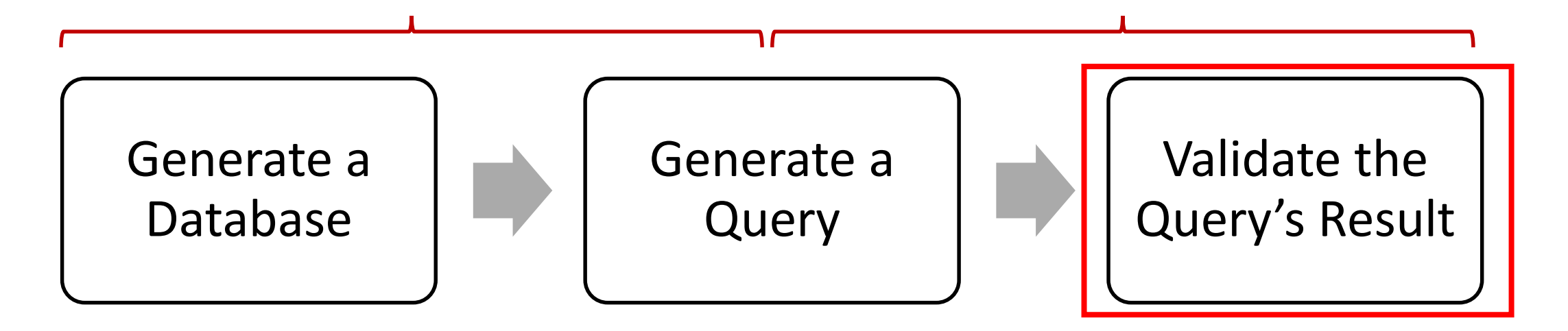

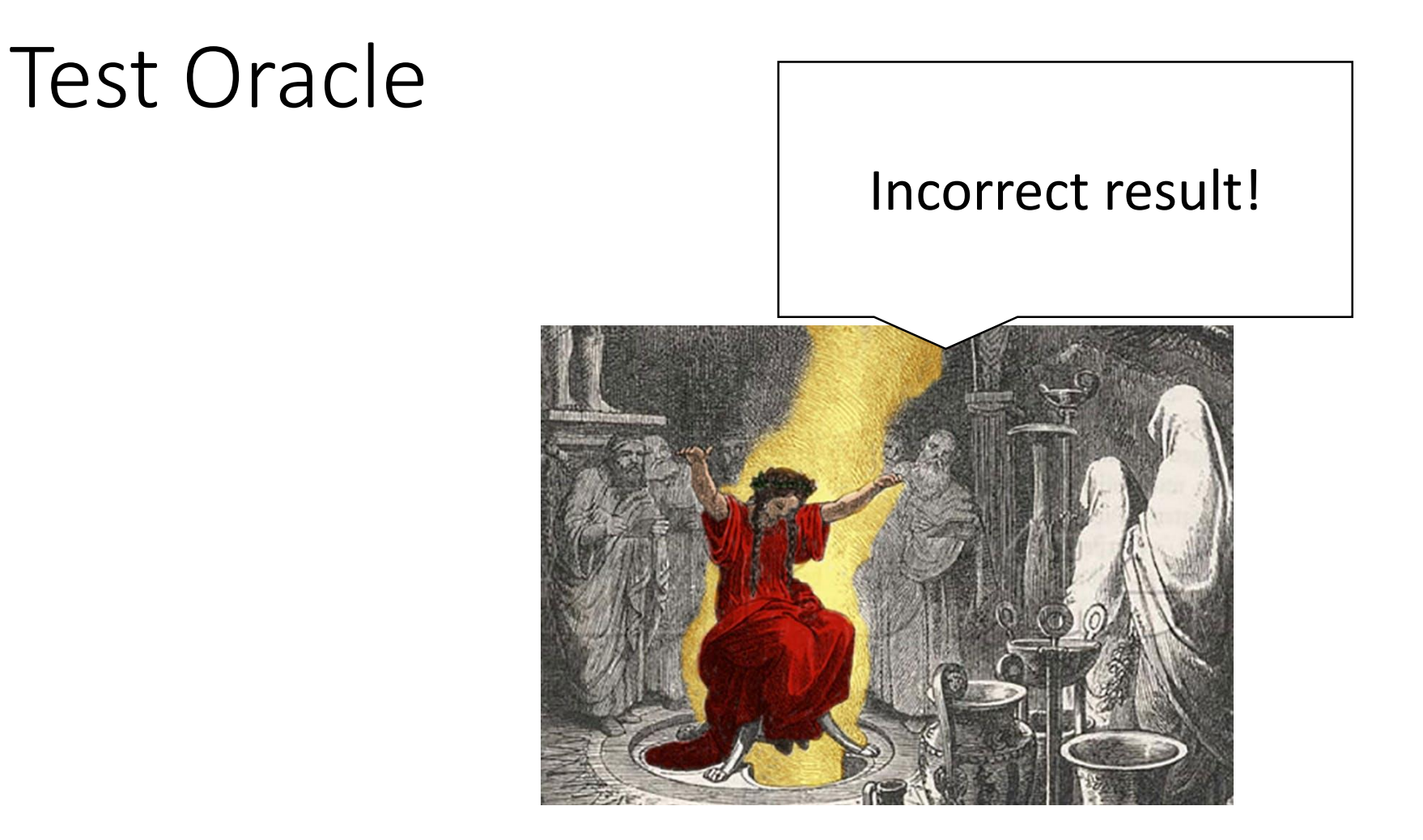

### "a test oracle (or just oracle) is a mechanism for determining whether a test has passed or failed"

https://en.wikipedia.org/wiki/Test\_oracle

### **What existing test oracles could we use to find bugs in DBMSs?**

## Differential Testing

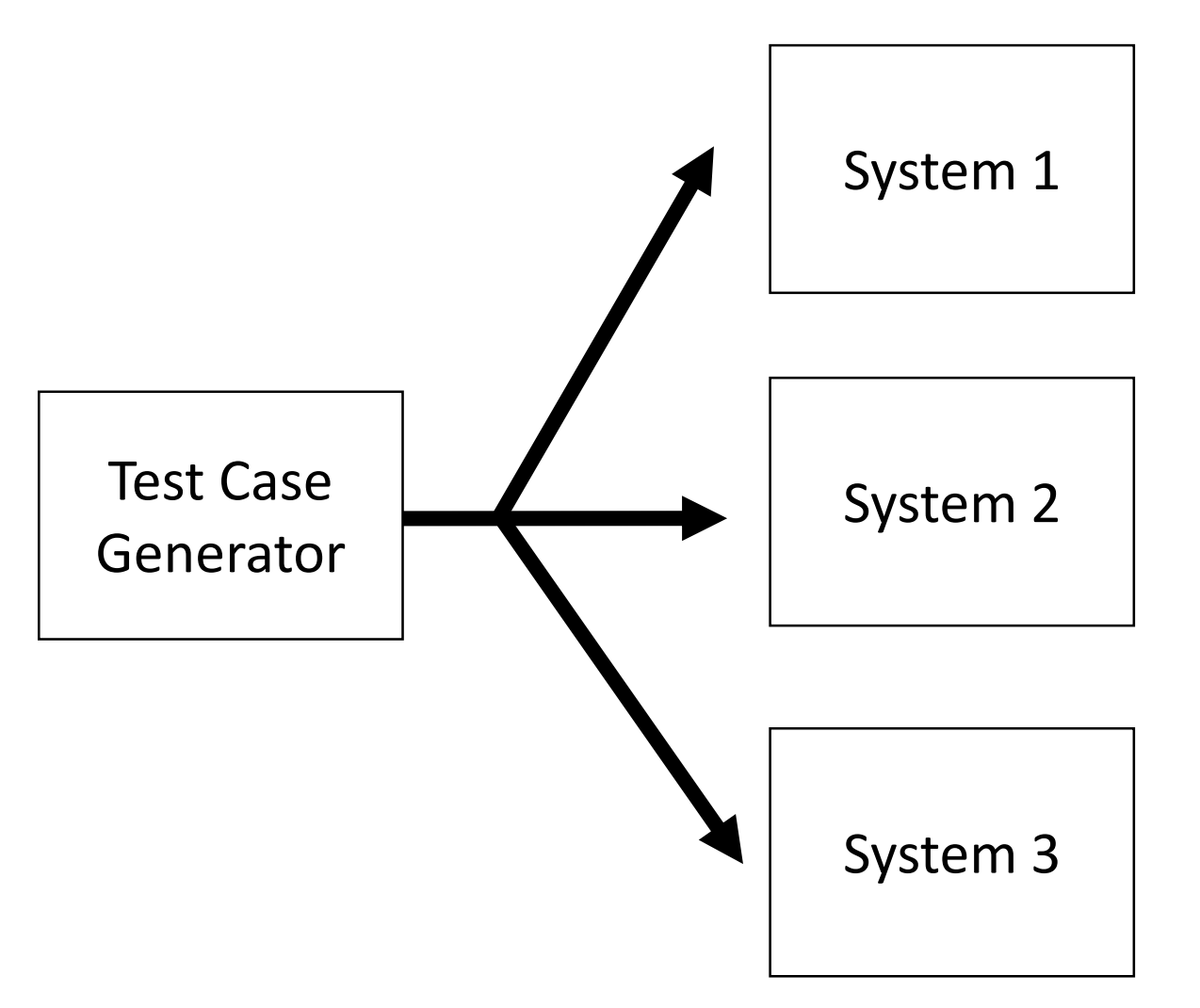

## Differential Testing

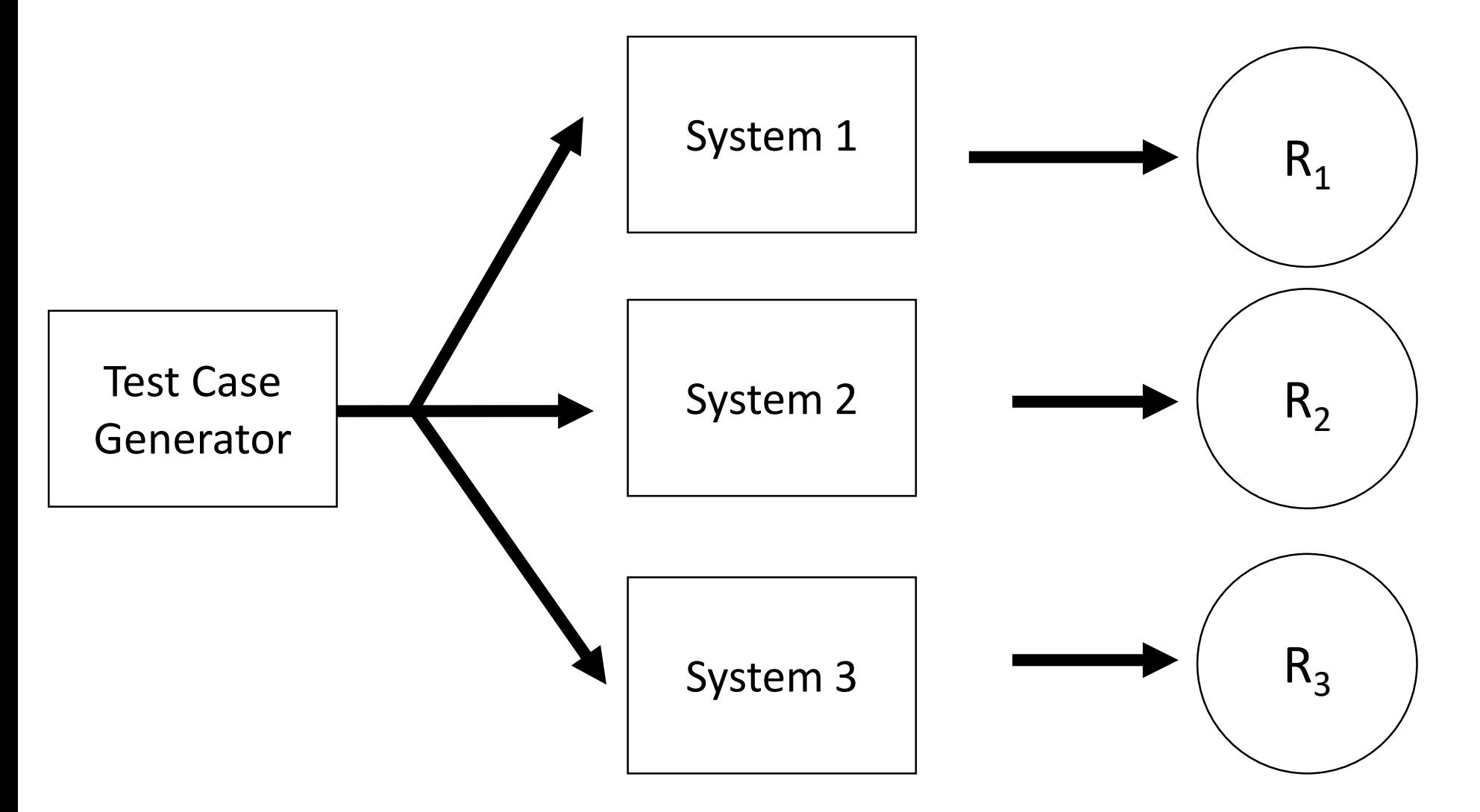

## Differential Testing

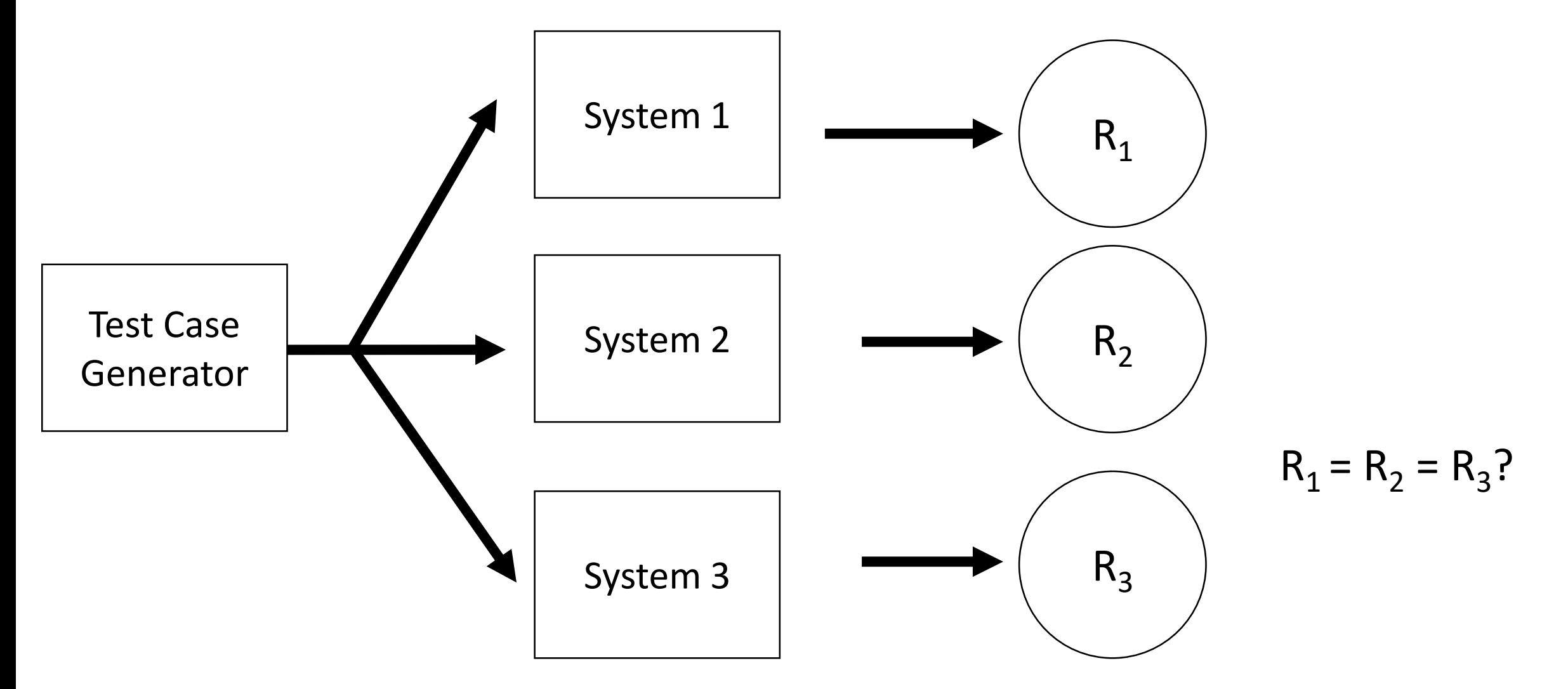

### Differential Testing: RAGS (Slutz, VLDB 1998)

#### **Massive Stochastic Testing of SQL**

Don Slutz Microsoft Research dslutz@Microsoft.com

#### **Abstract**

Deterministic testing of SQL database systems is human intensive and cannot adequately cover the SQL input domain. A system (RAGS), was built to stochastically generate valid SOL statements 1 million times faster than a human and execute them.

#### 1 Testing SQL is Hard

Good test coverage for commercial SQL database systems is very hard. The *input domain*, all SOL statements, from any number of users, combined with all states of the database, is gigantic. It is also difficult to verify output for positive tests because the semantics of SOL are complicated.

Software engineering technology exists to predictably improve quality ([Bei90] for example). The techniques involve a software development process including unit tests and final system validation tests (to verify the absence of bugs). This process requires a substantial investment so commercial SQL vendors with tight schedules tend to use a more ad hoc procdistribute the SQL statements in useful regions of the input domain. If the distribution is adequate, stochastic testing has the advantage that the quality of the tests improves as the test size increases [TFW93].

A system called RAGS (Random Generation of SQL) was built to explore automated testing. RAGS is currently used by the Microsoft SQL Server [MSS98] testing group. This paper describes RAGS and some illustrative test results.

Figure 1 illustrates the test coverage problem. Customers use the hexagon, bugs are in the oval, and the test libraries cover the shaded circle.

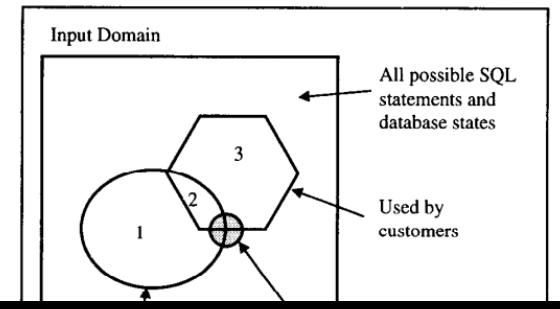

# Differential Testing: RAGS (Slutz, VLDB 1998) **MySQL** Query ClickHouse GeneratorSQLite

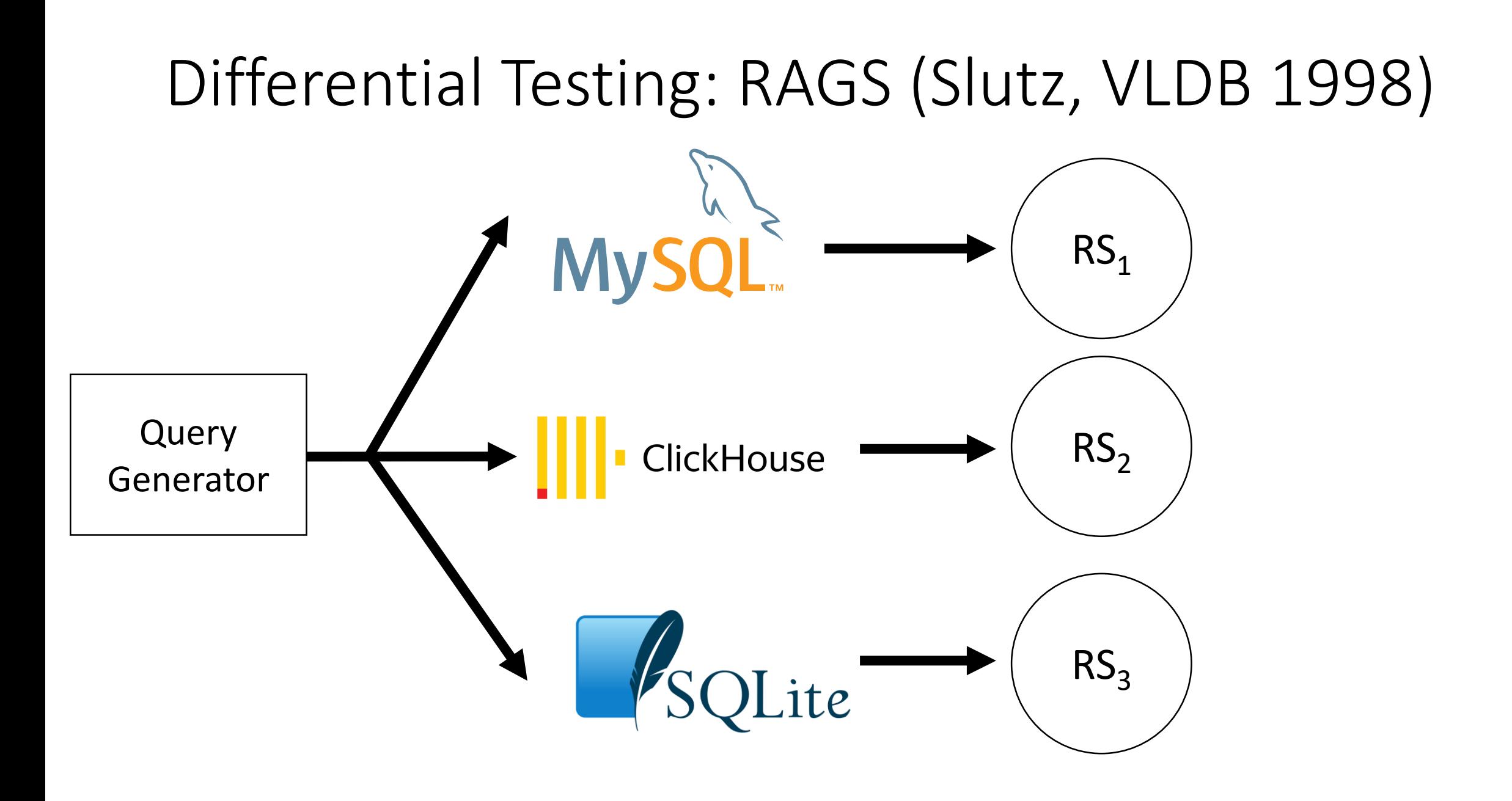

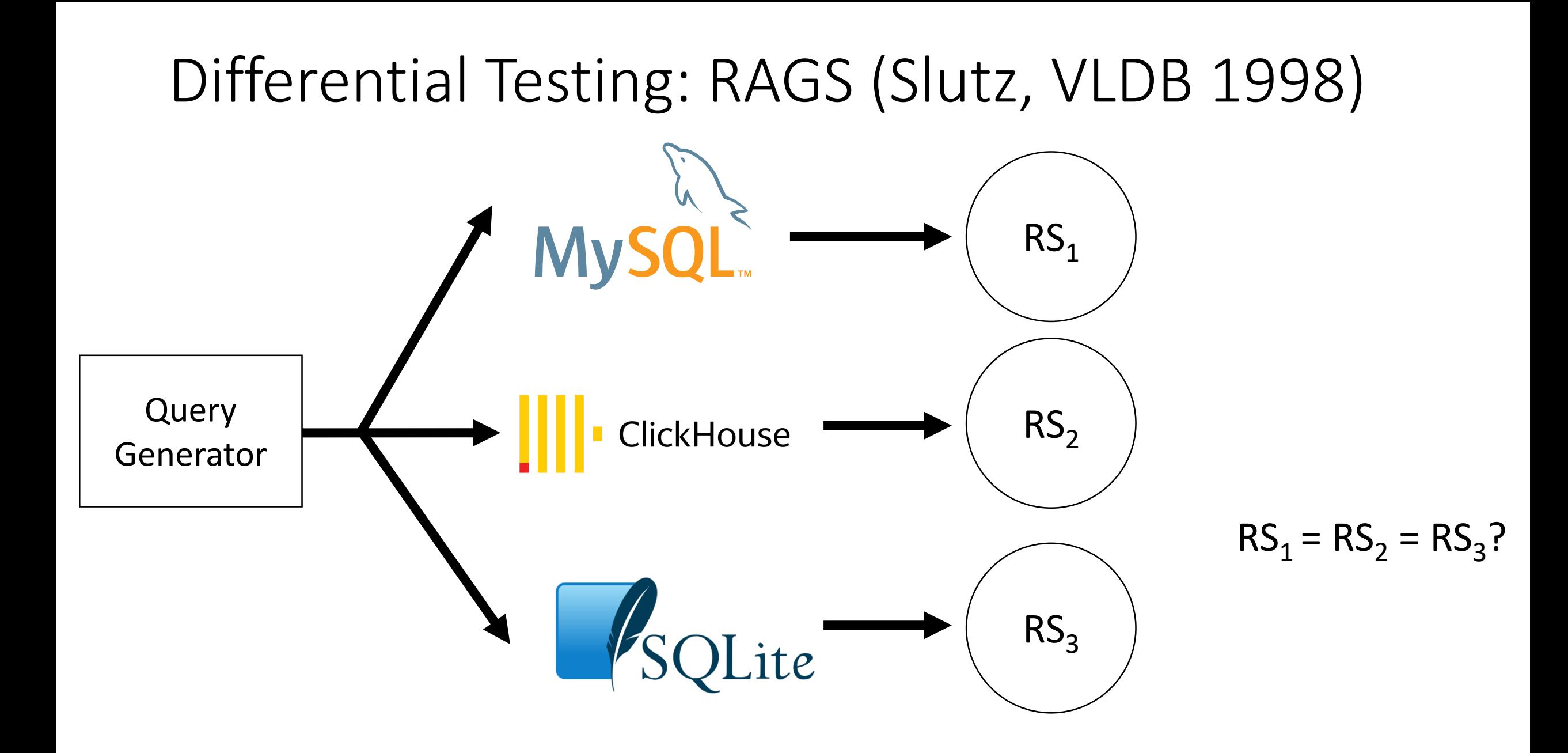

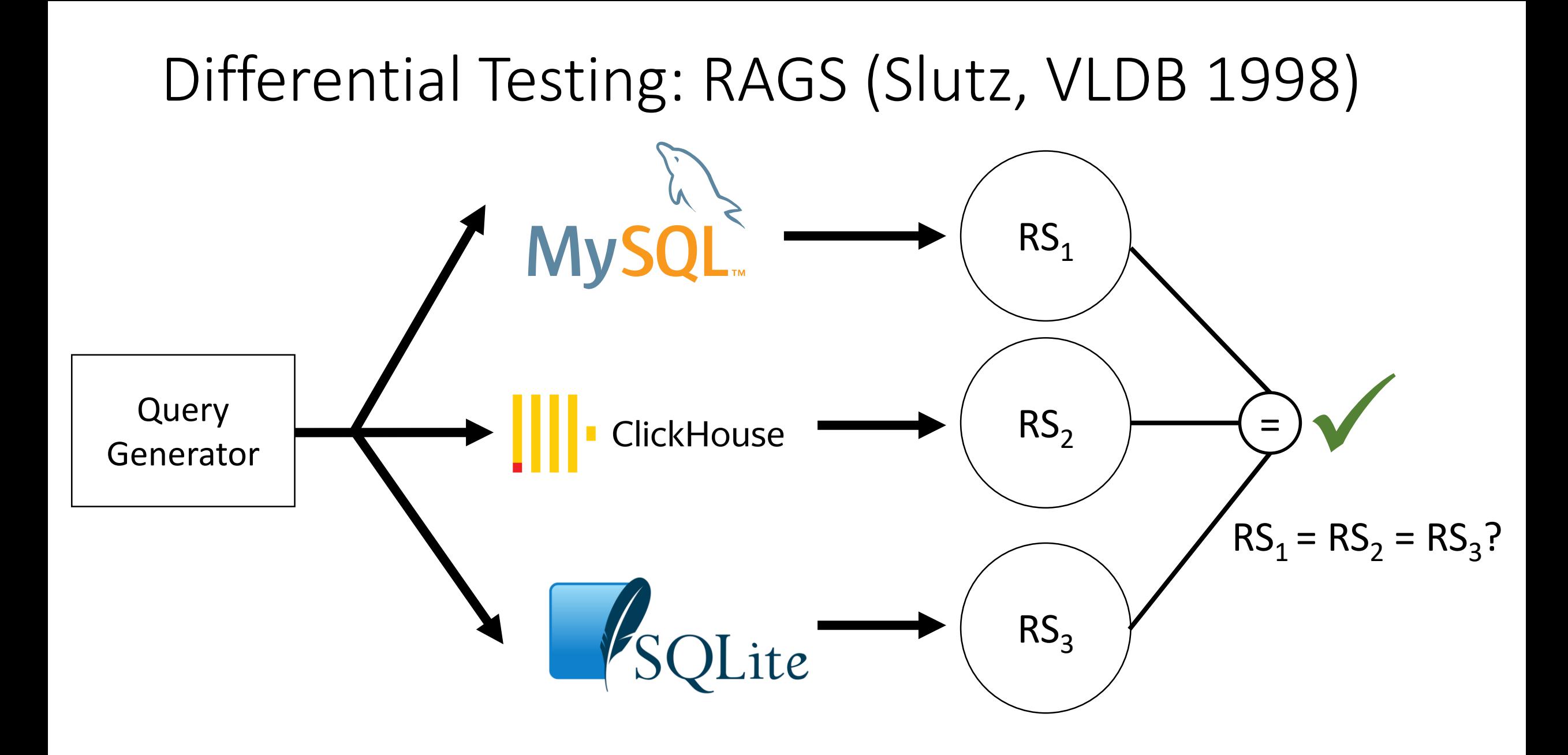

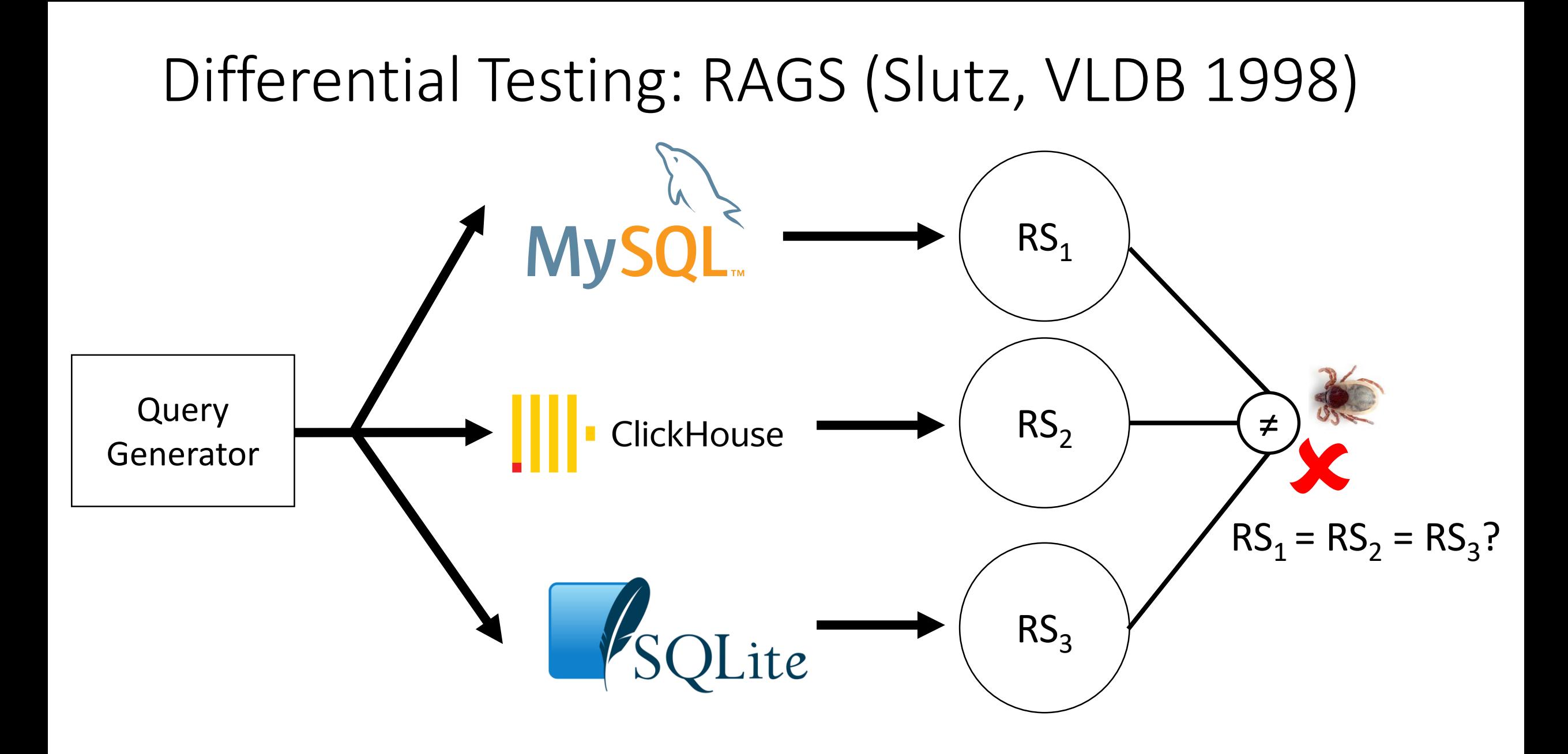

## Differential Testing: RAGS (Slutz, VLDB 1998)

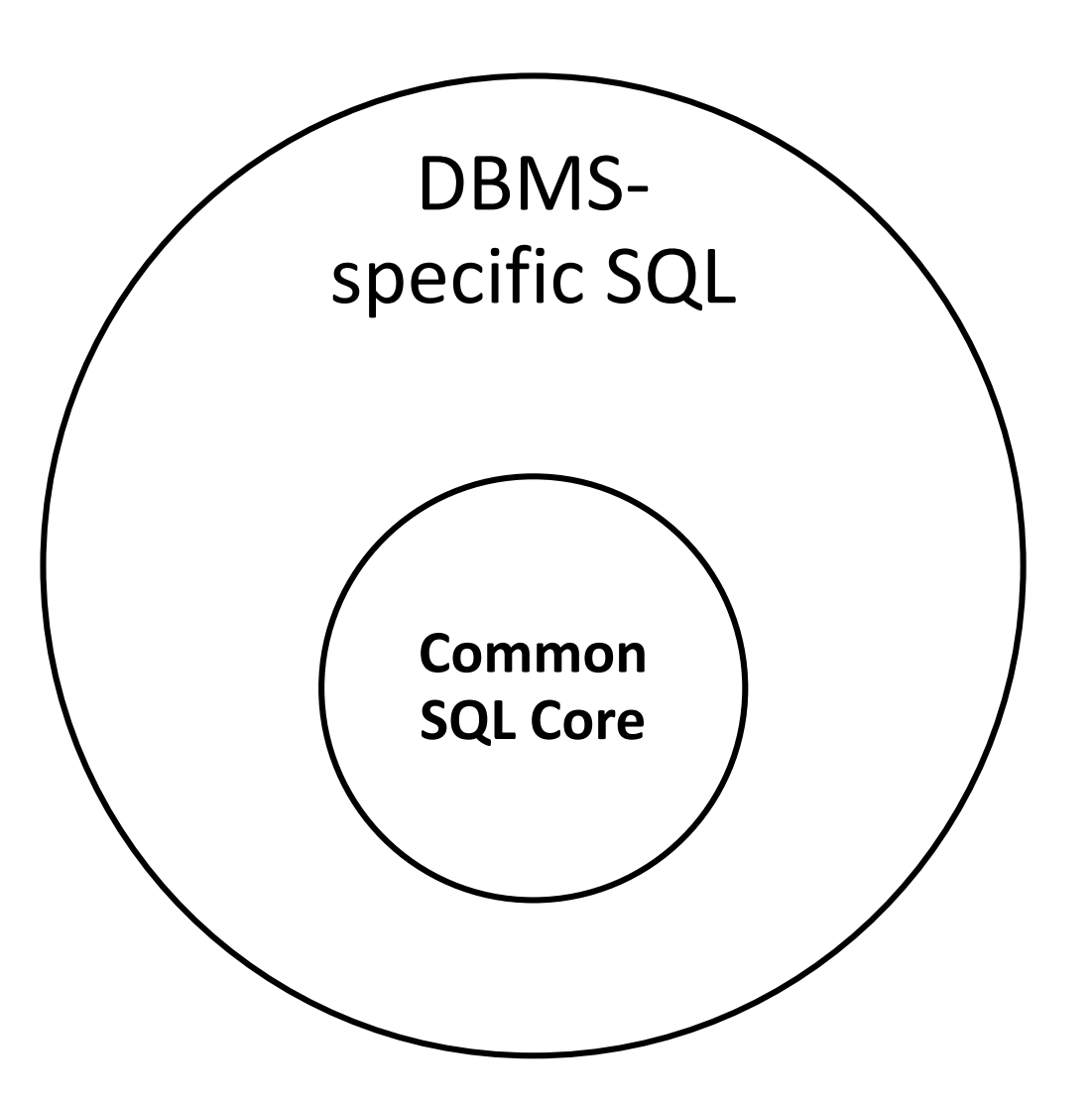

## Differential Testing: RAGS (Slutz, VLDB 1998)

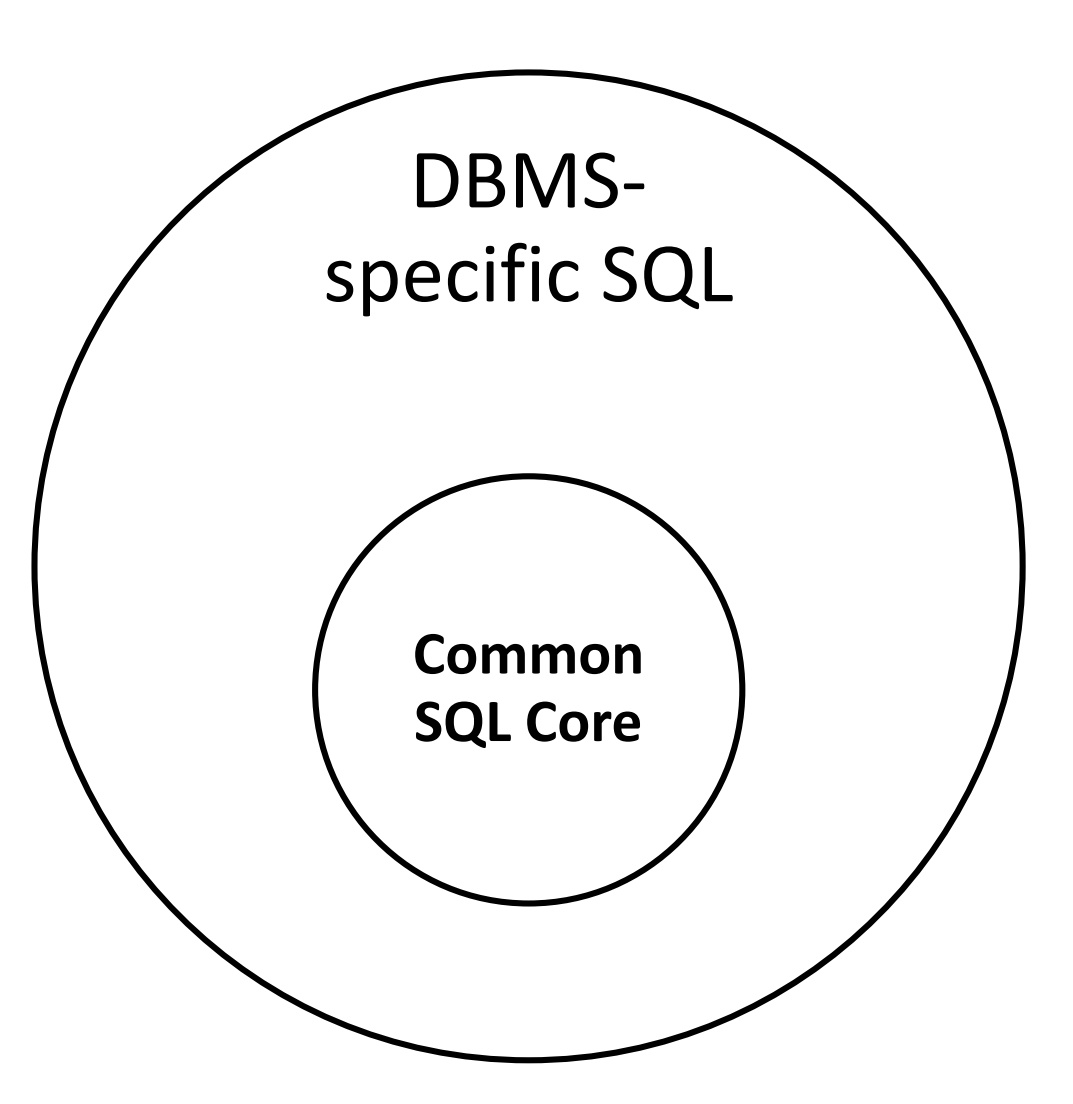

"We are **unable to use Postgres** as an oracle because CockroachDB has **slightly different semantics** and SQL support, and generating queries that execute identically on both is tricky […]." – Cockroach Labs

### **What oracles were introduced in SQLancer?**

### Finding Logic Bugs in DBMSs

### Ternary Logic Partitioning OOPSLA '20

### SQLancer provides three test oracles

Non-optimizing Reference Engine Construction ESEC/FSE '20

Pivoted Query Synthesis OSDI '20

### Finding Logic Bugs in DBMSs

### Ternary Logic Partitioning OOPSLA '20

Non-optimizing Reference Engine Construction ESEC/FSE '20

Pivoted Query **Synthesis** OSDI '20

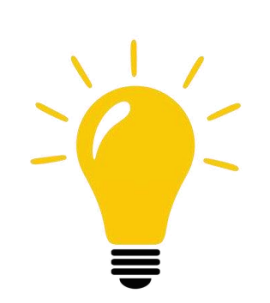

### **Ternary Logic Partitioning (TLP)** is based on a conceptual framework called **Query Partitioning**

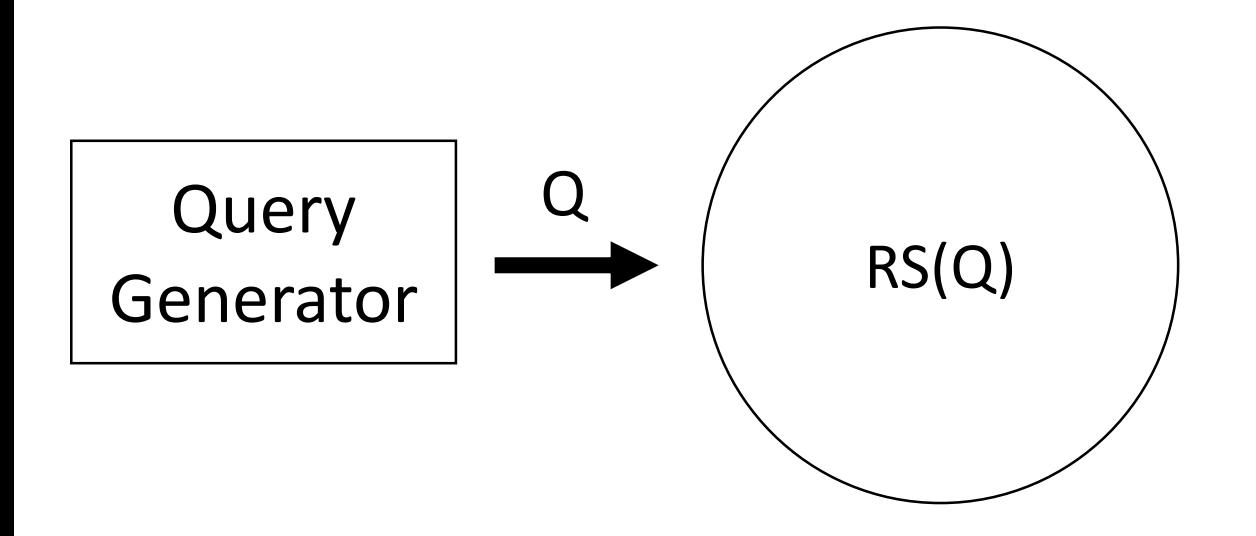

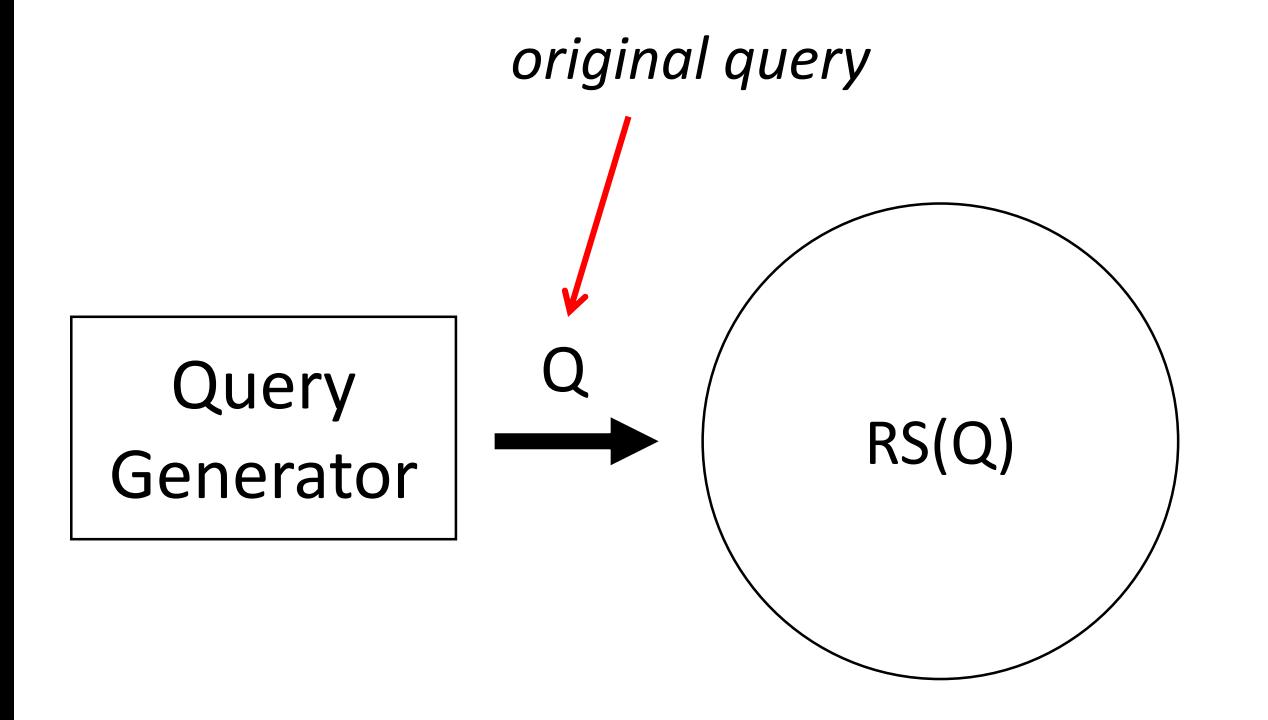

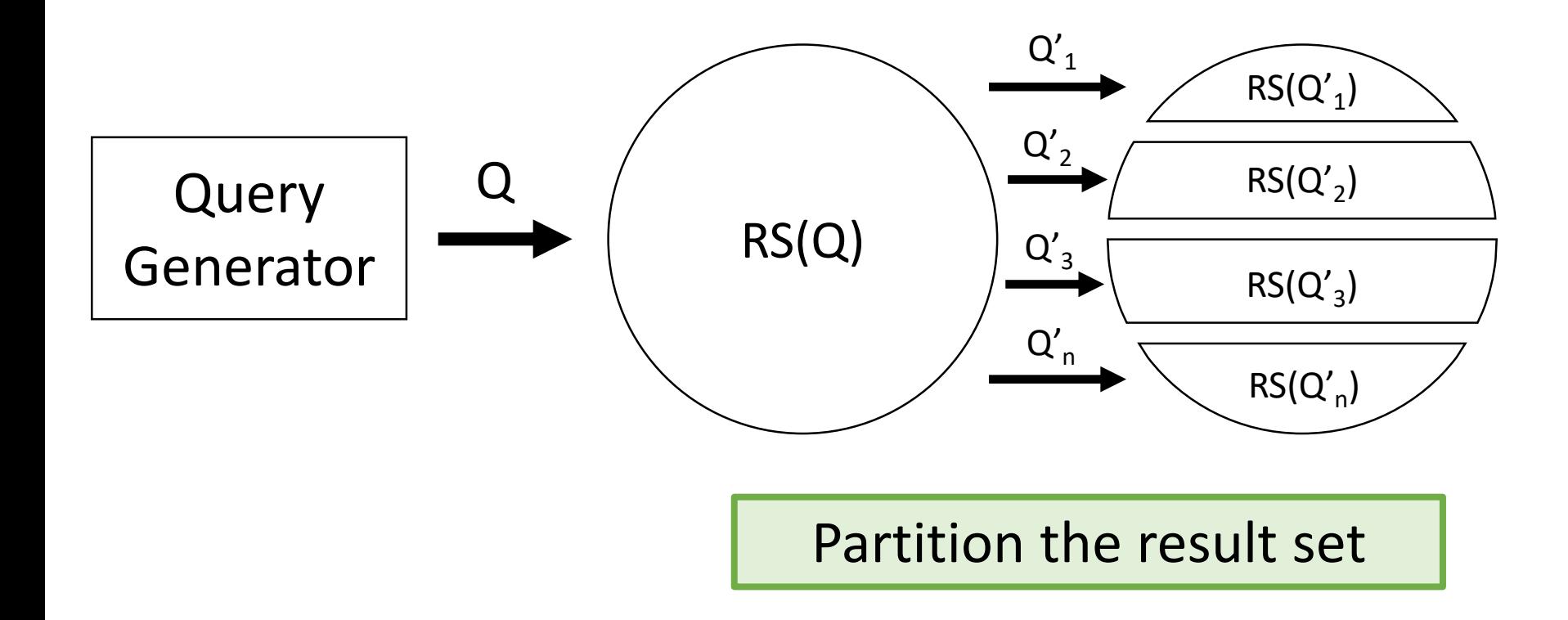

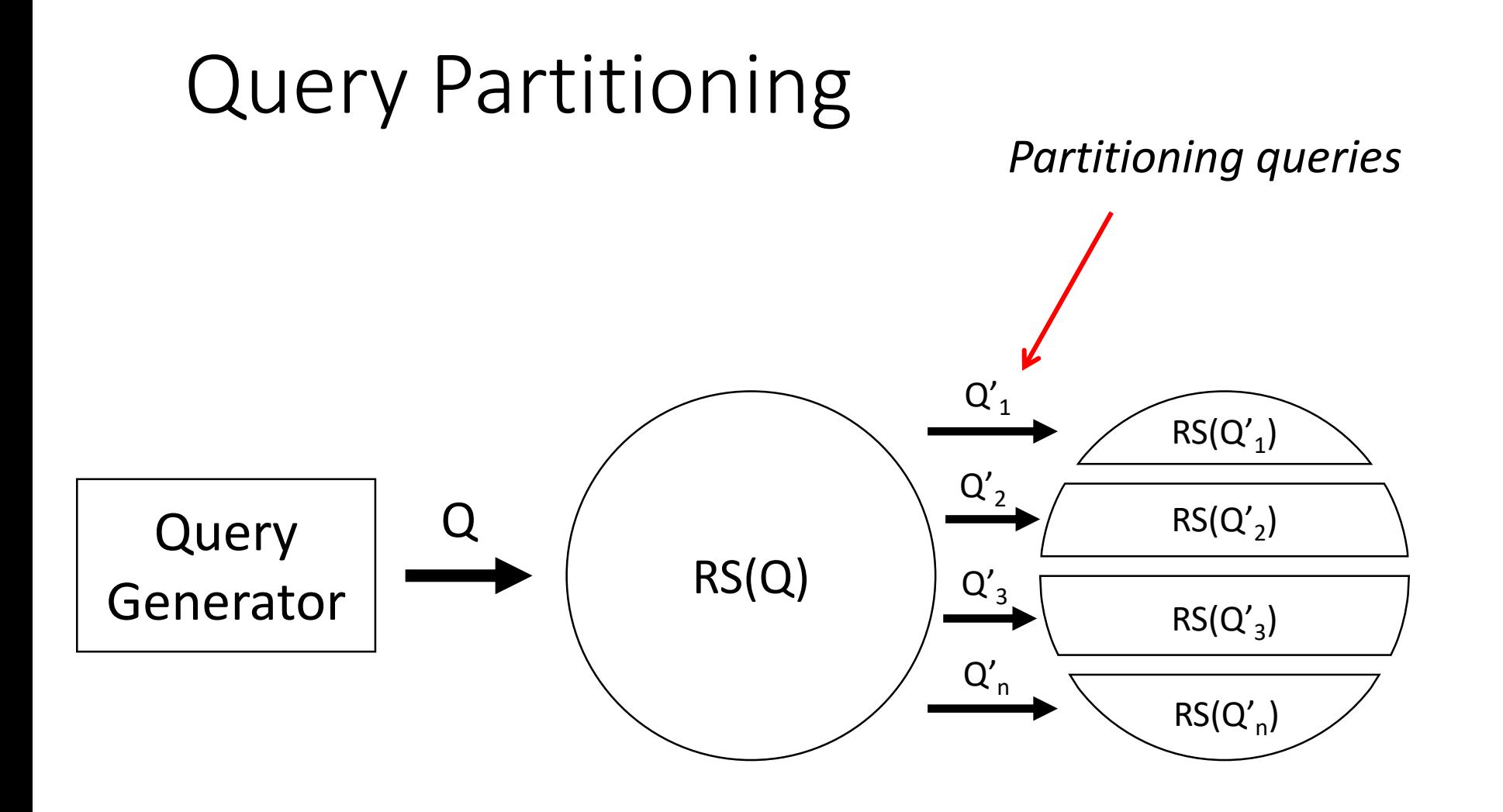

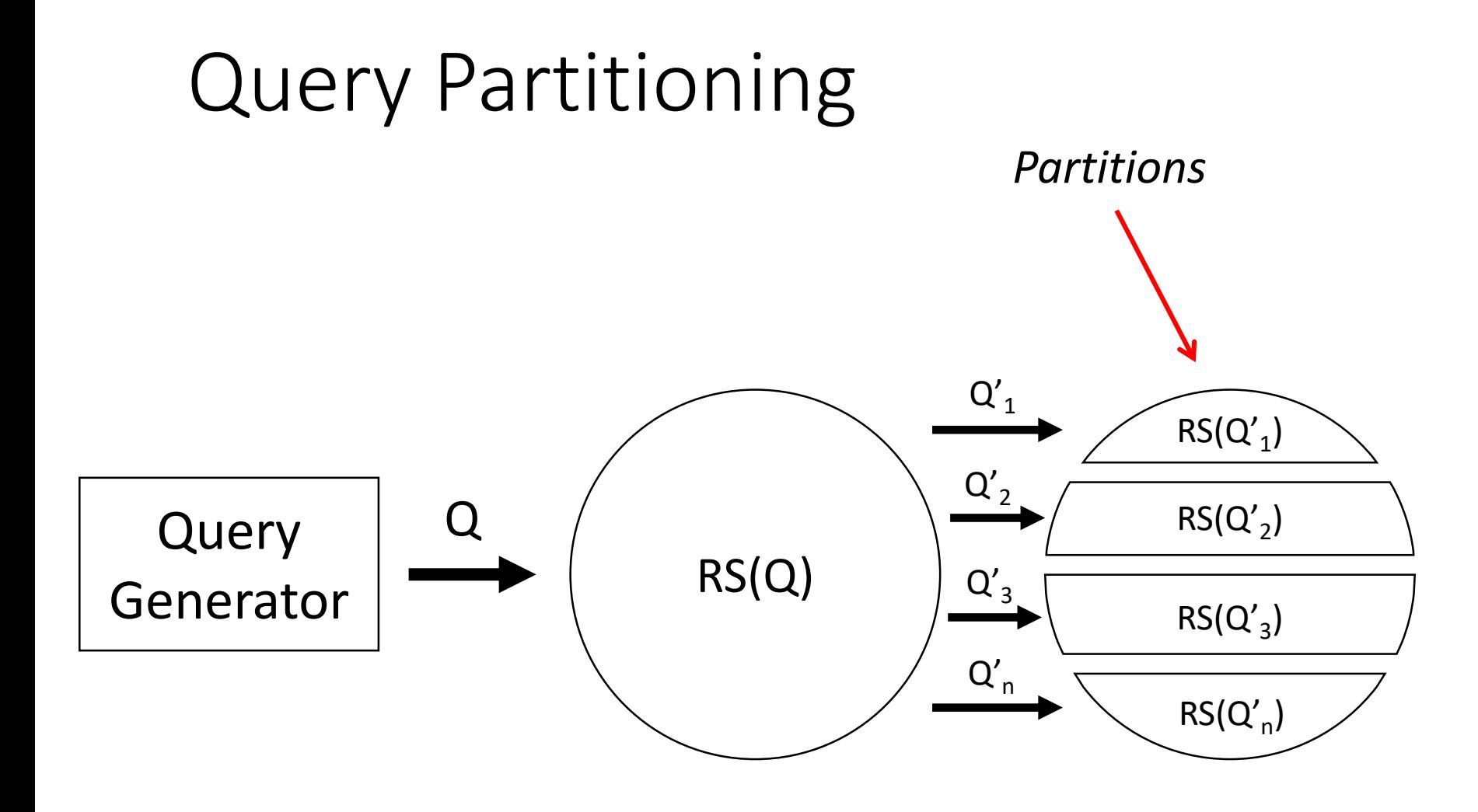

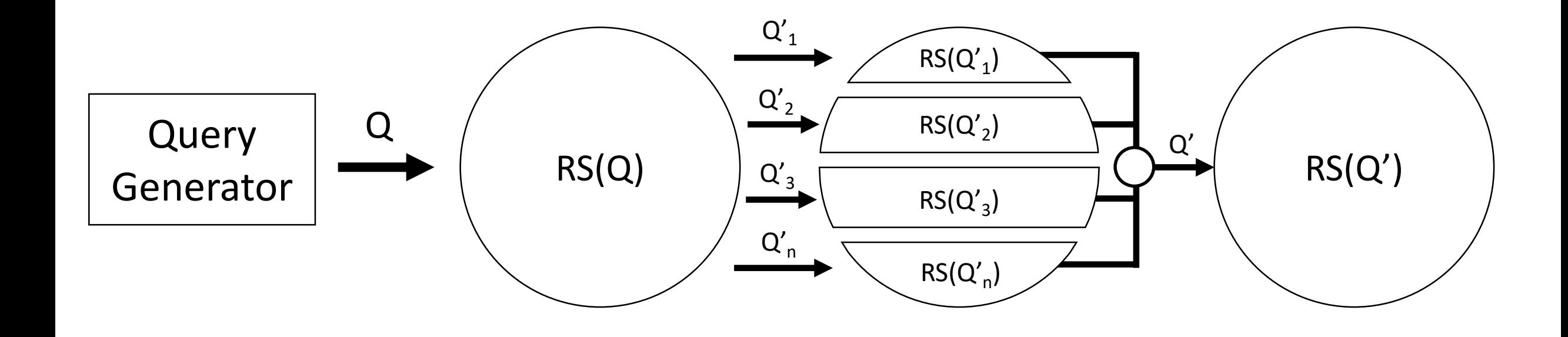

*Composition operator*

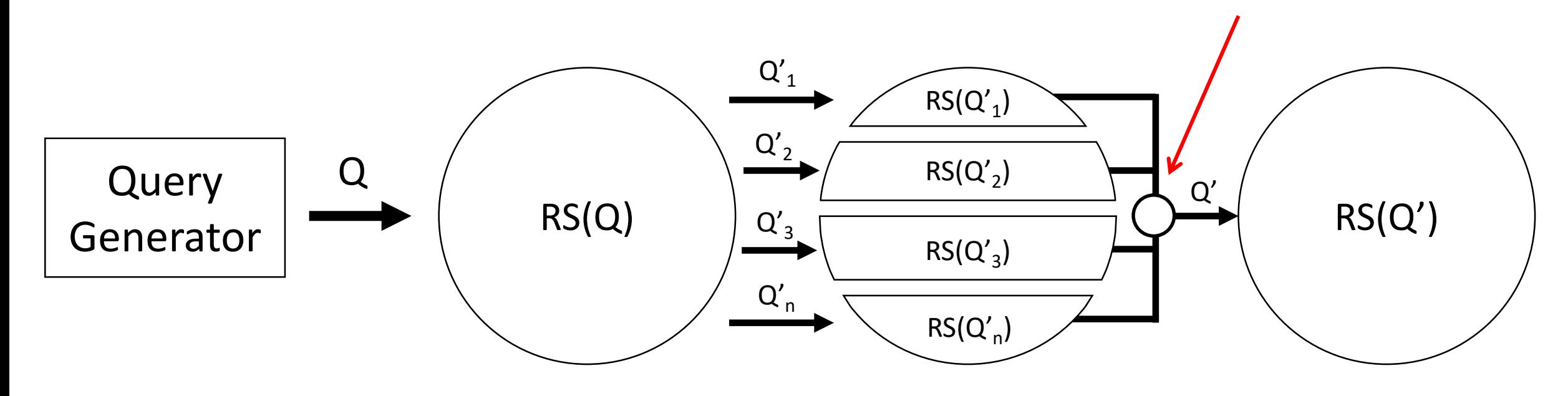

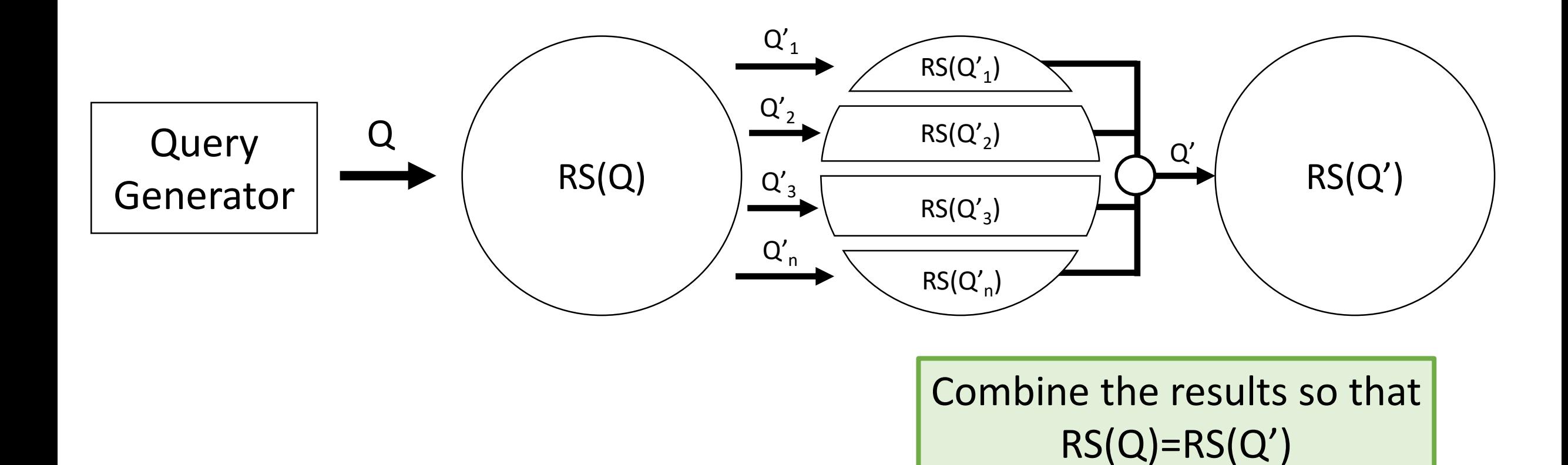

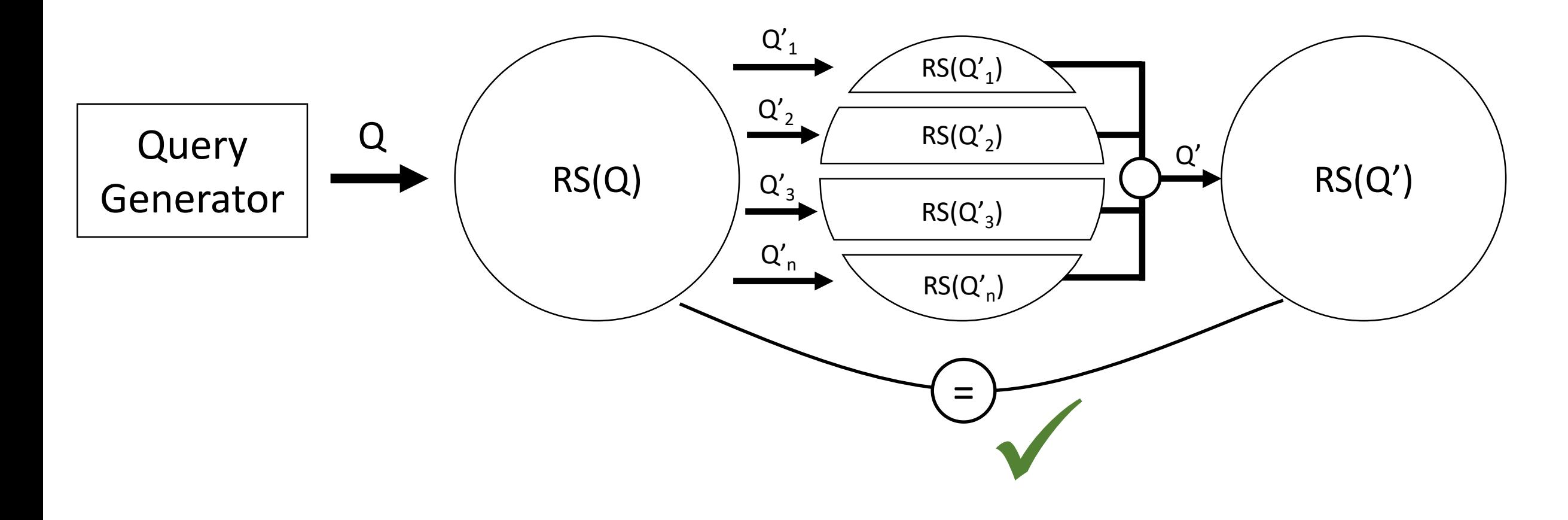

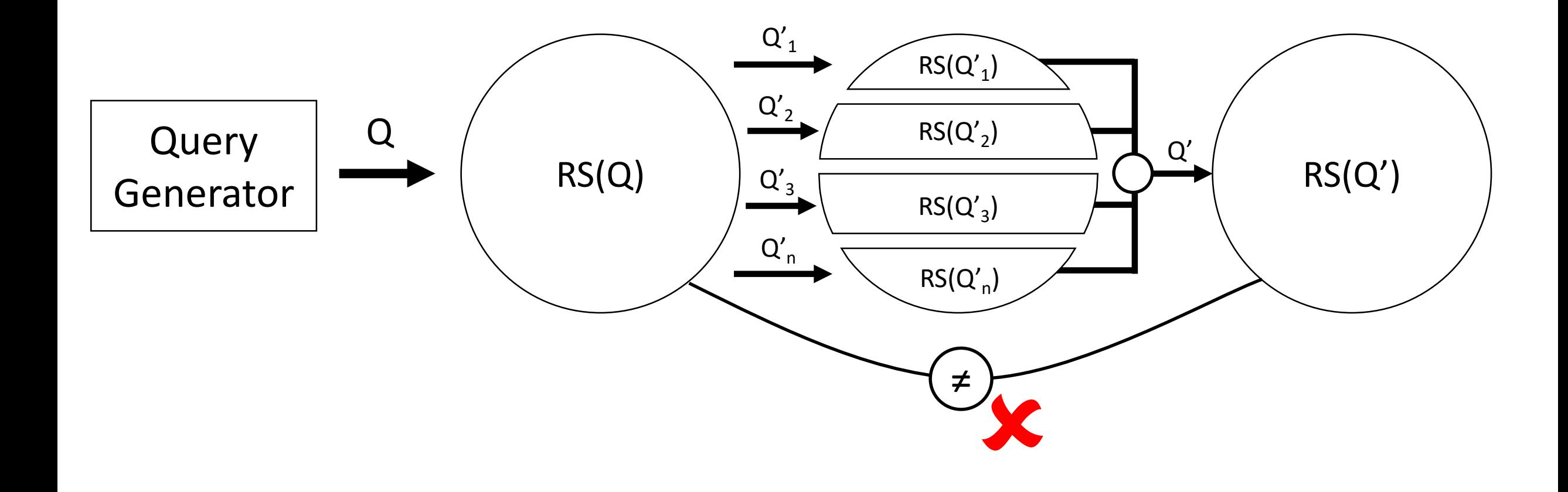

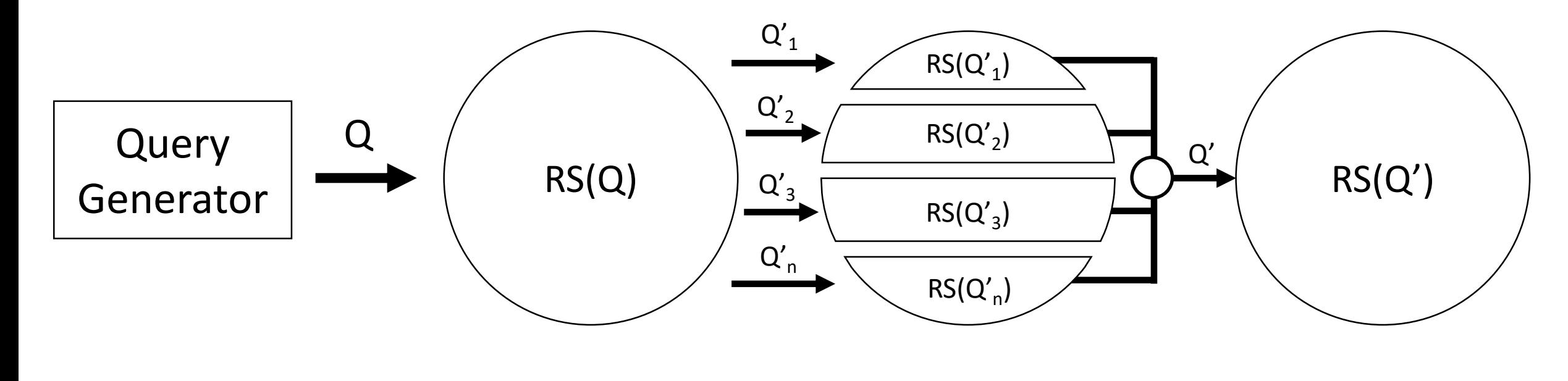

In contrast to differential testing, we need **only a single DBMS**

### How to Realize This Idea?

### **How can we partition the result set?**

### Scenario: Coffee Kitchen

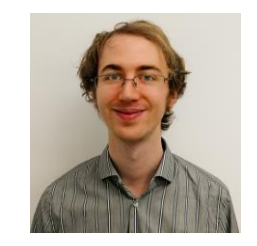

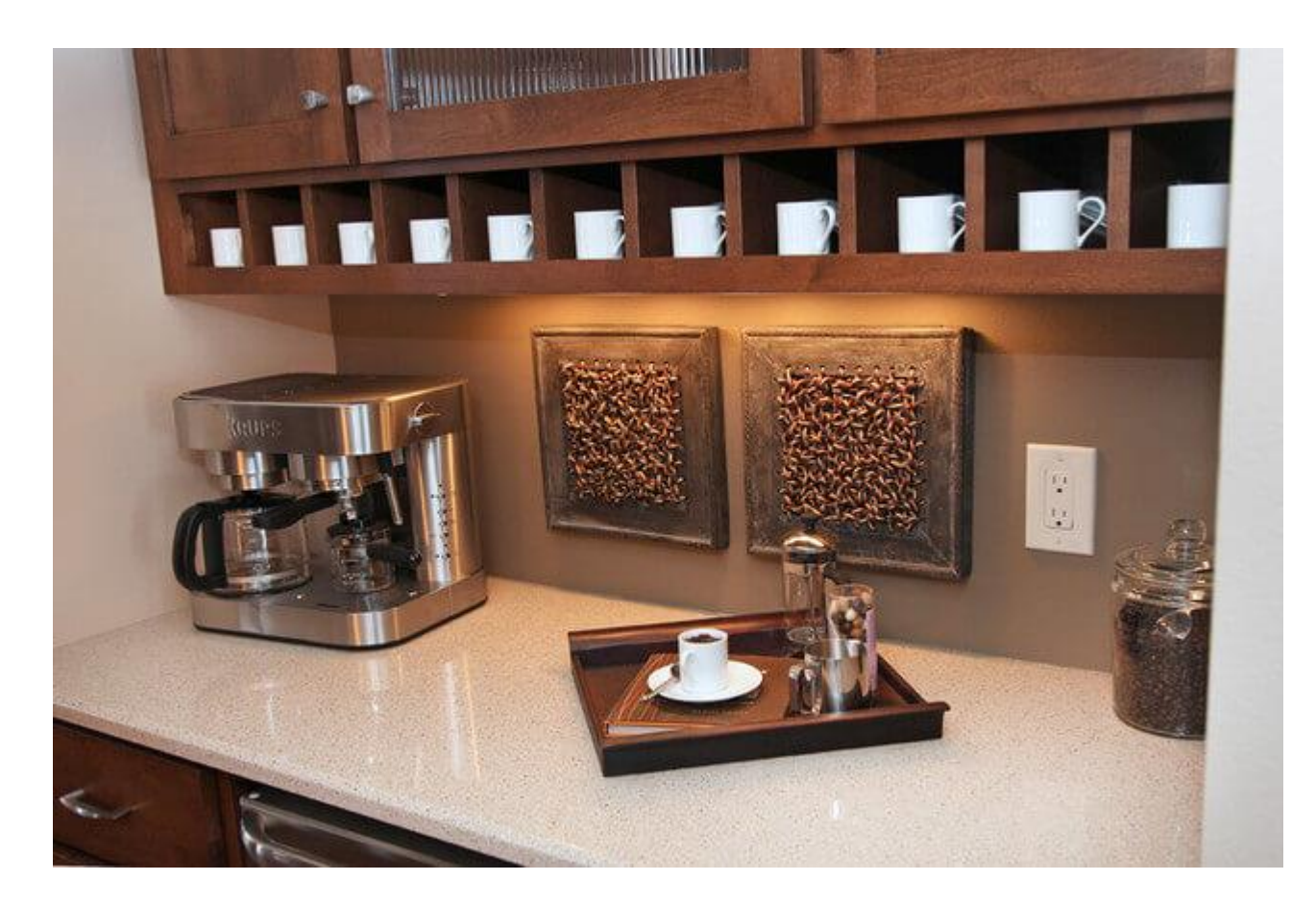

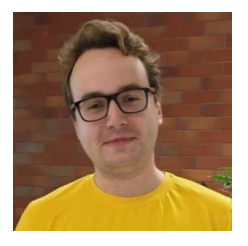

### Tangerines vs. Clementines

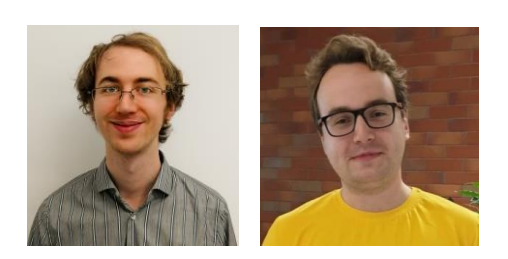

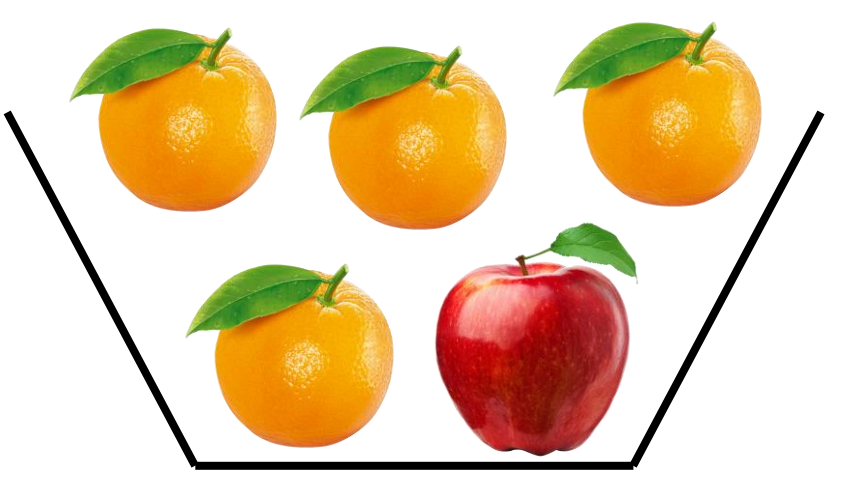

### Tangerines vs. Clementines

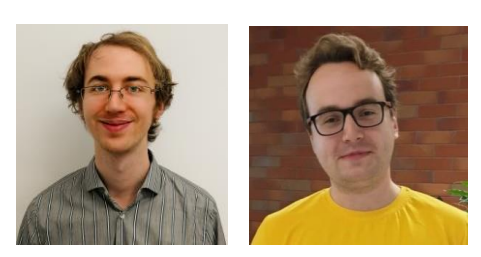

tangerines

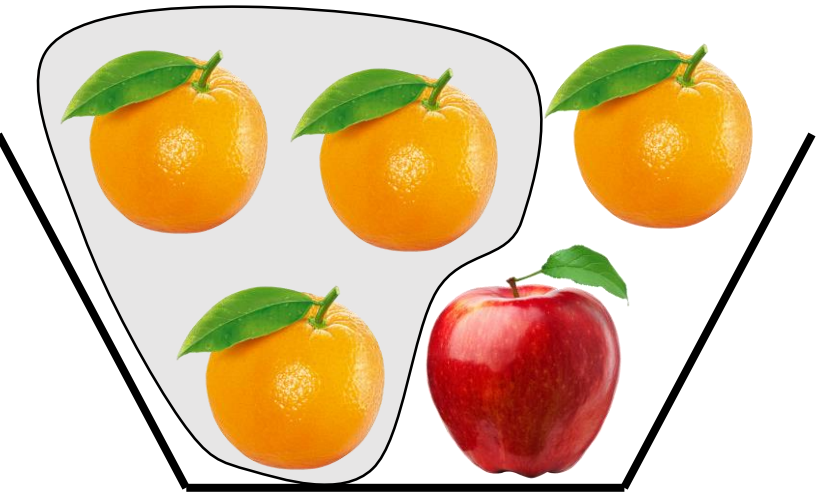
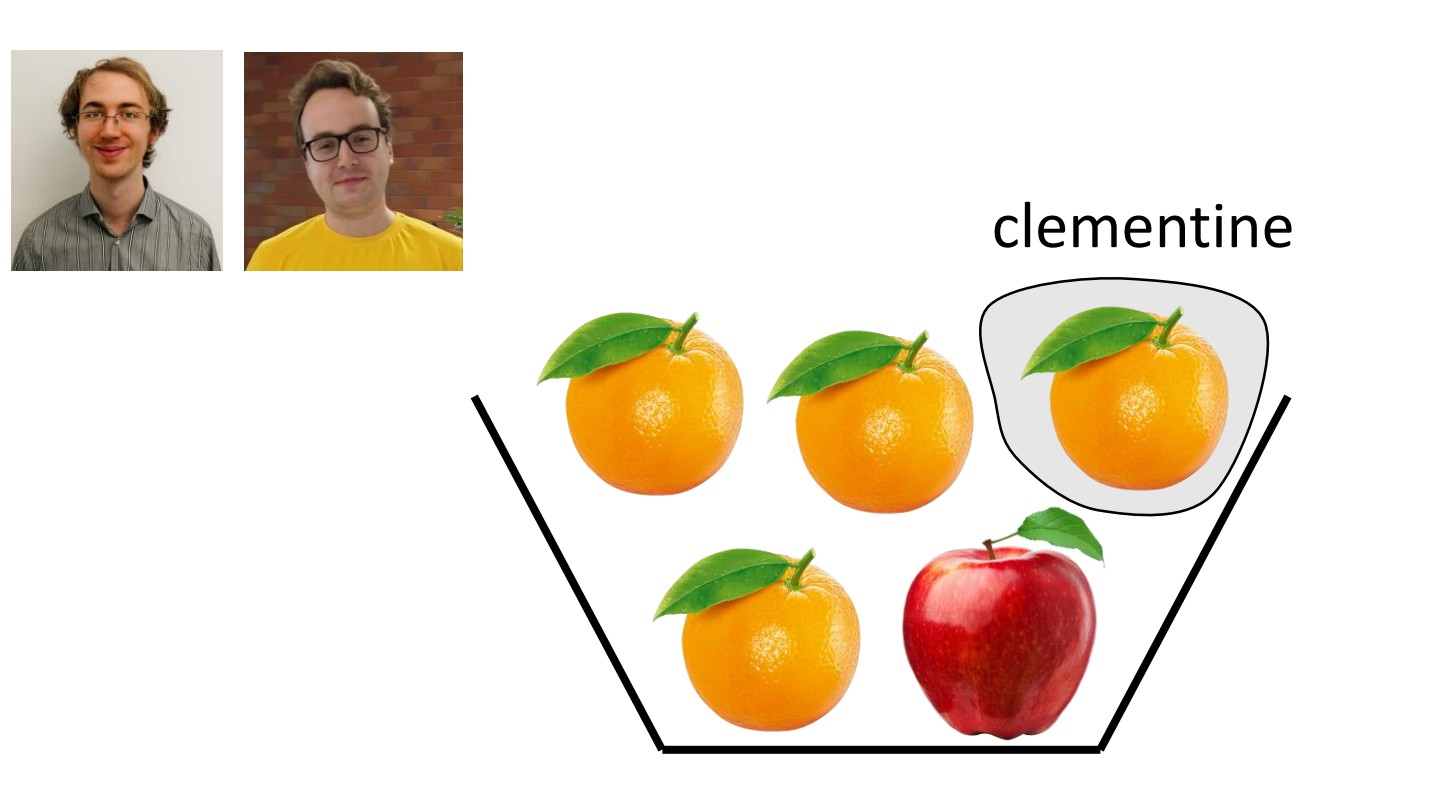

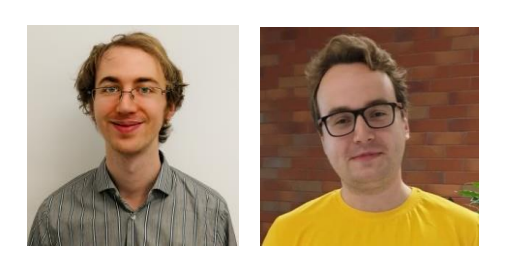

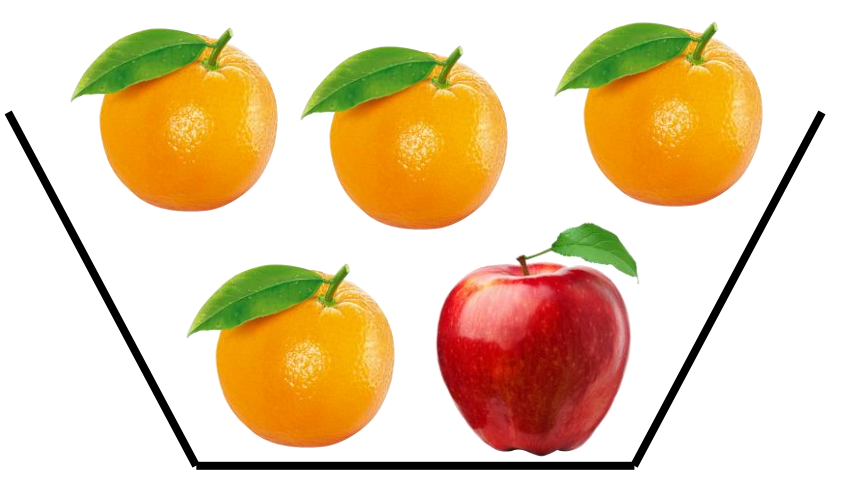

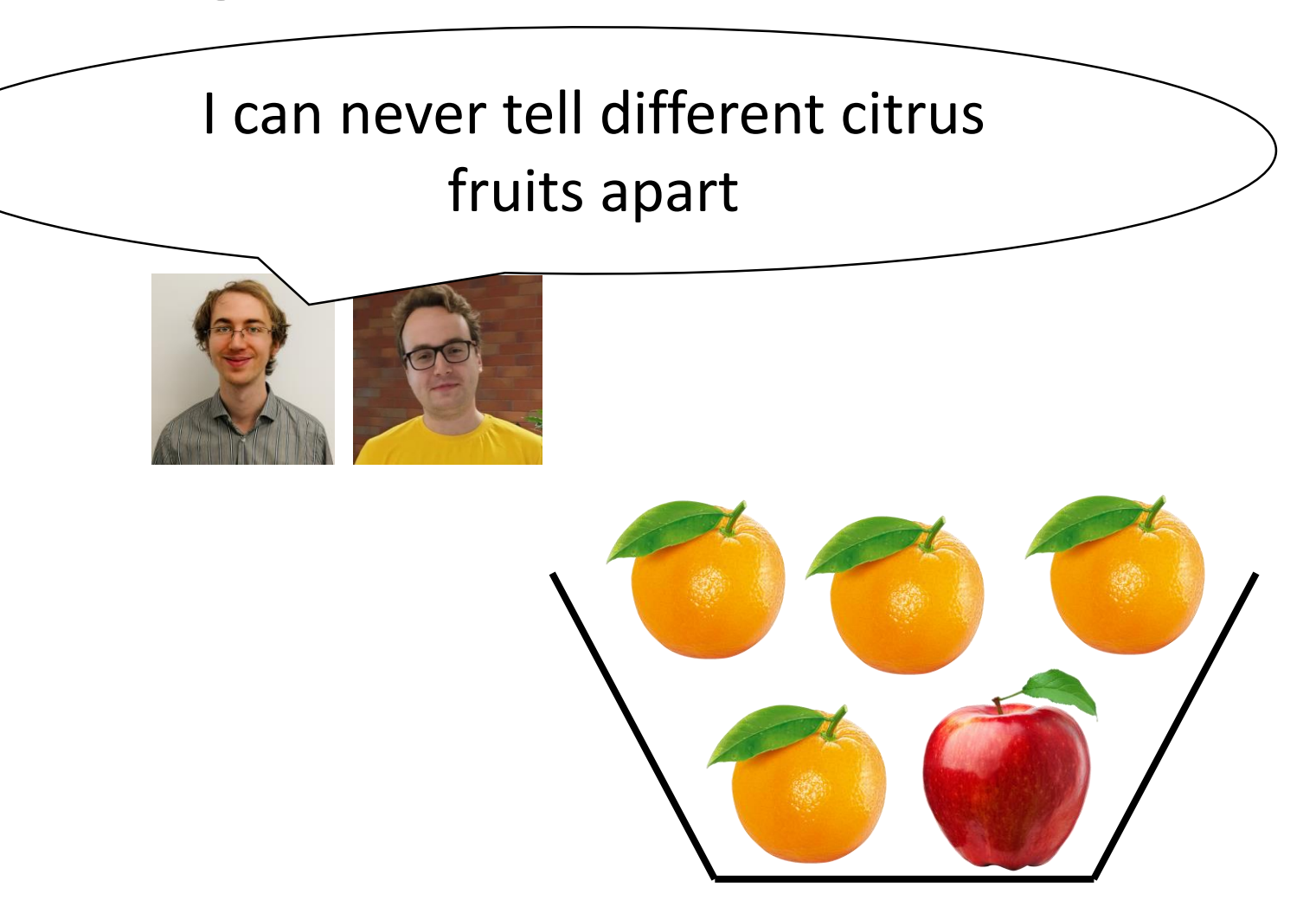

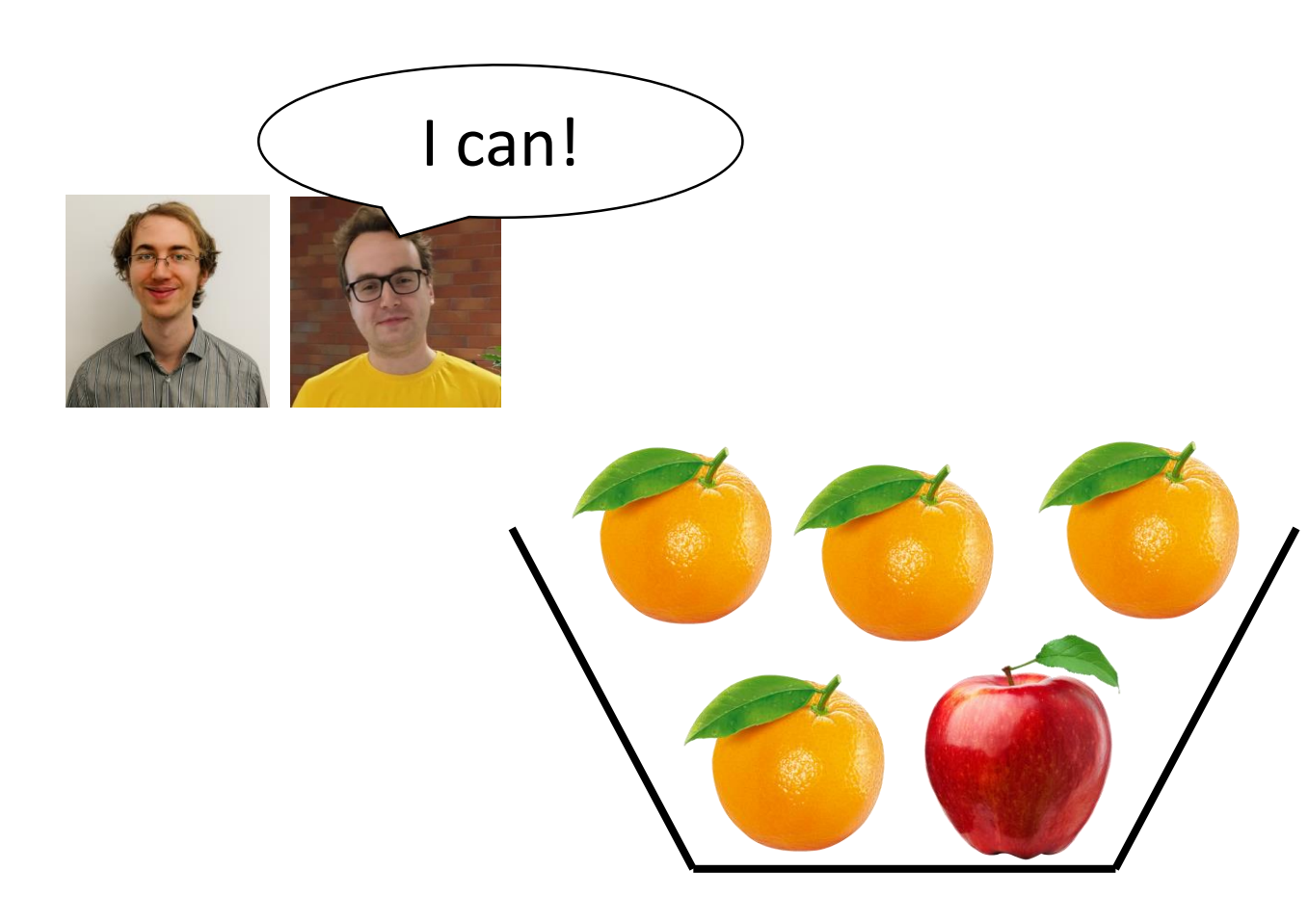

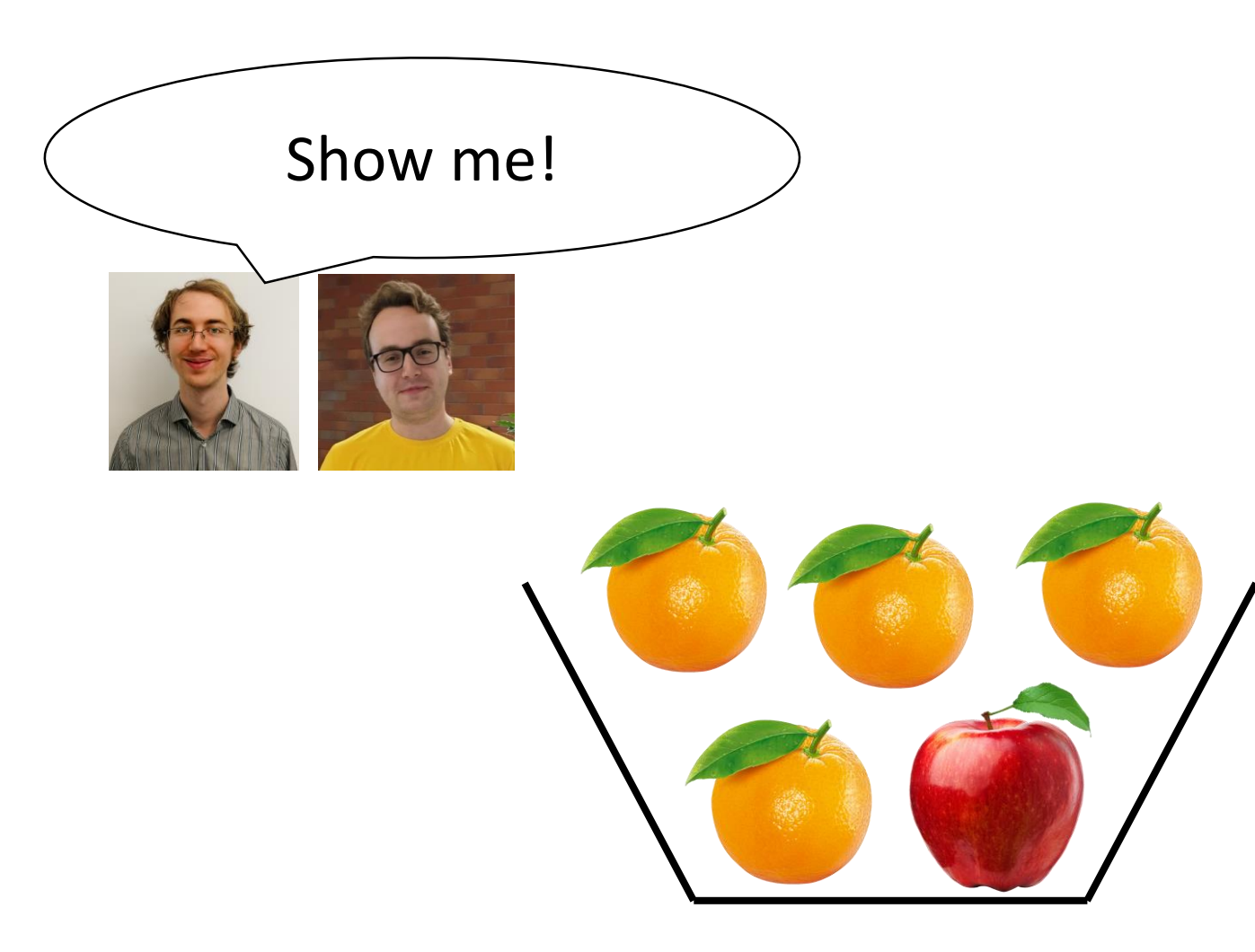

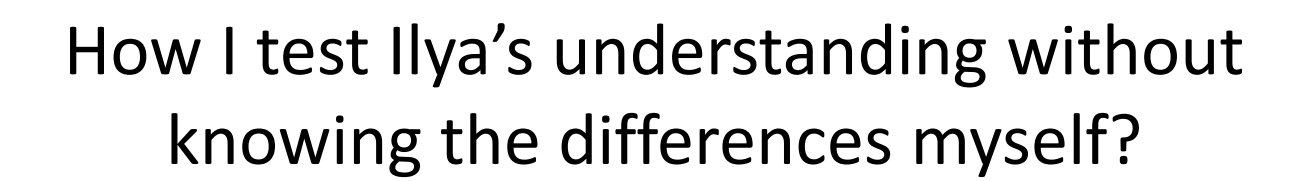

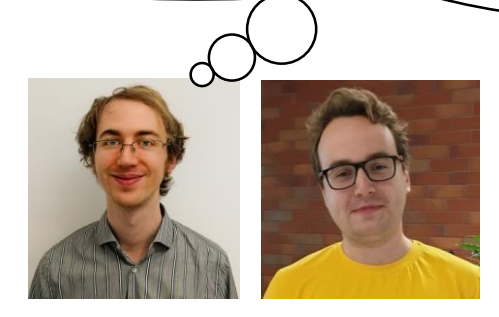

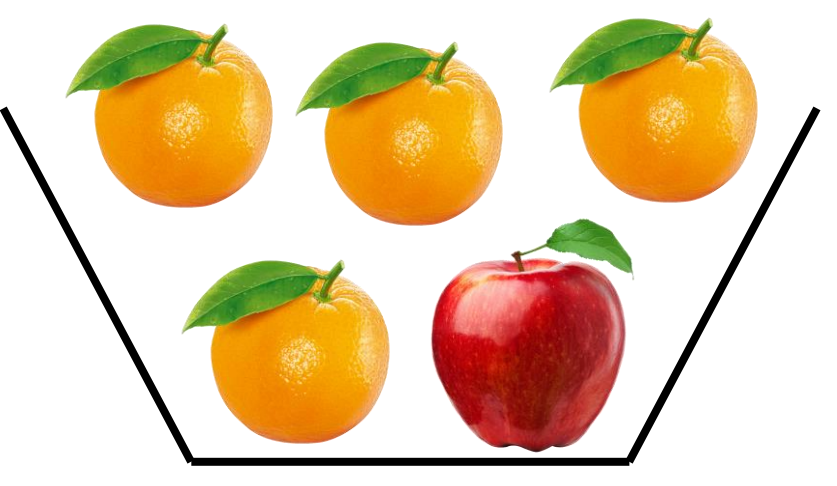

Please bring me all clementines

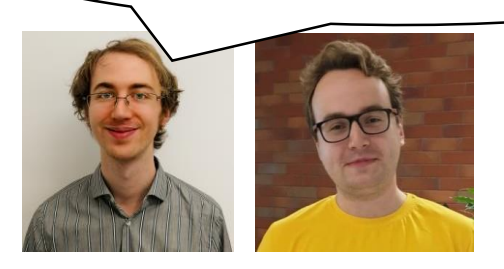

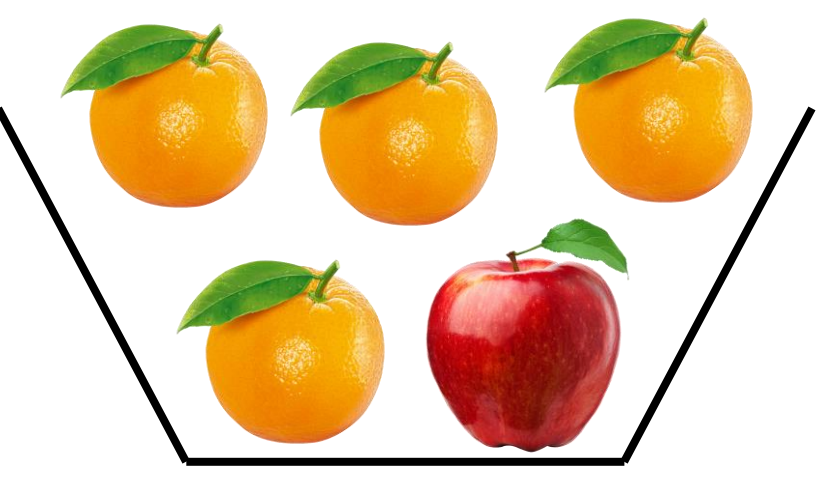

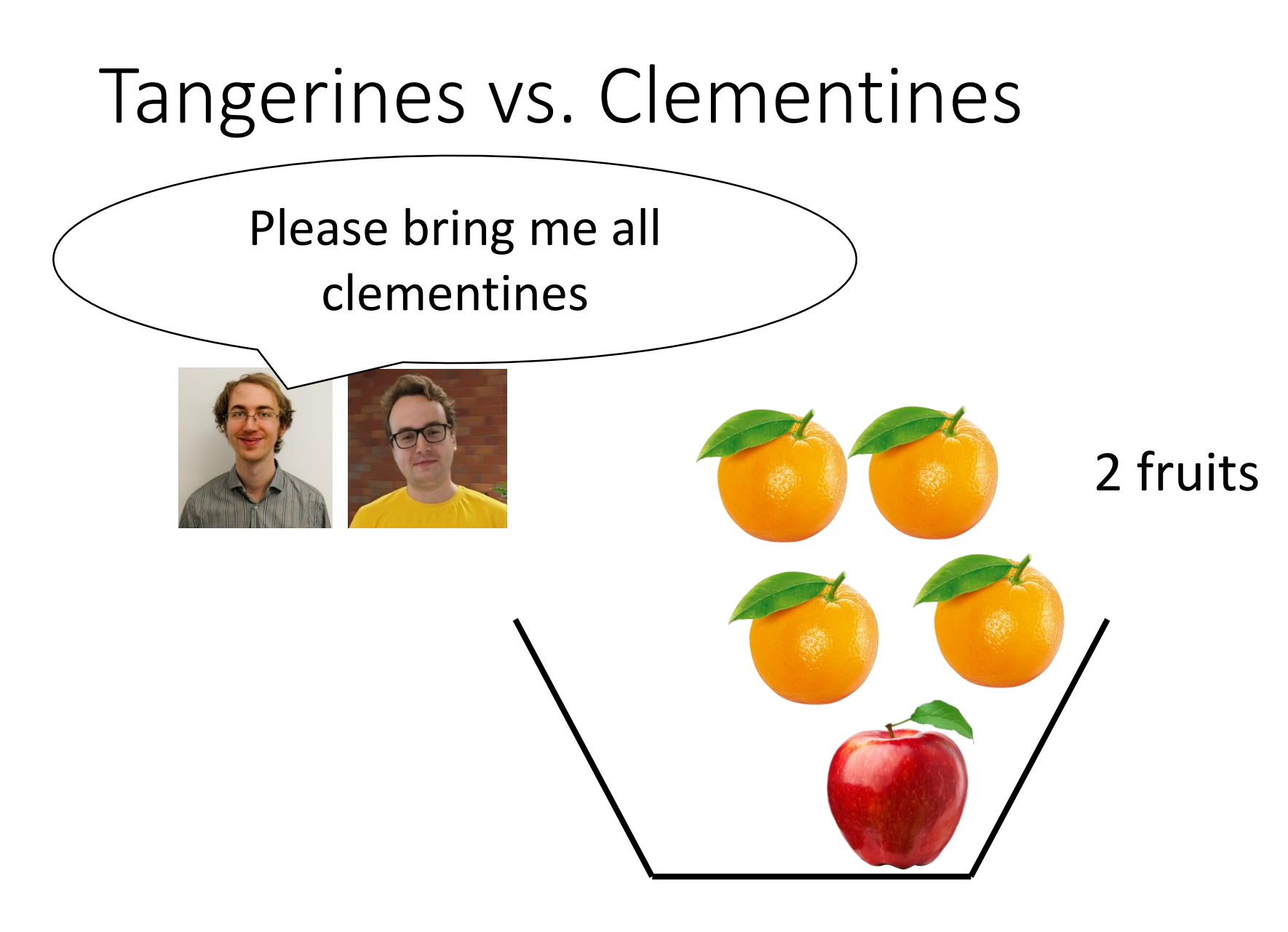

Please bring me all clementines

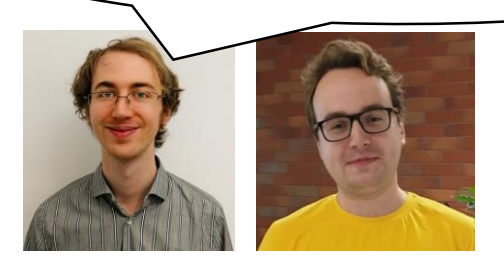

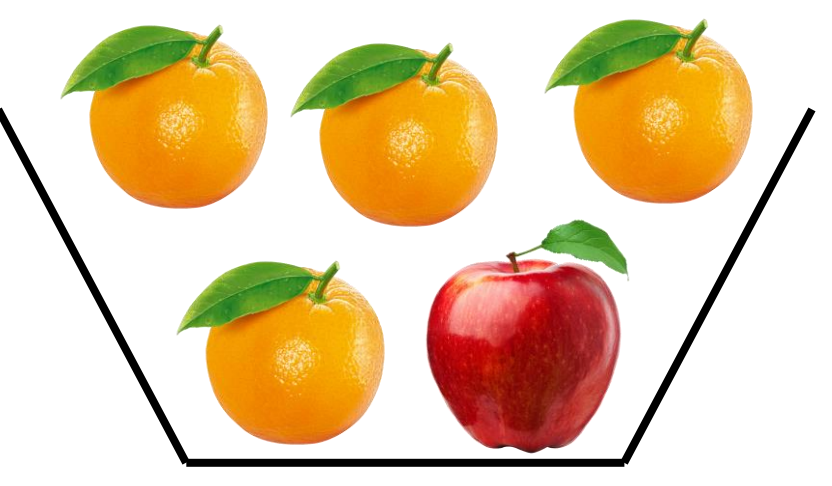

Please bring me all clementines

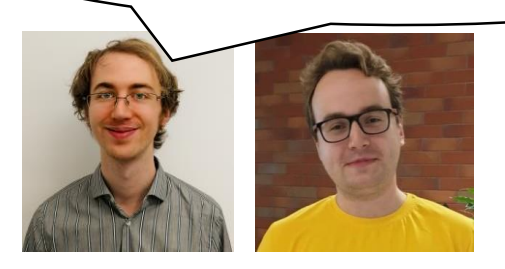

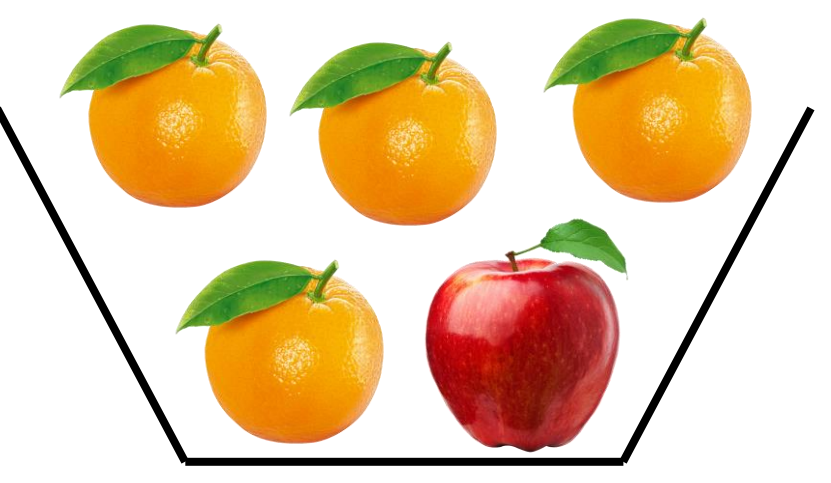

Please bring me all fruits that are **not clementines**

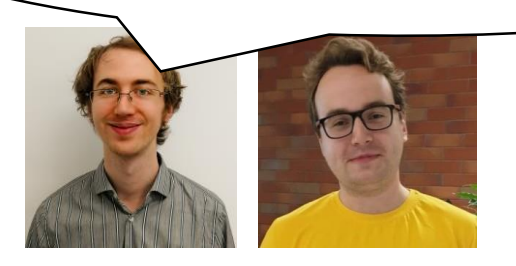

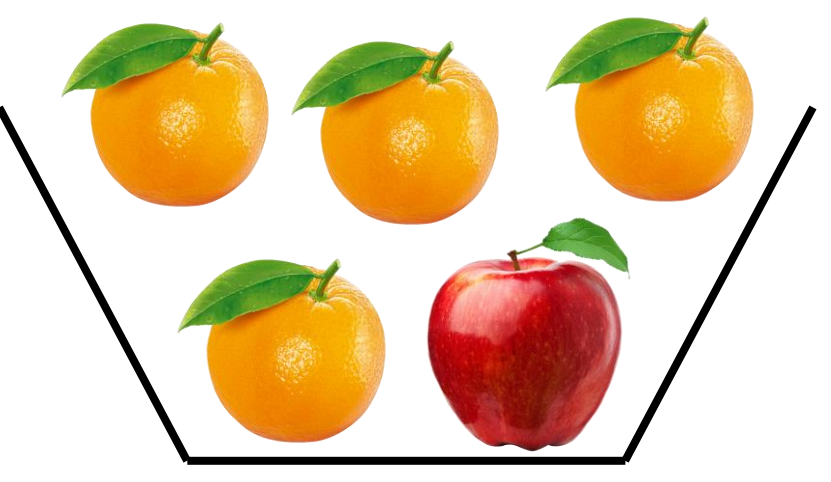

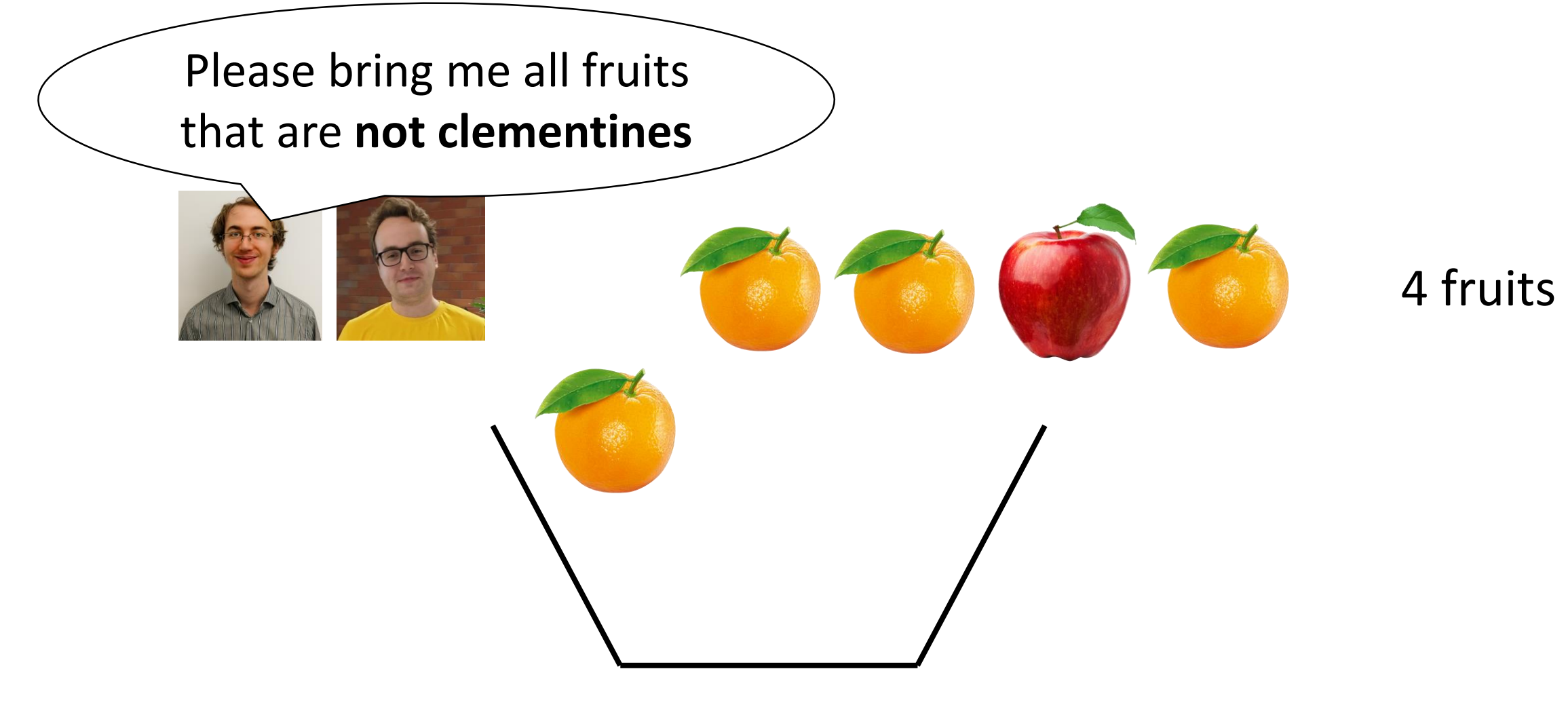

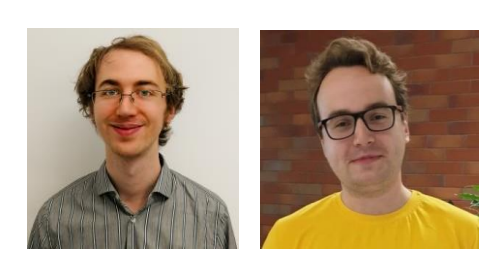

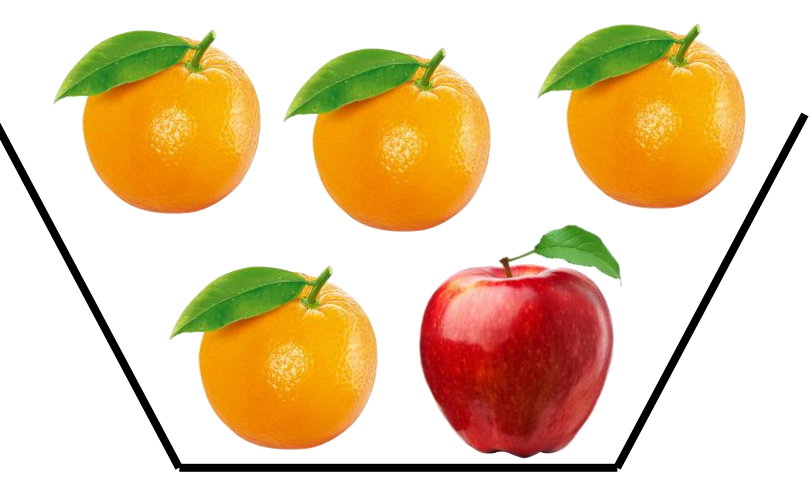

4 fruits 2 fruits 6 fruits

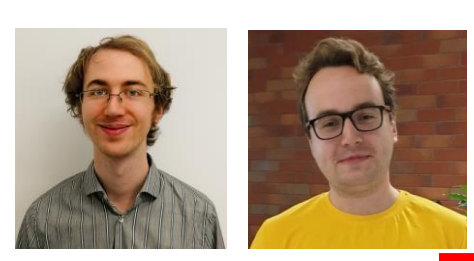

#### 5 fruits

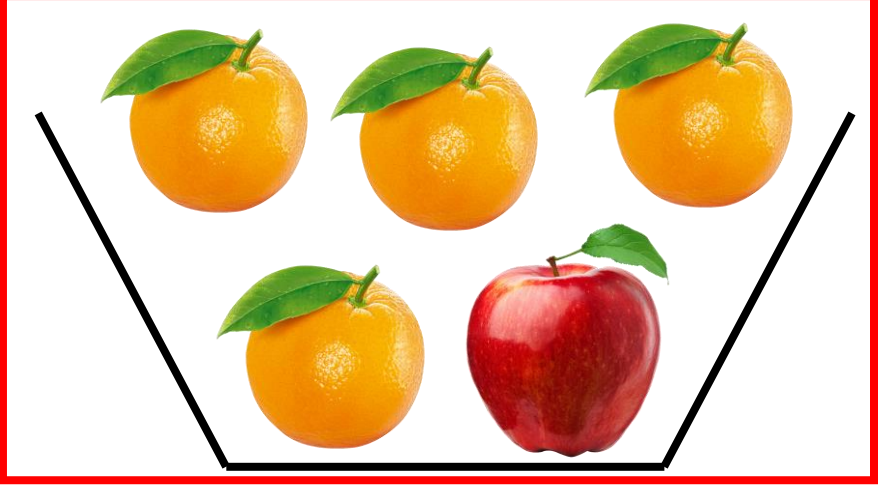

4 fruits 2 fruits 6 fruits

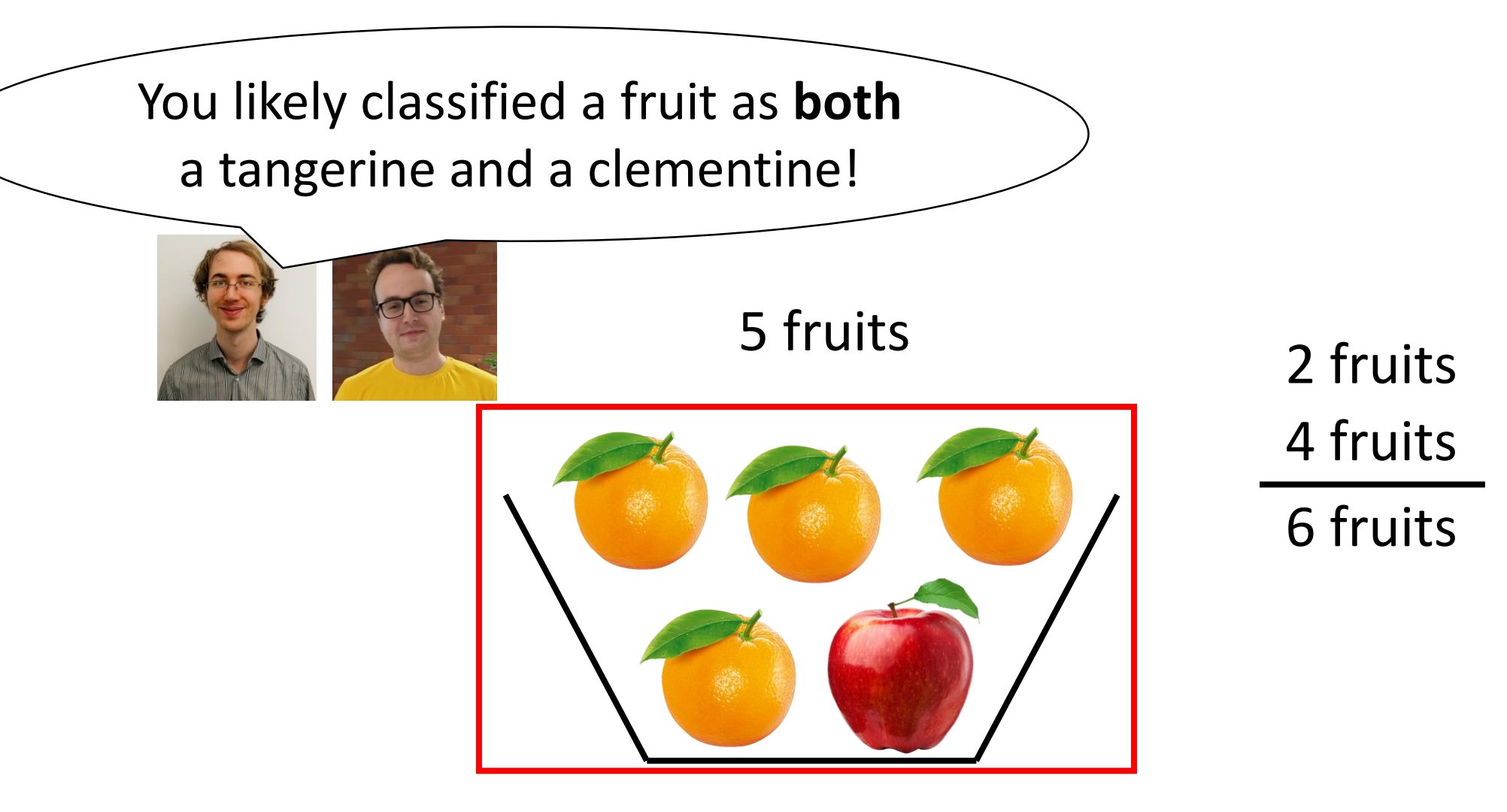

# Insight

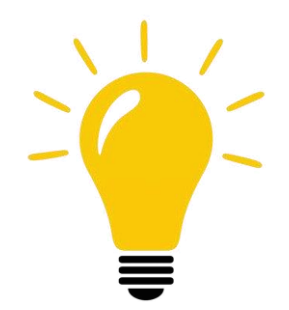

Insight: Every object in a (mathematical) universe is either **a tangerine** or **not a tangerine**

**How can we apply this idea to find bugs in DBMSs?**

# Ternary Logic

Consider a predicate *p* and a given row r. Exactly **one** of the following must hold:

- *p*
- NOT *p*
- *p* IS NULL

# Ternary Logic

Consider a predicate *p* and a given row r. Exactly **one** of the following must hold:

• *p*

- NOT *p*
- *p* IS NULL

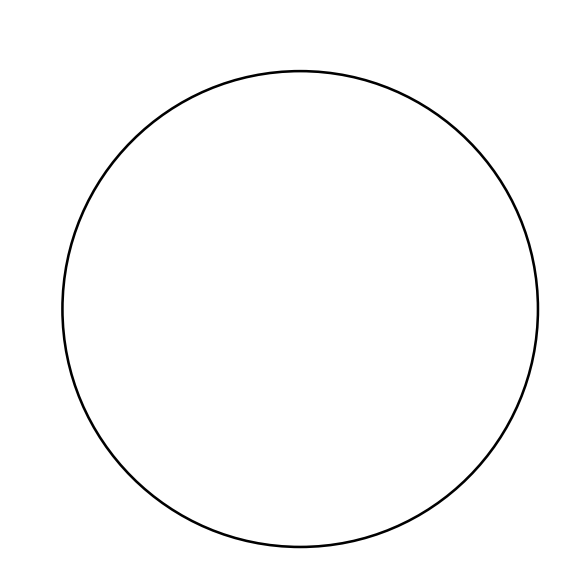

## Ternary Logic

Consider a predicate *p* and a given row r. Exactly **one** of the following must hold:

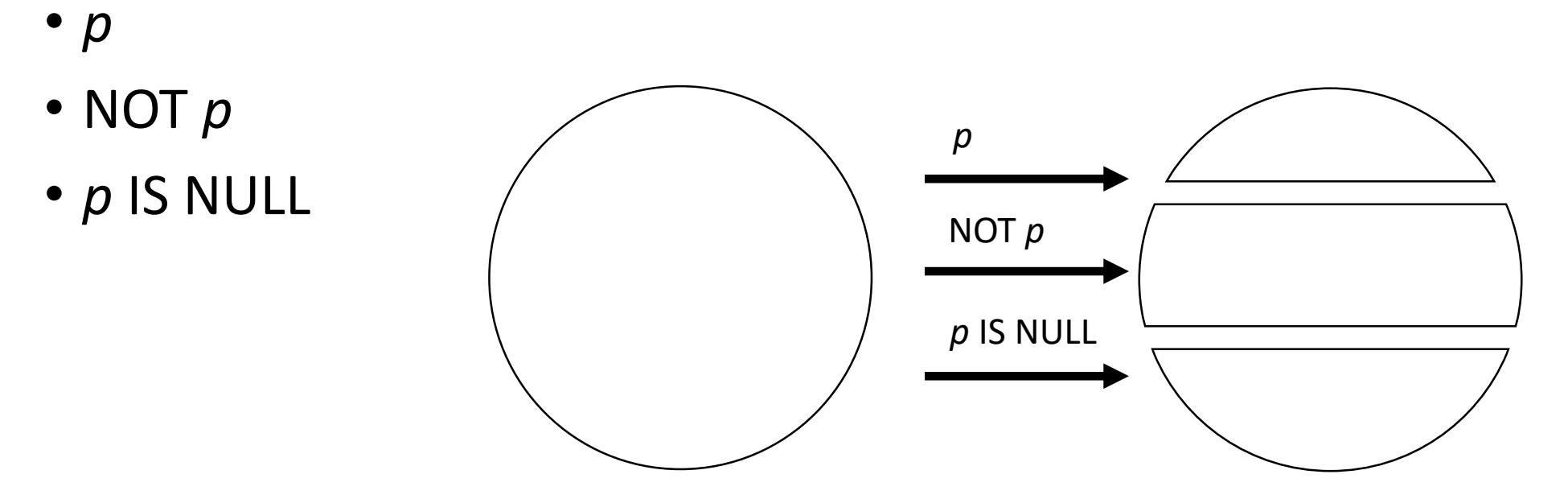

## Motivating Example

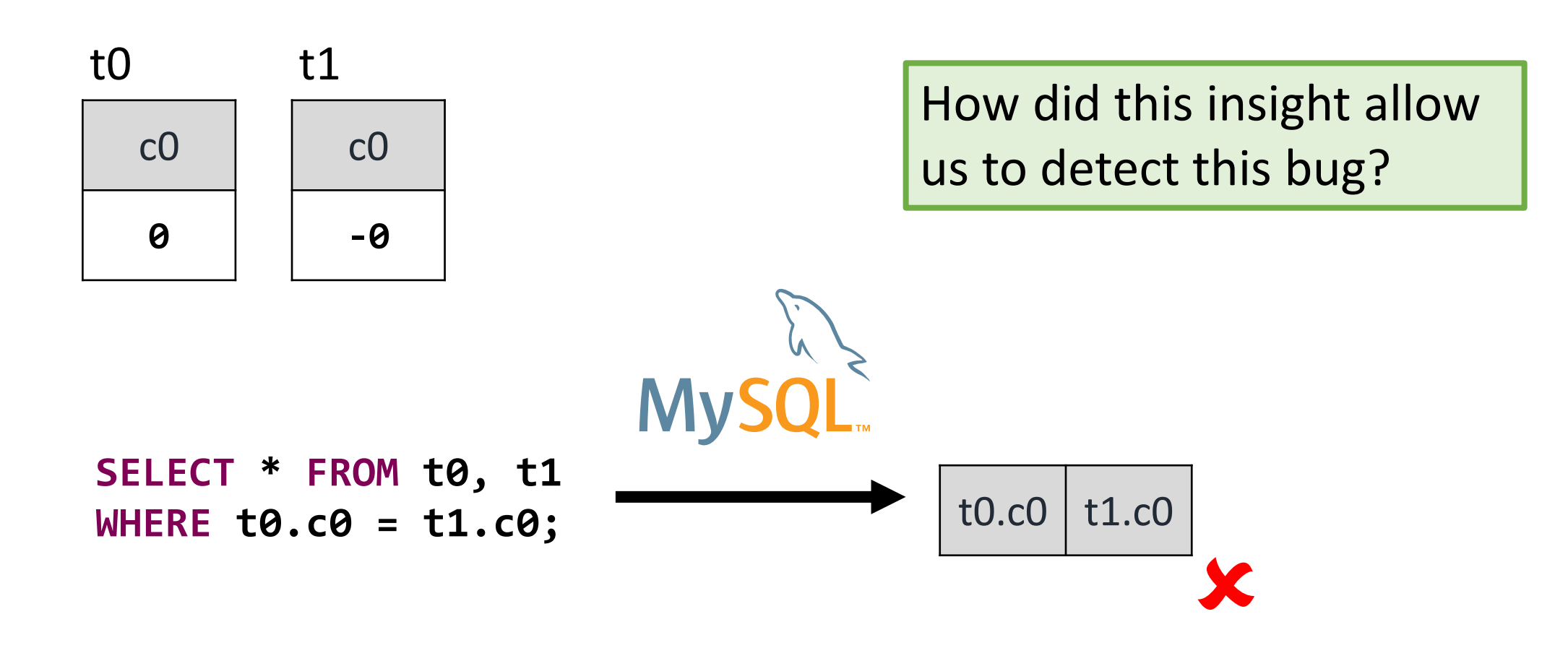

**SELECT \* FROM t0, t1;**

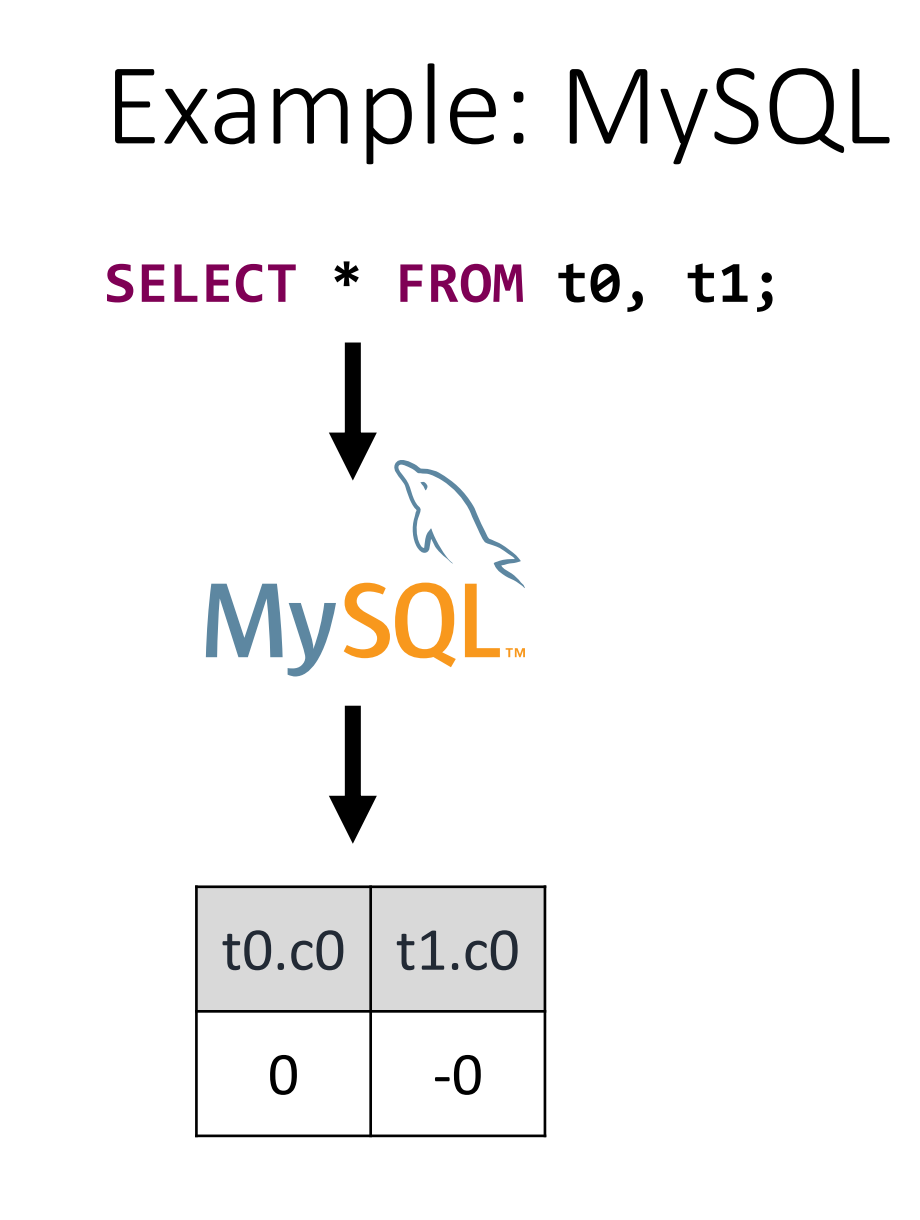

```
SELECT * FROM t0, t1;
MyS
```
**SELECT \* FROM t0, t1 WHERE t0.c0=t1.c0 UNION ALL SELECT \* FROM t0, t1 WHERE NOT (t0.c0=t1.c0) UNION ALL SELECT \* FROM t0, t1 WHERE (t0.c0=t1.c0) IS NULL;**

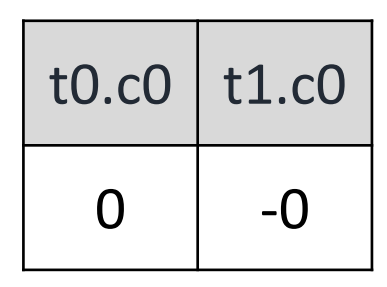

```
SELECT * FROM t0, t1;
```
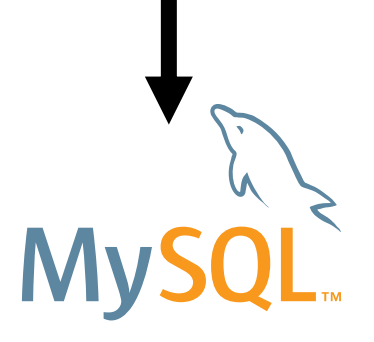

**SELECT \* FROM t0, t1 WHERE t0.c0=t1.c0 UNION ALL SELECT \* FROM t0, t1 WHERE NOT (t0.c0=t1.c0) UNION ALL SELECT \* FROM t0, t1 WHERE (t0.c0=t1.c0) IS NULL;**

*p*

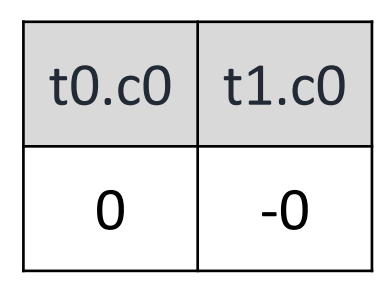

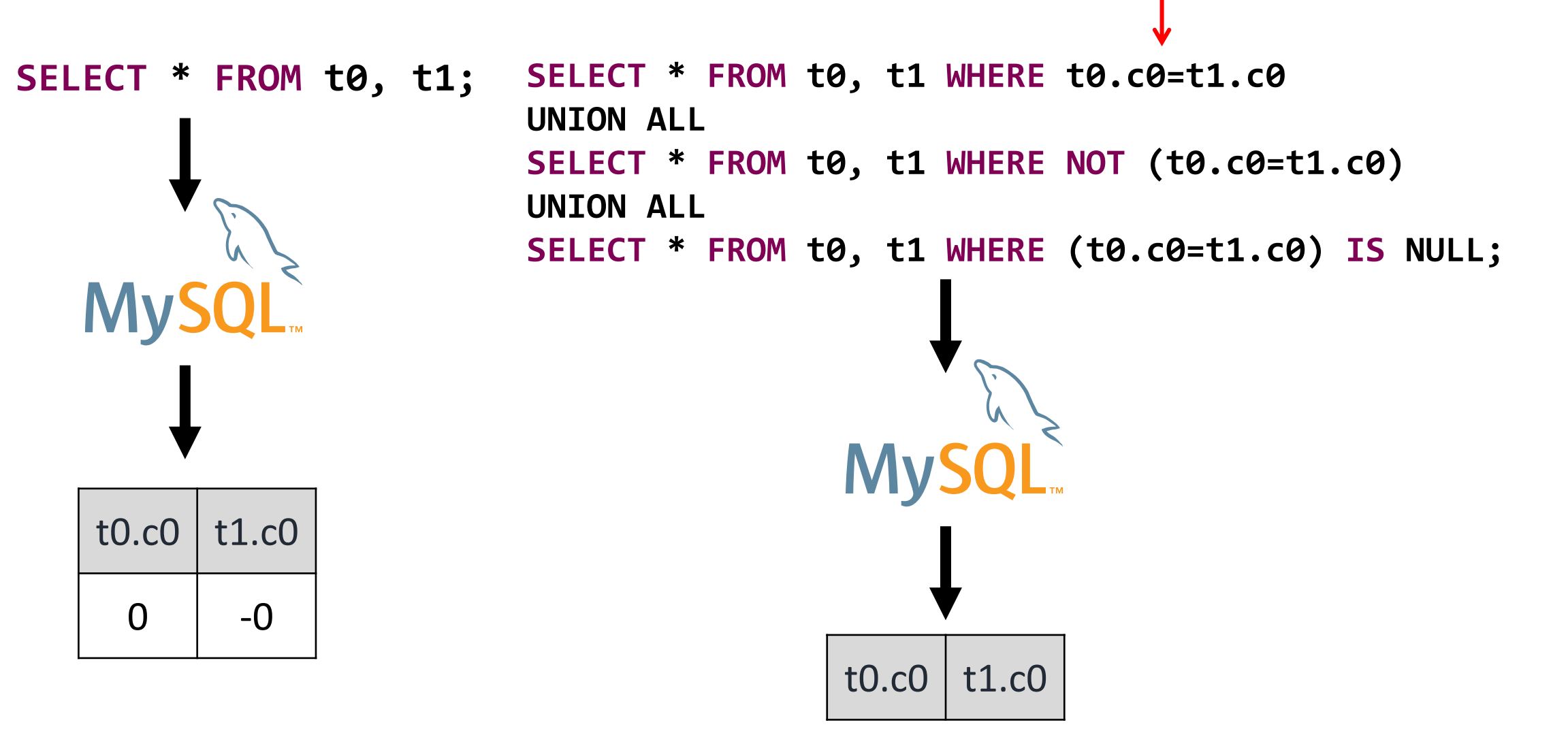

*p*

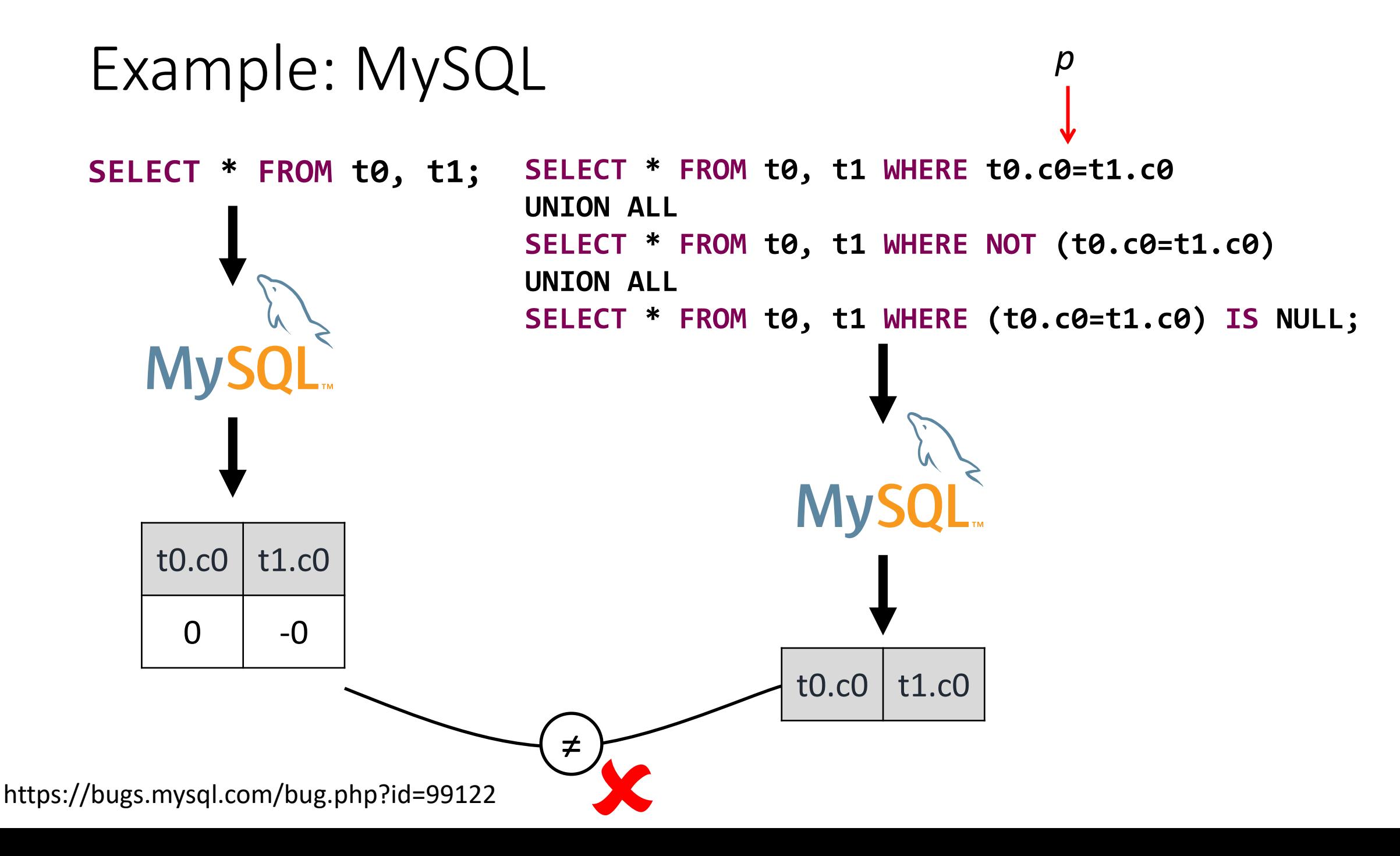

# Insight

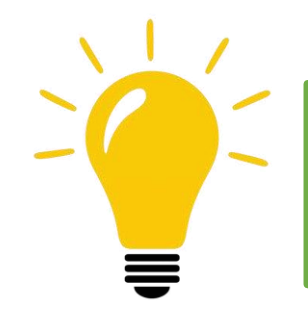

The DBMS is **more likely** to process the **partitioning queries incorrectly** due to their higher complexity

## **To what kind of features can we apply the Query Partitioning testing oracle?**

## Scope

#### • WHERE

- GROUP BY
- HAVING
- DISTINCT queries
- Aggregate functions

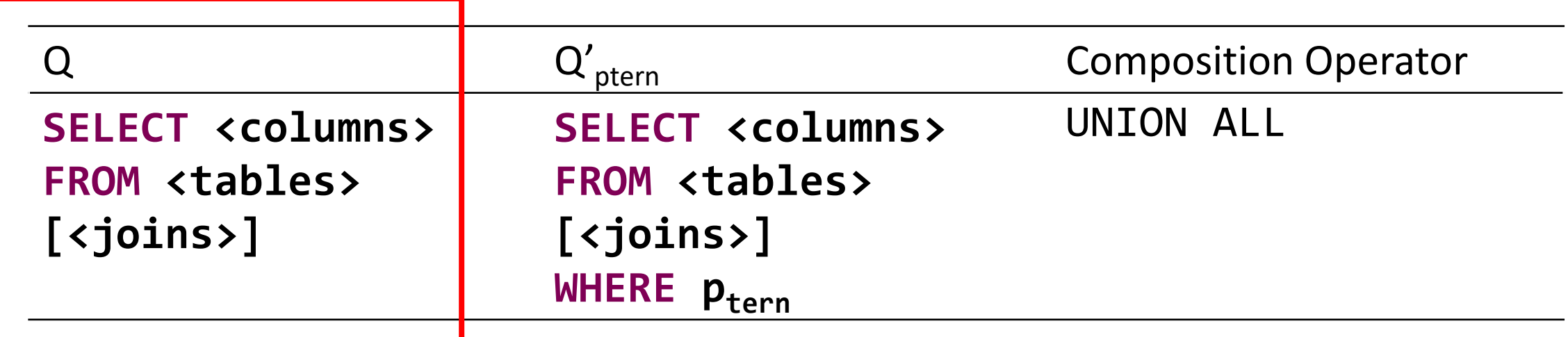

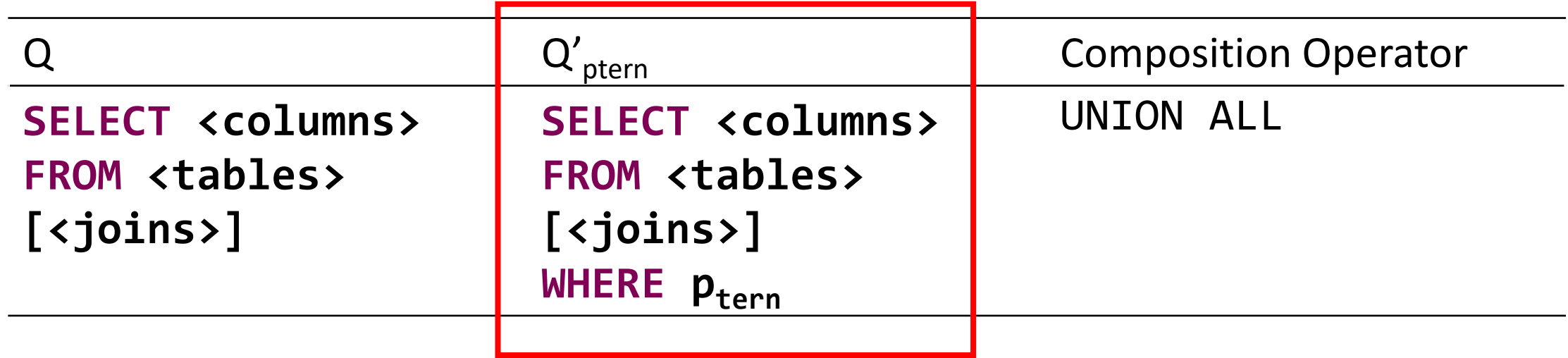

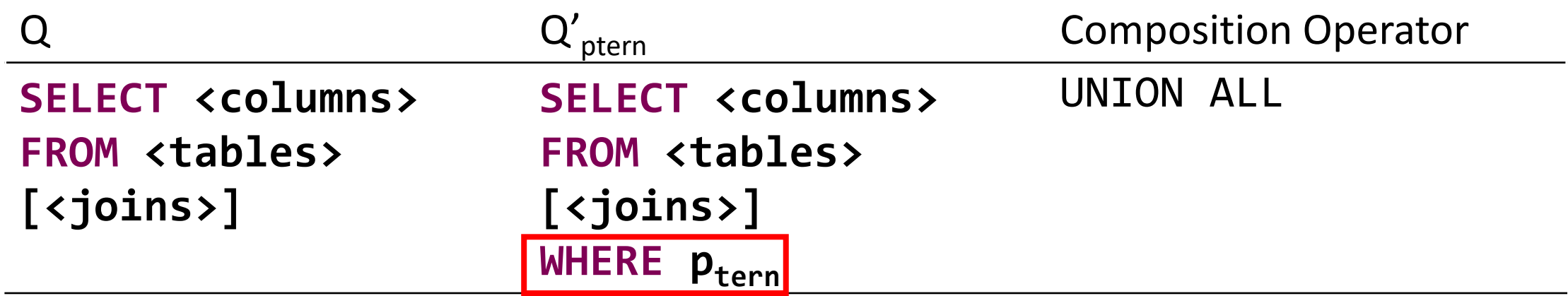

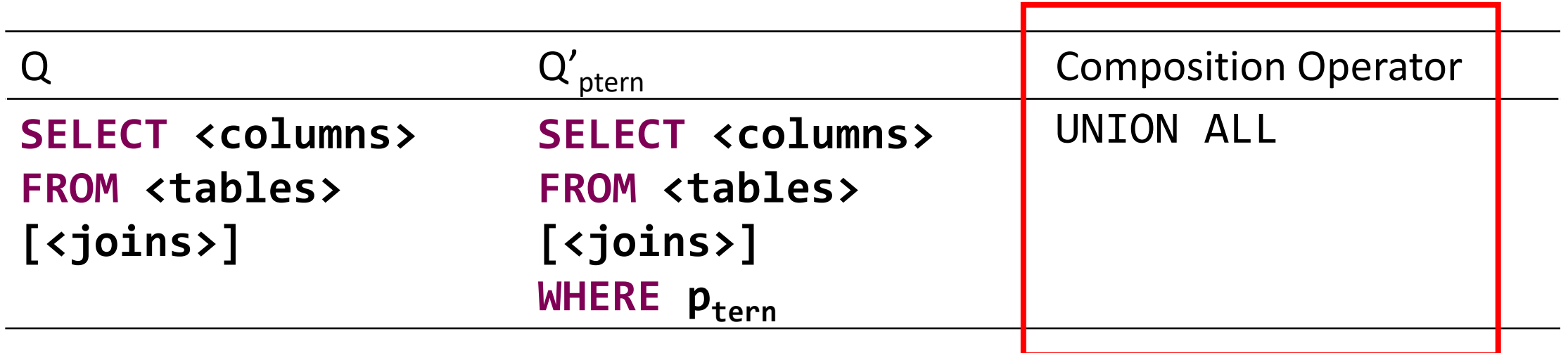

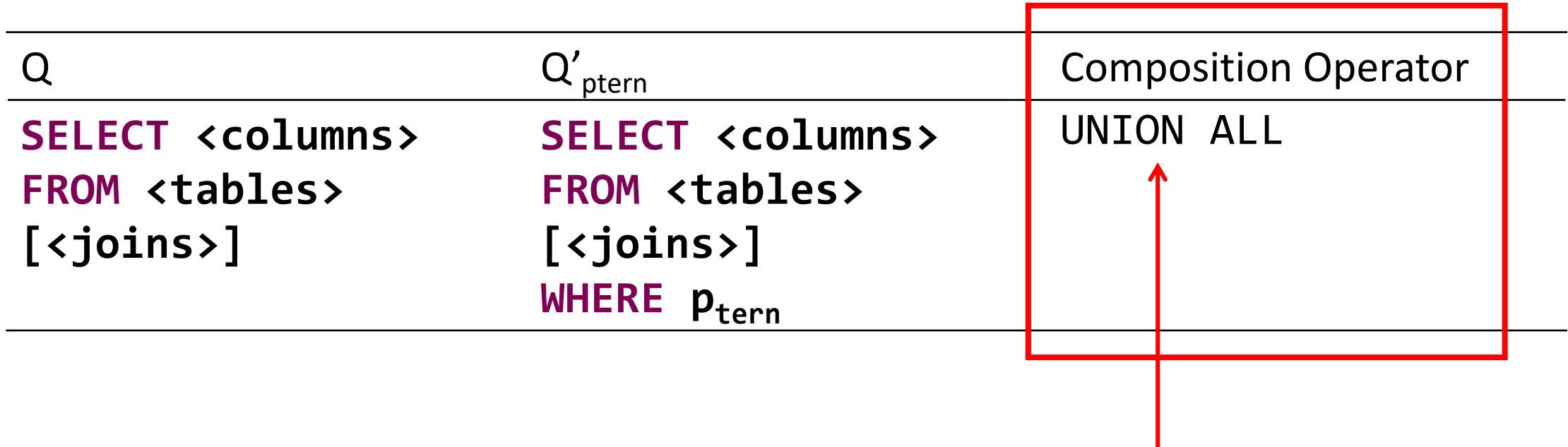

**UNION ALL** keeps duplicate rows

## Scope

- WHERE
- GROUP BY
- HAVING
- DISTINCT queries |
- Aggregate functions
## Testing DISTINCT Clauses

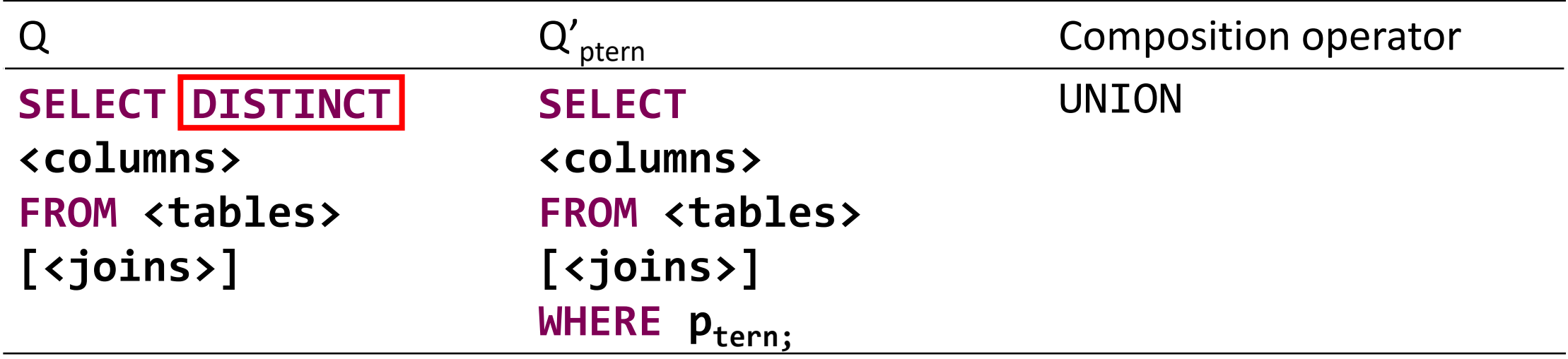

## Testing DISTINCT Clauses

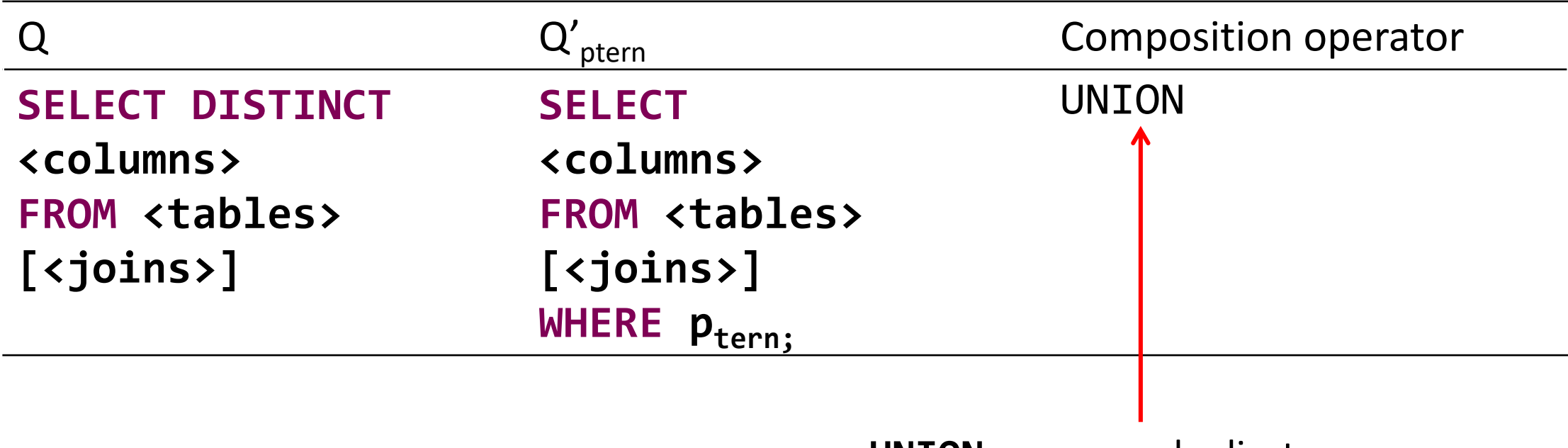

**UNION** removes duplicate rows

#### Scope

- WHERE
- GROUP BY
- HAVING
- DISTINCT queries
- Aggregate functions

#### Testing Self-decomposable Aggregate Functions

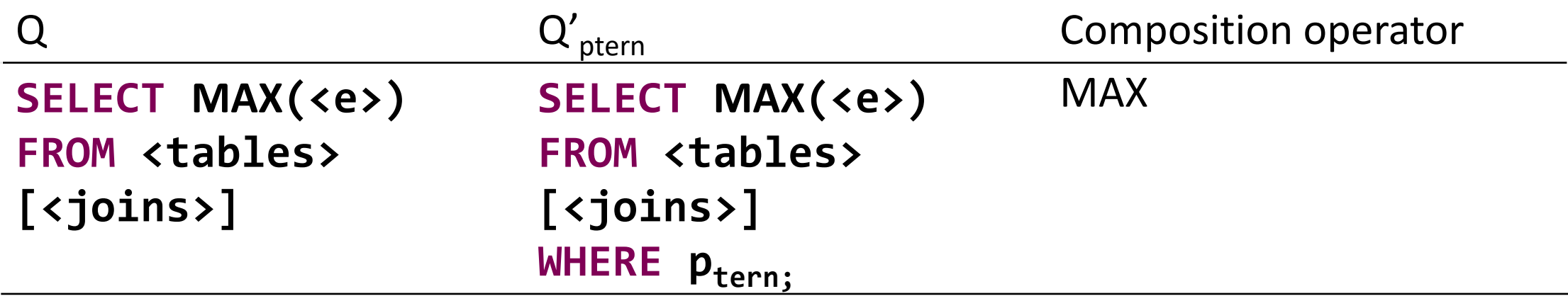

#### Testing Self-decomposable Aggregate Functions

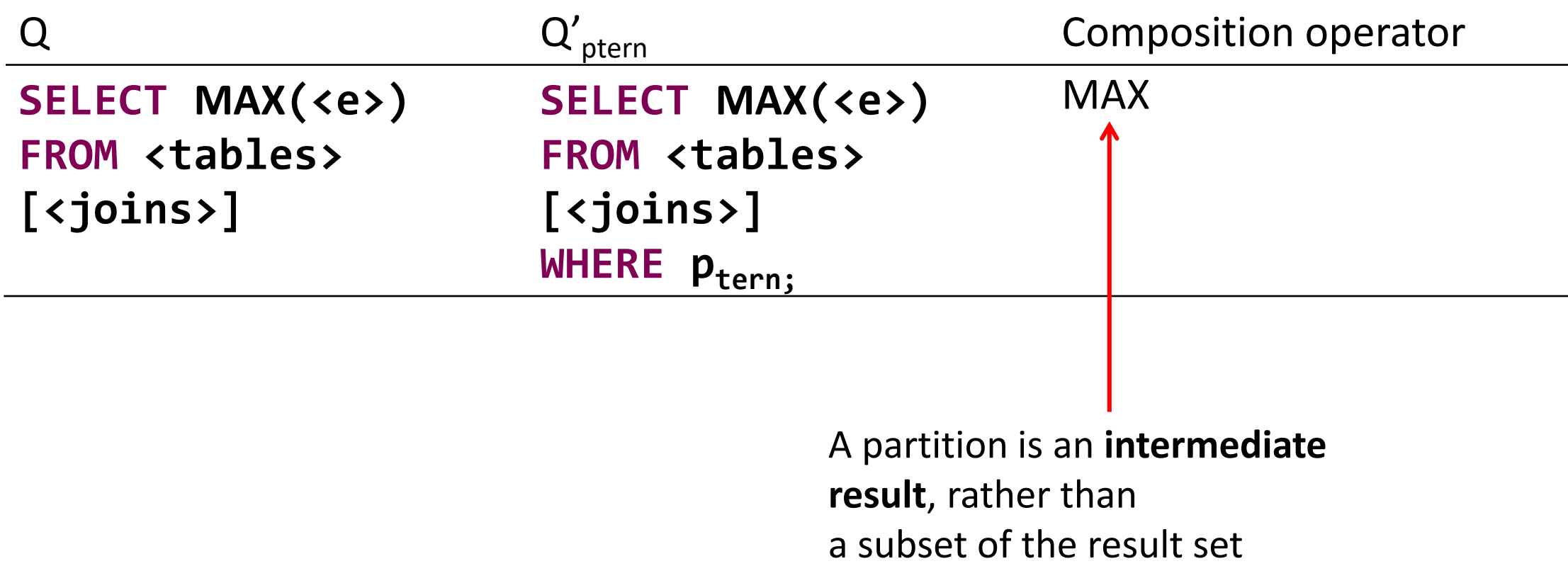

```
SET vectorize=experimental_on;
CREATE TABLE t0(c0 INT);
CREATE TABLE t1(c0 BOOL) INTERLEAVE IN PARENT t0(rowid);
INSERT INTO t0(c0) VALUES (0);
INSERT INTO t1(rowid, c0) VALUES(0, TRUE);
```

```
SET vectorize=experimental_on;
CREATE TABLE t0(c0 INT);
CREATE TABLE t1(c0 BOOL) INTERLEAVE IN PARENT t0(rowid);
INSERT INTO t0(c0) VALUES (0);
INSERT INTO t1(rowid, c0) VALUES(0, TRUE);
```
**SELECT MAX(t1.rowid) FROM t1;**

NULL

```
CockroachDB
```

```
SET vectorize=experimental_on;
CREATE TABLE t0(c0 INT);
CREATE TABLE t1(c0 BOOL) INTERLEAVE IN PARENT t0(rowid);
INSERT INTO t0(c0) VALUES (0);
INSERT INTO t1(rowid, c0) VALUES(0, TRUE);
                       SELECT MAX(aggr) FROM (
SELECT MAX(t1.rowid)
                          SELECT MAX(t1.rowid) as aggr FROM t1 WHERE '+' >= t1.c0 UNION ALL
FROM t1;
                           SELECT MAX(t1.rowid) as aggr FROM t1 WHERE NOT('+' >= t1.c0) UNION ALL
                           SELECT MAX(t1.rowid) as aggr FROM t1 WHERE ('+' >= t1.c0) IS NULL
                       );
                                            CockroachDB
            CockroachDB
     NULL 0
                       ≠
```

```
SET vectorize=experimental_on;
CREATE TABLE t0(c0 INT);
CREATE TABLE t1(c0 BOOL) INTERLEAVE IN PARENT t0(rowid);
INSERT INTO t0(c0) VALUES (0);
INSERT INTO t1(rowid, c0) VALUES(0, TRUE);
                       SELECT MAX(aggr) FROM (
SELECT MAX(t1.rowid)
                          SELECT MAX(t1.rowid) as aggr FROM t1 WHERE '+' >= t1.c0 UNION ALL
FROM t1;
                           SELECT MAX(t1.rowid) as aggr FROM t1 WHERE NOT('+' >= t1.c0) UNION ALL
                           SELECT MAX(t1.rowid) as aggr FROM t1 WHERE ('+' >= t1.c0) IS NULL
                       );
                                            CockroachDB
            CockroachDB
     NULL 0
                       ≠
```

```
SET vectorize=experimental_on;
CREATE TABLE t0(c0 INT);
CREATE TABLE t1(c0 BOOL) INTERLEAVE IN PARENT t0(rowid);
INSERT INTO t0(c0) VALUES (0);
INSERT INTO t1(rowid, c0) VALUES(0, TRUE);
                       SELECT MAX(aggr) FROM (
SELECT MAX(t1.rowid)
                          SELECT MAX(t1.rowid) as aggr FROM t1 WHERE '+' >= t1.c0 UNION ALL
FROM t1;
                           SELECT MAX(t1.rowid) as aggr FROM t1 WHERE NOT('+' >= t1.c0) UNION ALL
                           SELECT MAX(t1.rowid) as aggr FROM t1 WHERE ('+' >= t1.c0) IS NULL
                       );
                                            CockroachDB
            CockroachDB
     NULL 0
                       ≠
```
#### Testing Decomposable Aggregate Functions

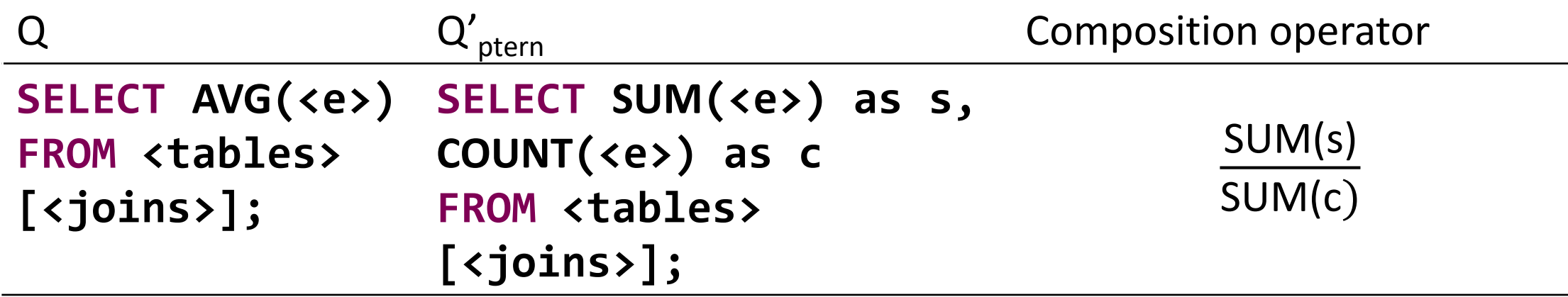

#### Testing Decomposable Aggregate Functions

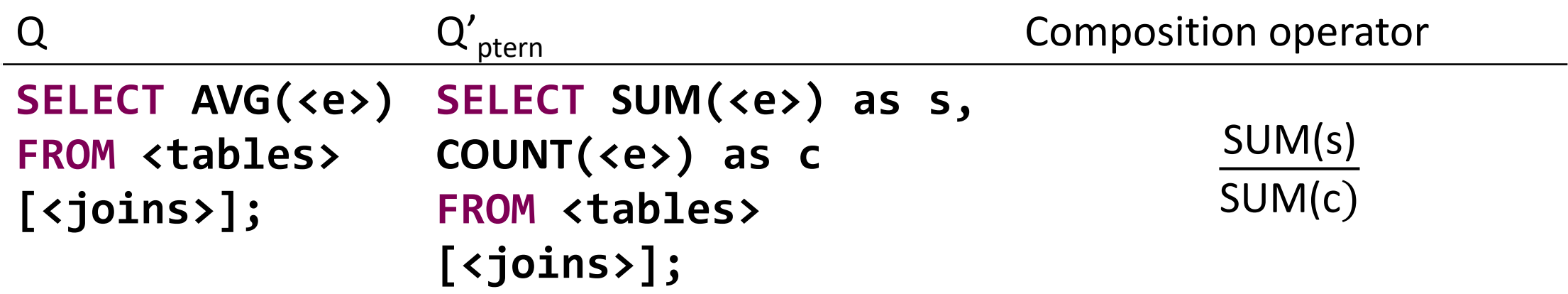

A **single value** to represent a partition is **insufficient**

#### **What bugs did you find in ClickHouse?**

#### Bug example: ClickHouse

CREATE TABLE t3 (`c0` Int32, `c1` Int32, `c2` String) ENGINE =  $Log()$ INSERT INTO t3(c0,c1,c2) VALUES (1,10,'1'), (1,0,'2');

SELECT \*

FROM t3

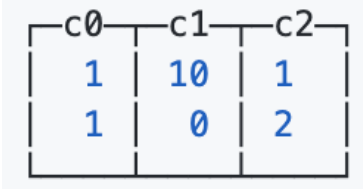

SELECT MIN(c2) FROM t3 GROUP BY C0  $-MIN(c2)$ — 1

SELECT MIN(t3.c2) FROM t3 GROUP BY t3.c0 HAVING NOT t3.c1 **UNION ALL** SELECT MIN(t3.c2) FROM t3 GROUP BY t3.c0 HAVING NOT (NOT t3.c1) **UNION ALL** SELECT MIN(t3.c2) FROM t3 GROUP BY t3.c0 HAVING isNull(NOT t3.c1)

 $-MIN(c2)$ 

2

## Bug example: ClickHouse

SELECT MIN(t3.c2) FROM t3 GROUP BY t3.c0 HAVING NOT t3.c1 Incorrect Query should return an error, but not incorrect answer.

Each column reference directly contained in the search condition shall be one of the following: a) An unambiguous reference to a column that is functionally dependent on the set consisting of every column referenced by a column reference contained in group by clause.

...

**How general is the technique? Can I apply it to other domains?**

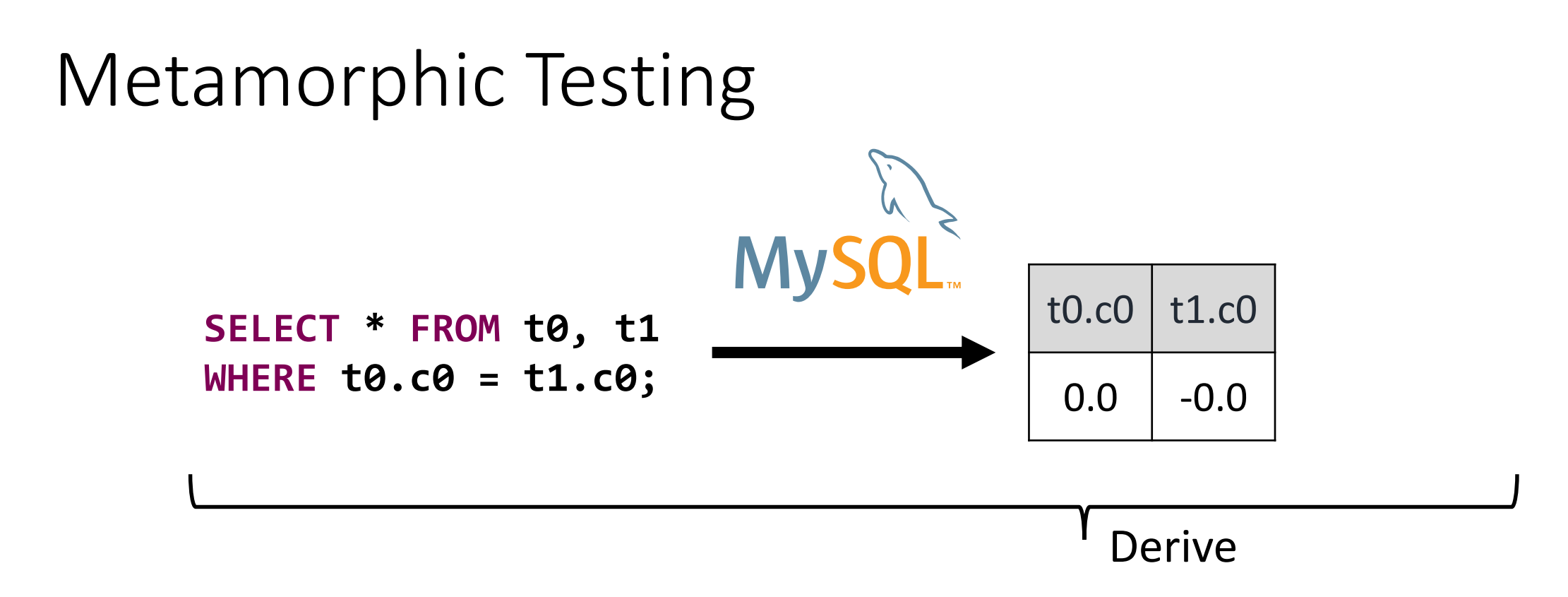

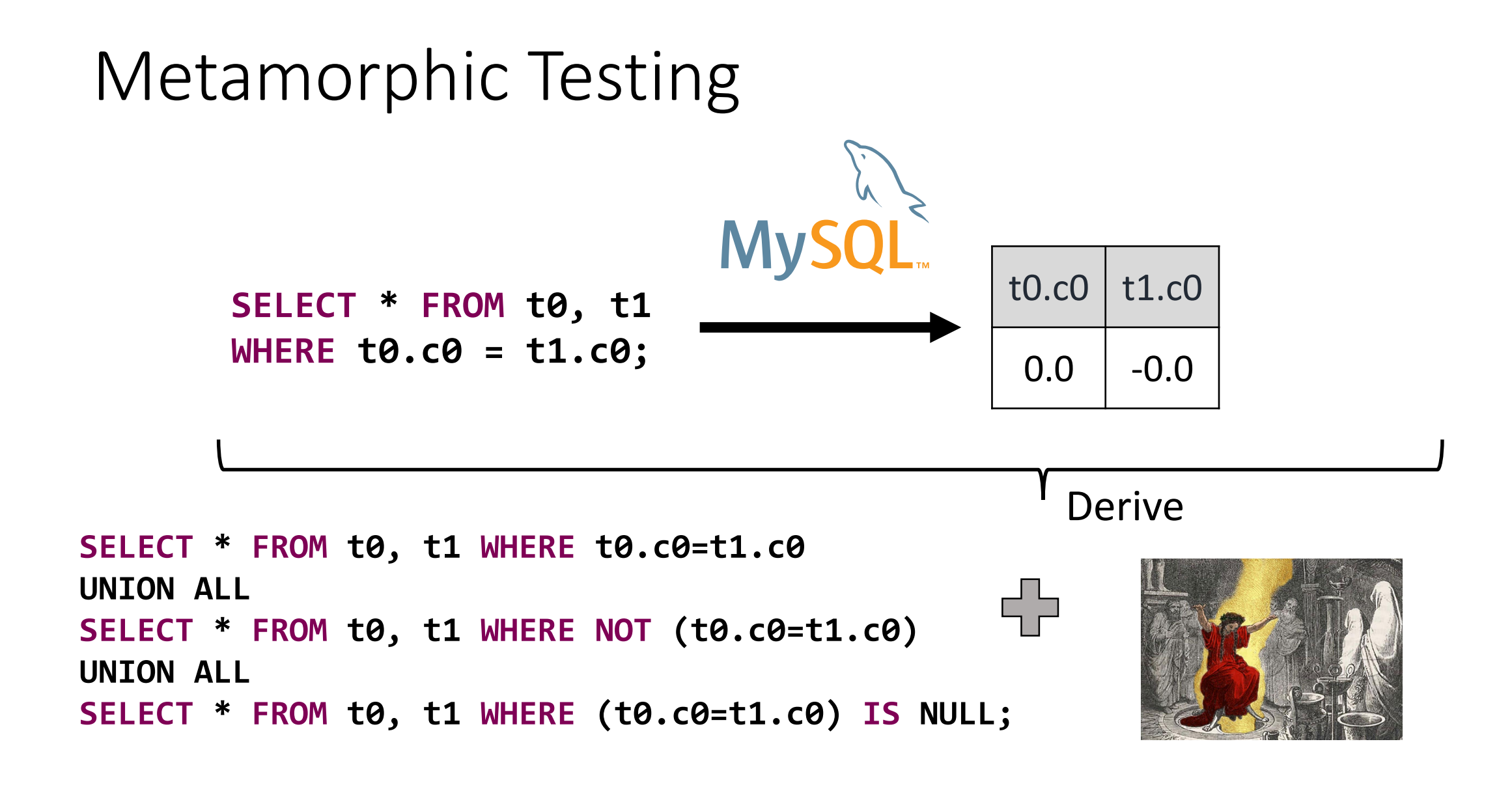

#### Metamorphic Testing

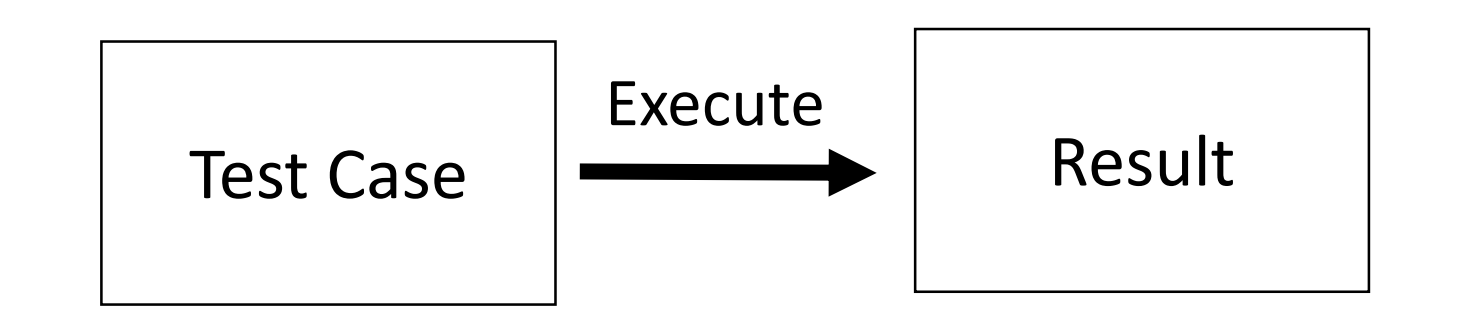

```
Derive
SELECT * FROM t0, t1 WHERE t0.c0=t1.c0
UNION ALL
                                                55
SELECT * FROM t0, t1 WHERE NOT (t0.c0=t1.c0)
UNION ALL
SELECT * FROM t0, t1 WHERE (t0.c0=t1.c0) IS NULL;
```
## Metamorphic Testing

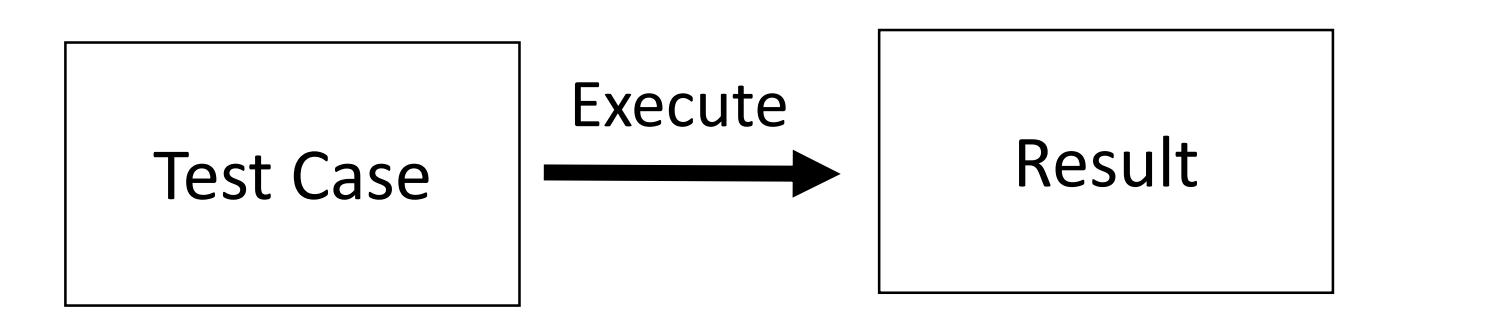

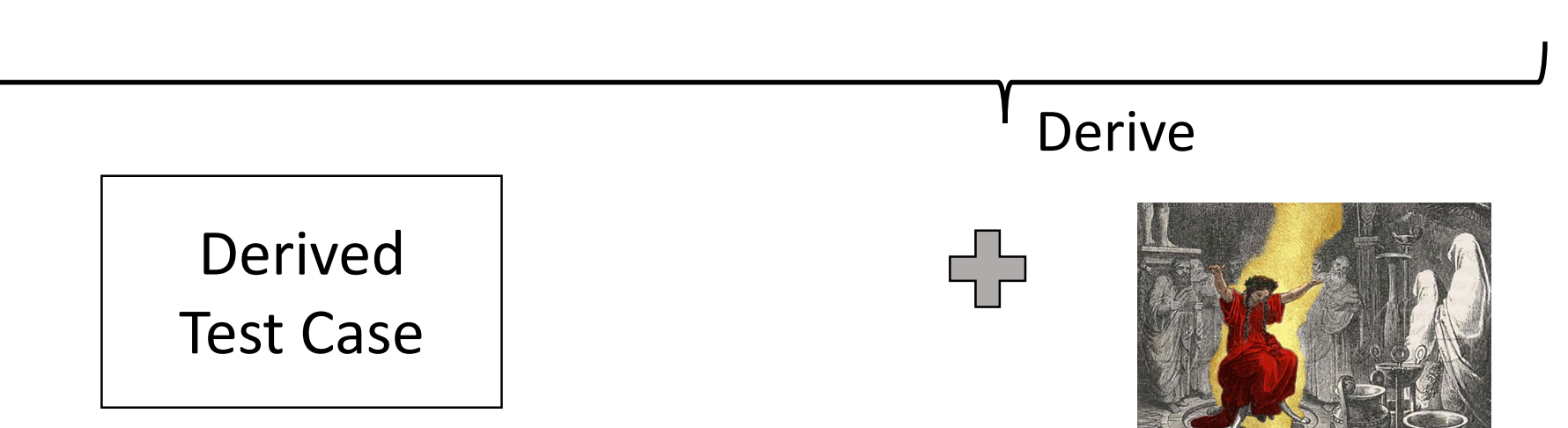

#### Metamorphic Testing

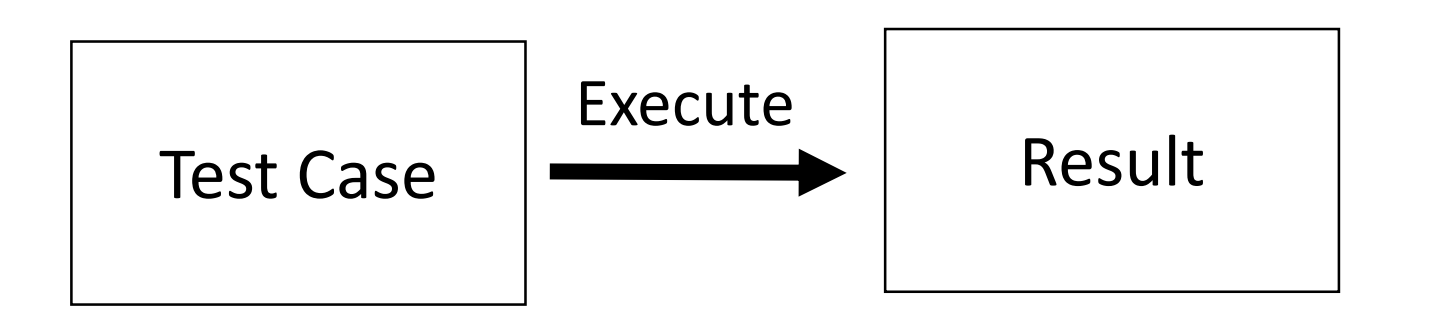

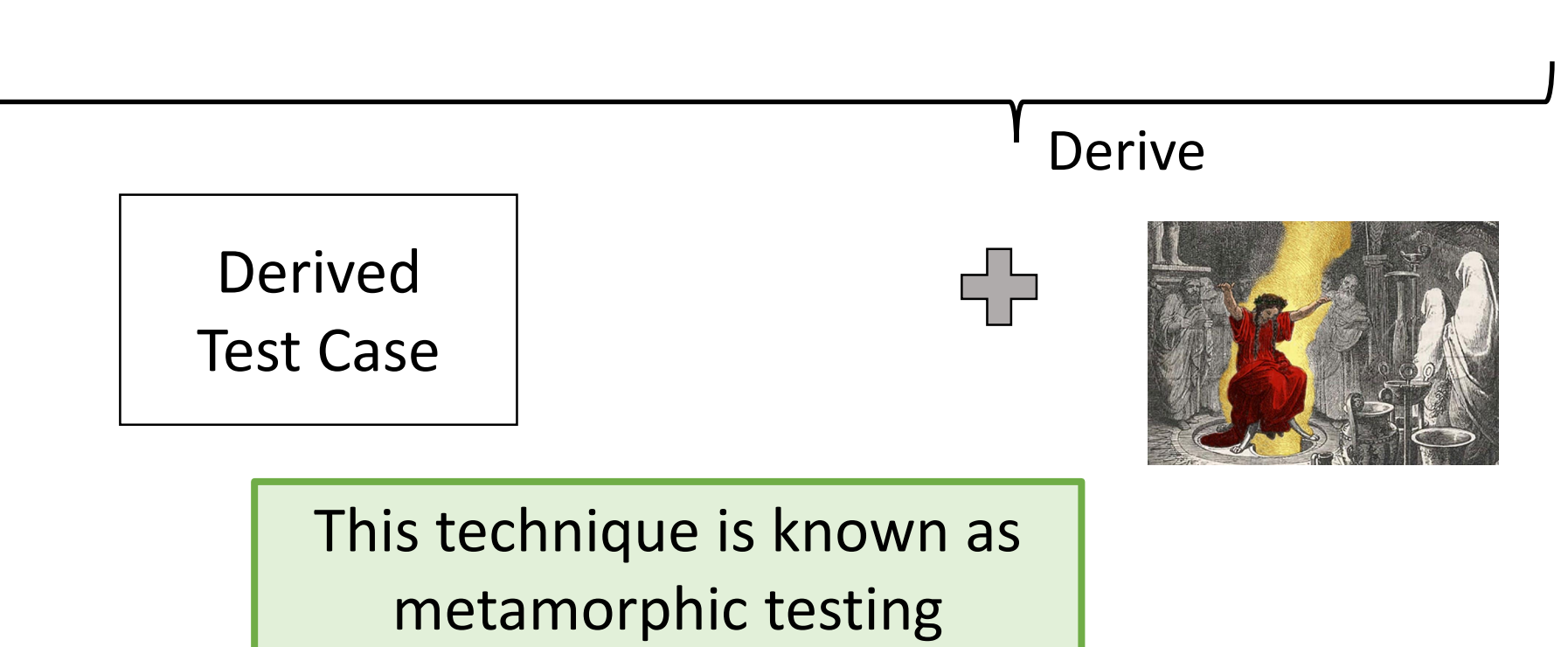

#### Equivalence Modulo Inputs (EMI) for Testing Compilers

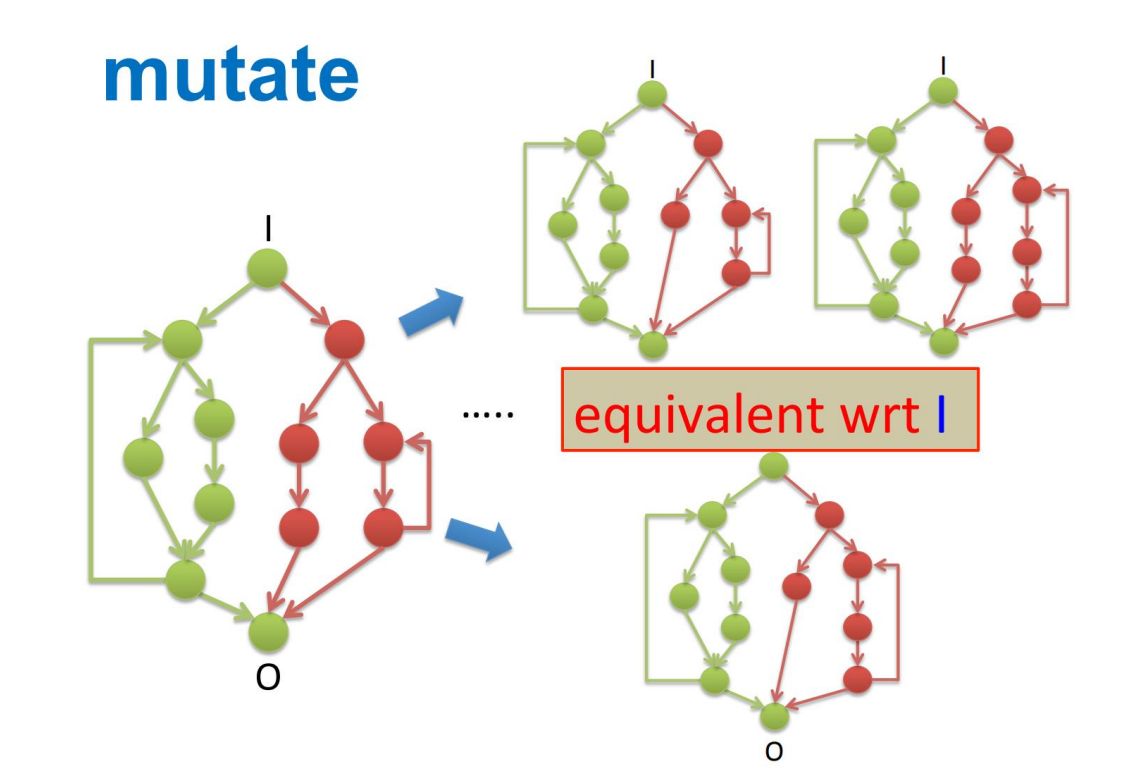

https://people.inf.ethz.ch/suz/emi/index.html

#### Equivalence Modulo Inputs (EMI) for Testing Compilers

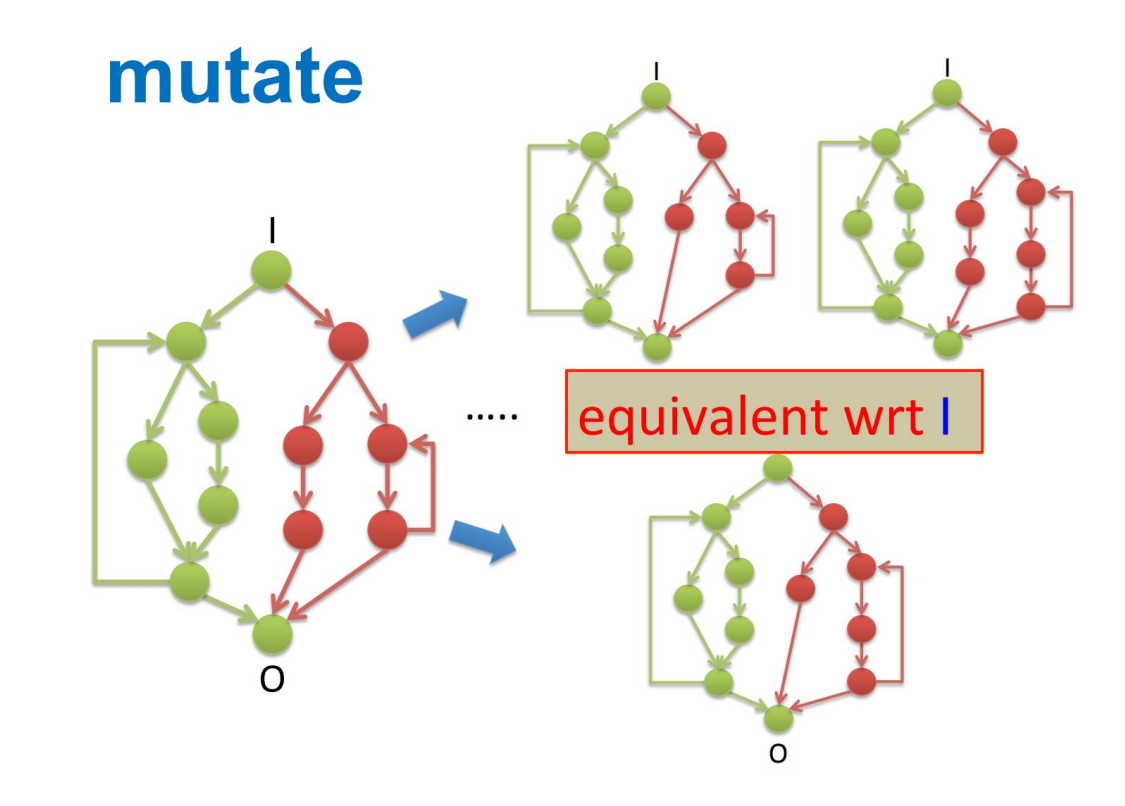

EMI's idea is to create programs that produce **the same output for a given input** 

https://people.inf.ethz.ch/suz/emi/index.html

## Can we test not only DBMS?

Approach is quite generic.

We can try to use it in

- 1. Generic API with filtering or grouping
- 2. Regular expressions library
- 3. Event processing
- 4. Image recognition
- 5. Your ideas

#### **What about other metamorphic test oracles for DBMSs?**

### Finding Logic Bugs in DBMSs

#### Ternary Logic Partitioning OOPSLA '20

Non-optimizing Reference Engine Construction ESEC/FSE '20

Pivoted Query **Synthesis** OSDI '20

#### Goal: Find Logic Bugs

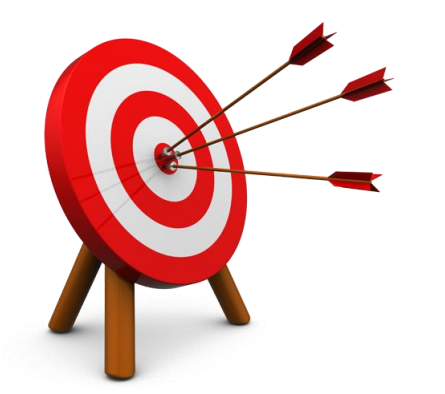

**Optimization bugs: logic** bugs in the query optimizer

## **Motivating Example**

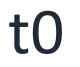

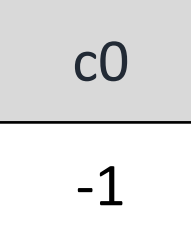

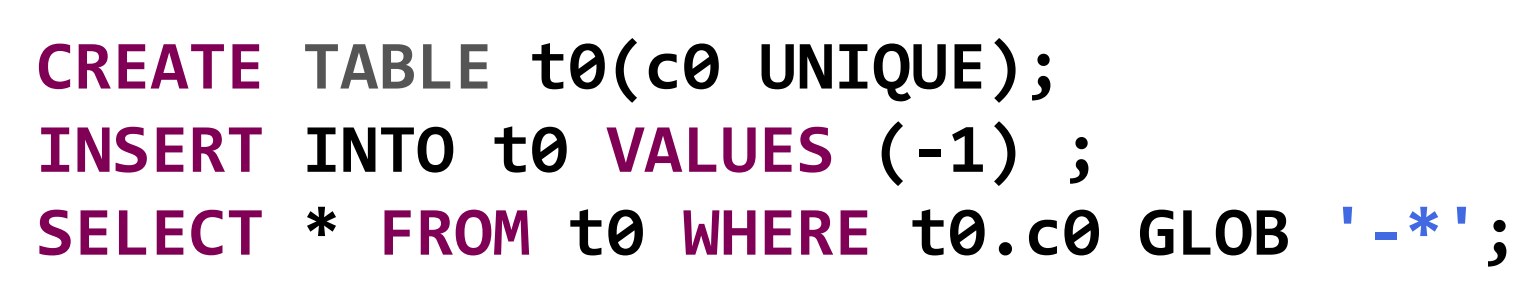

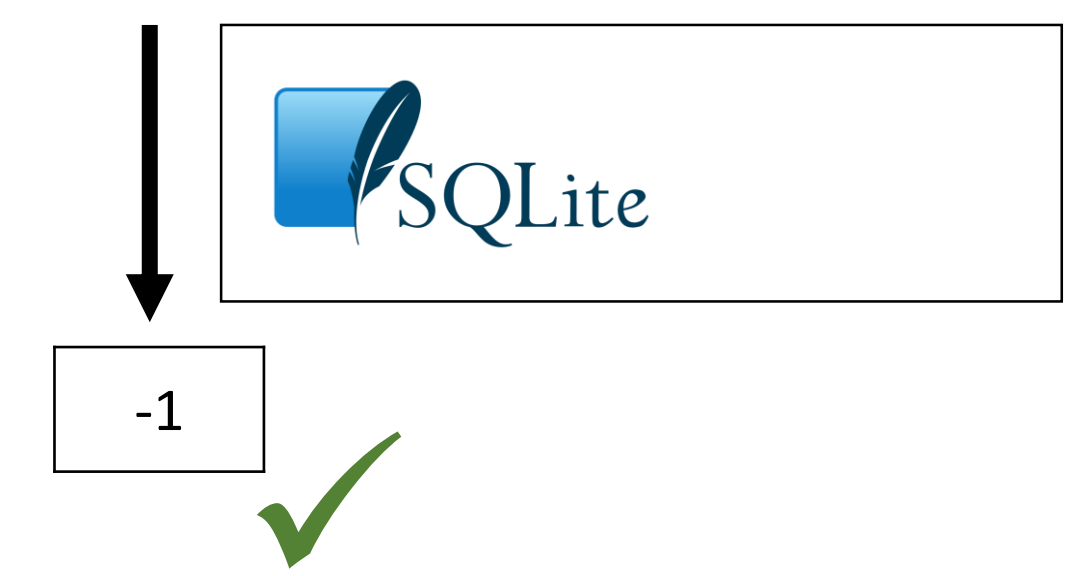

## **Motivating Example**

 $t0$ 

 $C<sub>0</sub>$  $-1$ 

```
CREATE TABLE t0(c0 UNIQUE);
INSERT INTO t0 VALUES (-1) ;
SELECT * FROM t0 WHERE t0.c0 GLOB '-*';
```
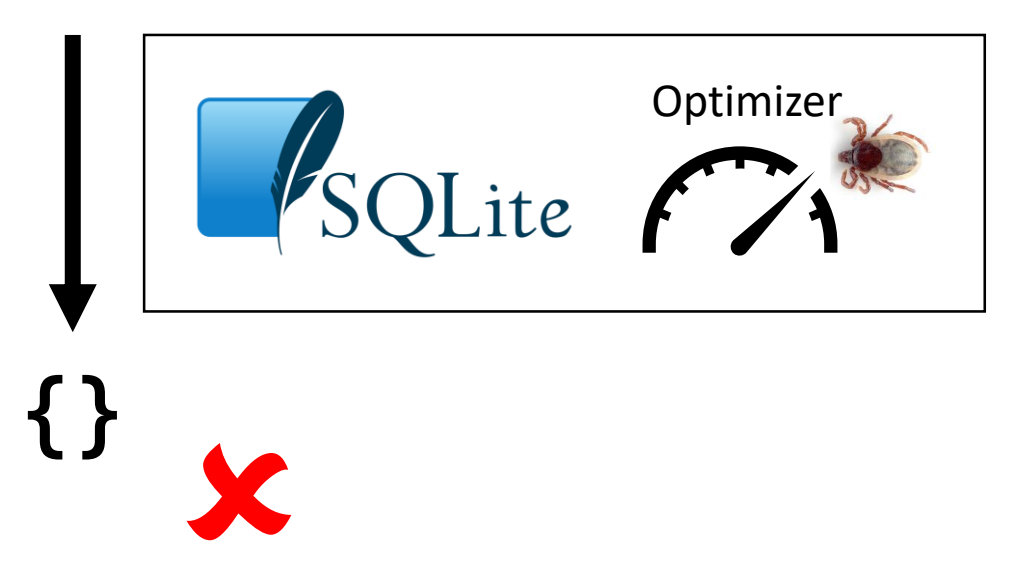

https://www.sqlite.org/src/tktview?name=0f0428096f

# Motivating Example

t0

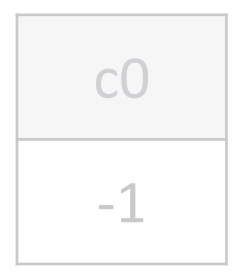

**CREATE TABLE t0(c0 UNIQUE); INSERT INTO t0 VALUES (-1) ; SELECT \* FROM t0 WHERE t0.c0 GLOB '-\*';** 

The LIKE optimization malfunctioned for non-text columns and a pattern prefix of "-"

**{}**

https://www.sqlite.org/src/tktview?name=0f0428096f

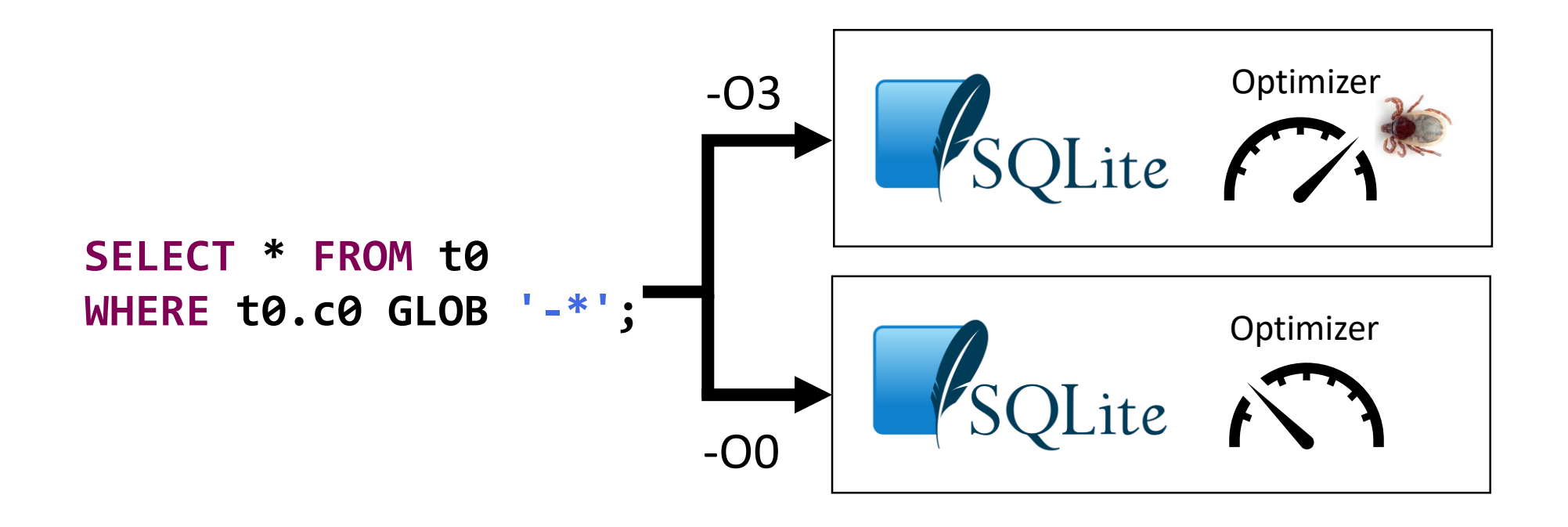

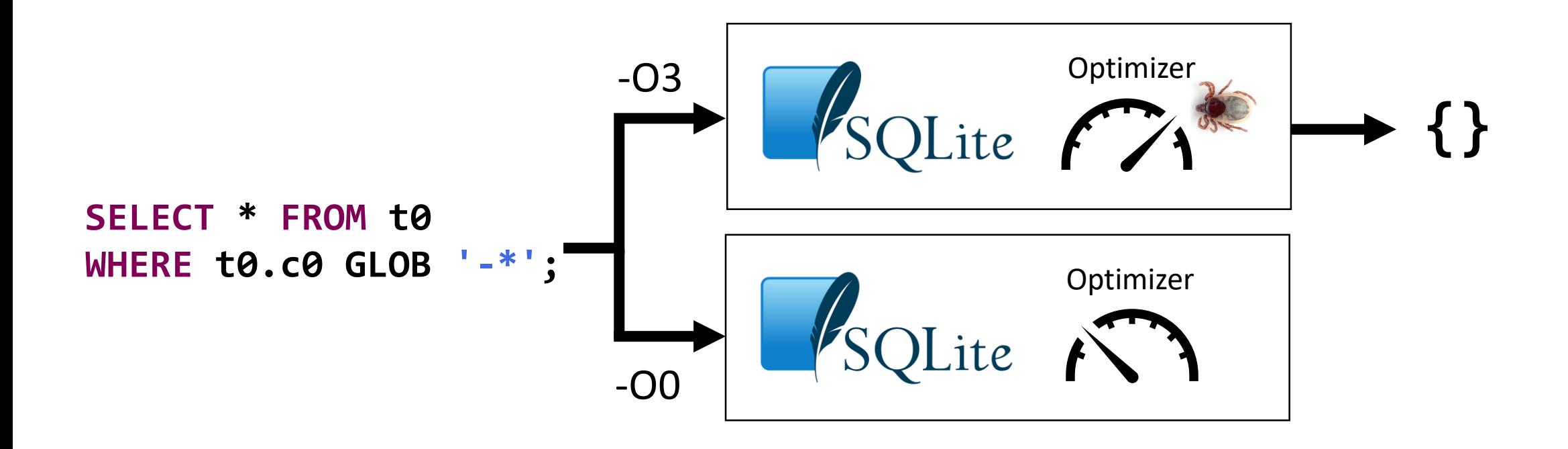

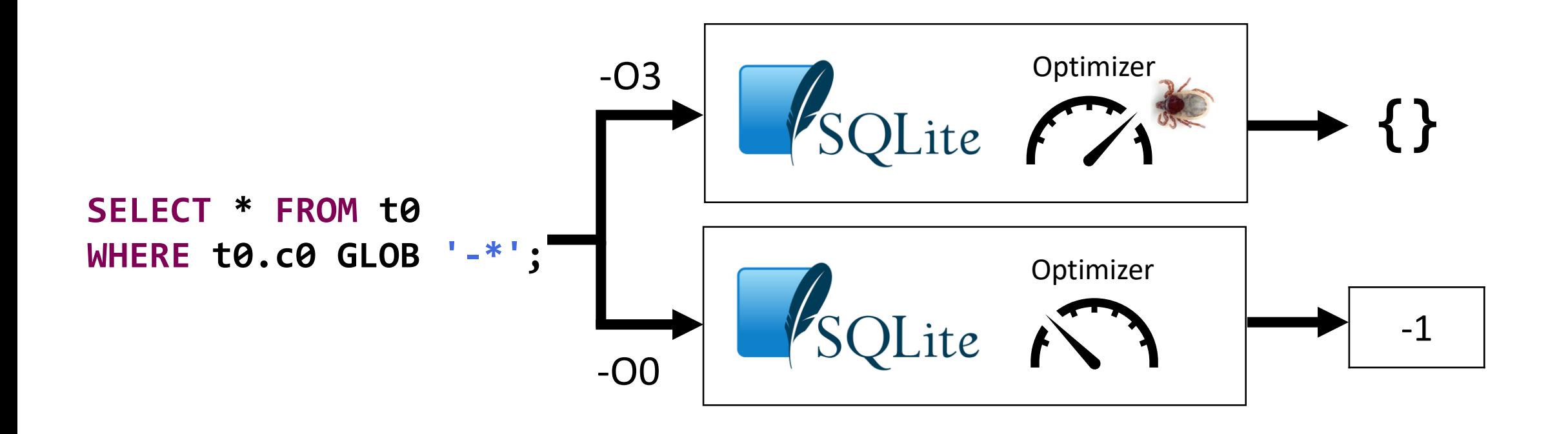

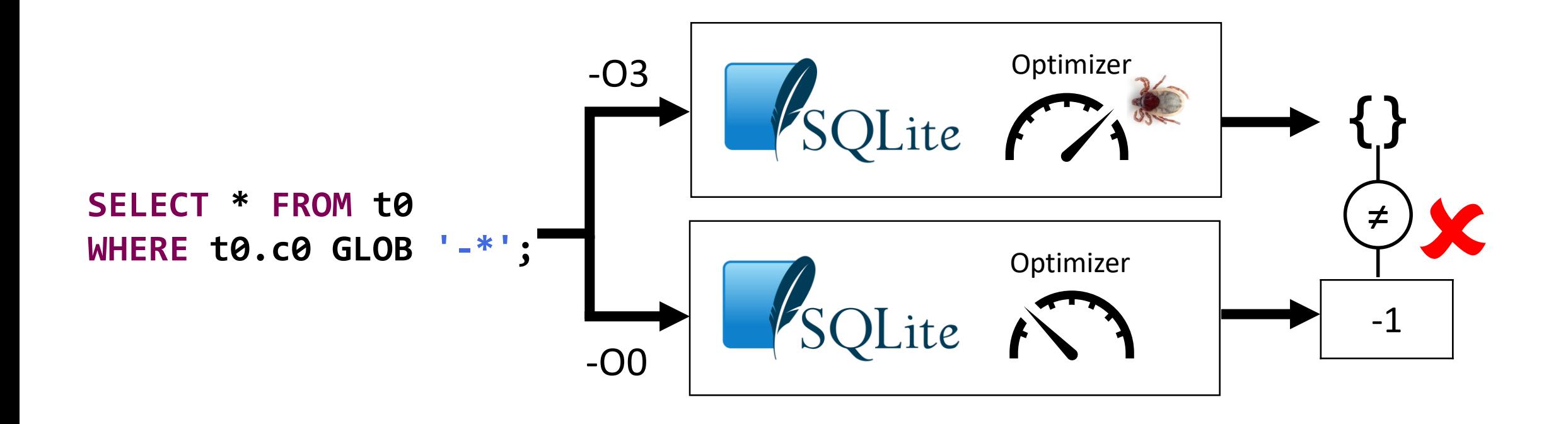

#### **List Of PRAGMAS**

analysis limit application id auto vacuum automatic index busy timeout cache size cache spill case sensitive like cell size check checkpoint fullfsync collation list compile options count changes<sup>1</sup> <del>data store directory<sup>1</sup></del> data version database list default cache size<sup>1</sup> defer foreign keys empty result callbacks<sup>1</sup> encoding foreign key check foreign key list foreign keys freelist count full column names<sup>1</sup>

fullfsync function list hard heap limit ignore check constraints incremental vacuum index info index list index xinfo integrity check journal mode journal size limit legacy alter table legacy file format locking mode max page count mmap size module list optimize page count page size parser trace<sup>2</sup> pragma list query only quick check read uncommitted

recursive triggers reverse unordered selects schema version<sup>3</sup> secure delete short column names<sup>1</sup> shrink memory soft heap limit  $stats<sup>3</sup>$ synchronous table info table xinfo temp store temp store directory<sup>1</sup> threads trusted schema user version vdbe addoptrace<sup>2</sup> vdbe debug<sup>2</sup> vdbe listing<sup>2</sup> vdbe trace<sup>2</sup> wal autocheckpoint wal checkpoint writable schema<sup>3</sup>

https://www.sqlite.org/pragma.html

#### **List Of PRAGMAS**

analysis limit application id auto vacuum automatic index busy timeout cache size cache spill case sensitive like cell  $s^{1-1}$   $s^{1-1}$ 

- fullfsync function list hard heap limit ignore check constraints incremental vacuum index info index list index xinfo the activities of the control
- recursive triggers reverse unordered selects schema version<sup>3</sup> secure delete short column names<sup>1</sup> shrink memory soft heap limit  $stats<sup>3</sup>$

#### **PRAGMA case\_sensitive\_like =** *boolean***;**collati

compile options count changes<sup>1</sup> <del>data store directory<sup>1</sup></del> data version database list default cache size<sup>1</sup> defer foreign keys empty result callbacks<sup>1</sup> encoding foreign key check foreign key list foreign keys freelist count full column names<sup>1</sup>

legacy alter table legacy file format locking mode max page count mmap size module list optimize page count page size parser trace<sup>2</sup> pragma list query only quick check read uncommitted

temp store temp store directory<sup>1</sup> threads trusted schema user version vdbe addoptrace<sup>2</sup> vdbe debug<sup>2</sup> vdbe listing<sup>2</sup> vdbe trace<sup>2</sup> wal autocheckpoint wal checkpoint writable schema<sup>3</sup>

#### https://www.sqlite.org/pragma.html
# Differential Testing

#### **List Of PRAGMAS**

analysis limit application id auto vacuum automatic index busy timeout cache size cache spill case sensitive like cell  $s^{1-1}$   $s^{1-1}$ 

- fullfsync function list hard heap limit ignore check constraints incremental vacuum index info index list index xinfo the activities of the control of
- recursive triggers reverse unordered selects schema version<sup>3</sup> secure delete short column names<sup>1</sup> shrink memory soft heap limit stats<sup>3</sup>

#### **PRAGMA case\_sensitive\_like =** *boolean***;** collati

compile options count changes<sup>1</sup> <del>data store direct</del> data version database list default cache siz defer foreign key empty result callbacks<sup>1</sup> encoding foreign key check foreign key list foreign keys freelist count full column names<sup>1</sup>

legacy alter table legacy file format

temp store temp store directory<sup>1</sup>

#### DBMSs typically provide only very **limited control** over optimizations

page count page size parser trace<sup>2</sup> pragma list query only quick check read uncommitted

vdbe listing<sup>2</sup> vdbe trace<sup>2</sup> wal autocheckpoint wal checkpoint writable schema<sup>3</sup>

https://www.sqlite.org/pragma.html

#### NoREC

Idea: **Rewrite** the query so that the DBMS **cannot optimize it**

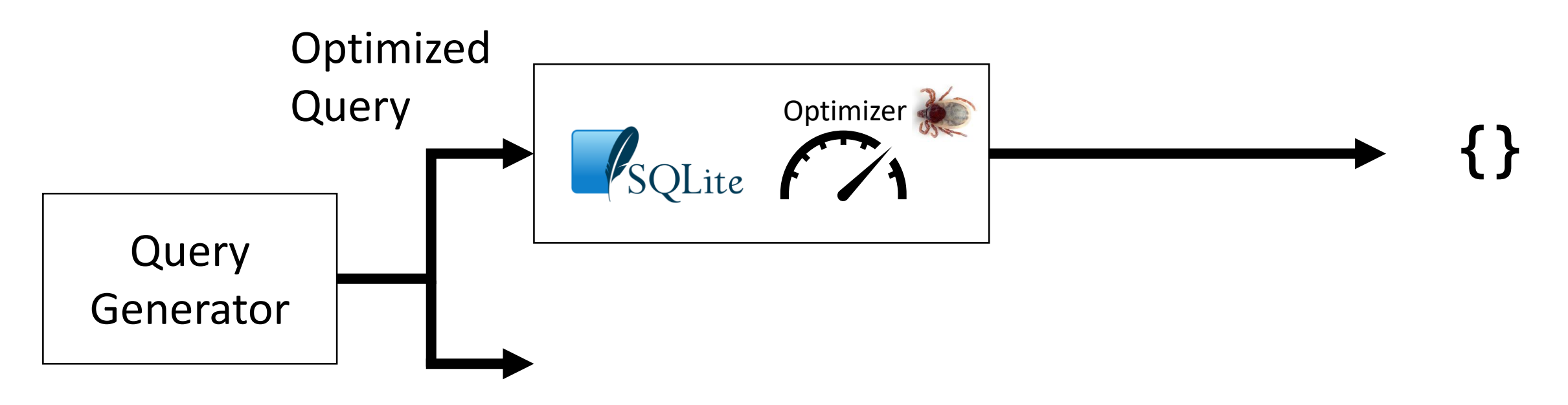

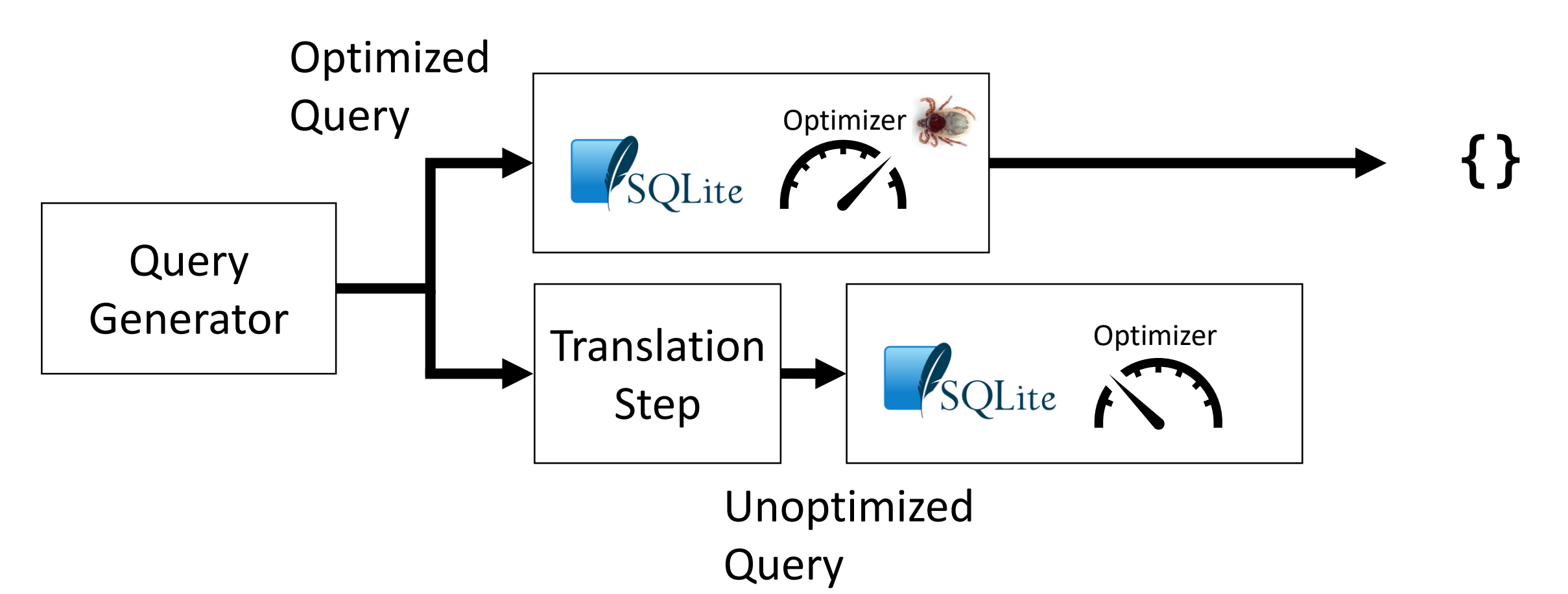

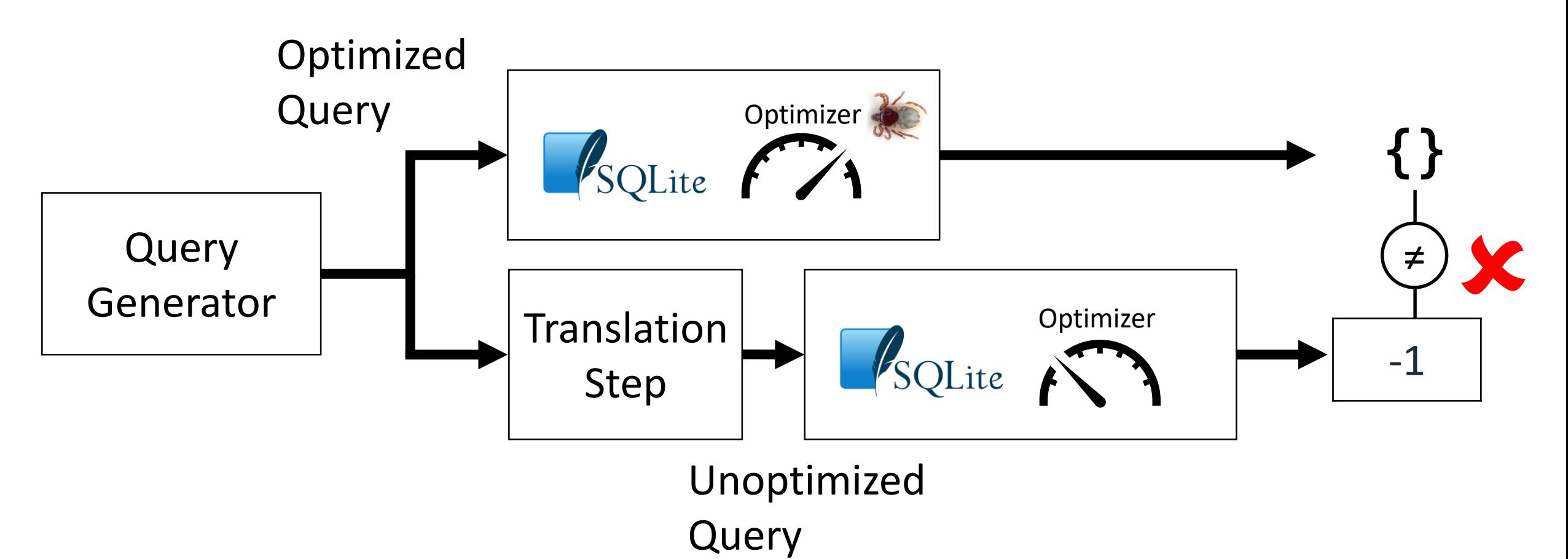

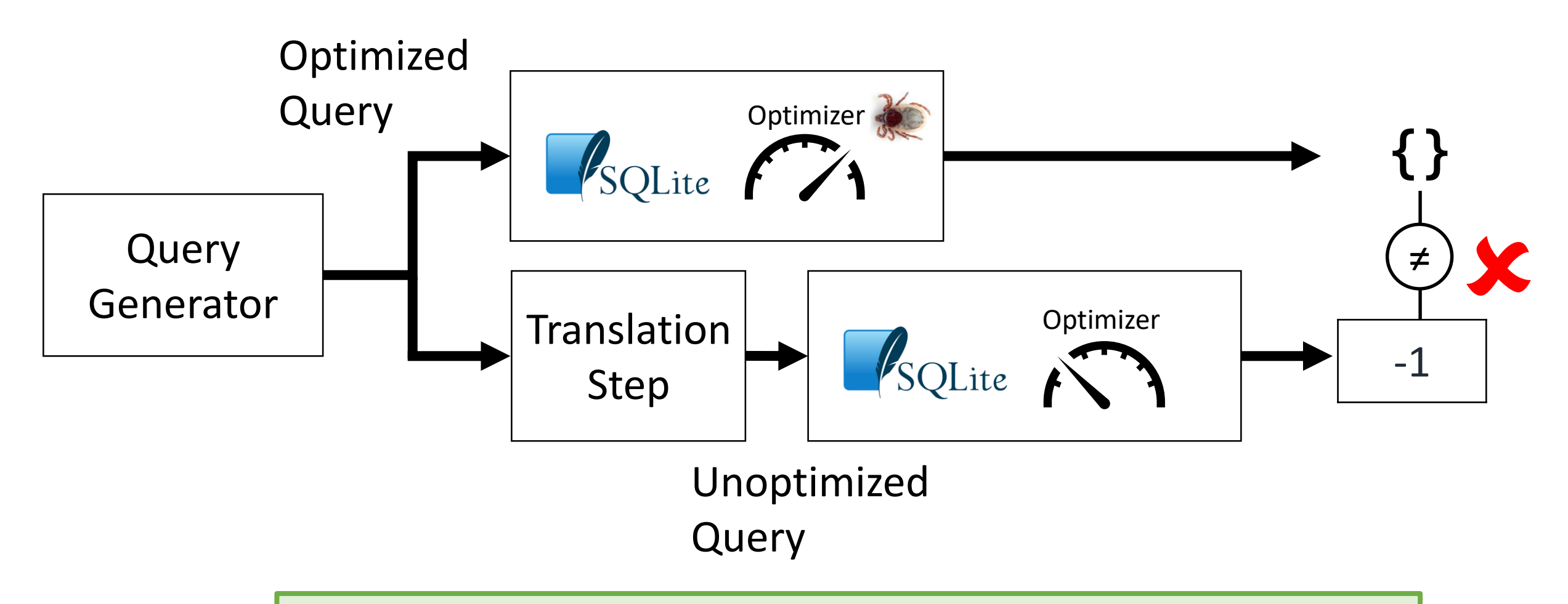

We want to create a "non-optimizing reference engine"

#### Given Query

Consider the following format for the optimized query:

```
SELECT * FROM t0
WHERE p;
```
#### Given Query

Consider the following format for the optimized query:

```
SELECT * FROM t0
WHERE p;
t0.c0 GLOB
          ■■■*■
```
#### Given Query

Consider the following format for the optimized query:

```
SELECT * FROM t0
WHERE p;
t0.c0 GLOB
                   \mathbf{1} \mathbf{1} \mathbf{1}
```
It is unobvious how we could derive an unoptimized query

# Insight

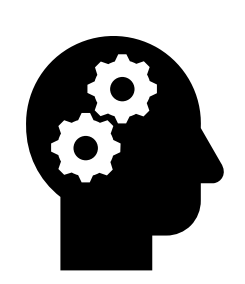

First Insight: The predicate *p* must **always evaluate to the same value**, irrespective of its context

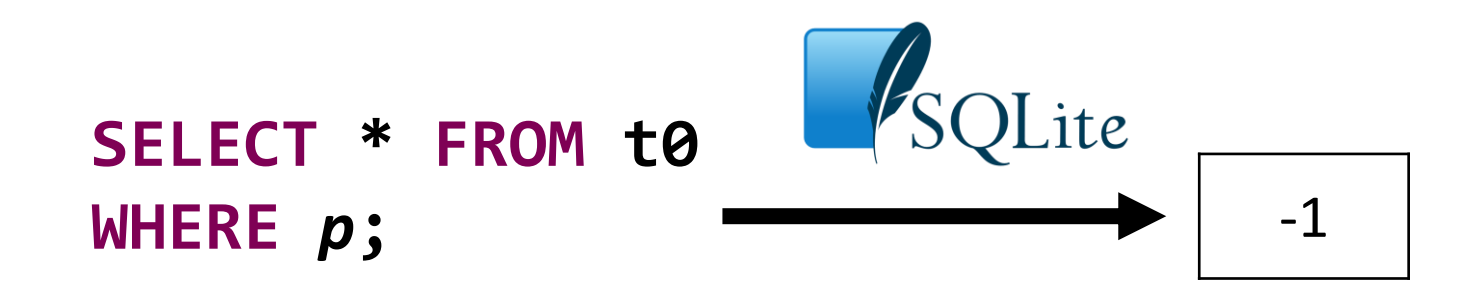

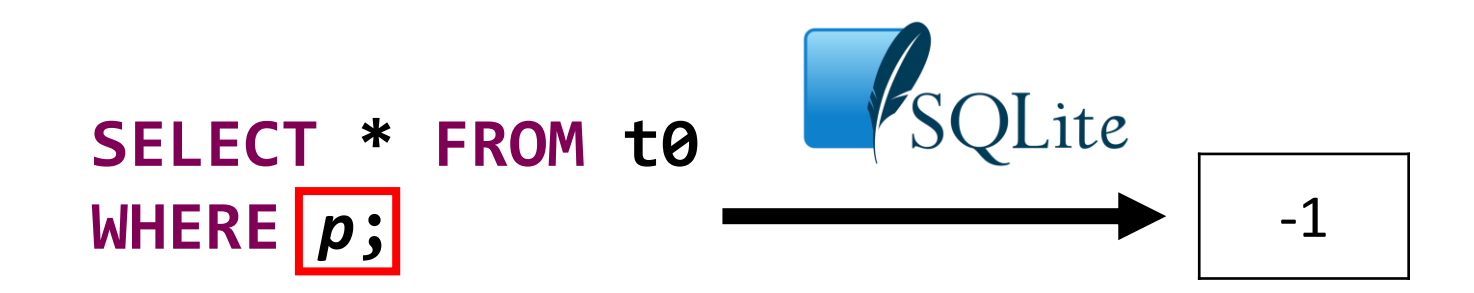

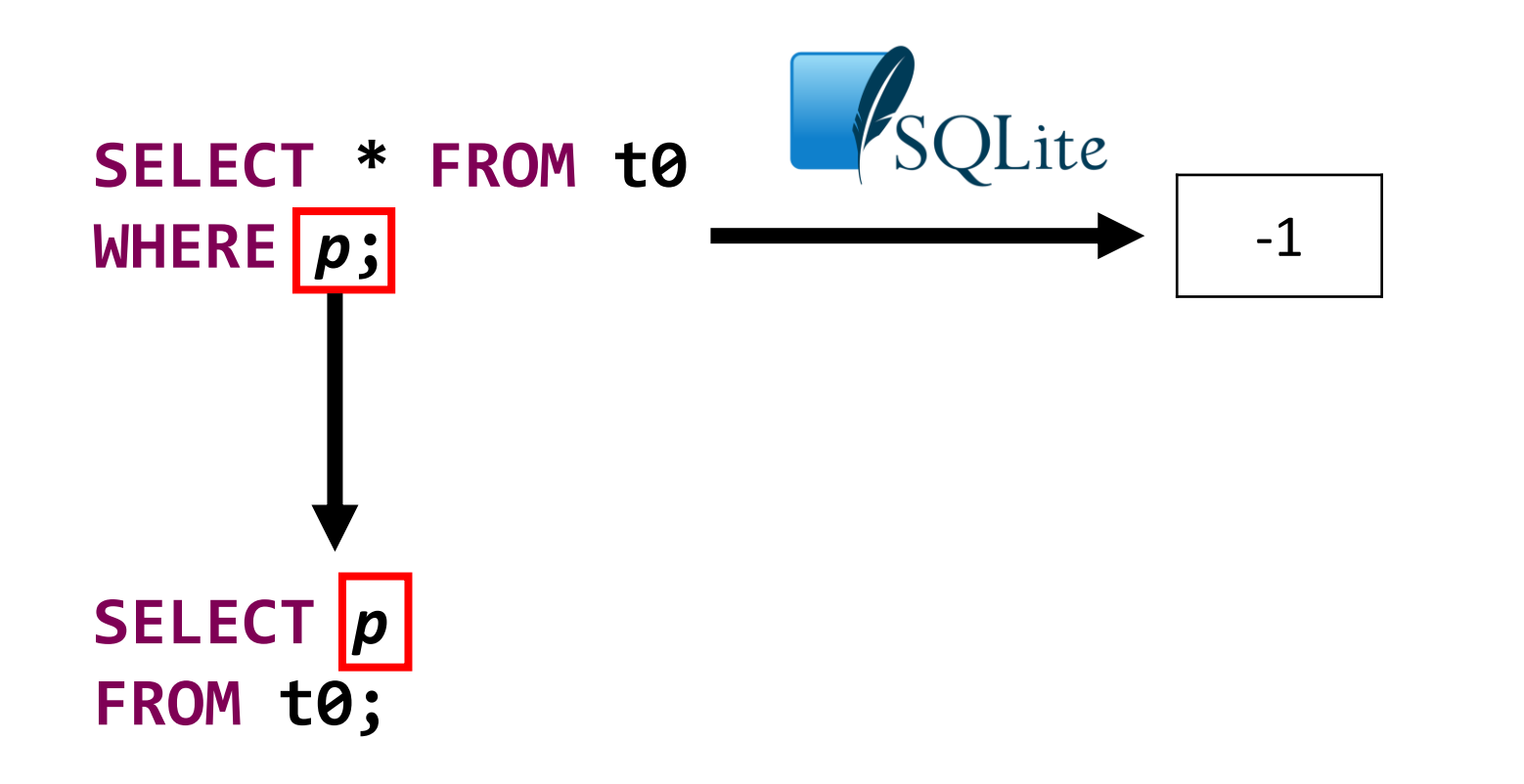

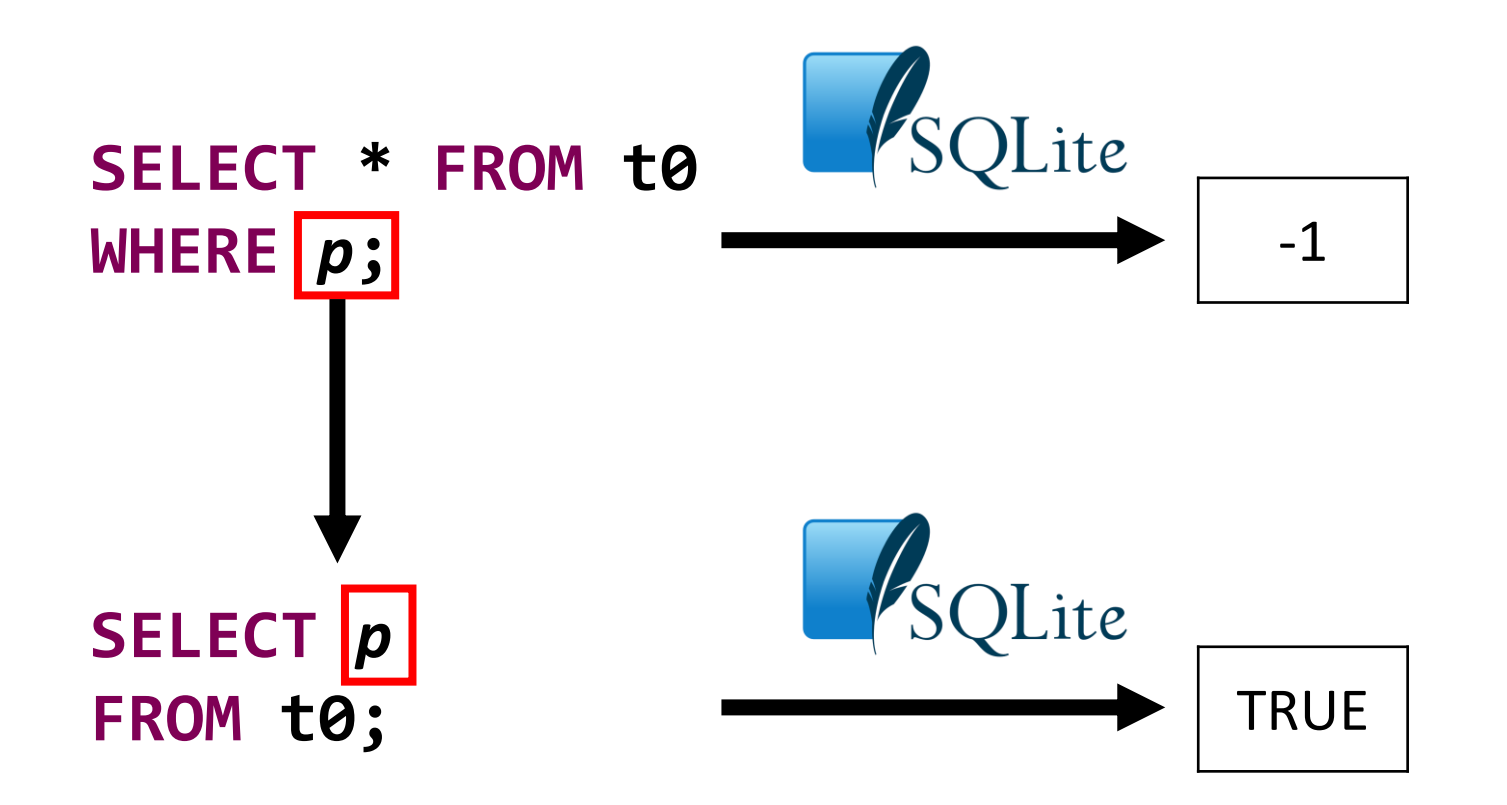

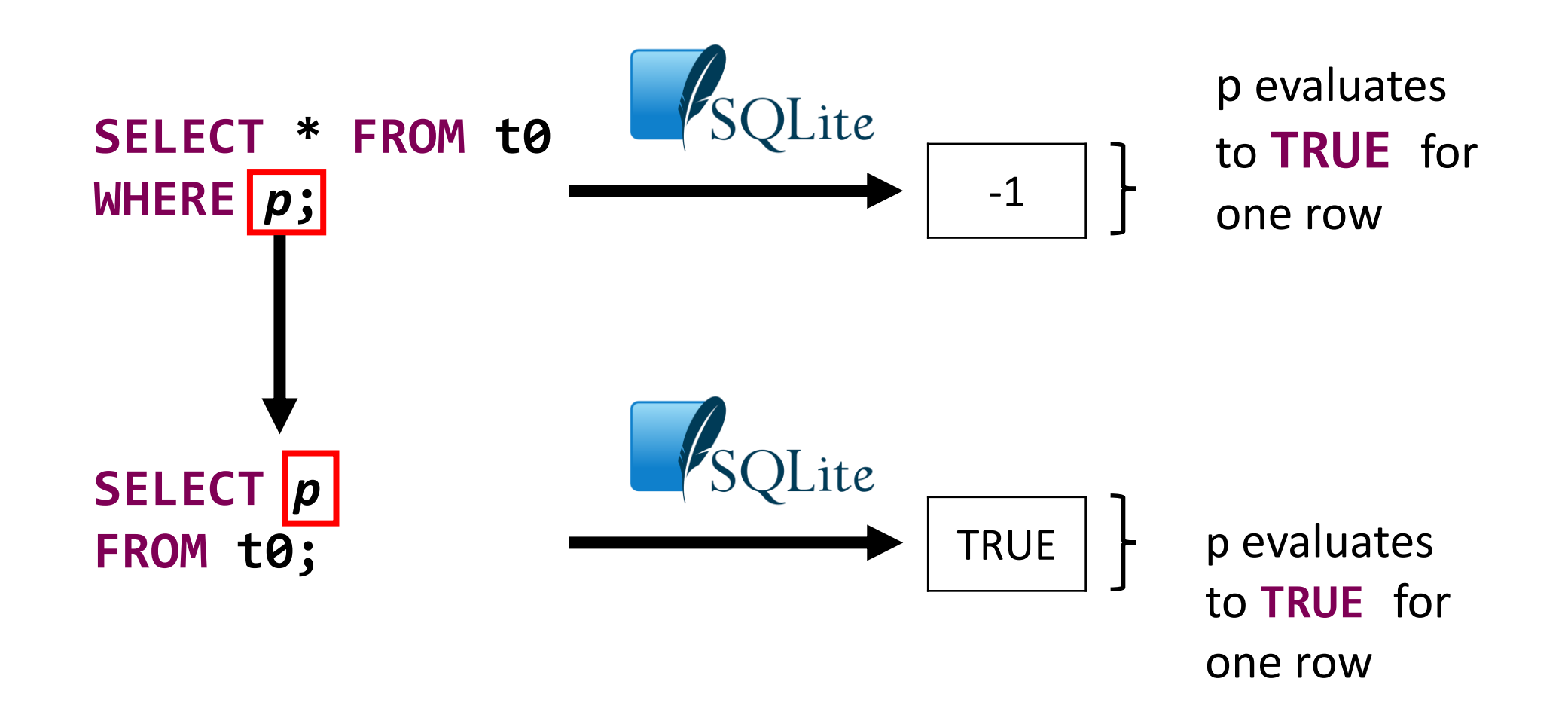

## Insights

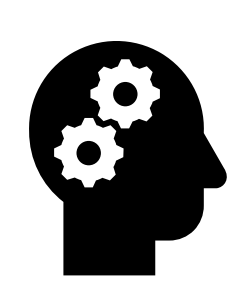

Second Insight: DBMSs focus their optimizations on reducing the amount of data that is processed

SELECT \* FROM t0 WHERE  $p$ ;

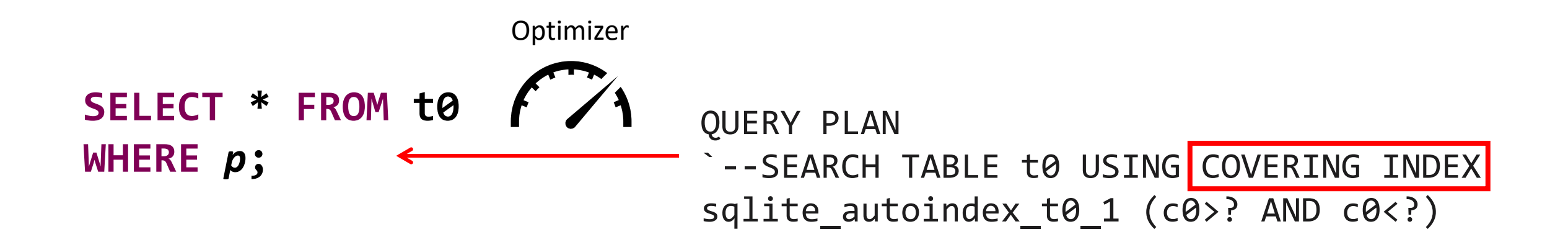

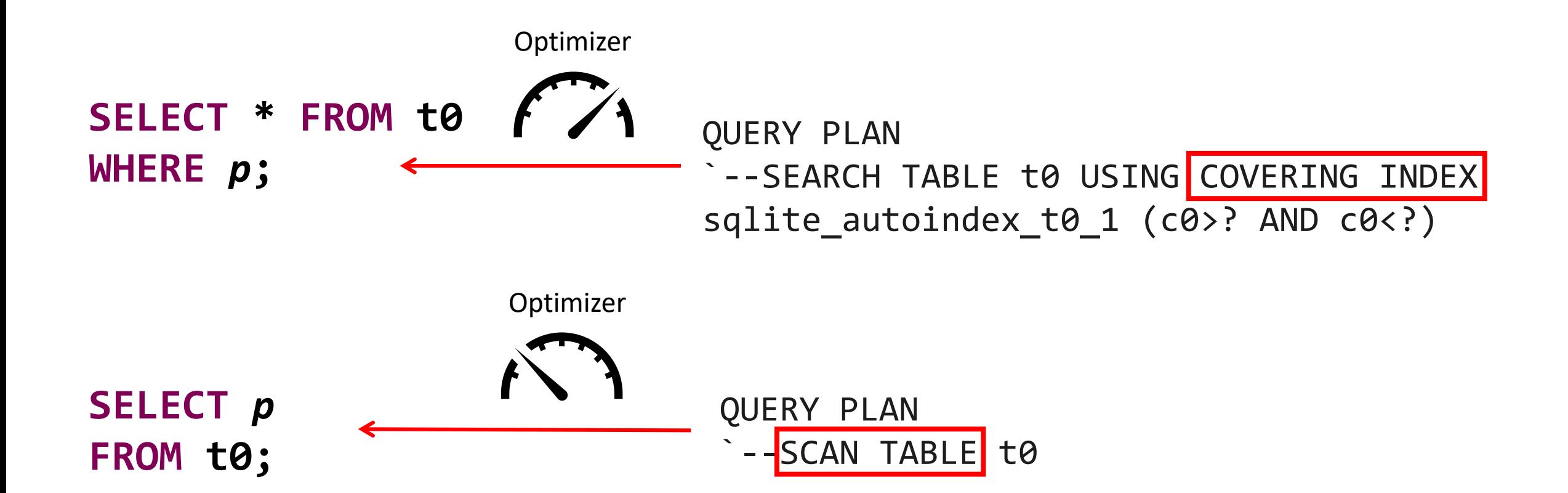

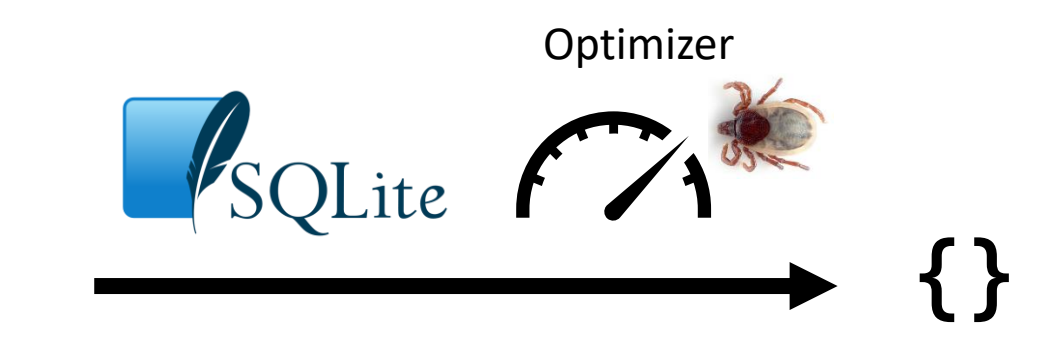

**SELECT \* FROM t0 WHERE** *p***;** 

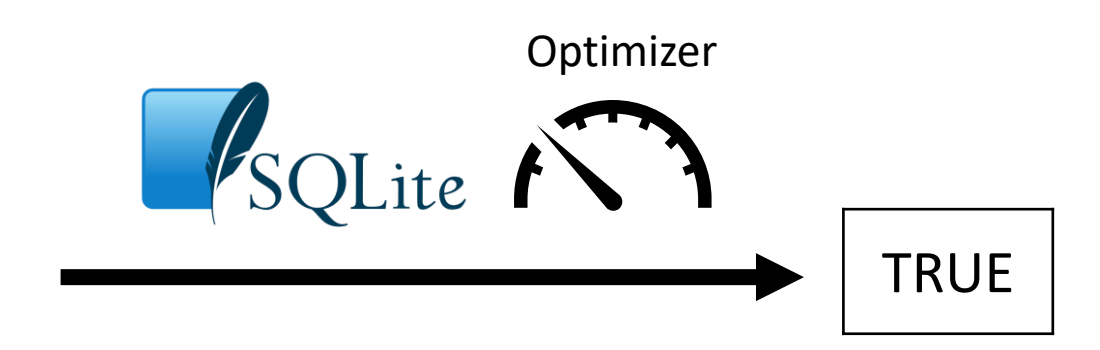

**SELECT** *p* **FROM t0;** 

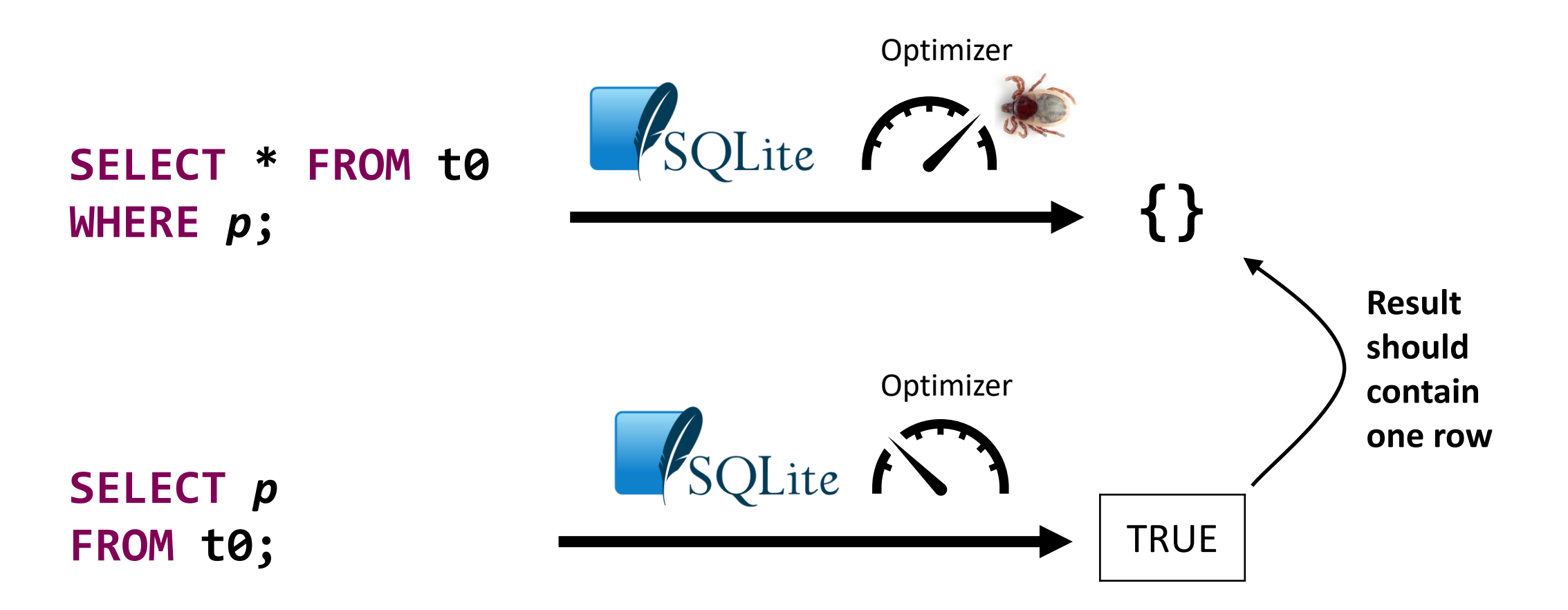

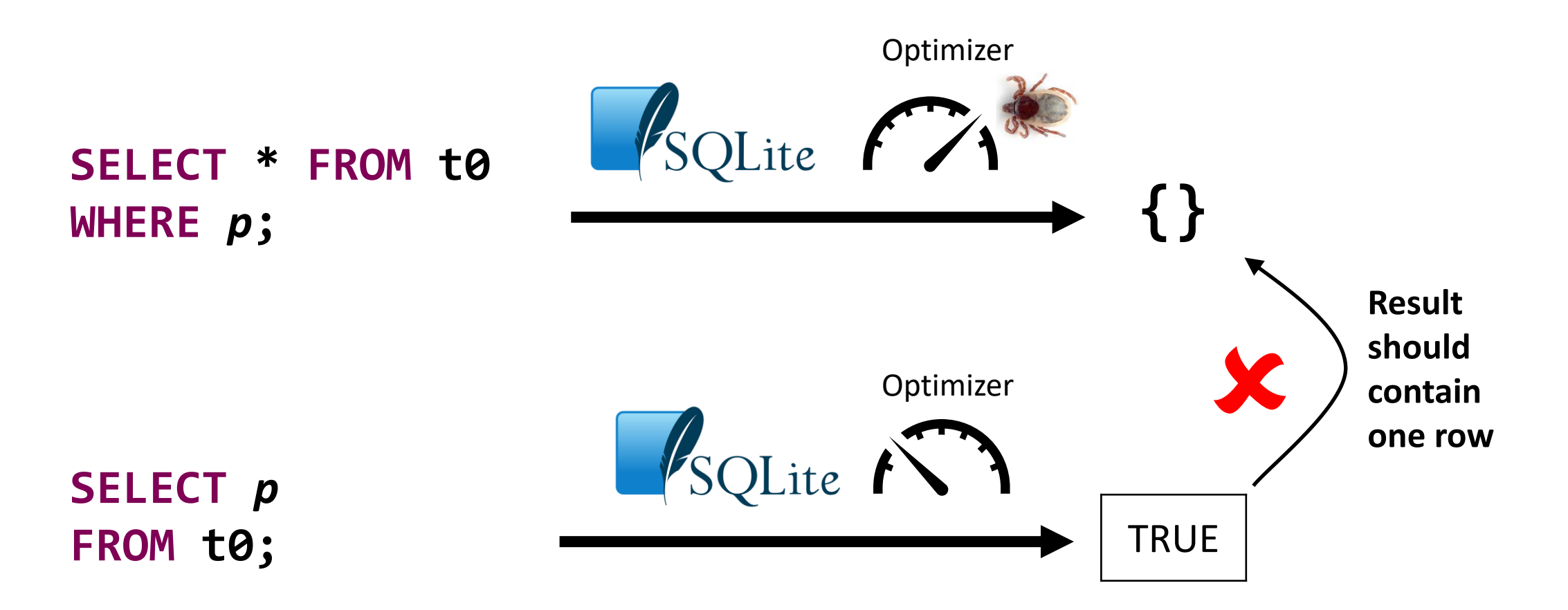

#### Counting Implementation

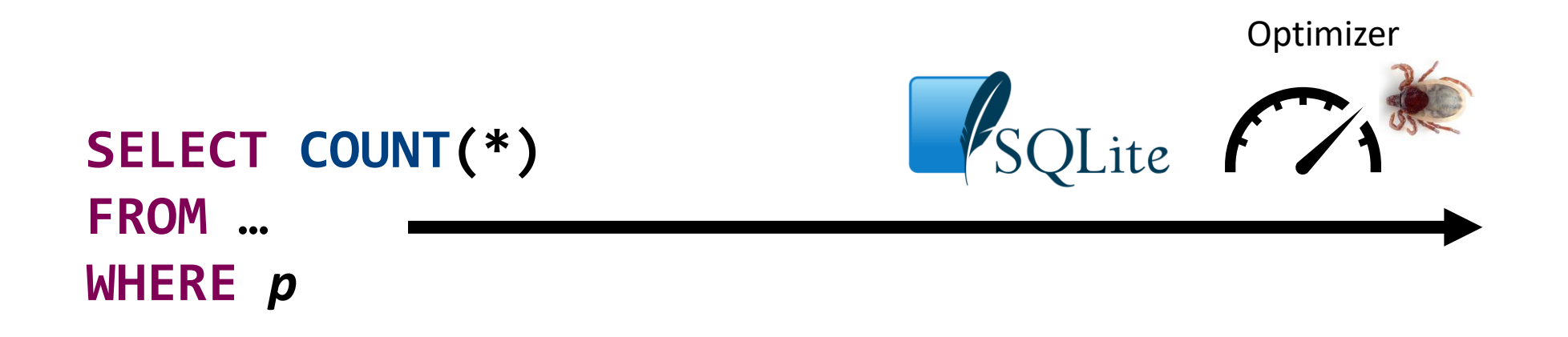

**SELECT SUM(count) FROM ( SELECT** *p* **IS TRUE as count FROM <tables> );**

**Optimizer** 

#### Counting Implementation

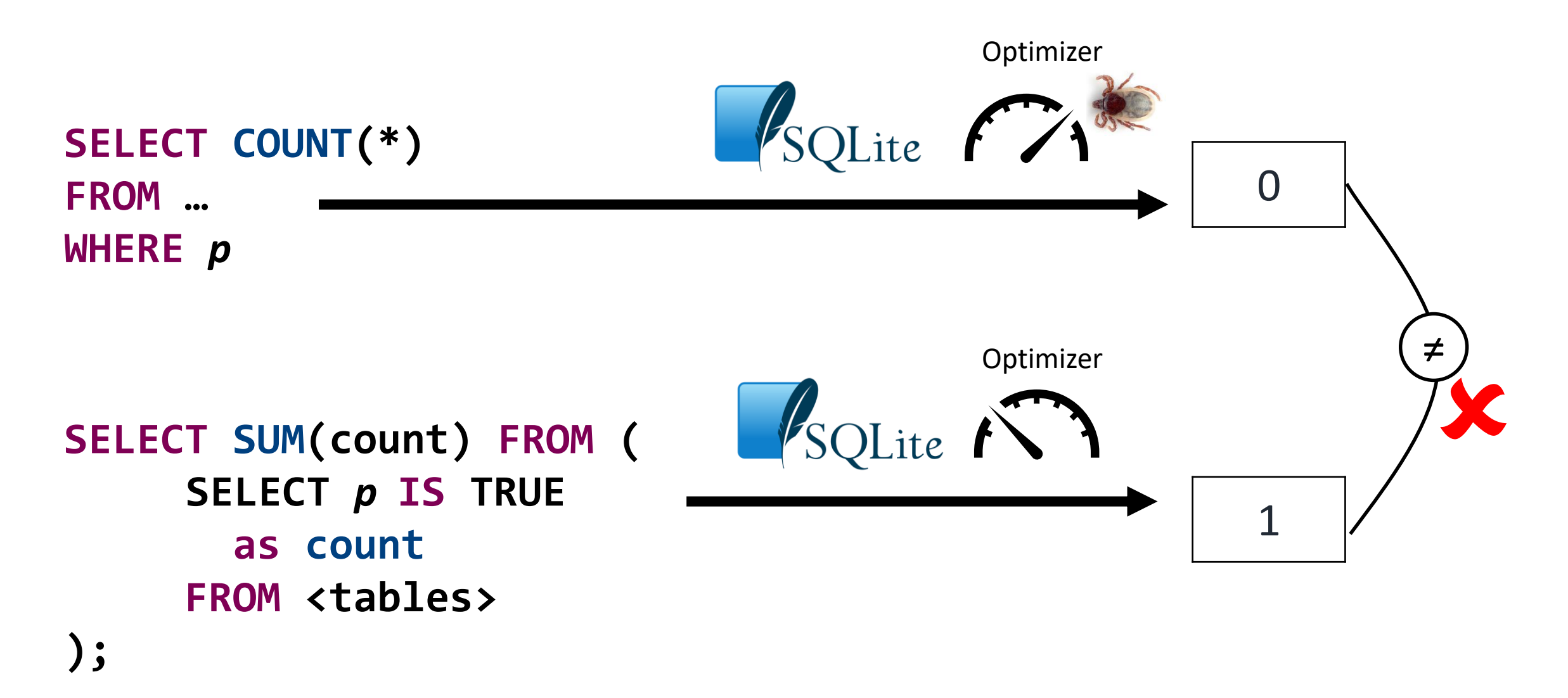

#### **What about other, non-metamorphic test oracles?**

## Finding Logic Bugs in DBMSs

#### Ternary Logic Partitioning OOPSLA '20

Non-optimizing Reference Engine Construction ESEC/FSE '20

Pivoted Query **Synthesis** OSDI '20

#### t0

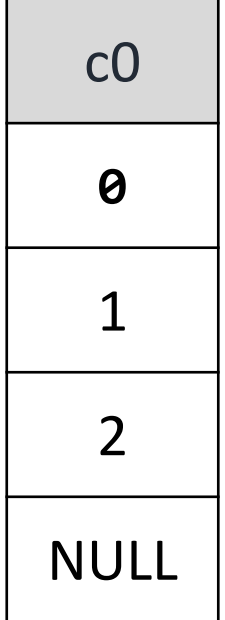

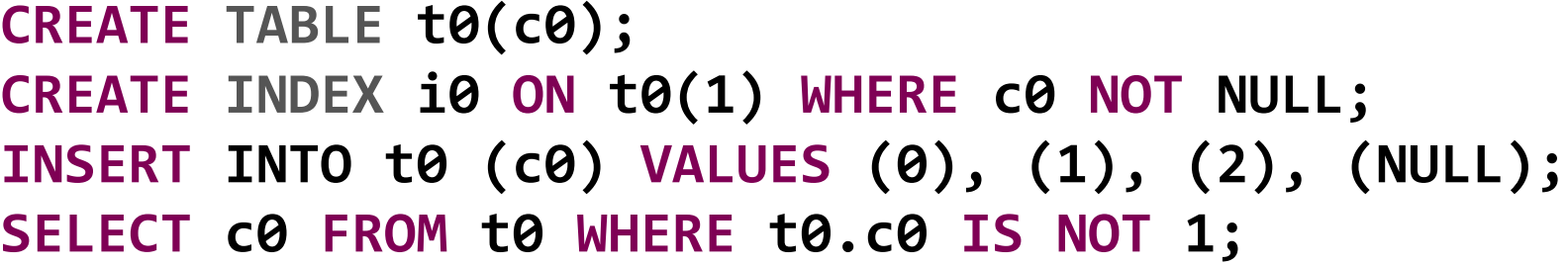

#### t0

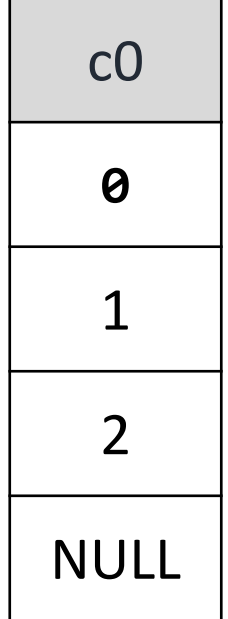

**CREATE TABLE t0(c0); CREATE INDEX i0 ON t0(1) WHERE c0 NOT NULL; INSERT INTO t0 (c0) VALUES (0), (1), (2), (NULL); SELECT c0 FROM t0 WHERE t0.c0 IS NOT 1;** 

> IS NOT is a "null-safe" comparison operator

#### t0

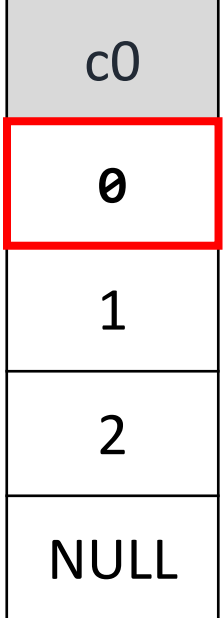

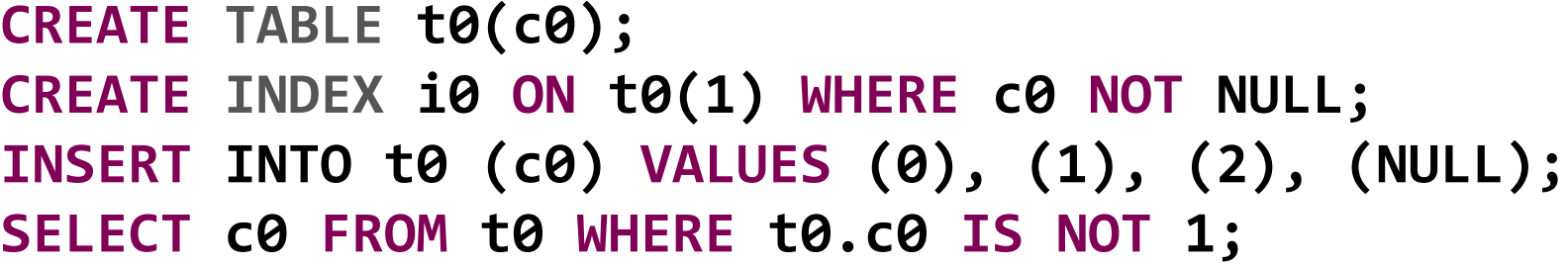

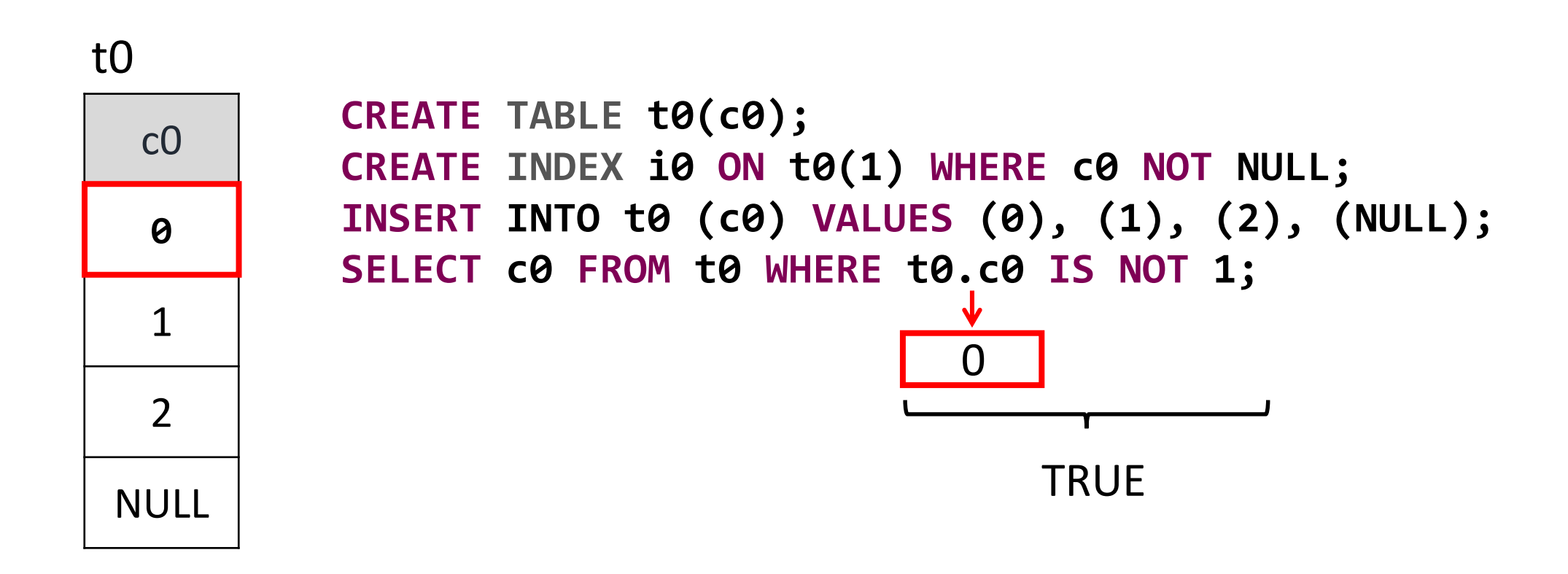

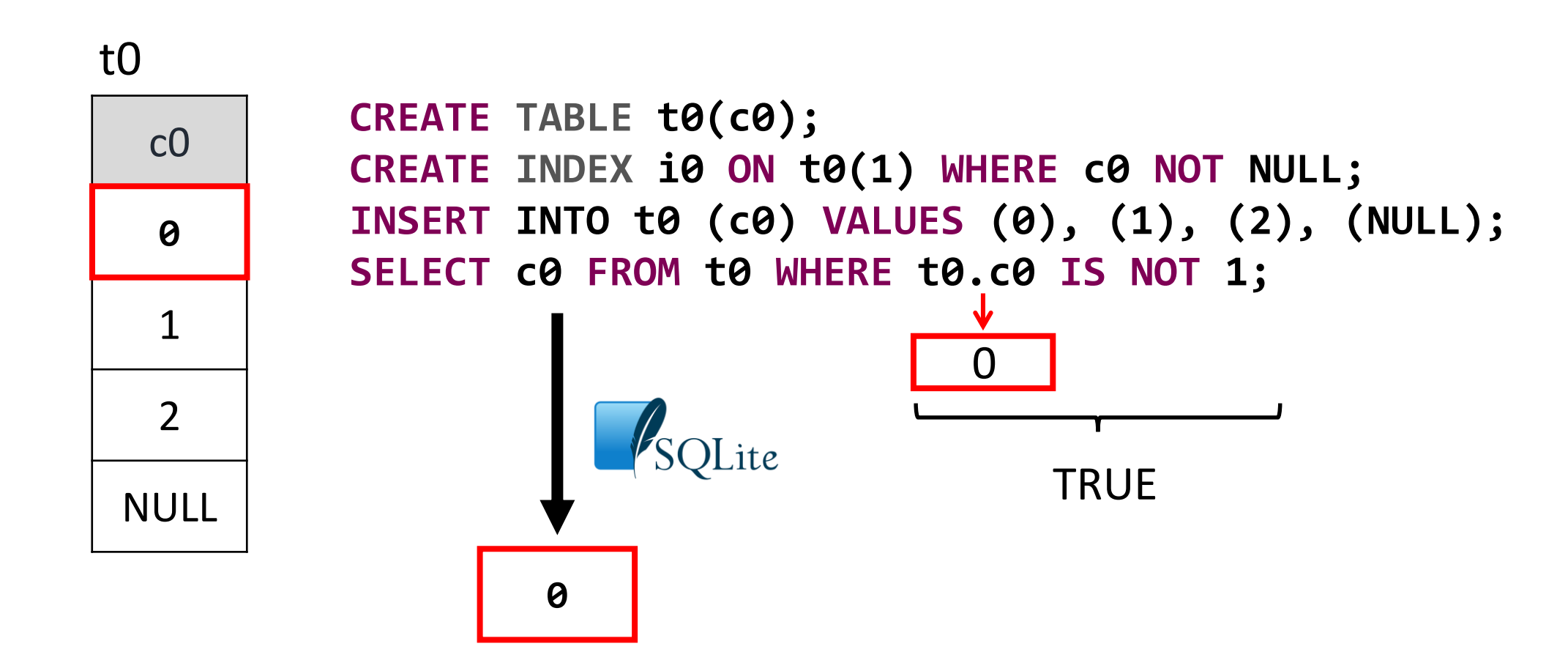

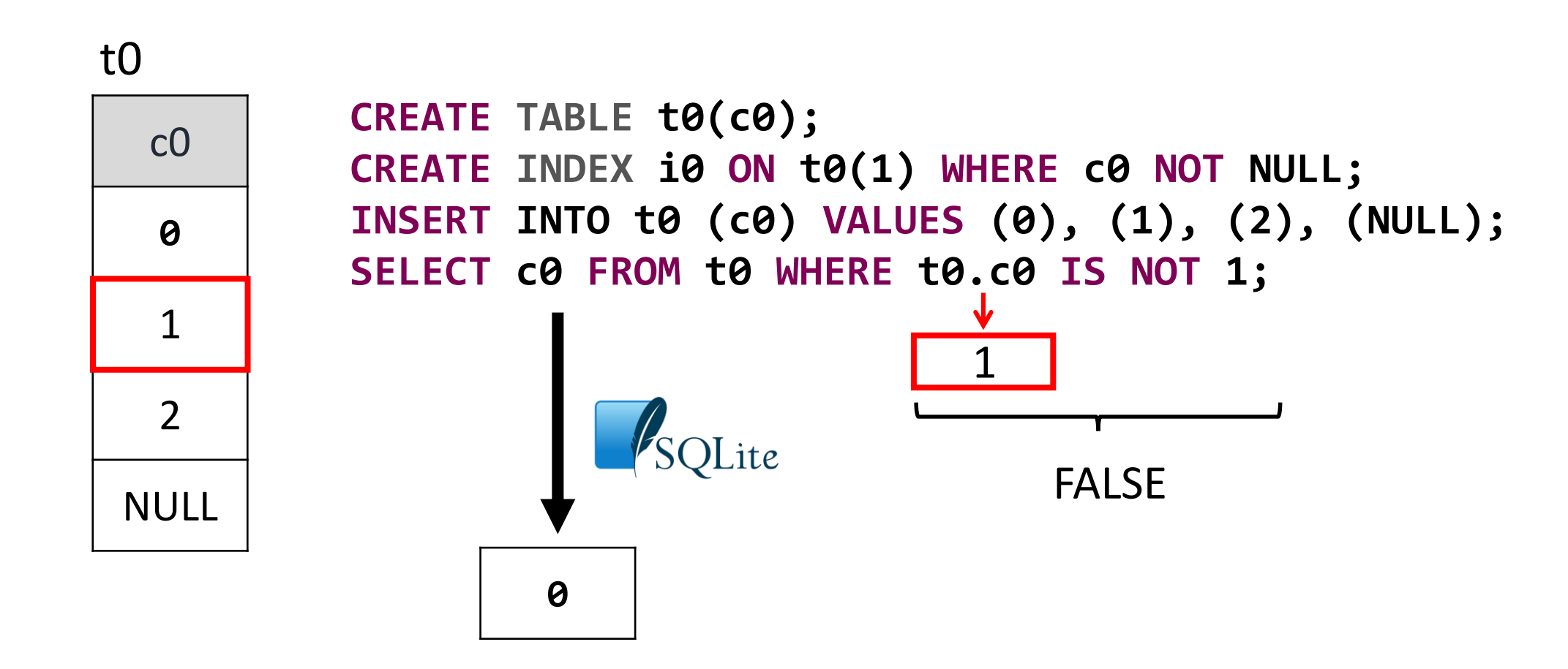

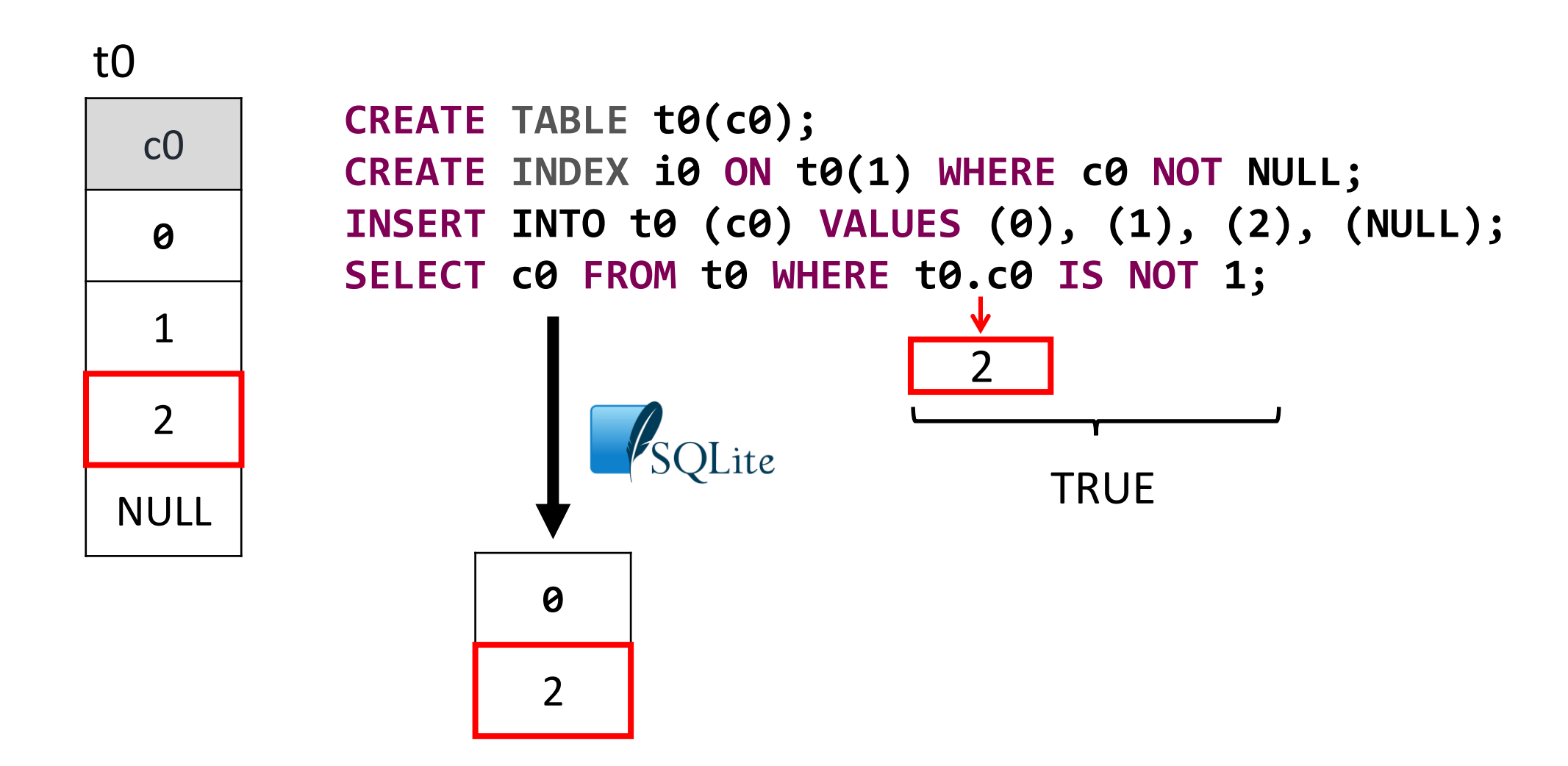

https://sqlite.org/src/tktview/80256748471a01

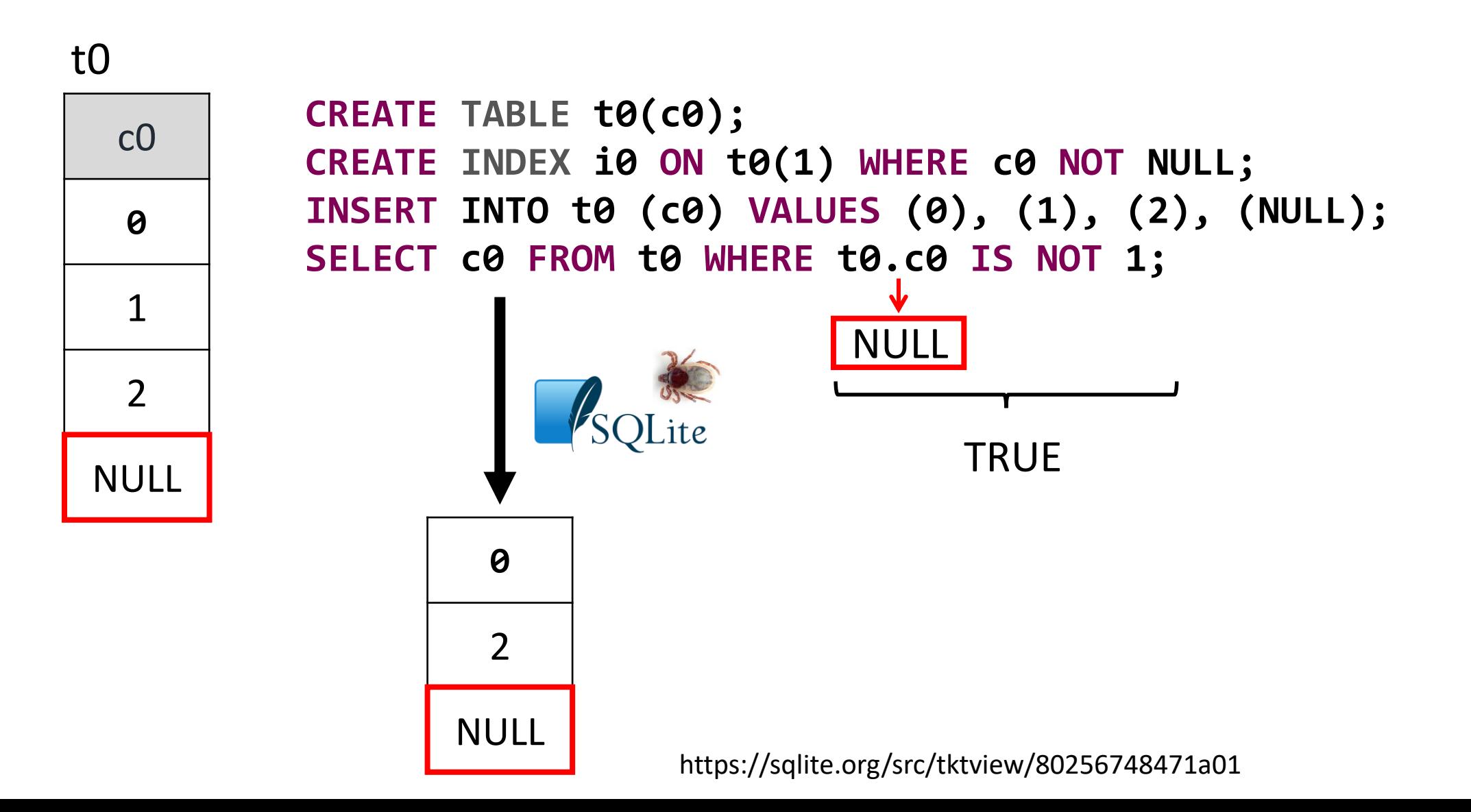

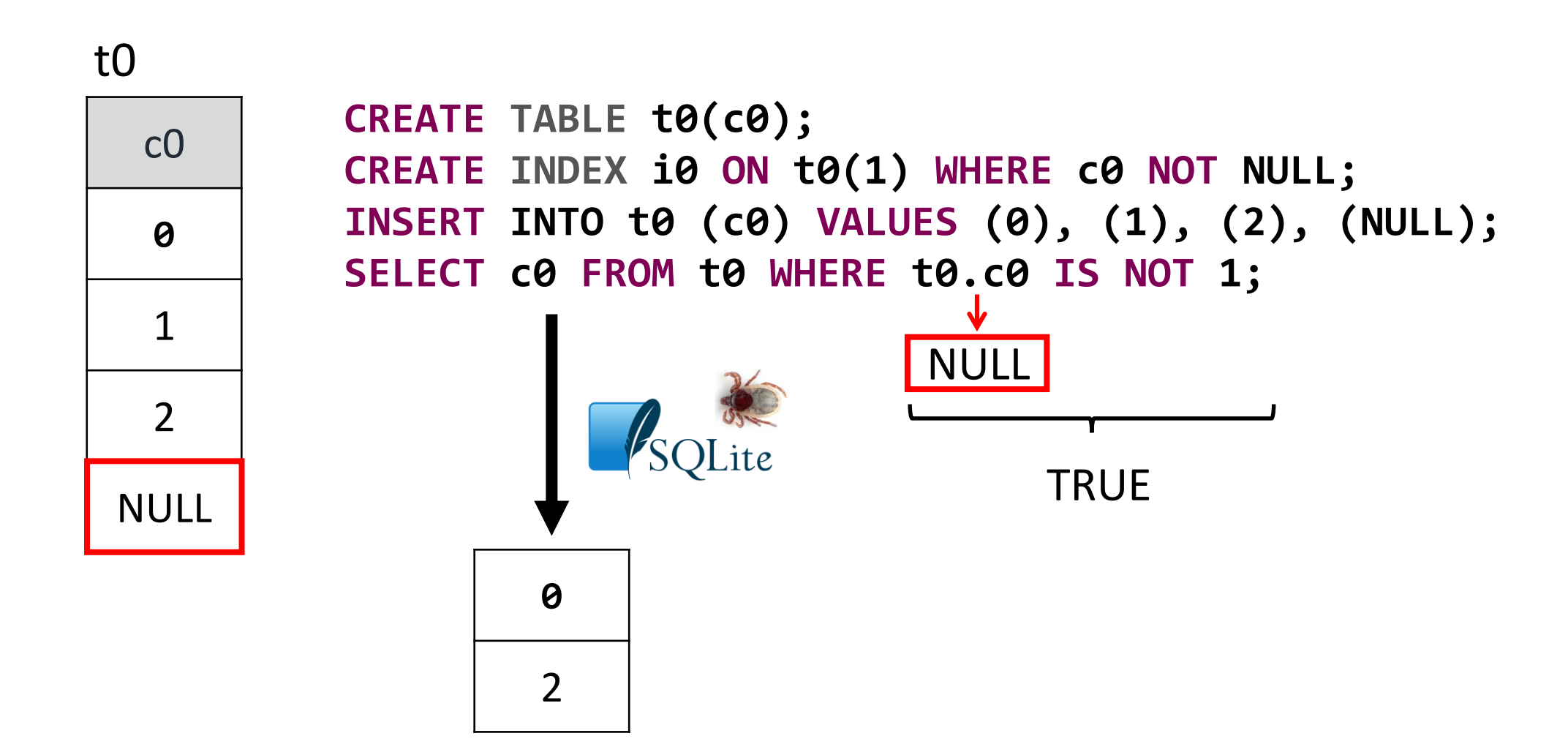

https://sqlite.org/src/tktview/80256748471a01

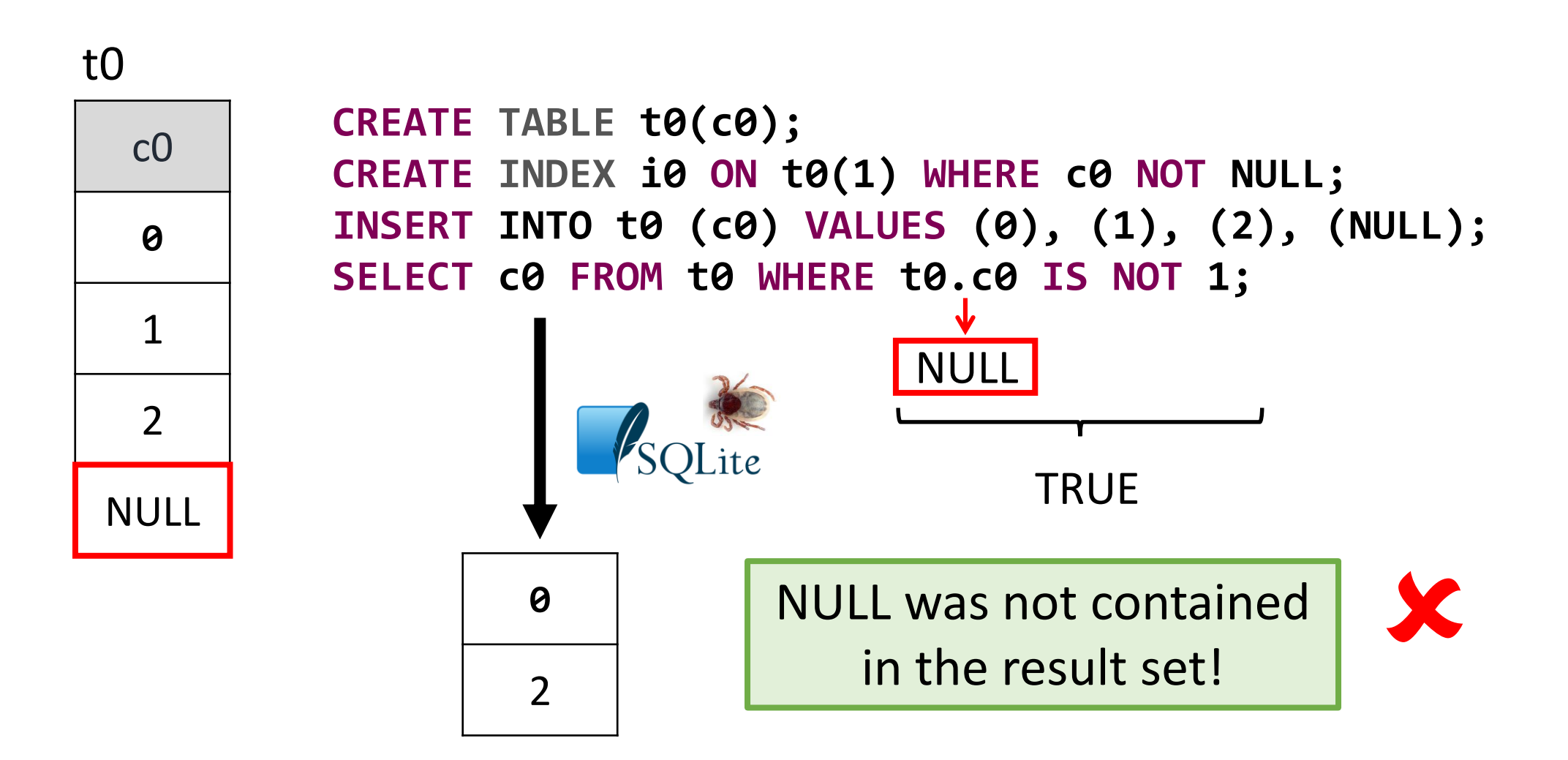
#### t0

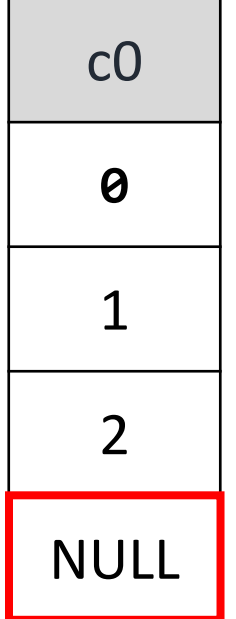

**CREATE TABLE t0(c0); CREATE INDEX i0 ON t0(1) WHERE c0 NOT NULL; INSERT INTO t0 (c0) VALUES (0), (1), (2), (3), (NULL); SELECT c0 FROM t0 WHERE t0.c0 IS NOT 1;** 

> Validate the result set based on **one randomly-selected row**

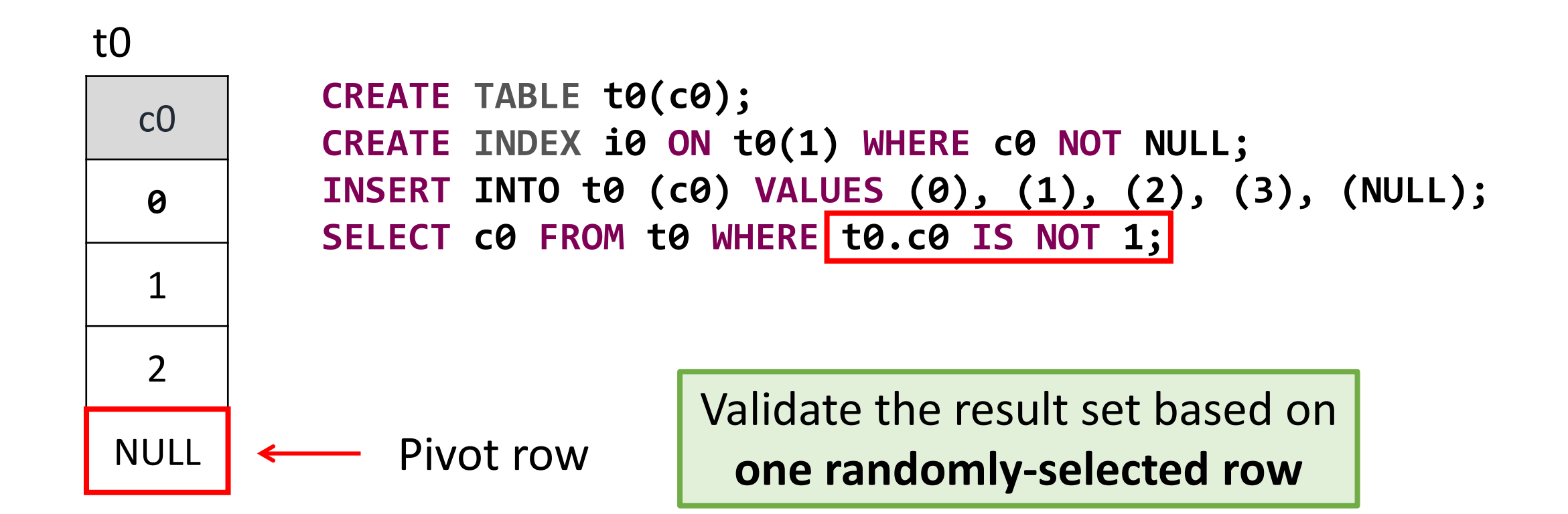

#### t0

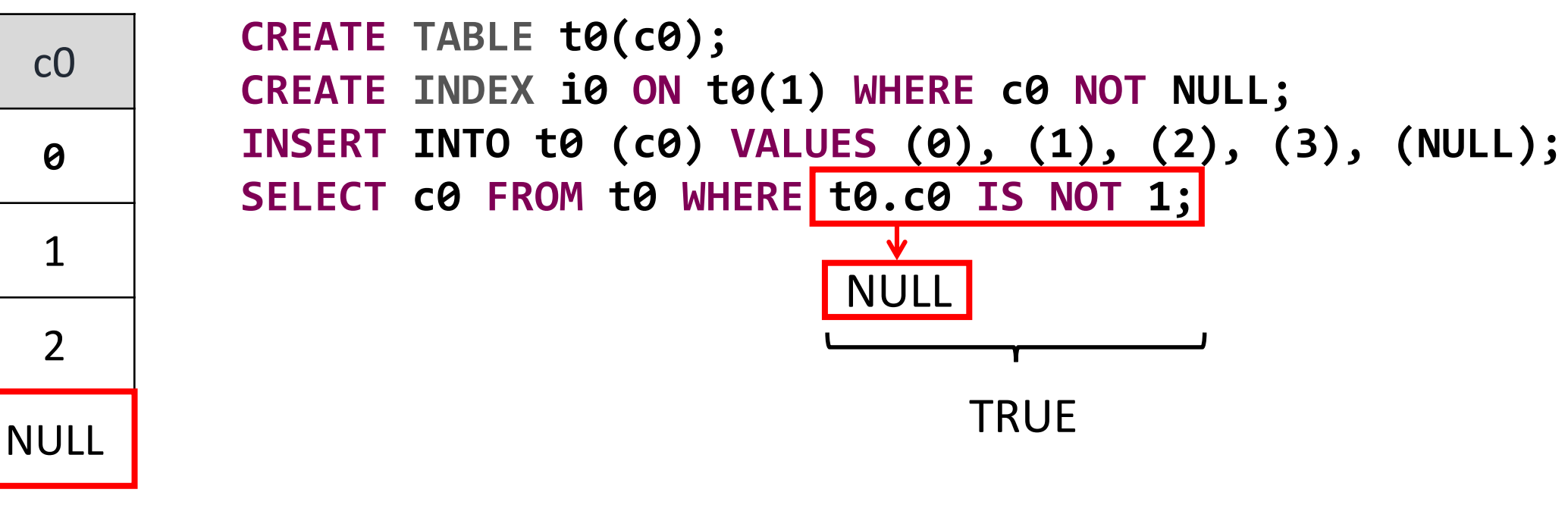

Generate a query that is guaranteed to at least fetch the pivot row

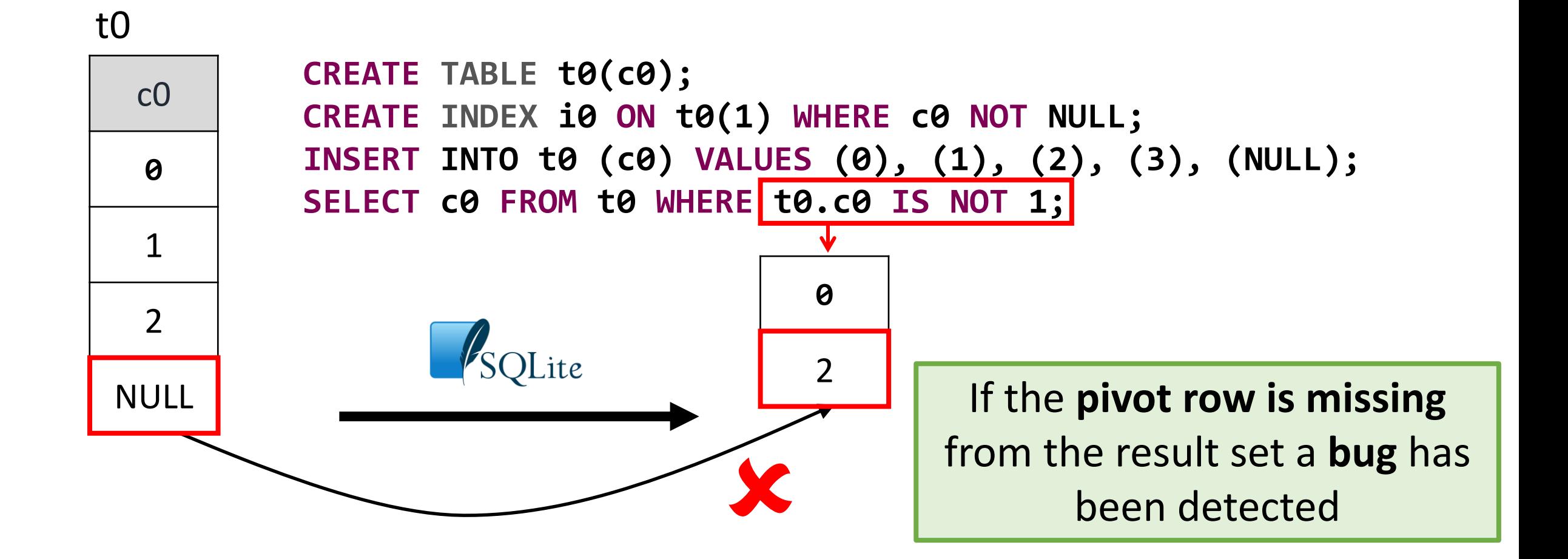

Approach

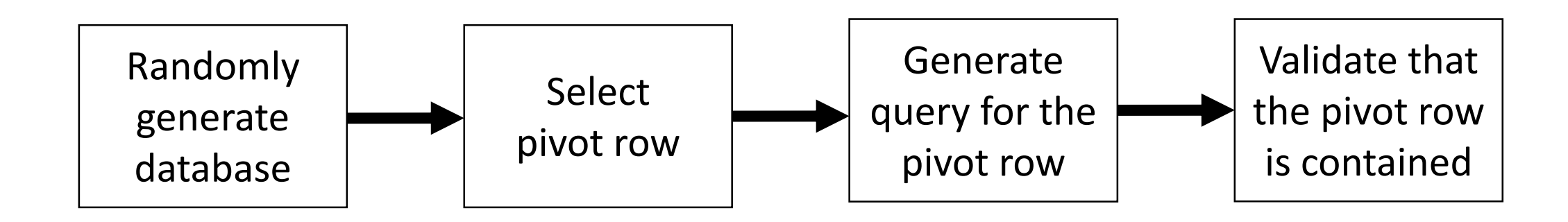

Approach

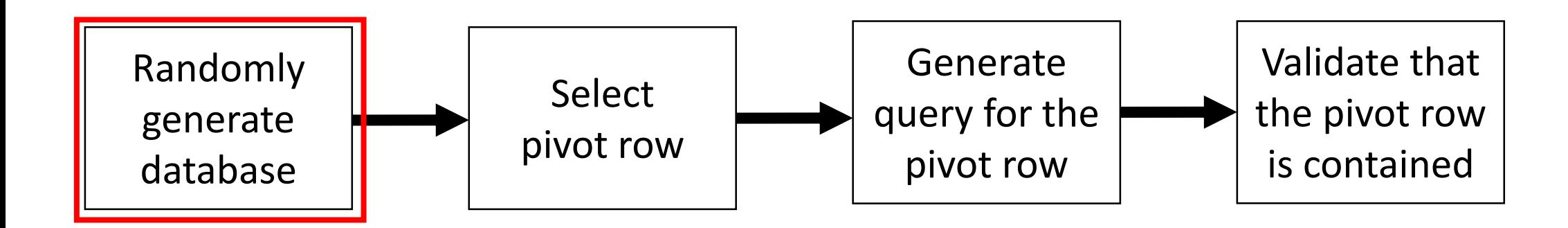

Approach

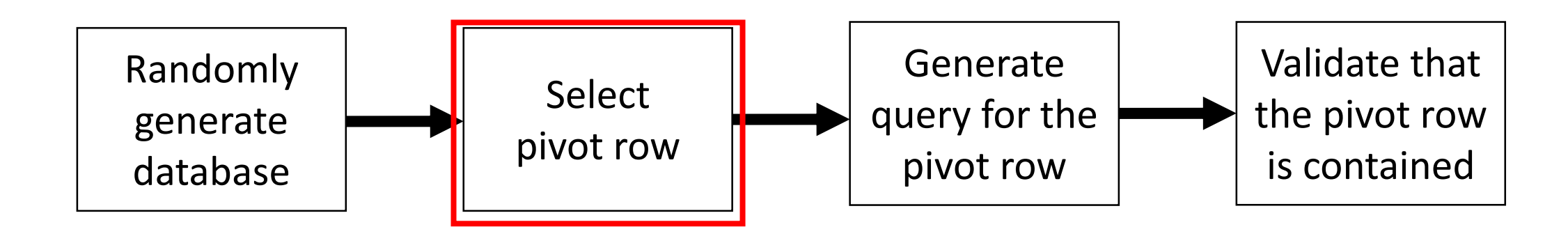

#### One **random row** from multiple tables and views

Approach

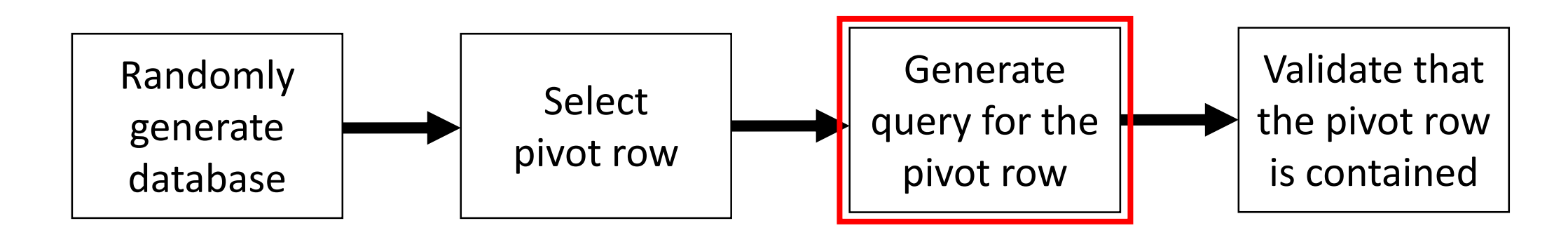

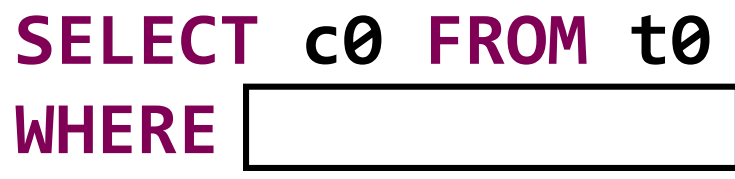

Generate **predicates** that **evaluate to TRUE** for the pivot row and use them in JOIN and WHERE clauses

**t0.c0 1**

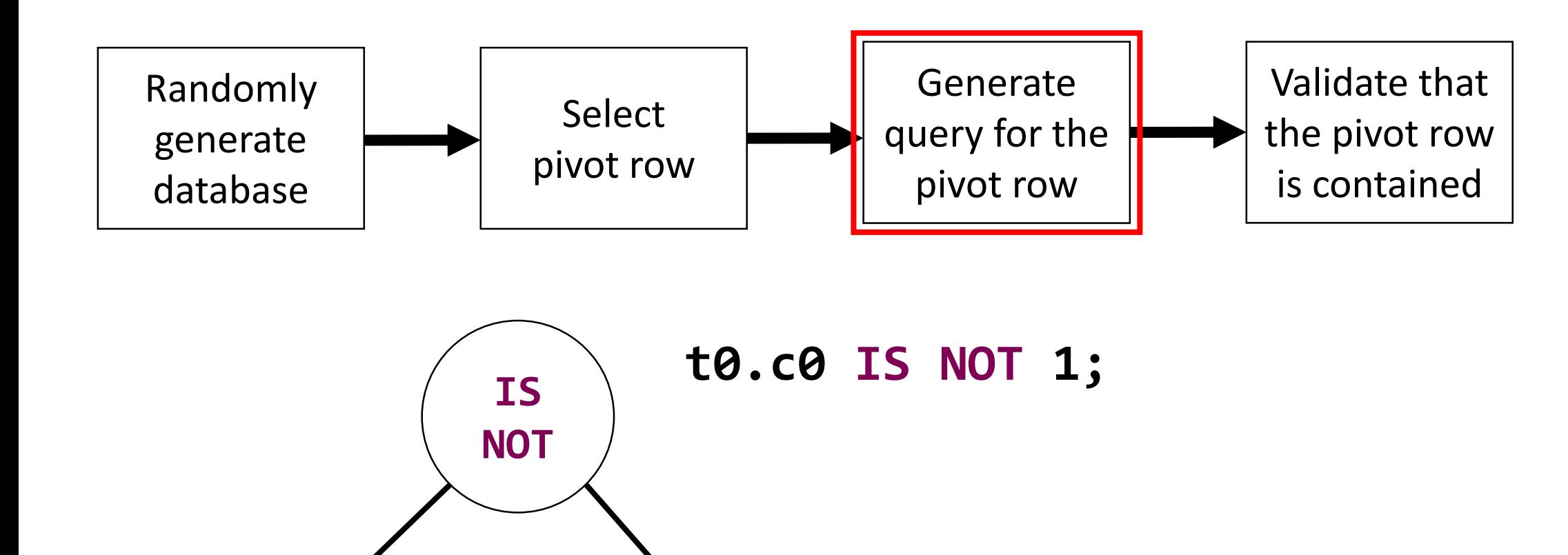

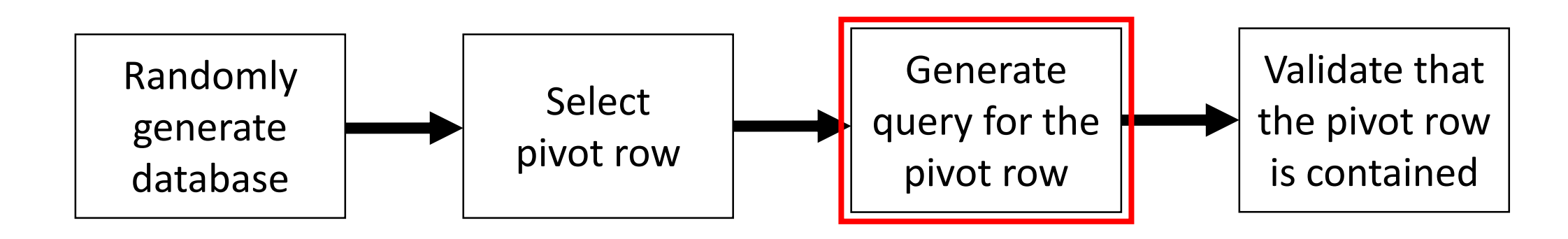

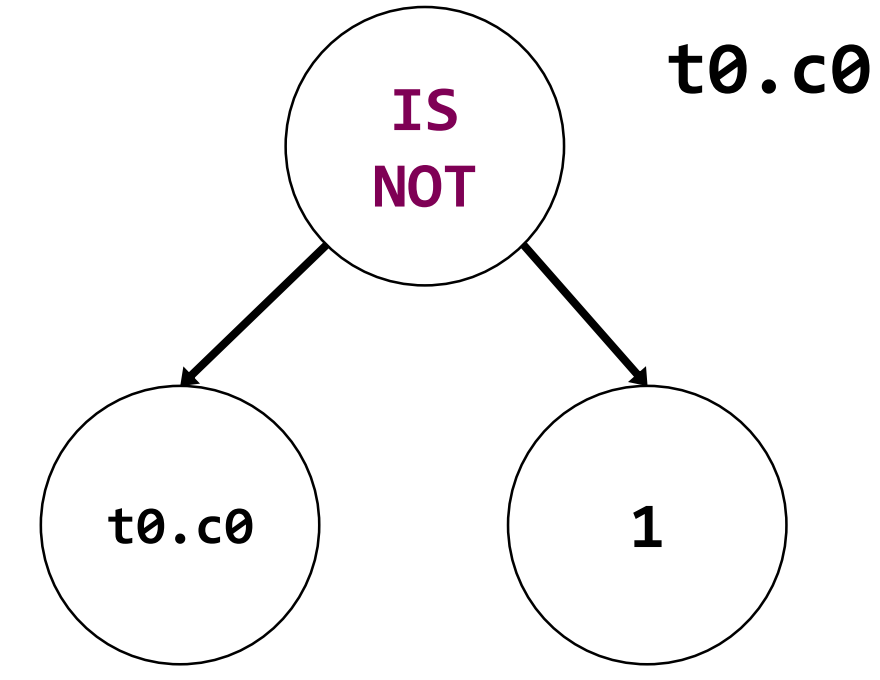

#### **t0.c0 IS NOT 1;**

We implemented an **expression evaluator** for each node

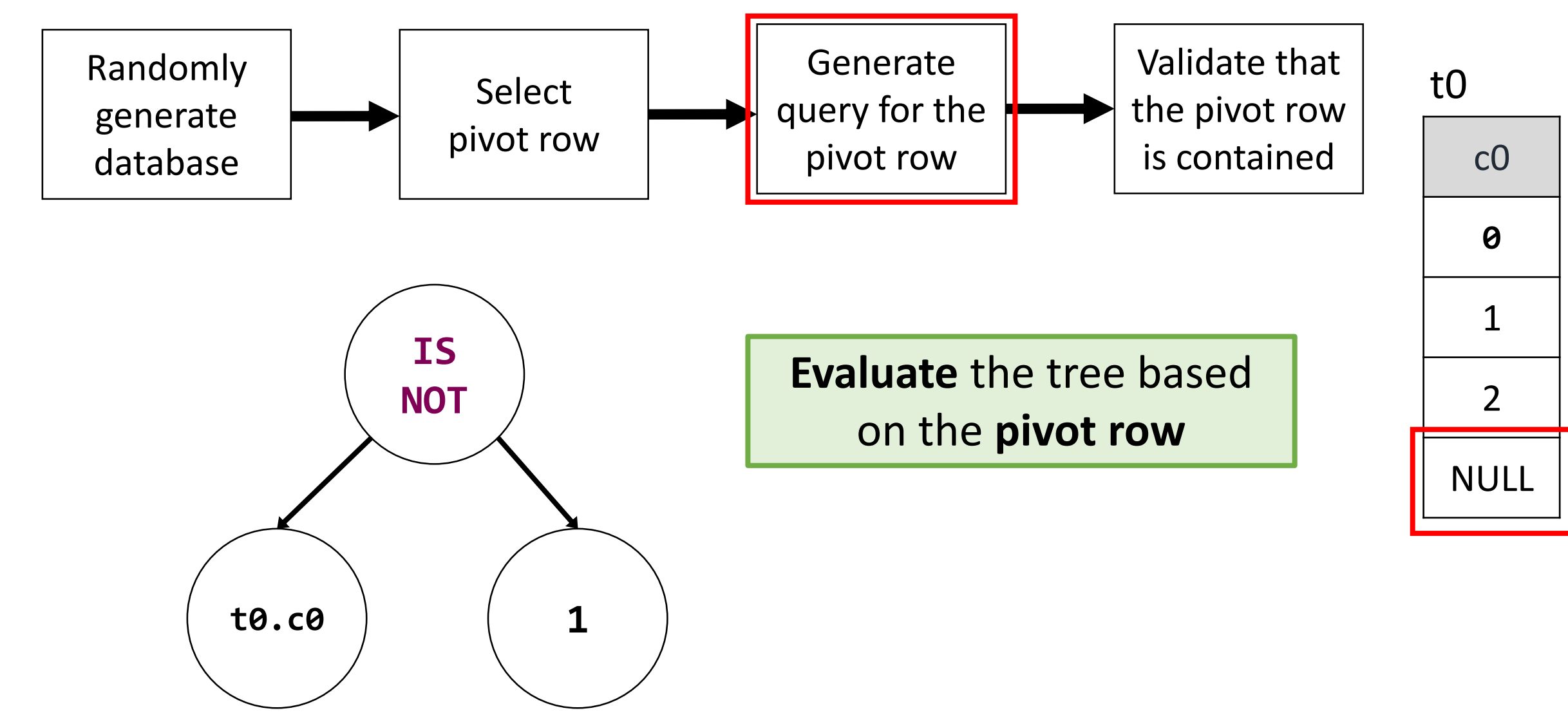

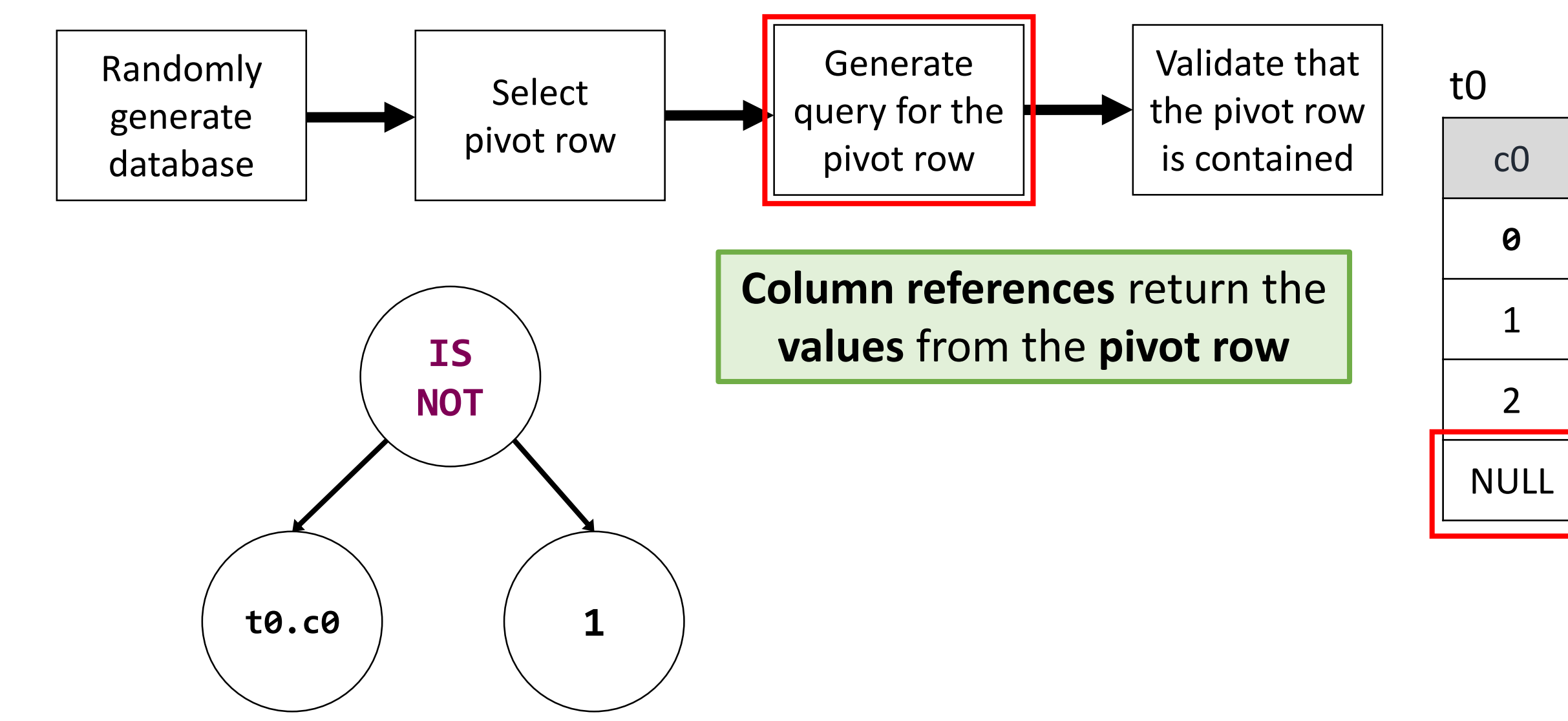

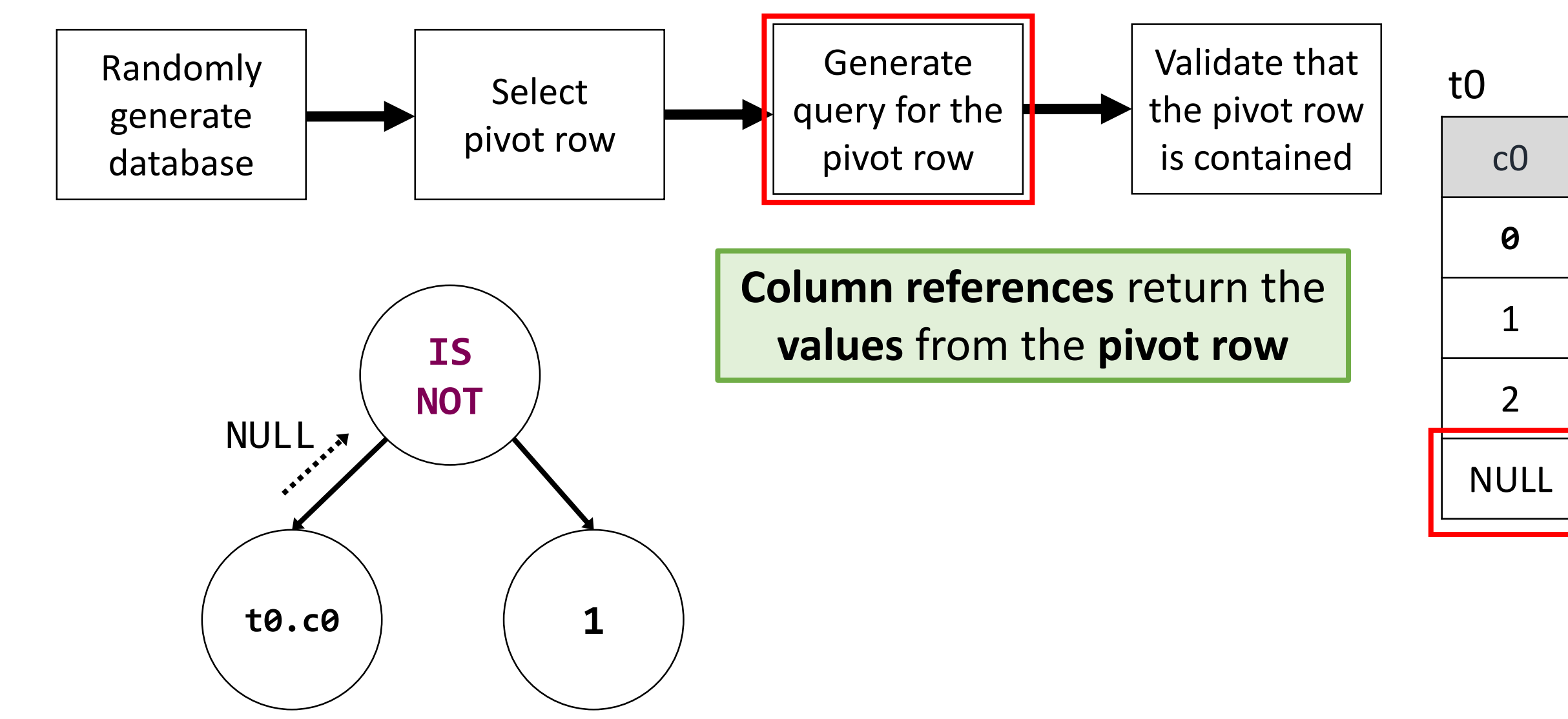

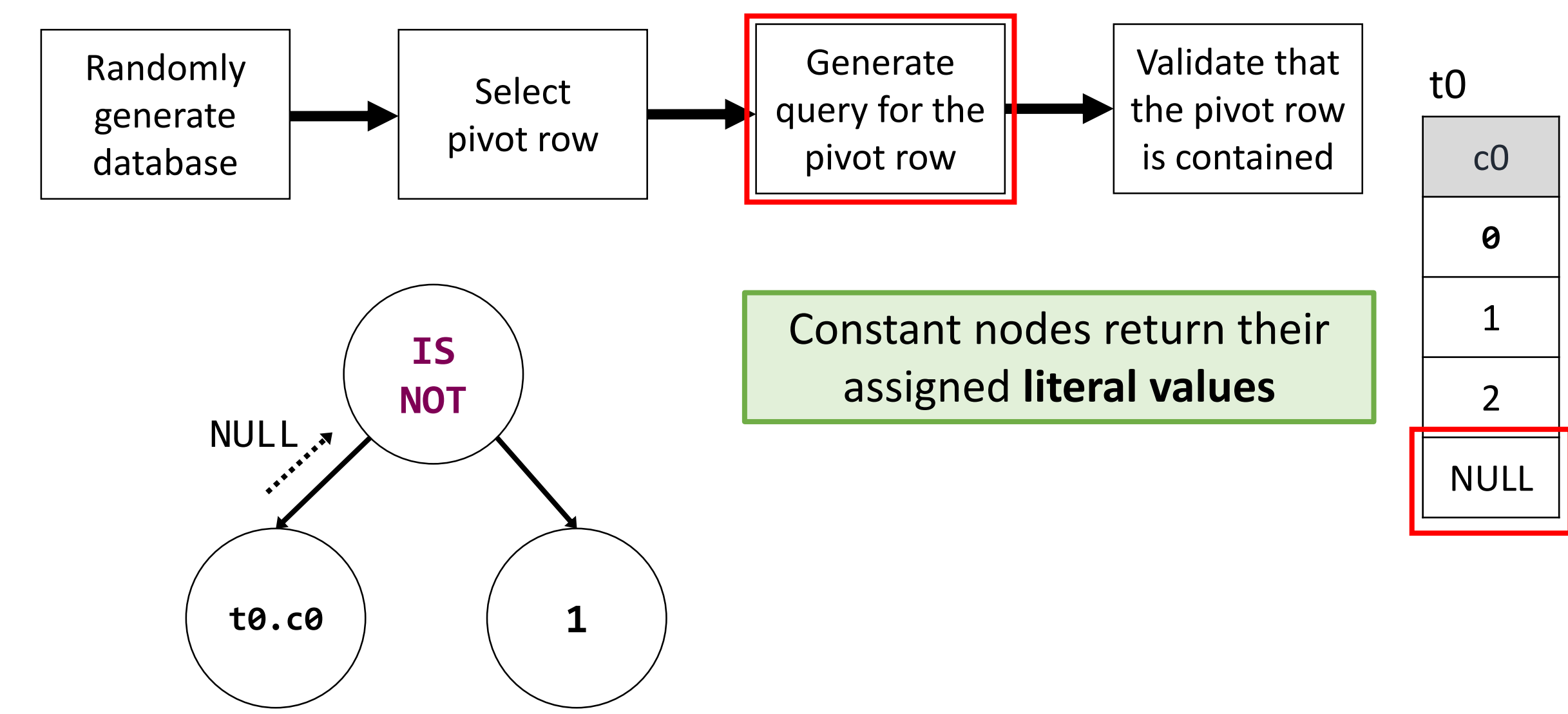

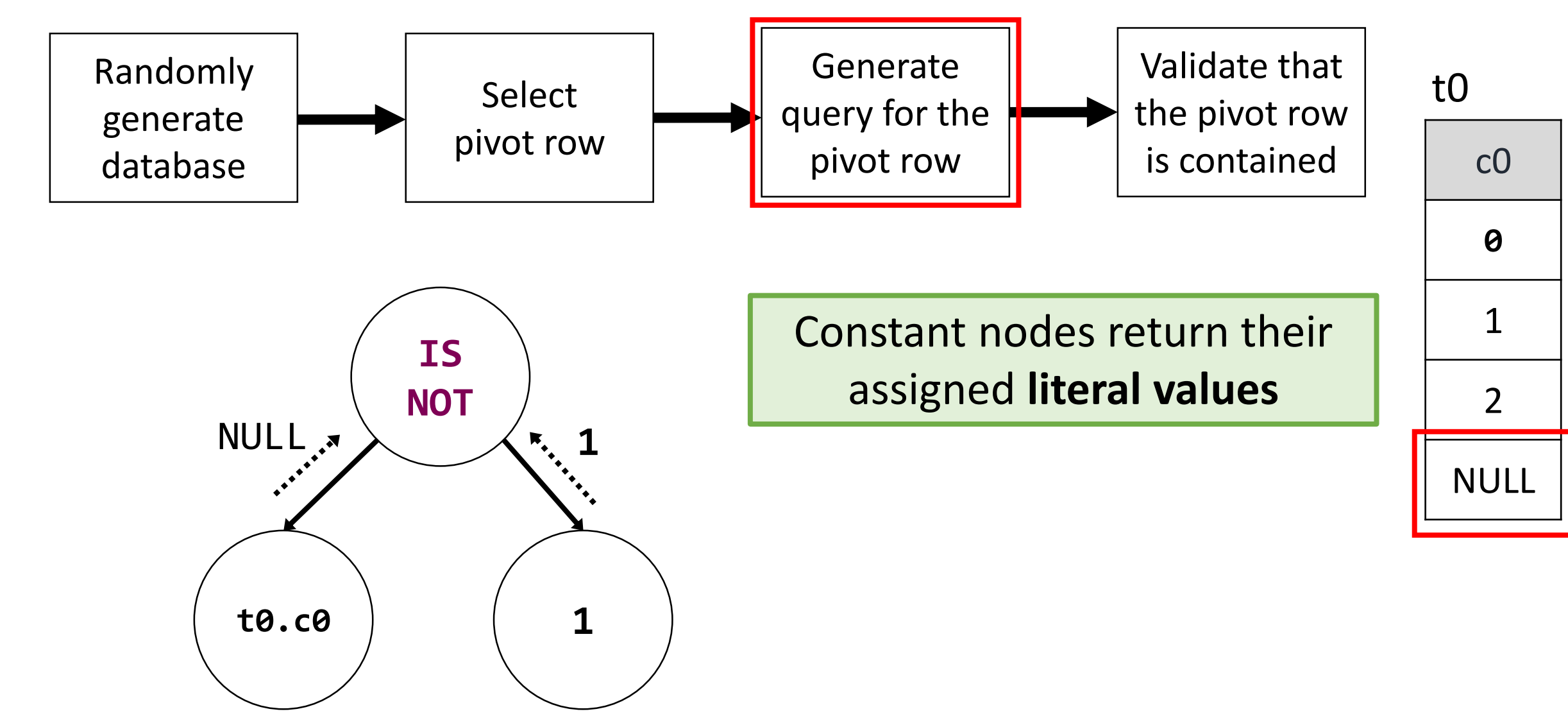

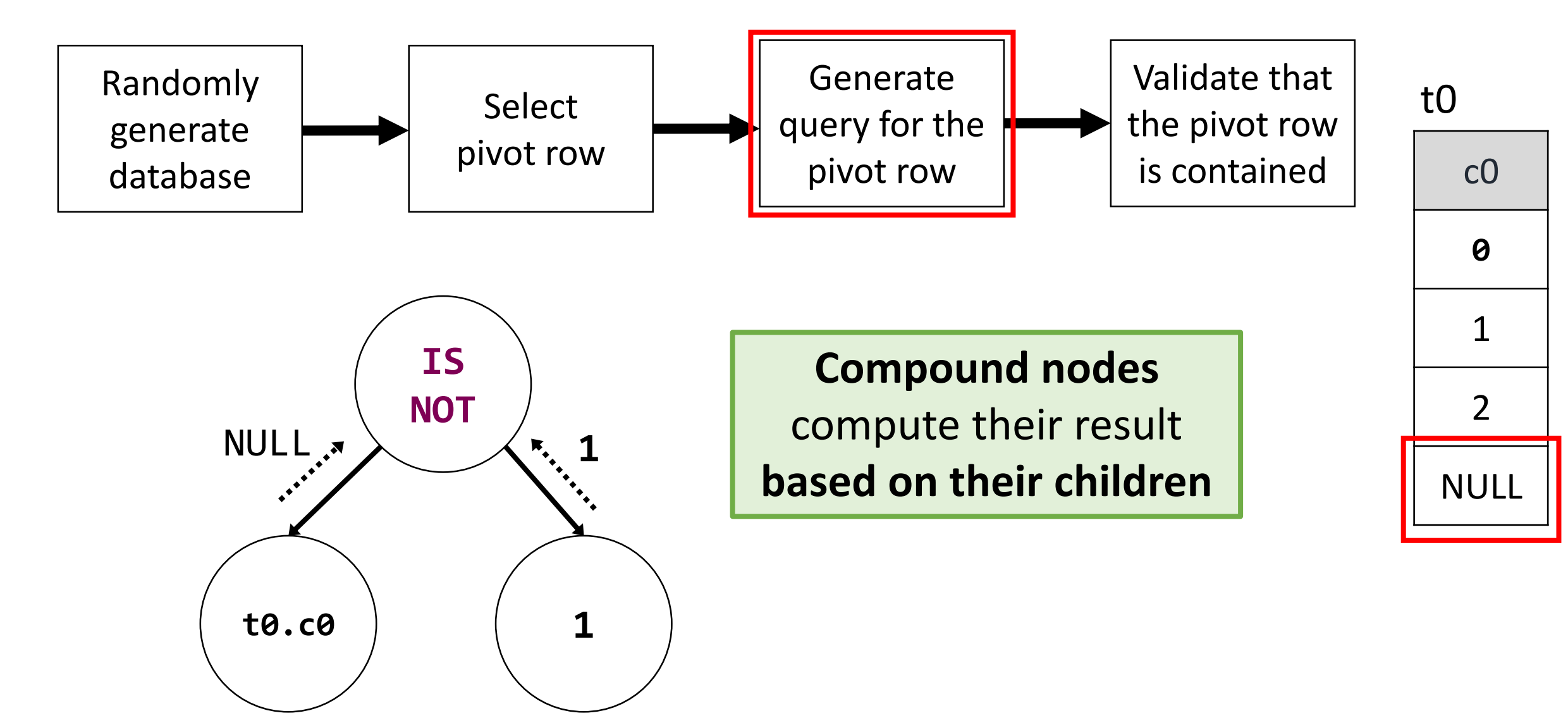

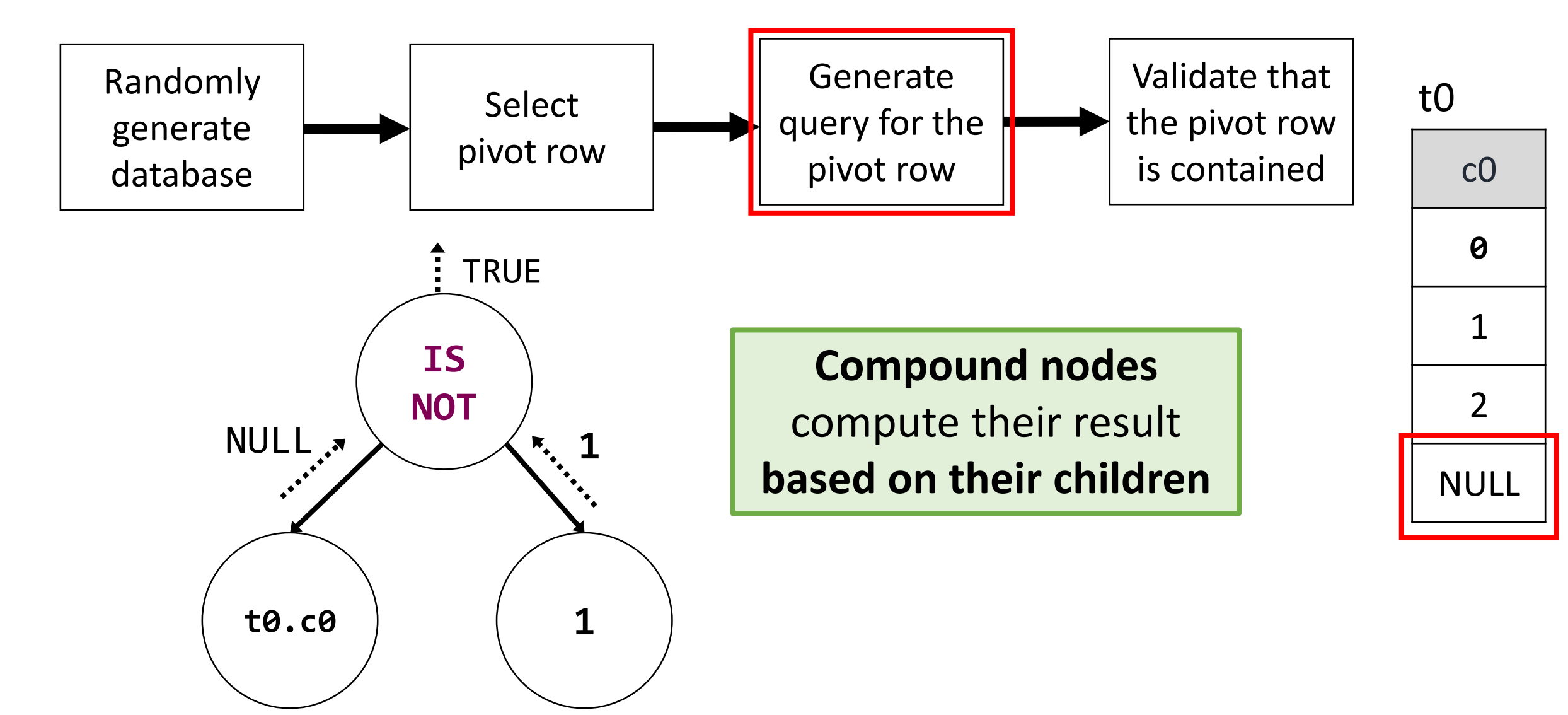

Query Synthesis

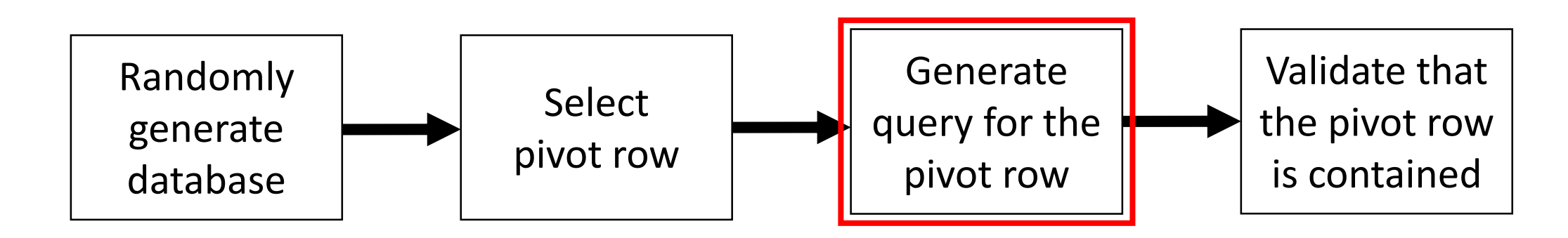

**t0.c0 IS NOT 1; WHERE SELECT c0 c0 FROM t0**

Query Synthesis

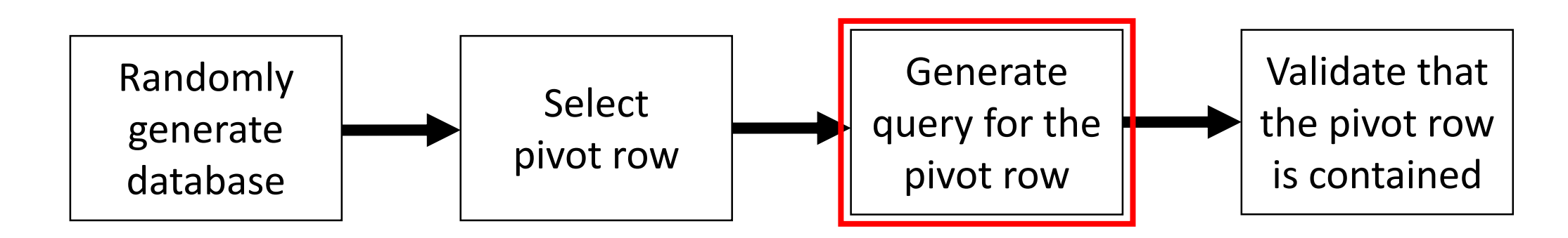

**t0.c0 IS NOT 1; WHERE SELECT c0 c0 FROM t0**

What if the expression **does not evaluate to TRUE**?

## Random Expression Rectification

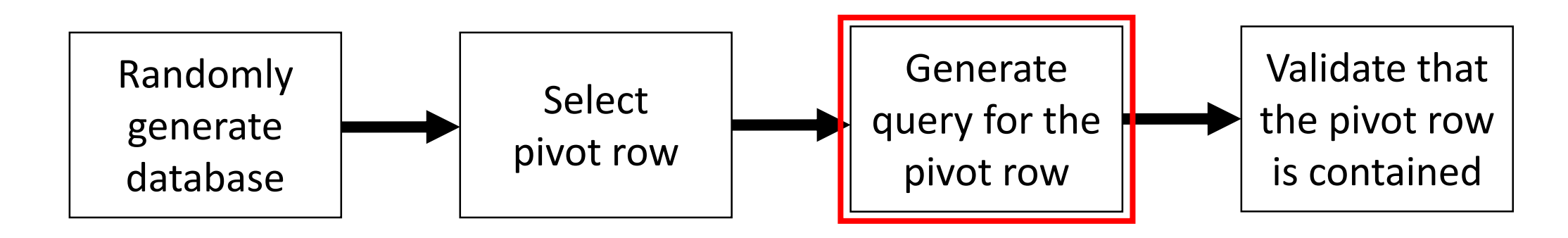

```
switch (result) {
    case TRUE:
        result = randexpr;
    case FALSE:
        result = NOT randexpr;
    case NULL:
        result = randexpr IS NULL;
}
```
## Random Expression Rectification

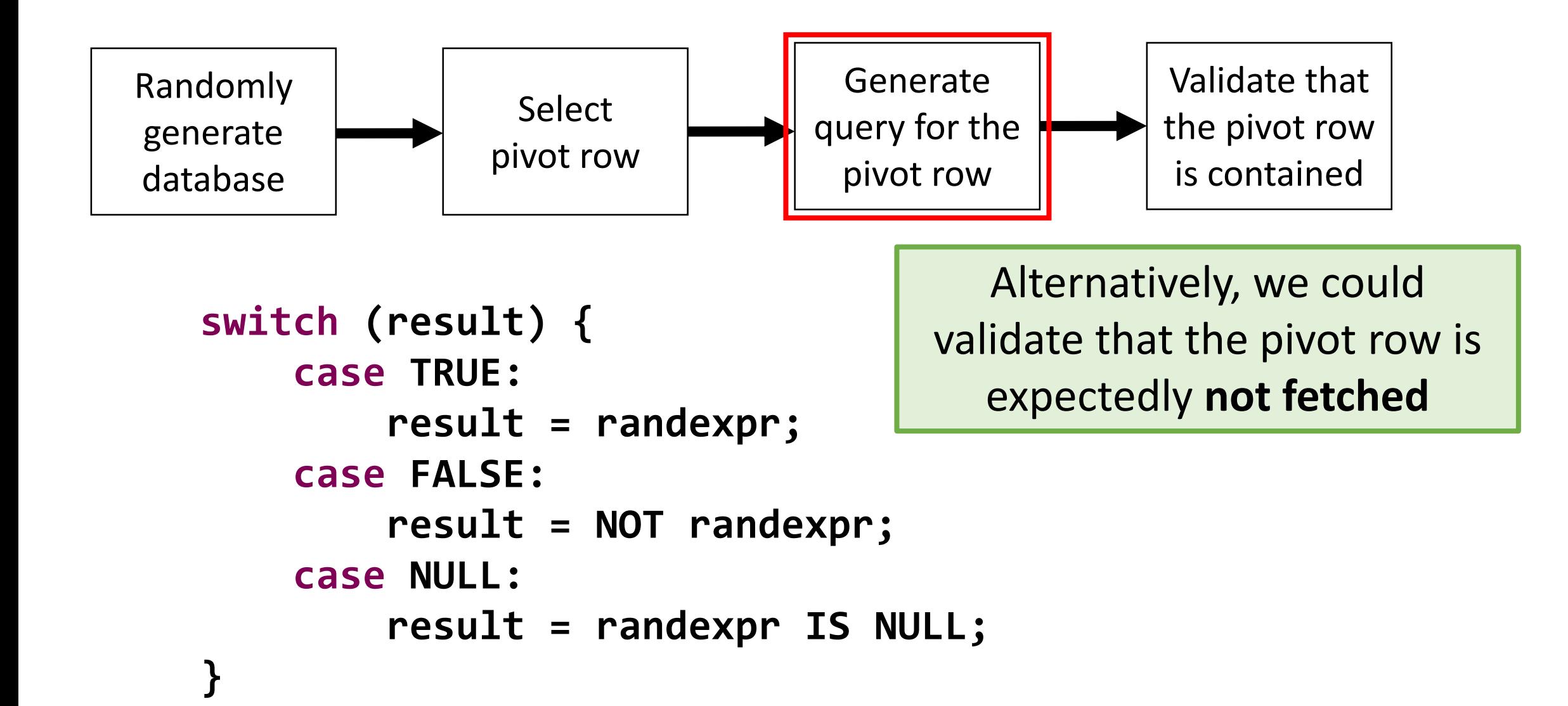

Approach

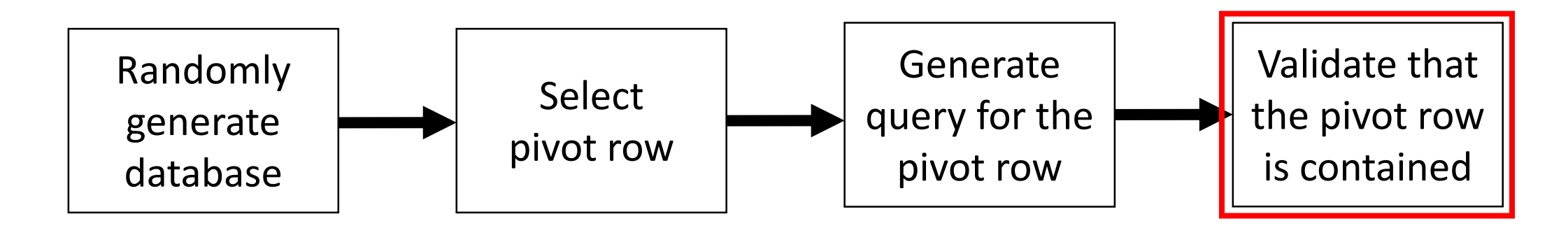

#### **SELECT (NULL) INTERSECT SELECT c0 FROM t0 WHERE NULL IS NOT 1;**

Rely on the DBMS to check whether the row is contained

**How do the techniques compare to each other?**

# Comparison

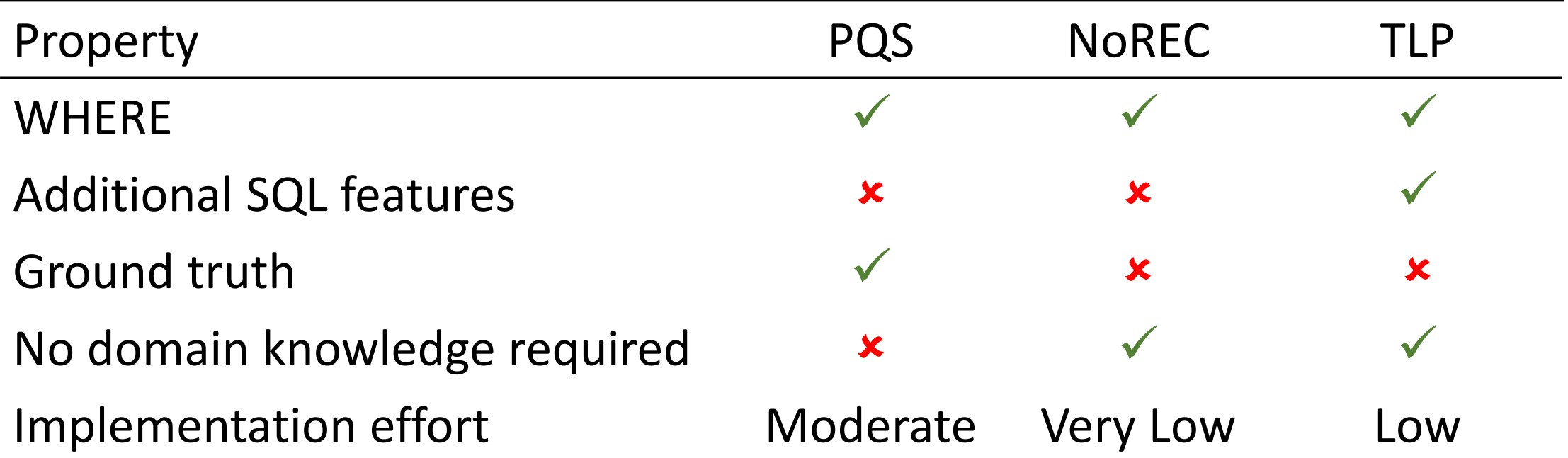

#### Comparison

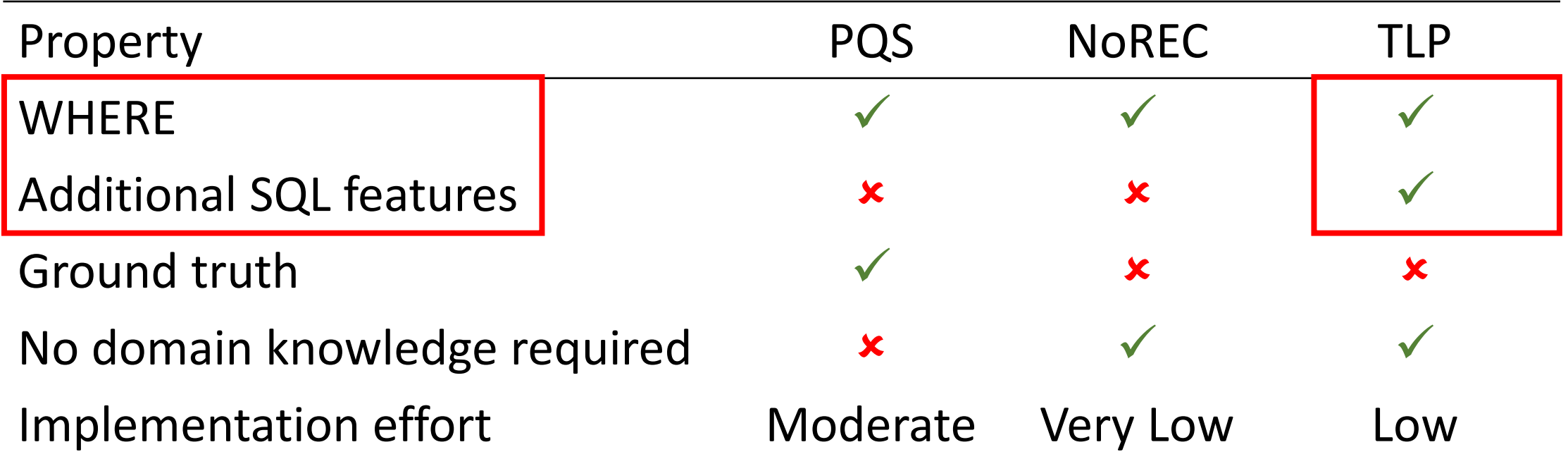

TLP is applicable to testing a wider range of features

#### Comparison

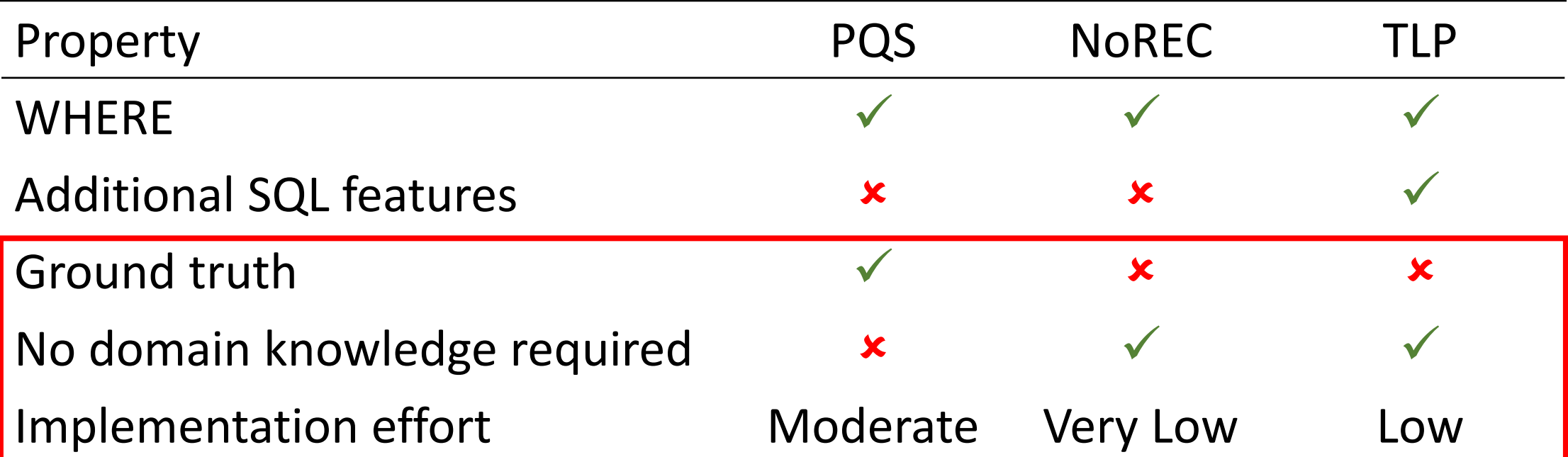

Both NoREC and TLP are

metamorphic testing approaches

## Proposed Testing Strategy

Quickly find the optimization bugs

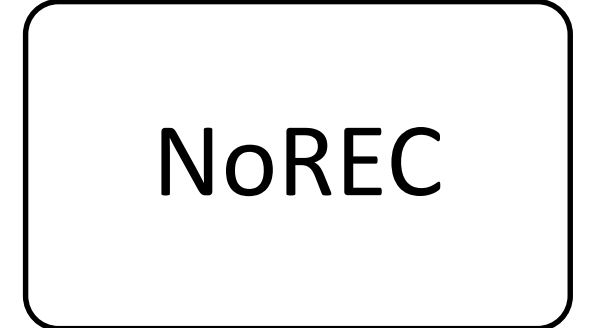

## Proposed Testing Strategy

Test a wider range of features

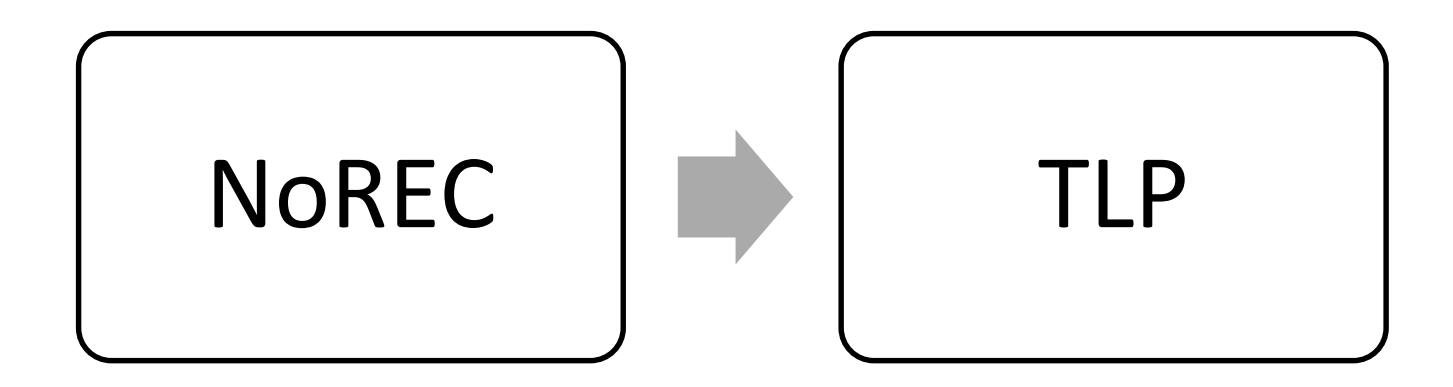

## Proposed Testing Strategy

Comprehensively test the DBMS' core functionality

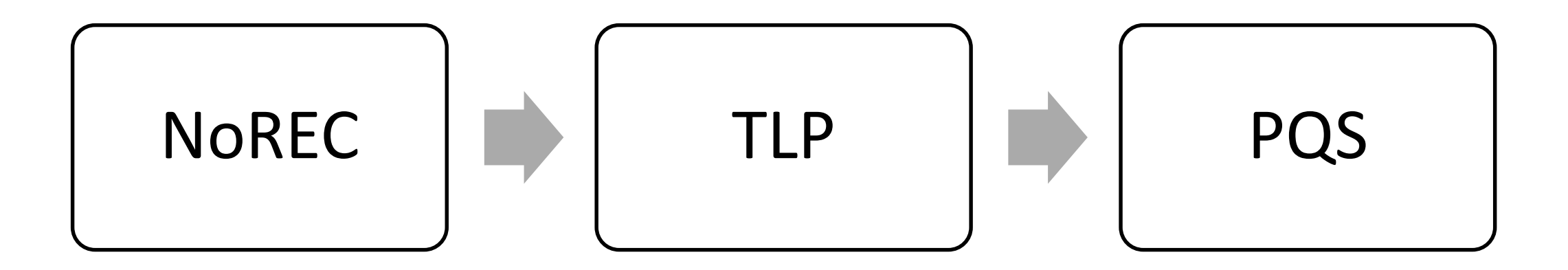

#### **What implementation strategy did you use for ClickHouse?**

## SQLancer from developer point of view

Natural and intuitive approach

▎ Fuzzing meets correctness check

▎ Pluggable(but you need to write code on Java)

You can incorporate approach in other software

# How to make integration with your DBMS

- Import Java or ODBC driver if you have one
- Teach SQLancer to make connection, create database and make a generic query
- 3. A bit more to prepare: Create table with schema and insert generator
- 4. Implement expression generator
- 5. Implement oracle
- **6.** Expected error handling
- 7. RUN!

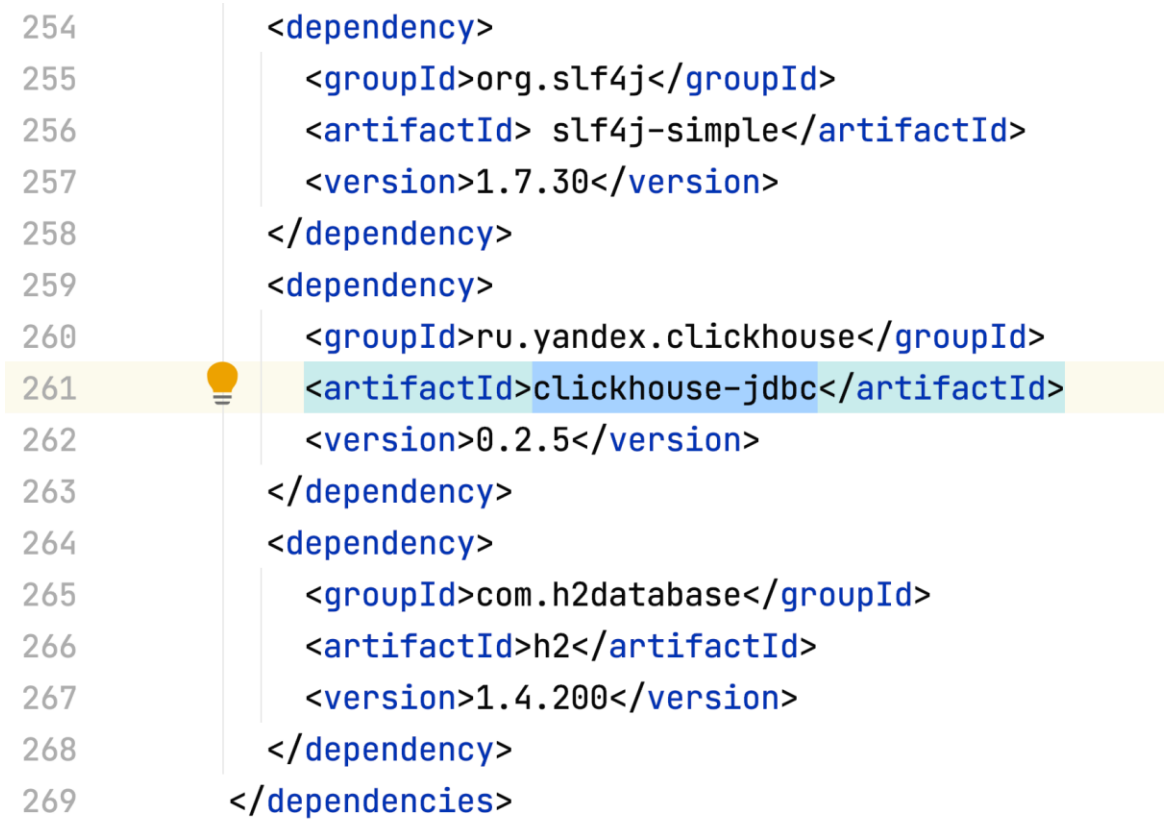

Add your driver

```
\circpublic SQLConnection createDatabase(ClickHouseGlobalState qlobalState) throws SQLCxCE
         ClickHouseOptions \ clickHouseOptions = qlobalState.getDmbsSpecificOptions();
         globalState.setClickHouseOptions(clickHouseOptions);
         String url = "jdbc:clickhouse://localhost:8123/default";
         String databaseName = qlobalState.getDatabaseName();
         Connection con = DriverManager.getConnection(url, globalState.getOptions().getUse
                 qlobalState.qetOptions().qetPassword();
         String dropDatabaseCommand = "DROP DATABASE IF EXISTS " + databaseName;
         qlobalState.getState().logStatement(dropDatabaseCommand);
         String createDatabaseCommand = "CREATE DATABASE IF NOT EXISTS " + databaseName;
         qlobalState.getState().logStatement(createDatabaseCommand);
         try (Statement s = con.createStatement()) {
             s.execute(dropDatabaseCommand);
             Thread.sleep(millis: 1000);
           catch (InterruptedException e) {
             e. printStackTrace();
          ι
         try (Statement s = con.createStatement()) {
             s.execute(createDatabaseCommand);
             Thread.sleep(millis: 1000);
         } catch (InterruptedException e) {
             e.printStackTrace();
          ł
```
Make connection, database and query

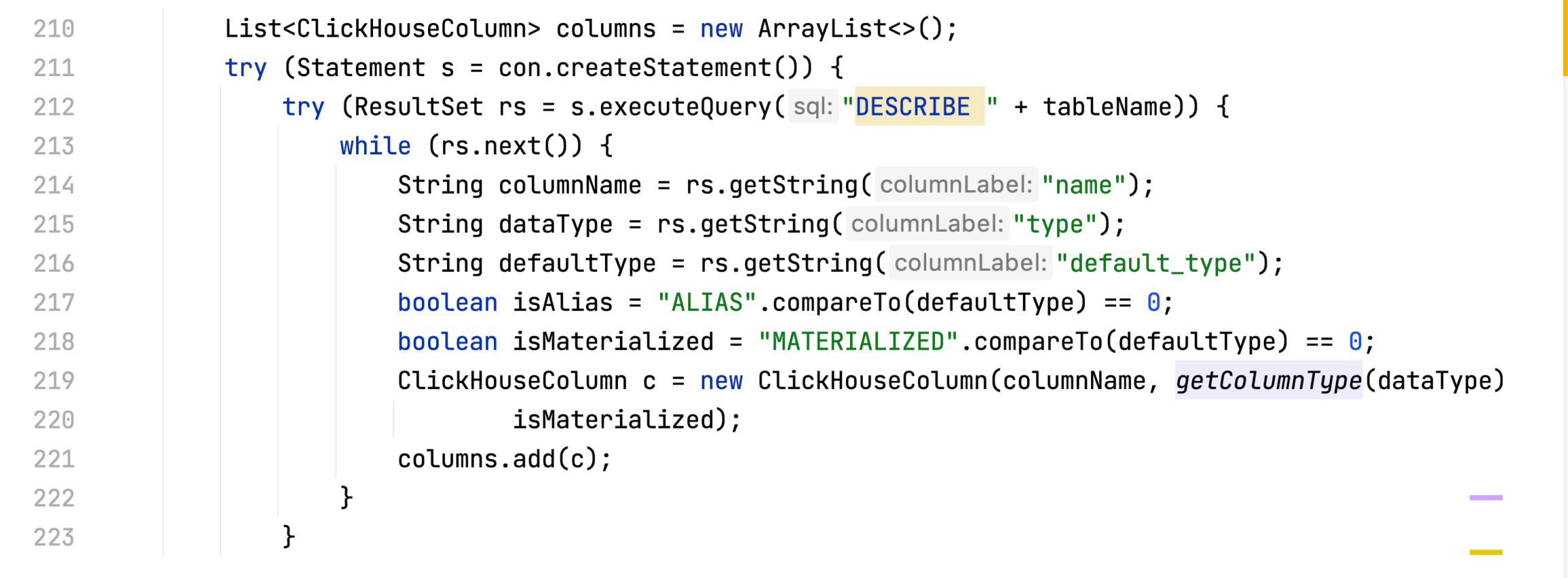

#### Create table with schema

Your DBMS can has specific SQL extensions. Implement subset of them

**@Override** 

Đ.

り

protected ClickHouseExpression generateExpression(ClickHouseLancerDataType type, int de

```
if (allowAggregateFunctions && Randomly.getBoolean()) {
    return generateAggregate();
\mathbf{r}if (depth >= qlobalState.getOptions().getMaxExpressionDepth() || Randomly.getBoolea
    return generateLeafNode(type);
Expression expr = Randomly.fromOptions(Expression.values());
ClickHouseLancerDataType \nleftLeftLeafType = ClickHouseLancerDataType.getRandom();ClickHouseLancerDataType rightLeafType = ClickHouseLancerDataType.getRandom();
if (Randomly.getBoolean()) {
    rightLeafType = LeftLeafType;}
```
switch  $(exp)$  { case UNARY\_PREFIX:

return new ClickHouseUnaryPrefixOperation(generateExpression(leftLeafType, dept ClickHouseUnaryPrefixOperation.ClickHouseUnaryPrefixOperator.getRandom( case UNARY\_POSTFIX:

return new ClickHouseUnaryPostfixOperation(generateExpression(leftLeafType, dep ClickHouseUnaryPostfixOperation.ClickHouseUnaryPostfixOperator.getRando

#### Expression generator
# Implement Oracle

#### Almost the same for different DBMS

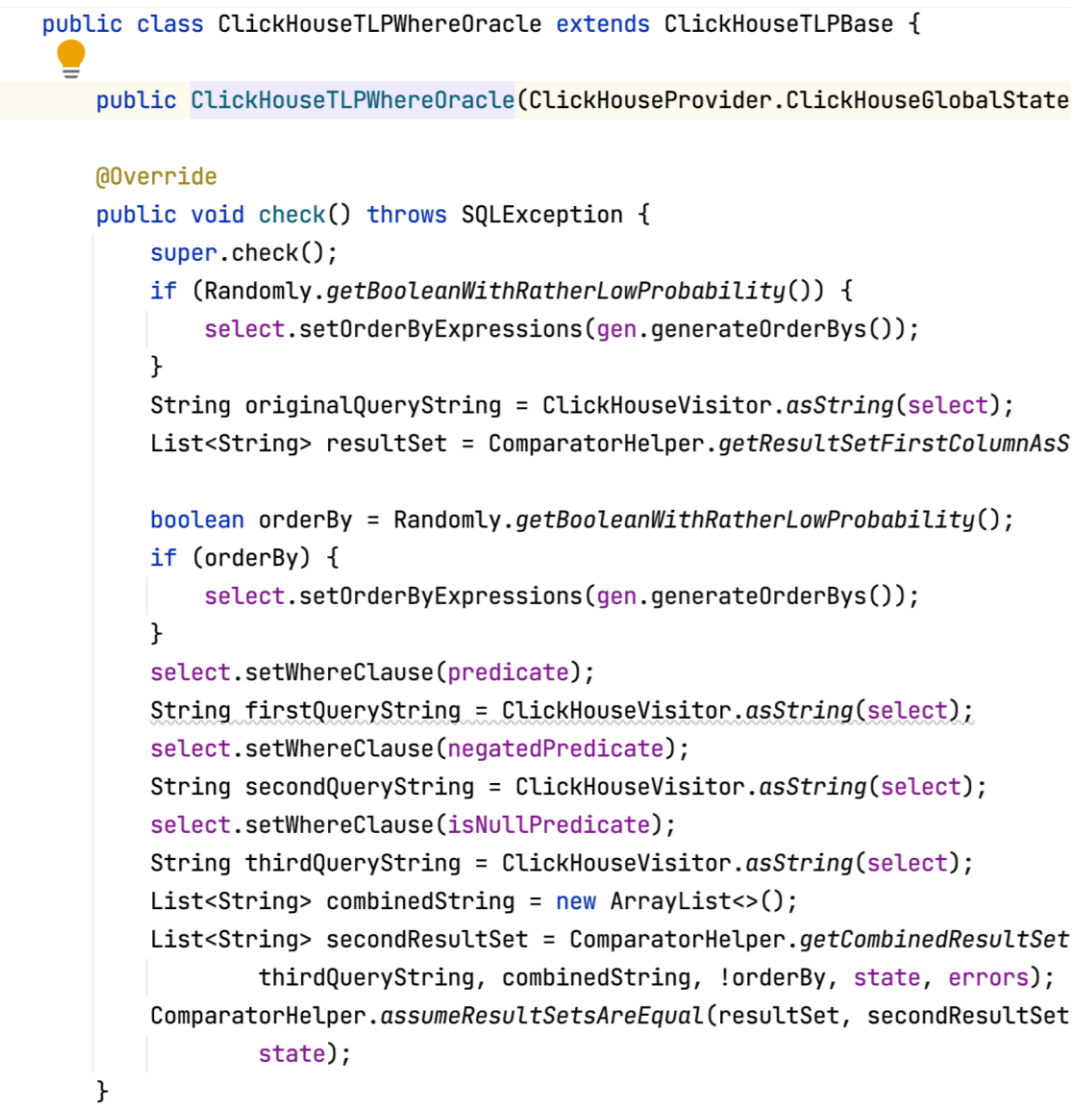

### How to deal with results?

Query can be incorrect

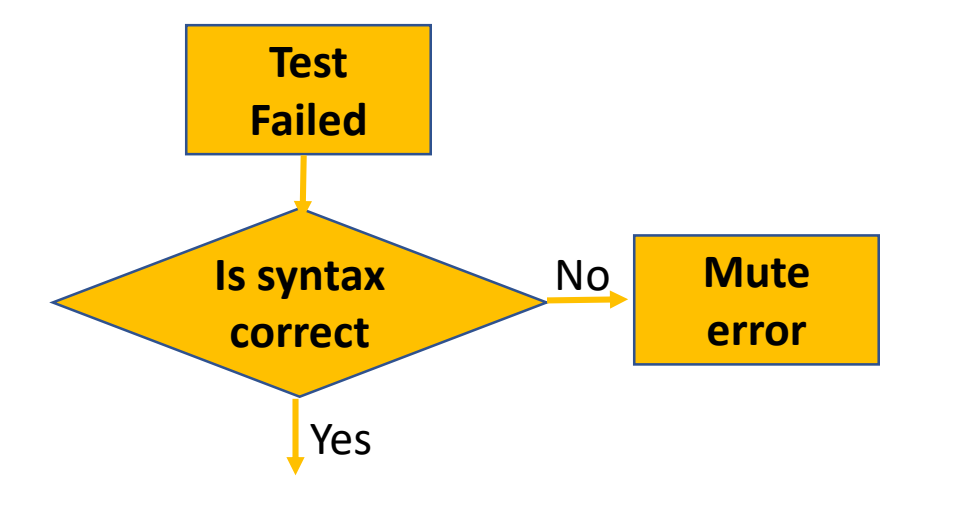

## Mute errors

You don't need to implement ideal query generator – bad queries also test your system

You can mute known bugs and find more

```
package sqlancer.clickhouse;
       import sqlancer.common.query.ExpectedErrors;
       public final class ClickHouseErrors {
           private ClickHouseErrors() {
           public static void addExpectedExpressionErrors(ExpectedErrors errors) {
10 @
               errors.add("Illegal type");
11
12errors.add("Argument at index 1 for function like must be constant");
1\overline{3}errors.add("Argument at index 1 for function notLike must be constant");
14errors.add("does not return a value of type UInt8");
               errors.add("invalid escape sequence");
15
               errors.add("invalid character class range");
16
               errors.add("Memory limit");
17
               errors.add("There is no supertype for types");
18
19
               errors.add("Bad get: has Int64, requested UInt64");
               errors.add("Cannot convert string");
20
```
### How to deal with results?

Query can be incorrect

DMBS can crash

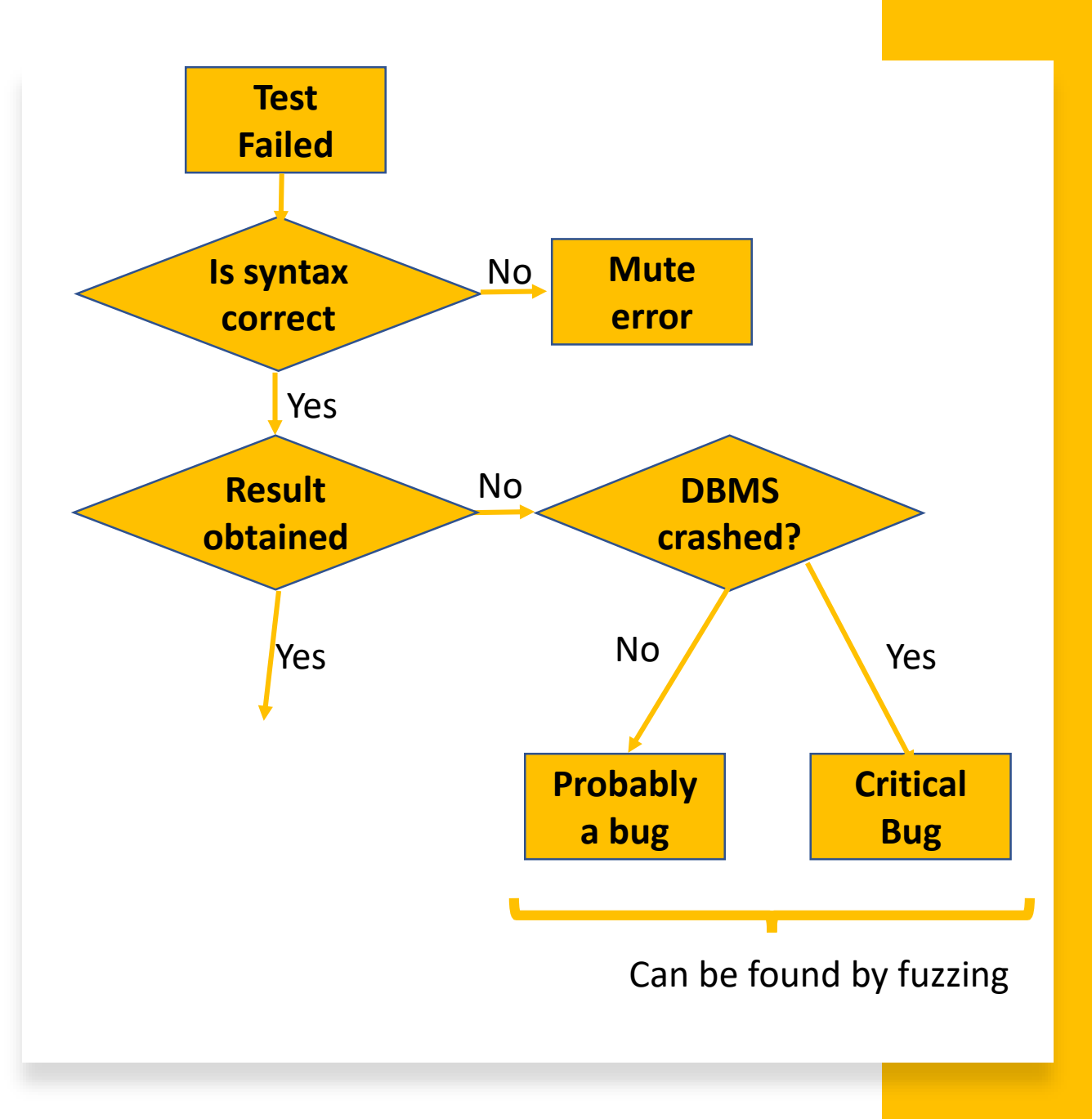

### How to deal with results?

Query can be incorrect

DMBS can crash

If results differ  $-$  you found a correctness bug

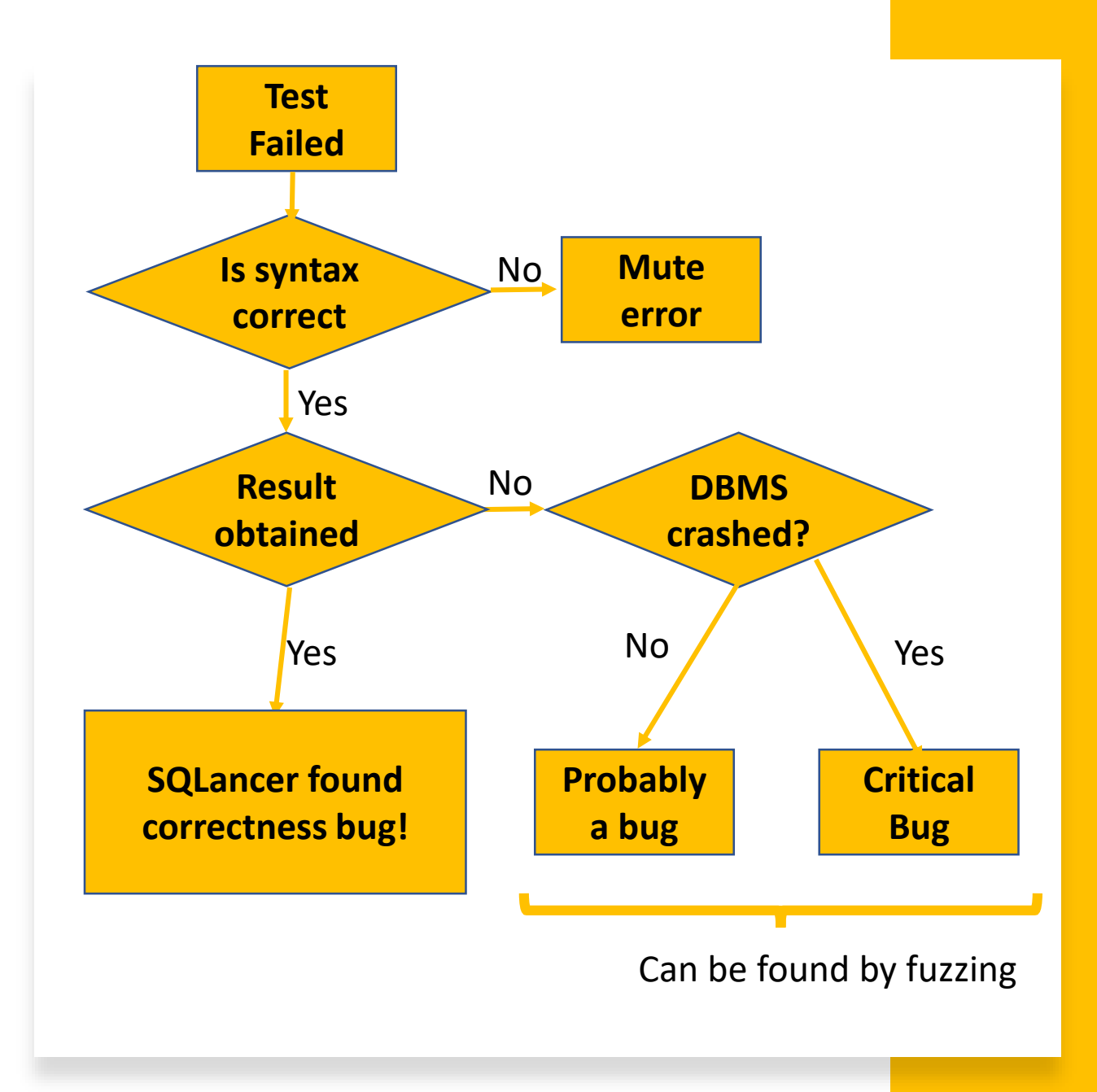

# Add Oracles to your Fuzzer

If you already have a query fuzzer or expression gererator you can implement oracles trivially.

You can try implementing NoREC or TLP Where logic by yourself:

1) Take *expr* from your generator

2) Add some logic to compare results:

**SELECT \* FROM t0 WHERE** *expr***;**

**SELECT** *expr* **FROM t0;**

```
SELECT * FROM t WHERE expr
UNION ALL
SELECT * FROM t WHERE NOT expr
UNION ALL
SELECT * FROM t WHERE expr IS NULL;
SELECT * FROM t;
```
# How to contribute?

- Add a new DBMS
- Automatic reduction of test cases (#333)
- New test oracles
- Modularization, plugin system for DBMS support (#8)
- Blog posts, tutorials, …

# Summary

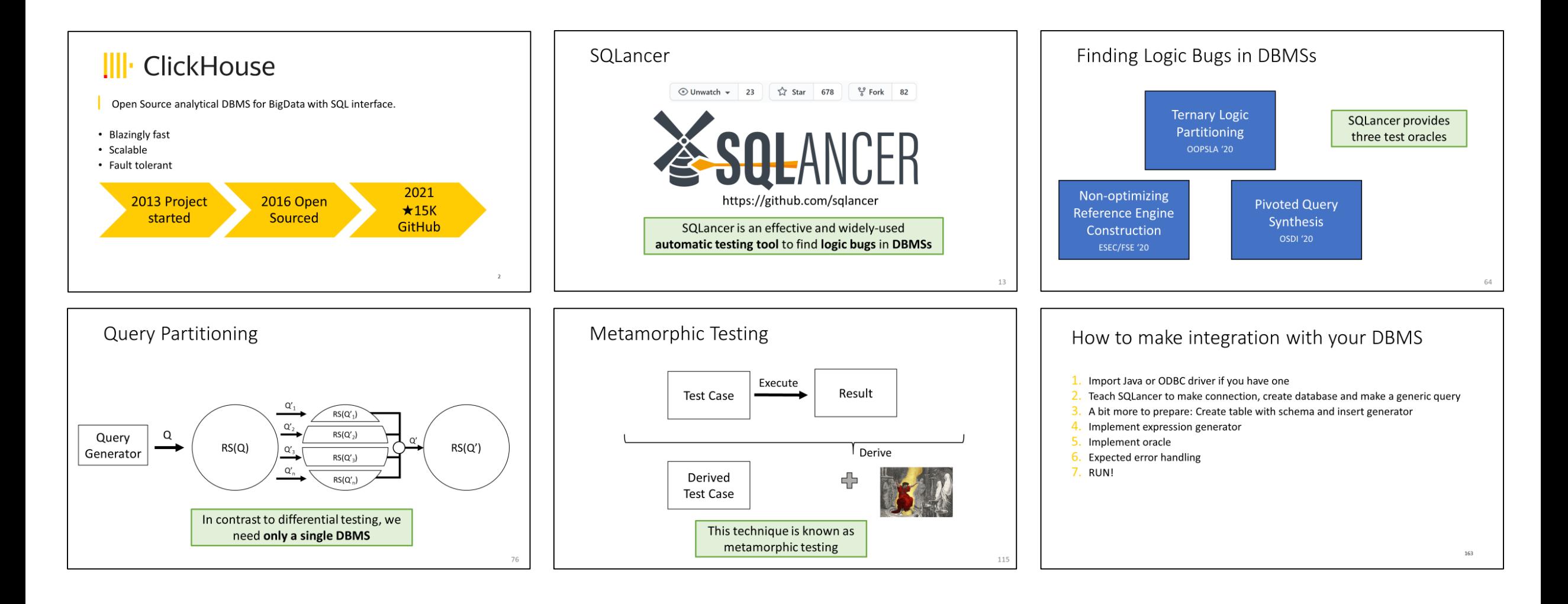

#### Q&A Session

• By the way, you can contribute to SQLancer and ClickHouse

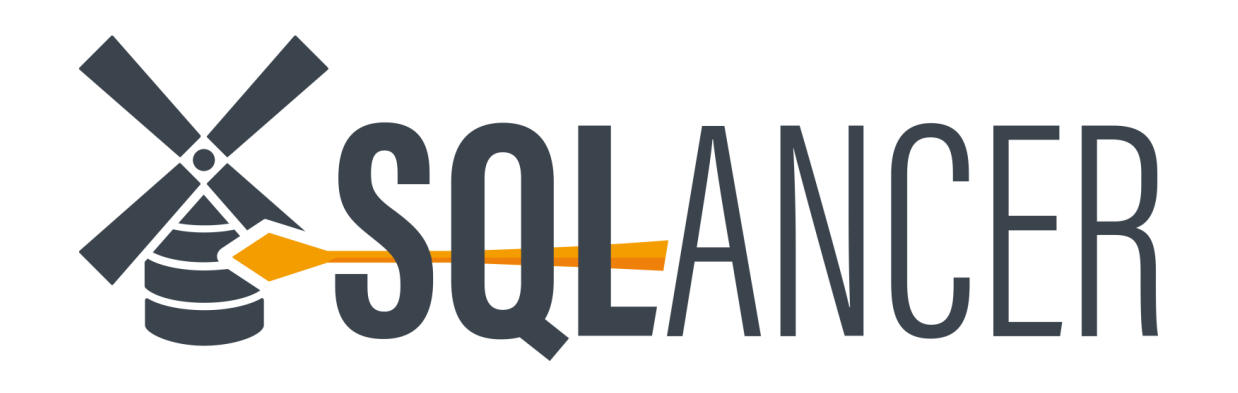

https://github.com/sqlancer/sqlancer

# IIII ClickHouse

https://github.com/ClickHouse/ClickHouse